# UNIVERSIDAD CÉSAR VALLEJO FACULTAD DE INGENIERÍA Y ARQUITECTURA

# ESCUELA PROFESIONAL DE INGENIERÍA CIVIL

Diseño sismorresistente de una vivienda de albañilería confinada de 5 pisos utilizando ETABS en Nuevo Sullana, Sullana, Piura - 2022

TESIS PARA OBTENER EL TÍTULO PROFESIONAL DE:

Ingeniero Civil

# **AUTORES:**

Yesang Espinoza, Ivan Omar (orcid.org/0000-0002-5147-4017)

Zapata Rivera, Zurli Paola (orcid.org/0000-0003-4224-7514)

# **ASESORA:**

Ing. Valdiviezo Castillo, Krissia Del Fatima (orcid.org/0000[-0002-0717-6370\)](https://orcid.org/0000-0002-0717-6370)

# **LÍNEA DE INVESTIGACIÓN:**

Diseño Sísmico y Estructural

# **LÍNEA DE RESPONSABILIDAD SOCIAL UNIVERSITARIA:**

Desarrollo económico, empleo y emprendimiento

PIURA – PERÚ

2022

ii

## <span id="page-1-0"></span>**DEDICATORIA**

A nuestros padres, por ser el principal apoyo durante este transcurso de formación profesional, ya que con sus sabios consejos y amor incondicional nos mantuvieron firmes frente a las adversidades hasta cumplir cada uno de nuestros objetivos planteados.

#### **AGRADECIMIENTO**

<span id="page-2-0"></span>A Dios, por habernos dado la sabiduría y fortaleza para seguir adelante y lograr nuestros objetivos.

A nuestros padres, por apoyarnos en el transcurso de la carrera.

A la Universidad César Vallejo, que nos acogió para formarnos como buenos profesionales.

A nuestros docentes, por las grandes y sabias enseñanzas que sin duda nos han ayudado mucho en nuestra formación académica.

# ÍNDICE DE CONTENIDOS

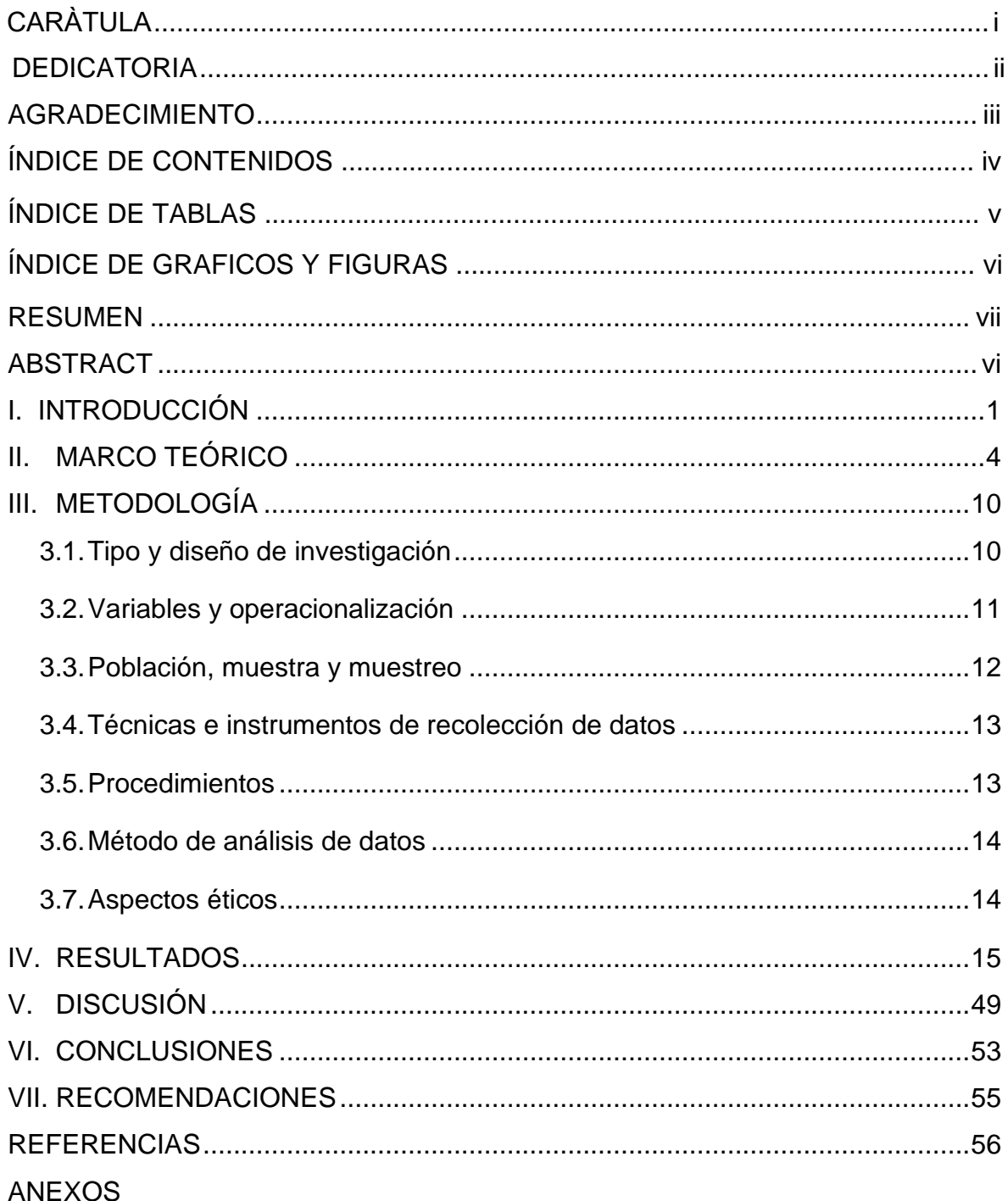

# **ÍNDICE DE TABLAS**

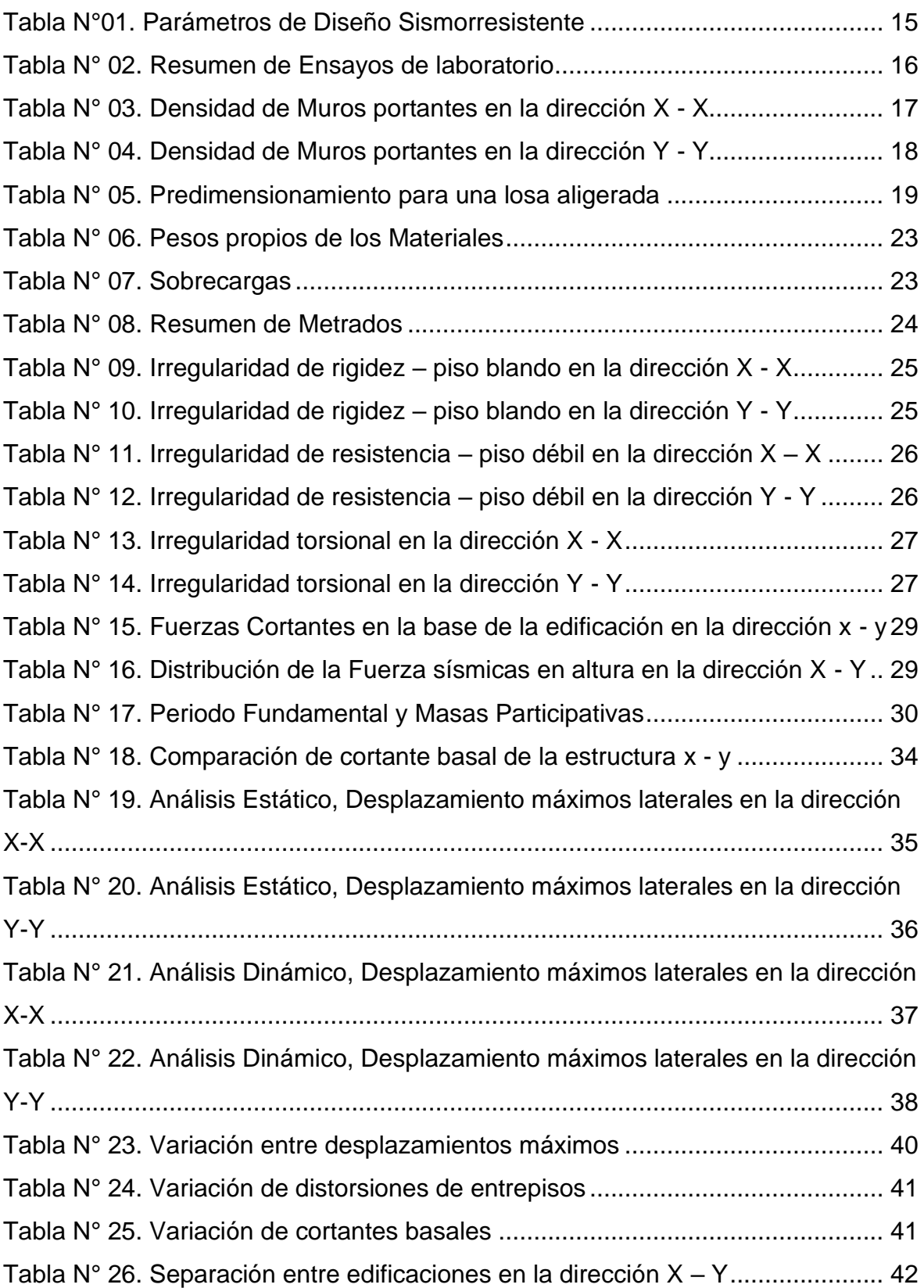

# **ÍNDICE DE GRÁFICOS Y FIGURAS**

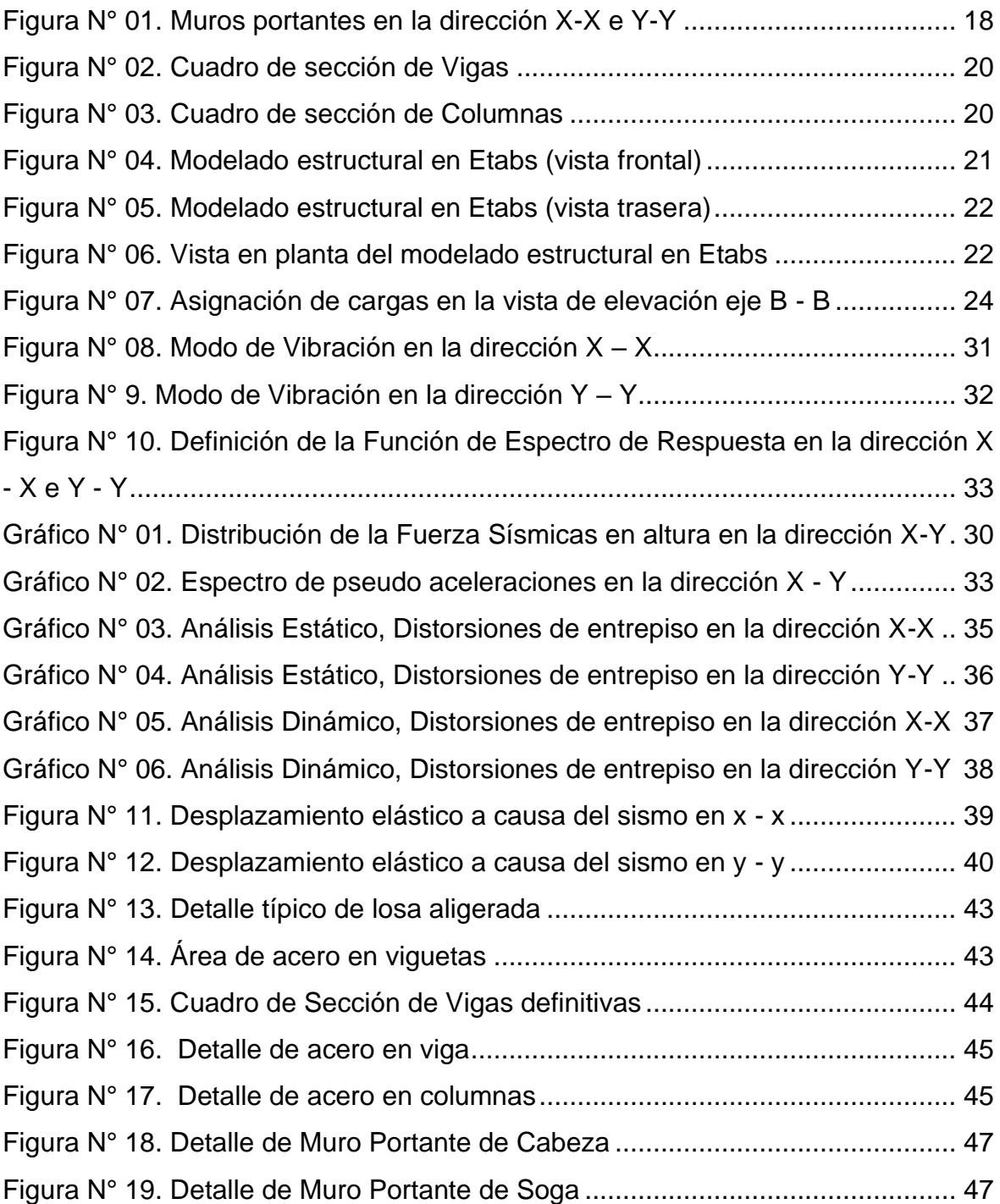

#### **RESUMEN**

<span id="page-6-0"></span>El presente proyecto denominado "Diseño sismorresistente de una vivienda de albañilería confinada de 5 pisos utilizando ETABS en Nuevo Sullana, Sullana, Piura – 2022", tuvo como objeto de investigación realizar el diseño sismorresistente de una vivienda de albañilería confinada de 5 pisos utilizando ETABS, por lo que la investigación contó con un enfoque cuantitativo de nivel descriptivo y corte transversal para un diseño no experimental. Así mismo, se tuvo una población conformada por viviendas pertenecientes a Nuevo Sullana, mientras que la muestra extraída para el estudio fue una vivienda en la Mz H lote 06 destinada a departamentos.

En tanto a los resultados de la investigación, fueron procesados a través de fichas de registro de datos y cálculo, de modo que, se obtuvo una vivienda sismorresistente de albañilería confinada con configuración estructural regular en las direcciones X - Y, capaz de resistir las fuerzas sísmicas aplicadas en cada nivel de la edificación, cuyos desplazamientos y derivas no exceden los rangos establecidos por la Norma E 0.30. Por tanto, se concluye que, el diseño de la edificación cuenta con todos los requerimientos de diseño establecidos en el RNE, obteniendo así una vivienda con un adecuado comportamiento sísmico, capaz de salvaguardar el bienestar de quienes la habitan.

**Palabras Claves:** Sismo, albañilería, vivienda.

## **ABSTRACT**

<span id="page-7-0"></span>The present project called "Seismic resistant design of a 5-story confined masonry dwelling using ETABS in Nuevo Sullana, Sullana, Piura - 2022", had as object of investigation to realize the seismic design resistant of a house of confined masonry of 5 floors using ETABS, for what the investigation counted on a quantitative approach of descriptive level and cross section for a design not experimental. Likewise, there was a population made up of houses belonging to Nuevo Sullana, while the sample extracted for the study was a house in Mz H lot 06 destined to departments.

As for the results of the research, they were processed through data sheets and calculation, so, a seismic housing was obtained confined masonry with regular structural configuration in the X -directions And, able to withstand the seismic forces applied at each level of the building, whose displacements and drifts do not exceed the ranges established by Standard E 0.30. Therefore, it is concluded that the design of the building has all the design requirements established in the RNE, thus obtaining a house with an adequate seismic behavior, able to safeguard the welfare of those who inhabit it.

**Keywords:** Earthquake, masonry, housing.

#### **I. INTRODUCCIÓN**

La costa del Perú es un territorio altamente sísmico, sin embargo, el diseño sísmorresistente aún es irrelevante, siendo así que, gran parte de sus edificaciones tienen un desempeño bastante bajo frente a sismos dejando entre ver la gran deficiencia con la que se diseñan y construyen las estructuras poniendo en riesgo el bienestar e integridad de la población.

El último informe de la ONU (2020), precisó que, a partir del registro histórico de terremotos se puede afirmar que, la zona costera de América del Sur especialmente Chile y Perú han presenciado terremotos más fuertes e intensos, lo cual ha servido de cierta manera para crear una cultura de preparación frente a sismos, no obstante, aún no se ha priorizado el cumplimiento imprescindible de las normas técnicas de construcción.

A su vez, el especialista en Ingeniería Geotécnica, Germán Gallardo, indicó que el país no está listo para afrontar sismos de gran intensidad, puesto que, existen muchas construcciones informales en las cuales se prioriza ahorrar costos, dejando de lado la importancia de estudio de suelos, diseño y la correcta construcción bajo la mano de un equipo técnico, quienes pueden lograr cualidades técnicas para que la edificación se encuentre protegida ante cualquier evento telúrico (Salazar, 2021). Por su parte, la provincia de Sullana ya ha sufrido daños en parte de sus viviendas durante movimientos telúricos intensos, siendo así que, el Centro de Operaciones de Emergencia Nacional (COEN), durante el último sismo de 6.1 grados registrado durante el 2021 en la Perla del Chira indicó que 187 viviendas se vieron afectadas y 6 quedaron inhabitables (2021).

En ese caso, por tratarse de una provincia pequeña en la cual las construcciones predominantes no superan los 5 pisos, el sistema de construcción más empleado es de albañilería confinada, ya que, se caracteriza por tener comportamiento sismorresistente y seguro, sin embargo, la ausencia de conocimientos técnicos en cuanto a construcción por parte de sus pobladores los orilla a optar por la autoconstrucción, convirtiendo la albañilería confinada en un sistema deficiente y con desempeño sísmico bastante bajo.

Debido a que los eventos sísmicos son impredecibles, se pretendió analizar el comportamiento de la estructura de una vivienda con sistema de albañilería confinada de 5 pisos en el lote 06 de la Mz H de la Urb. Popular Nuevo Sullana, a través del programa ETABS, el cual es un software de ingeniería enfocado en el análisis estructural, que permitió realizar el análisis de la vivienda por medio del método de análisis estático y dinámico modal espectral, teniendo en consideración cumplir correctamente los parámetros que indica el RNE.

En base a lo mencionado, el estudio pretendió analizar la aceptabilidad de la estructura frente a un movimiento de gran intensidad, además de determinar si la edificación se mantendrá estable y apta para el uso o si deberá ser rediseñada, cabe resaltar que así como ETABS, también existe gran variedad de softwares encargados de evaluar la calidad de la edificación sometiéndola a diversas pruebas de sismo resistencia, prediciendo así, el estado posterior de la estructura con el fin de asegurar que esta cumpla la funcionalidad, seguridad y tenga un adecuado diseño sísmico.

A raíz de ello, se formuló el siguiente problema general de investigación que se objetó con la siguiente interrogante: ¿Cuál es el diseño sismorresistente de una vivienda de albañilería confinada de 5 pisos utilizando ETABS en Nuevo Sullana, Sullana, Piura - 2022? En cuanto a los problemas específicos se planteó que: ¿Cuál es el Análisis Estático y Dinámico Modal Espectral de una vivienda de albañilería confinada de 5 pisos utilizando ETABS en Nuevo Sullana, Sullana, Piura - 2022?, ¿Cuáles son las derivas y desplazamientos de una vivienda de albañilería confinada de 5 pisos utilizando ETABS en Nuevo Sullana, Sullana, Piura – 2022?, ¿En qué varía la respuesta sísmica del diseño sismorresistente de una vivienda de albañilería confinada de 5 pisos después de haber sido analizado por ambos métodos de análisis sísmico utilizando ETABS en Nuevo Sullana, Sullana, Piura – 2022?

La presente investigación contiene una justificación teórica, ya que, se profundizó a partir de conocimiento ya existente, además de los resultados que se obtuvieron tras aplicar los métodos de análisis estático y dinámico en el software ETABS, fueron cotejados con lo que establecen las normas técnicas E.020, E.030 y E.070. De la misma manera, contiene una justificación práctica, dado que el producto que se generó de la investigación podrá ser útil para construir edificaciones con mejor comportamiento sísmico, así mismo, servirán de base para futuros investigadores, incentivándolos a seguir analizando edificaciones de la localidad con el único objetivo de disminuir errores en el diseño.

En cuanto a la justificación social, se pretendió demostrar la importancia de diseñar edificaciones sismorresistentes para poner a salvo la integridad de la población, realizando una correcta ejecución y diseño estructural a emplear, teniendo en cuenta cumplir los lineamientos que estipulan la RNE con respecto a la sismorresistencia.

Por consiguiente, para el desarrollo de la problemática anteriormente mencionada se planteó el siguiente objetivo general: Realizar el diseño sismorresistente de una vivienda de albañilería confinada de 5 pisos utilizando ETABS en Nuevo Sullana, Sullana, Piura - 2022. Mientras que, para los objetivos específicos se propuso: Realizar el Análisis Estático y Dinámico Modal Espectral de una vivienda de albañilería confinada de 5 pisos utilizando ETABS en Nuevo Sullana, Sullana, Piura - 2022, Determinar las derivas y desplazamientos de una vivienda de albañilería confinada de 5 pisos utilizando ETABS en Nuevo Sullana, Sullana, Piura – 2022, Identificar en qué varía la respuesta sísmica del diseño sismorresistente de una vivienda de albañilería confinada de 5 pisos después de haber sido analizado por ambos métodos de análisis sísmico utilizando ETABS en Nuevo Sullana, Sullana, Piura – 2022.

Por otro lado, como hipótesis general se manifestó que: El diseño sismorresistente de la vivienda de albañilería confinada de 5 pisos tiene un óptimo desempeño sísmico. De la misma manera, para las hipótesis específicas se tuvo que: El Análisis Estático y el análisis Dinámico Modal Espectral de la vivienda de albañilería confinada de 5 pisos cumple con lo establecido en la norma E.030, Las derivas y desplazamientos de la vivienda de albañilería confinada de 5 pisos se sitúan por debajo del límite permitido por la norma E.030, La respuesta sísmica varía en que el Análisis Dinámico Modal Espectral arroja valores más precisos con respecto al diseño sismorresistente de la vivienda de albañilería confinada de 5 pisos.

#### **II. MARCO TEÓRICO**

En la recolección de antecedentes para el ámbito internacional acerca del tema, se pudo recopilar lo alegado por Merino y otros (2021), en su investigación denominada "*Diseño sismo resistente de un edificio con muros estructurales*" (Tesis de Pregrado). Tuvo como objeto de estudio un edificio sismorresistente de 06 pisos destinado para uso vivienda usando un sistema de muros estructurales en el cantón Yantzaza, provincia de Zamora Chinchipe, fue un estudio en el cual se diseñó y modeló la estructura empleando el software ETABS, teniendo en cuenta la Norma Ecuatoriana de Construcción NEC-15 y los parámetros establecidos en el código ACI 318-19. Sus principales resultados fueron que, si se cumple lo que plantea la NEC-SE-DS, ya que, la estructura respeta la deriva máxima elástica e inelástica del 2 %, así como también, demostró un comportamiento seguro, al determinar que el primer y segundo modo son de traslación y el tercer modo de rotación, siendo así que, fueron suficientes 6 modos de vibración para abarcar el 90 % de la intervención que tiene la modal de la masa de la estructura. Se concluyó que, la edificación de la estructura se diseñó en hormigón armado cumpliendo con todos los requerimientos de diseño sismo resistente del código ACI 318-19 y la Norma Ecuatoriana de Construcción NEC-15, además de demostrar un comportamiento seguro.

Además, González (2018), en su investigación denominada *"Estudio del comportamiento de la albañilería confinada en el análisis estático y dinámico para*  la ciudad de Potosí, Bolivia" (Artículo de Investigación). Tuvo como finalidad, analizar el comportamiento estático y dinámico de la mampostería confinada. Los principales resultados fueron que en cuanto al análisis estático se obtuvo que columnas y muros absorben fuerzas axiales, pero la cantidad que absorban depende de las dimensiones que presentan, así mismo en el análisis dinámico se tuvo que el sismo ocasiona fuerzas cortantes y provocan fisuras o fallas por corte en el muro, producto de los esfuerzos de tracción y compresión. Se concluyó que, la albañilería confinada muestra un comportamiento aceptable al ser evaluada por el método de análisis estático, mientras que para el caso del análisis dinámico, se necesita que sea reforzada tal como estar confinada, debido a que no puede absorber esfuerzos axiales de tracción.

De igual forma Avendaño (2016), en su investigación denominada "*Análisis Sismorresistente de un edificio de cinco niveles ubicado en la Comuna de Tomé*" (Tesis de Pregrado). Donde el objeto de estudio fue un edificio de hormigón armado "Lord Cochrane Tipo A" situado en la comuna de Tomé, Región del Biobío, la cual fue sometida a un análisis de comportamiento sísmico con el fin de salvaguardar la integridad de sus ocupantes. Fue un estudio enfocado en evaluar tres modelos estructurales con los métodos de análisis estático y análisis modal espectral, a través del software ETABS 2013. Los principales resultados fueron que, al cumplir con la NCh 433 of 96 mod 2009 se obtendrán valores de desplazamiento más elevados cuando se tiene mayor masa sísmica que cuando se tiene poca. Se concluyó que, el diseñar la estructura de hormigón armado proporciona buenos resultados cumpliendo con las expectativas que se generaron al realizar la memoria de cálculos, garantizando que la edificación no falle.

En el ámbito nacional, se puede consultar lo argumentado por Castañeda (2020), en su tesis titulada *"Comportamiento sísmico de un edificio multifamiliar proyectado con sistemas de albañilería armada y albañilería confinada en la ciudad de Cajamarca" (*Tesis de Pregrado), en el cual tuvo como objeto de estudio un edificio multifamiliar de 4 niveles de albañilería confinada y armada ubicado en Cajamarca, la cual fue analizada por los métodos de análisis estático y dinámico en el programa Etabs, así como también se realizó una comparación entre ambos métodos para determinar cuál de los dos tiene mejor respuesta sísmica en edificaciones de albañilería. Esta investigación fue del tipo descriptiva transversal, con una población de estudio conformada por una edificación de 4 pisos y una muestra no probabilística debido a que se eligió por conveniencia, además de modelar e idealizar la estructura de forma virtual como recolección de información, de la misma manera se recurrió a instrumentos tales como el software ETABS 2016. Los resultados más importantes fueron que ambos sistemas no pesan ni tienen la misma masa en la edificación, concluyendo así que, el sistema más conservador el de albañilería armada, siempre y cuando se cumplan con los parámetros que rigen en la Norma Técnica Peruana.

Así mismo, Samillán (2019), tras su investigación titulada *"Análisis del desempeño sísmico no lineal estático (pushover) en una edificación de ocho pisos Chiclayo-* *Lambayeque"* (Tesis de Postgrado), se tuvo como fin realizar un análisis sísmico estático no lineal (PUSHOVER) para observar el comportamiento de un edificio que costa de 8 niveles situado en la ciudad de Chiclayo, teniendo en cuenta los criterios que se indican en la RNE. Contó con una metodología del tipo no experimentaldescriptivo, donde la muestra de su población fue un edificio de 8 pisos en Chiclayo, a la que se aplicó la observación directa como técnica para recolectar datos y la ficha técnica como instrumento de evaluación. Los principales resultados fueron que, tras aplicarle a la estructura el análisis estático no lineal, para un diseño sísmico se obtuvo un nivel de desempeño funcional con un periodo de retorno de por lo menos 50 años, sumado a esto un porcentaje de excedencia del 10% para cumplir con lo requerido por los códigos, concluyendo así que, cuando se apliquen cargas incrementales, existirá un desplazamiento máximo en el sentido horizontal, donde obtendremos para el eje X, 58 centímetros y para el eje Y, 31 centímetros.

Mayhua (2018), con su tesis denominada *"Diseño estructural por desempeño sísmico de un edificio de 5 pisos en el distrito de Ascensión, provincia de Huancavelica"* (Tesis de Pregrado). Tuvo como objetivo de investigación realizar el diseño estructural por desempeño sísmico de una edificación de 5 pisos en el Distrito de Ascensión de la Provincia de Huancavelica. Fue de tipo aplicadaexplicativa, no experimental y tuvo como población de estudio a las edificaciones multifamiliares de 5 pisos del Distrito de Ascensión, siendo así que, la muestra y muestreo estuvieron conformados por un edificio de cinco pisos del Distrito de Ascensión, los instrumentos empleados constaron de documentos tales como el Reglamento Nacional de Edificaciones, Normas Internacionales y estudios acerca del diseño estructural en base al desempeño sísmico de una edificación. Los principales resultados obtenidos tras aplicar el análisis sísmico fueron que las primeras rótulas del primer nivel del edificio lograron sobrerresistencias de 1.51 para la dirección en X y 1.35 para la dirección en Y, mientras que las fuerzas cortantes de colapso intervienen cuando se presentan grandes daños en las rótulas del sexto eje en los 3 primeros pisos, obteniendo de esta manera sobrerresistencias de 3.73 para la dirección en X y 3.90 para la dirección en Y. Se concluyó que, el análisis sísmico de la edificación cumplió con el objetivo de la investigación y con los requerimientos indicados en el reglamento de edificaciones, ya que, frente a un sismo moderado la edificación presentaría daños reparables y frente a un sismo severo no llegaría al colapso.

En cuanto a las investigaciones realizadas a nivel local podemos encontrar lo alegado por Gómez y otros (2021), con su tesis titulada *"Análisis y diseño sísmico de un edificio de 07 niveles para oficinas con aisladores de base – Piura"* (Tesis de Pregrado), realizada con el fin de realizar el análisis del diseño sísmico de una edificación de 07 pisos para oficinas ubicado en Piura. Fue una investigación aplicada-descriptiva, no experimental - transversal, se consideró los espacios disponibles en el distrito de Piura como una población, mientras que la muestra fue un terreno libre ubicado en el distrito de Piura, las técnicas empleadas fueron el análisis documental y el procesamiento de información, en tanto a los instrumentos se empleó el software AutoCAD y Etabs, así como también hojas de cálculo en Microsoft Excel. Como resultado se obtuvo, que a raíz de los valores hallados para las derivas en el sentido X-X, se puede decir que el edificio aislado suele ser más eficaz un edificio convencional, llegando a la conclusión de que cumple con lo estipulado en la norma E.030, así mismo en el predimensionamiento se optaron por dimensiones que mejor le convengan a cada elemento estructural, por último, se empleó un sistema dual debido a su mejor respuesta durante el análisis sísmico.

Así mismo, Quintana y otros (2020), en su investigación denominada *"Diseño Sismorresistente de una Edificación de Concreto Armado de 4 niveles en el Sector 9 de octubre-Sullana"* (Tesis de Pregrado), fue realizada con el fin de elaborar un diseño sismorresistente de una edificación para así aportar a la sociedad como guía de diseño sismorresistente de viviendas y construir de manera segura. Esta tesis fue de tipo no experimental – descriptiva, con una población finita infinita, donde se empleó un análisis documental como técnica para recolectar información; teniendo como resultado el diseño de infraestructura de la edificación, llegando a la conclusión que, de acuerdo al análisis sísmico calculado, los desplazamientos laterales de entrepiso están dentro de los factores que indica la norma peruana E.030, demostrando así que este es un sistema estructural dual.

Carhuapoma y otros (2019), en su investigación denominada *"Diseño sismorresistente de una edificación de cuatro pisos destinada a departamentos en el AA. HH. 18 de Mayo - Piura – Perú"* (Tesis de Pregrado). Tuvo como objetivo realizar el diseño sismorresistente para una edificación de 04 pisos en el Asentamiento Humano 18 de mayo – Piura – Perú. Esta tesis fue de tipo descriptivo - aplicada, con un diseño pre-experimental, la población estuvo conformada por edificaciones del Asentamiento Humano anteriormente mencionado, mientras que la muestra fue una edificación de 04 pisos con destino a distribuirse en departamentos en el asentamiento humano 18 de Mayo, por otro lado, se hizo uso de la técnica documental y se emplearon fichas de cálculo en Excel, el software ETABS y SAFE con instrumentos de recolección. Como resultado se obtuvo que, tras aplicar el análisis sísmico se obtuvieron los valores de 0.006353 para la dirección X-X y 0.006557 para la dirección en Y-Y como máximos desplazamientos de entrepiso, llegando a la conclusión que para los ejes X-X e Y-Y se empleó una estructural dual, ya que al combinarse las placas y los pórticos se obtiene una mejor resistencia ante las fuerzas que ejercen los sismos; así como también, se emplearon elementos estructurales tales como: losas aligeradas e=0.20 m, vigas principales y secundarias con áreas mayores a 500 cm2, columnas con secciones de 1350 cm2 y placas con dimensiones de 0.25\*1.45 metros.

En cuanto a teorías y enfoques conceptuales referidos al tema de estudio, se tiene al diseño sismorresistente, quien hace referencia al análisis y diseño de una estructura bajo demandas sísmicas para poder determinar su comportamiento ante sismos de gran magnitud, además de obtener datos específicos para la ampliación del margen de seguridad de la estructura (Calvi, y otros, 2007).

Análisis Estático, la NTP E.0.30 lo determina como un método representativo de esfuerzos sísmicos a través de una serie de fuerzas que actúan en el centro de masa de cada piso de un edificio, se emplea particularmente para estructuras regulares de hasta 30m de altura y para edificaciones de albañilería confinada o armada se sugiere no más de 15 metros de altura, a pesar de ser irregulares (2018 pág. 21).

Análisis Dinámico Modal Espectral, considera las propiedades dinámicas que pueda tener una estructura como su modo de vibrar y la contribución de cada modo a la respuesta, así el espectro de diseño para calcular las respuestas estructurales con el objetivo de predecir con mayor precisión el comportamiento estructural real del edificio (Presichi Gerardo, 2007).

Albañilería confinada, según la NTP E.070 la define como un sistema estructural reforzado con elementos de concreto armado en el perímetro, en donde los elementos son vaciados luego de la construcción de la albañilería, mientras que para los muros del primer nivel se contempla la cimentación como confinamiento horizontal (2006 pág. 8).

Mientras tanto, las disposiciones legales que son parte de las bases teóricas que sustentaron la presente investigación se tiene a la Norma Técnica Peruana de Diseño Sismorresistente E.030, la cual establece condiciones mínimas para el diseño orientado al buen comportamiento sísmico de una edificación capaz de resistir solicitaciones sísmicas y de mantener su operatividad luego de verse expuesta a este fenómeno. Así mismo, se contemplaron las especificaciones de la Norma Técnica E.070 de Albañilería, quien proporciona los requisitos mínimos que se deben tomar en cuenta para el análisis, diseño y todo lo que respecta a la construcción de edificaciones con sistema de albañilería. Por otra parte, se tiene a la Norma Técnica E.0.20 de Cargas, la cual precisó los valores mínimos de las cargas en condiciones de servicio empleadas en el diseño de la edificación, siendo capaz de resistirlas sin causar esfuerzos y deformaciones fuera de lo establecido, también se consideró lo estipulado por el Plan de Desarrollo Urbano Sullana, el cual es un documento técnico – normativo que promueve el desarrollo y regularización urbana e indica los parámetros urbanísticos y edificatorios de la zona a considerar en el diseño de la edificación.

# **III. METODOLOGÍA**

#### **3.1.Tipo y diseño de investigación**

#### **3.1.1. Tipo de investigación**

La presente investigación fue de tipo aplicada, pues se empleó conocimientos teóricos acerca de las variables de estudio con el único fin de aplicar de manera práctica lo aprendido teóricamente y así colaborar con métodos o alternativas de solución para efectuar el diseño sísmico de la edificación en estudio. Vargas (2009), señala a la investigación aplicada como aquella que solo toma en cuenta estudios que contienen teorías científicas validadas, para determinar soluciones a problemas o situaciones de la vida cotidiana.

#### **3.1.2. Diseño de investigación**

El presente estudio tuvo un diseño no experimental → transversal → descriptivo.

De acuerdo a Hernández (2018), afirmó que la investigación no experimental se caracteriza por basarse en observar o interpretar algo que ya ha sucedido para posteriormente ser estudiado. En este tipo de investigación no se puede construir situaciones, por lo que, el investigador no puede manipular o controlar las variables de manera intencional, ya que no posee control sobre estas debido a que ya sucedieron.

Así mismo, la investigación fue transversal, ya que, según Rodríguez y otros (2018) aseguró que este diseño de investigación se fundamenta en la observación, teniendo el propósito de describir y analizar, de tal forma que, estudia datos de distintas variables recopiladas en un determinado periodo de tiempo sobre una muestra extraída de la población. A su vez, la investigación tuvo un nivel descriptivo, pues se detalló el diseño de la edificación que se pretende estudiar, determinando los procedimientos para reducir su vulnerabilidad frente a sismos.

Tal como lo precisó Guevara y otros (2020), este tipo de investigación consiste en detallar las características fundamentales o rasgos más predominantes, haciendo uso de criterios sistemáticos que permitan decretar cómo se comporta la población de estudio, brindando datos e información sistemática.

## **3.2. Variables y operacionalización**

- **Variable Independiente (VI):** Diseño sismorresistente
	- **Definición conceptual:** Disciplina de la ingeniería estructural que cobra mayor importancia en las zonas donde se produce mayor actividad sísmica y que represente un peligro para la estructura de edificaciones y la vida de quienes lo habitan (Quintana, 2022).
	- **Definición operacional:** Método de análisis y diseño para obtener edificaciones resistentes a los sismos teniendo como máxima prioridad proteger y preservar la vida de las personas, se medirá por medio de estudios básicos para poder obtener los datos necesarios para el diseño. En cuanto a las dimensiones consideradas para esta variable serán: realizar una evaluación de riesgos, realizar un estudio de suelos y el diseño de los planos.
	- • **Indicadores:** Zonificación, número de ocurrencias, capacidad portante del suelo, tipo de suelo, porcentaje de humedad, predimensionamiento, planos y metrado de cargas.
	- **Escala de medición:** Razón e intervalo.
- **Variable dependiente (VD):** Albañilería confinada
	- **Definición conceptual**: Sistema estructural que se emplea mayormente para la construcción de viviendas de no más de 5 pisos. Es un sistema muy recomendado por los especialistas del rubro, ya que tiene carácter antisísmico.
	- **Definición operacional:** Sistema estructural muy empleado para la construcción de viviendas, es seguro si se diseña y emplea adecuadamente, se medirá modelando la estructura en el software Etabs para su respectivo análisis sísmico.

En tanto las dimensiones se tiene: verificación de muros y realizar un análisis sísmico estructural.

- **Indicadores:** Densidad de muros, esfuerzo axial, momentos, cortante basal, fuerzas y momentos flectores, aceleración de espectro y derivas de entrepiso.
- **Escala de medición:** Razón.

## **3.3. Población, muestra y muestreo**

## **3.3.1. Población**

López y otros (2015), afirmaron que la población es el conjunto de elementos que establecen el entorno de interés analítico del cual se deducirán las conclusiones del tema de estudio.

Por lo tanto, la investigación tuvo una población de estudio constituida por viviendas de la Urbanización Popular Nuevo Sullana, provincia Sullana, departamento de Piura.

- •**Criterios de inclusión:** todas las viviendas que tengan 8m de frente y que tengan un área de 160m2 en adelante.
- •**Criterios de exclusión:** todas las viviendas que tengan un área menor a 160m2 y que tengan menos de 8m por el frente.

# **3.3.2. Muestra**

Hernández (2014 pág. 173), aseguró que la muestra es un subgrupo representativo de la población del cual se extraen los datos a recolectar a través de diversos procedimientos, por ello la muestra de este proyecto de investigación fue por conveniencia y estuvo conformada por una vivienda en la Mz H lote 06 de la Urbanización Popular Nuevo Sullana, provincia de Sullana, departamento de Piura, del cual se obtuvieron los datos necesarios para el desarrollo del proyecto.

#### **3.3.3. Muestreo**

Para Ñaupas (2014), el muestreo es una técnica que facilita el trabajo de investigación, la cual nos permitió ahorrar recursos de tiempo, dinero y esfuerzos. Por lo que, esta investigación contó con un muestreo no probabilístico por conveniencia, ya que no se utilizó la ley del azar, ni el cálculo de probabilidad, además se seleccionó una vivienda que cuente con los criterios de disponibilidad y consentimiento por parte de los propietarios.

#### **3.3.4. Unidad de análisis**

La unidad de análisis fue una vivienda de albañilería confinada de 5 pisos ubicada en la Mz H lote 06 de la Urbanización Popular Nuevo Sullana, Sullana – Piura.

#### **3.4. Técnicas e instrumentos de recolección de datos**

Las técnicas de recopilación de datos empleados para medir la variable independiente en la presente investigación fue un estudio de laboratorio y el procesamiento de datos, dichas técnicas de investigación descriptiva pretenden descubrir los componentes básicos de la variable en mención, extrayéndolos de un contenido en particular por medio de un proceso con rigor de medición, cuyo objetivo es recabar información necesaria (López Noguero, 2009).

A su vez, se emplearon instrumentos tales como las fichas de registro de datos y las hojas de cálculo en Microsoft Excel, esto para recaudar información importante y llevar a cabo el diseño sismorresistente de la edificación. Mientras que, para medir la variable dependiente se tuvo como técnica el modelado en Etabs, en donde se modeló la estructura de la edificación para su respectivo análisis sísmico y como instrumento se tuvo en cuenta la ficha de registro en Excel, mediante la cual se almacenó todos los datos que el programa Etabs facilitó.

#### **3.5. Procedimientos**

El procedimiento realizado para ejecutar la investigación partió con la toma de medidas del área de terreno proyectado a una vivienda de albañilería confinada de 5 pisos en la Urbanización Popular Nuevo Sullana y se verificó que estas estén dentro de los parámetros que indica el Plan de Desarrollo Urbano Sullana, de la misma manera, se llevó a cabo un estudio de suelos para definir si el terreno requería de mejoramiento para construir sobre este, además de proporcionar datos con respecto a las características físicas y mecánicas del suelo.

Seguidamente, se continuó con el diseño arquitectónico de la vivienda para iniciar con el predimensionamiento de elementos estructurales (muros, losa, vigas y columnas), para ello se tuvo en cuenta las Normas Técnicas de Diseño del RNE, además se usó como instrumento fichas de cálculo.

En tanto al modelado de la vivienda fue realizado en el software Etabs, de modo que, se consideró el metrado de cargas (peso específico de toda la estructura), después se prosiguió con el análisis sísmico estático y dinámico, en cuanto a los instrumentos empleados para decretar el desempeño de la estructura ante sismos se utilizaron fichas de registro de datos para determinar el coeficiente de cortante basal, espectro de aceleraciones, derivas de entrepiso y la amplificación sísmica, a la vez se verificó que todos los resultados logrados respeten los parámetros que proporciona la NTP E.030 de Diseño sismorresistente. Por último, tras analizar la estructura modelada se inició a diseñar la cimentación de la edificación en el software Safe.

## **3.6. Método de análisis de datos**

La información se analizó bajo un nivel descriptivo, de tal manera que, los resultados que se obtuvieron a partir del Análisis Estático y Dinámico a través del software Etabs se presentó por medio de tablas, además del cálculo de las dimensiones de los elementos estructurales en el software Microsoft Excel, permitiendo expresar los resultados de forma más comprensible y coherente para que los futuros investigadores y lectores puedan entenderlos sin dificultad. A través del análisis de datos se pretendió obtener información objetiva para contrastar con las hipótesis planteadas y así determinar cómo se comporta la edificación frente a sismos, verificando su capacidad de resistirlos y así obtener un óptimo diseño sismorresistente que garantice una edificación segura y funcional, capaz de salvaguardar el bienestar de sus habitantes.

# **3.7. Aspectos éticos**

La investigación cumplió con los derechos de beneficencia, confidencialidad y veracidad en la publicación de resultados obtenidos por medio de los ensayos de laboratorio y métodos de análisis sísmicos correspondientes, demostrando honestidad, transparencia y exactitud en el manejo de datos. Así mismo, se priorizó el respeto al principio del valor intelectual y la veracidad del contenido, empleando la paráfrasis y las citas textuales acordes a la norma ISO 690 de los trabajos previos o fuentes de información que se usaron para extraer datos de interés para la presente investigación, eludiendo caer en cualquier tipo de plagio.

# **IV. RESULTADOS**

Para la investigación se formuló como objetivo general "Realizar el diseño sismorresistente de una vivienda de albañilería confinada de 5 pisos utilizando ETABS en Nuevo Sullana, Sullana, Piura – 2022", razón por la cual se ejecutaron estudios previos al diseño.

A continuación, se muestra de manera ordenada dichos estudios y resultados obtenidos de los objetivos específicos planteados durante la investigación.

## **"Estudio de Mecánica de Suelos (EMS)**

El área estudiada se encuentra ubicada en:

- Departamento: Piura.
- Provincia: Sullana.
- Distrito: Sullana.

#### ▪**Sismicidad**

De la Norma Técnica peruana E.030 para Diseño Sismorresistente se recolectaron los parámetros del suelo para la zona estudiada:

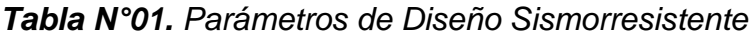

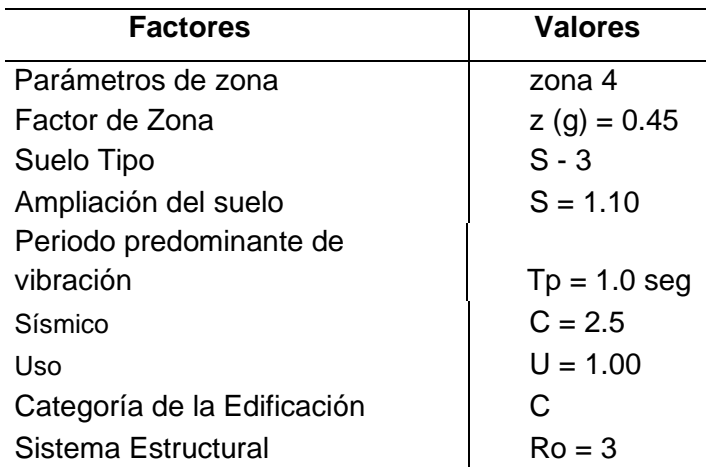

Fuente: Estudio de Mecánica de Suelos

## ▪**Estudio Geotécnico del trazo**

#### - **Excavación de calicatas**

Se llevó a cabo una inspección en el terreno de estudio, determinándose la excavación de 03 de secciones de 1.00m x 2.00m de profundidad.

## - **Ensayos de laboratorio**

- o Análisis granulométrico por tamizado.
- o Límites de Atterberg.
- o Clasificación SUCS.
- o Densidad Máxima y Humedad Óptima.

## *Tabla N° 02. Resumen de Ensayos de laboratorio*

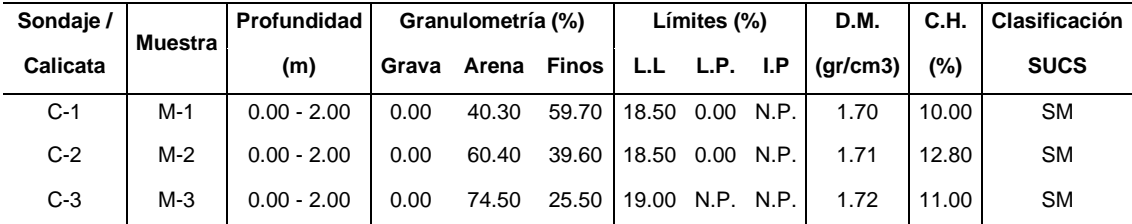

Fuente: Estudio de Mecánica de Suelos

# ▪**Análisis de la cimentación**

Para mejorar el nivel de fundación se colocó una capa de material de hormigón compactado de espesor 0.20m, luego se continuó con una capa de afirmado de 0.20m y para finalmente terminar con un solado de concreto simple de espesor de 0.05m.

# **Diseño Arquitectónico**

El diseño arquitectónico consistió en proyectar una edificación multifamiliar de albañilería confinada de 05 pisos, cuya ubicación está en la Urbanización Popular Nuevo Sullana Mz H lote 06, Distrito y Provincia de Sullana, Departamento de Piura.

Para la correcta distribución de ambientes en el plano arquitectónico (Anexos) se tomó en cuenta lo señalado por los Parámetros Urbanísticos y Reglamento Nacional de Edificaciones, de modo que, en los 04 primeros niveles se consideró ambientes compuestos por: 01 sala-comedor, 01 cocina, 03 dormitorios, 02

baños y 01 lavandería par cada nivel, mientras que el quinto nivel está conformado por: azotea, áreas para reuniones, lavandería y terraza.

#### **Estructuración y predimensionamiento**

Este proceso de estructuración consistió en atribuirle dimensiones mínimas a los elementos estructurales (muros portantes, columnas y vigas), de tal forma que, posteriormente fueron sometidos a un análisis a través del software Etabs y se verificó a través de cálculos empleando los datos obtenidos si las secciones eran las apropiadas, obteniendo una buena respuesta de su parte ante solicitaciones por carga de sismo gravedad.

## ▪**Predimensionamiento**

#### - **Predimensionamiento de muros portantes**

Los muros portantes se estimaron por medio de la expresión (1):

$$
t > \frac{h}{20}
$$
 (1) Donde: h = Altura (2.80 m)

# **Densidad Mínima de Muros"**

Para determinar la densidad mínima de los muros portantes a reforzar en las direcciones X e Y, se empleó la expresión:

 $\frac{\text{AreadeCortedelosMuros Reformados}}{\text{AreadelaPlanta Tipica}} = \frac{\sum Lt}{Ap} \ge \frac{Z.U.S.N}{56}$ Areadela Planta Típica

| Muro   |          |                | Lxt (m <sup>2</sup> ) | Tipo de |
|--------|----------|----------------|-----------------------|---------|
|        | Longitud | <b>Espesor</b> |                       | Aparejo |
| $MX-1$ | 2.60     | 0.25           | 0.65                  | Cabeza  |
| $MX-2$ | 2.30     | 0.25           | 0.58                  | Cabeza  |
| MX-3   | 2.60     | 0.25           | 0.65                  | Cabeza  |
| MX-4   | 2.50     | 0.25           | 0.63                  | Cabeza  |
| $MX-5$ | 1.75     | 0.15           | 0.26                  | Soga    |
| MX-6   | 2.60     | 0.25           | 0.65                  | Cabeza  |
| MX-7   | 2.50     | 0.25           | 0.63                  | Cabeza  |
| $MX-8$ | 2.50     | 0.25           | 0.63                  | Cabeza  |
| $MX-9$ | 6.00     | 0.25           | 1.50                  | Cabeza  |

*Tabla N° 03. Densidad de Muros portantes en la dirección X - X*

| MX-10 | 2.50 | 0.25 | 0.63 | Cabeza |
|-------|------|------|------|--------|
| MX-11 | 2.60 | 0.25 | 0.65 | Cabeza |
|       |      |      |      |        |

Fuente: Elaboración propia

*Tabla N° 04. Densidad de Muros portantes en la dirección Y - Y*

| Muro   |                            |      |                       | Tipo de |
|--------|----------------------------|------|-----------------------|---------|
|        | Longitud<br><b>Espesor</b> |      | Lxt (m <sup>2</sup> ) | Aparejo |
| $MY-1$ | 13.90                      | 0.25 | 3.48                  | Cabeza  |
| $MY-2$ | 2.20                       | 0.15 | 0.33                  | Soga    |
| $MY-3$ | 2.35                       | 0.15 | 0.35                  | Soga    |
| $MY-4$ | 2.60                       | 0.15 | 0.39                  | Soga    |
| $MY-5$ | 3.00                       | 0.25 | 0.75                  | Cabeza  |
| $MY-6$ | 2.25                       | 0.15 | 0.34                  | Soga    |
| MY-7   | 2.00                       | 0.25 | 0.50                  | Cabeza  |
|        |                            |      | 6.14                  |         |

Fuente: Elaboración propia

*Figura N° 01. Muros portantes en la dirección X-X e Y-Y*

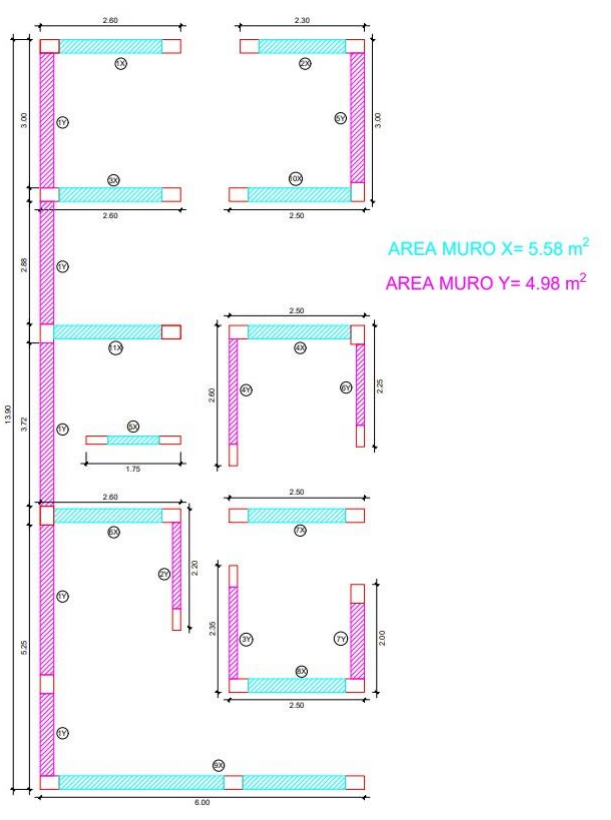

Fuente: Elaboración propia

En el diseño de muros portantes de albañilería confinada se decidió emplear ladrillos industriales sólidos de clase IV tipo King Kong, tal cual se indica en la Tabla de Resistencias Características de la Albañilería, dichos muros tuvieron un amarre de cabeza con espesor 0.23 m, mientras que el amarre de soga fue de 0.13 m, con la finalidad de cumplir con la densidad deseada.

# - **Predimensionamiento de losa aligerada**

El peralte de la losa aligerada se calculó empleando su luz más desfavorable, así como la fórmula:

$$
h \geq \frac{l}{25}
$$

| Peralte | Peso propio | Luces                         | Altura del   |
|---------|-------------|-------------------------------|--------------|
| "h" (m) | (kq/m2)     | máximas (m)                   | ladrillo (m) |
| 0.17    | 280         | $Ln \leq 4$                   | 0.12         |
| 0.20    | 300         | $4 \leq$ Ln $\leq$ 5.5        | 0.15         |
| 0.25    | 350         | $5.5 \leq \text{Ln} \leq 6.5$ | 0.20         |
| 0.30    | 420         | $6.5 \leq$ Ln $\leq$ 7.5      | 0.25         |

*Tabla N° 05. Predimensionamiento para una losa aligerada*

Fuente: Norma Técnica E.020 Cargas

Se consideró una losa aligerada de 0.20 m de peralte, con ladrillo de techo hueco de dimensiones de 0.30 x 0.30 x 0.15 m. Además, tendrá un peso propio de 300 kg/m2.

# - **Predimensionamiento de vigas**

# Vigas Soleras

Para las secciones de vigas soleras se tuvo en cuenta lo indicado por la NTP E. 070, la cual sugiere que el peralte mínimo de la viga sea igual al peralte de la losa de techo, mientras que, la base mínima debe ser similar al espesor efectivo del muro. En tanto a su longitud, se tomó teniendo en cuenta la longitud de los ejes indicada en el plano arquitectónico (anexos).

# Vigas Chatas

Este tipo de vigas actuaron como vigas de amarre, proporcionándole rigidez a la losa, así mismo, para las secciones se estimó una base mínima semejante al grosor del muro, mientras al peralte se le asignó la altura de la [losa](https://www.construyendoseguro.com/que-son-las-losas-aligeradas/)  [aligerada.](https://www.construyendoseguro.com/que-son-las-losas-aligeradas/)

**TIPO**  $VS - 1$ **VCH**  $VS - 2$ 25 25  $.15$ **SECCIÓN**  $fc = 175$  kg/cm<sup>2</sup>  $fc = 175$  kg/cm<sup>2</sup>  $fc = 175$  kg/cm<sup>2</sup>

*Figura N° 02. Cuadro de sección de Vigas*

Fuente: Elaboración Propia

Se obtuvieron dos vigas soleras de dimensiones diferentes tal como lo muestra la figura N° 01: VS – 1 de sección de 0.25 m x 0.20 m y la VS - 2 de 0.15 m x 0.20 m. Por otro lado, la viga chata tuvo dimensiones de 0.25 m x 0.20 m.

# - **Predimensionamiento de columnas**

Para las secciones de columnas se consideró que el área de estas sea mayor de las que proporcionó el diseño por corte fricción o por compresión, de la misma manera, se tuvo presente que el espesor no sea menor de 15 cm.

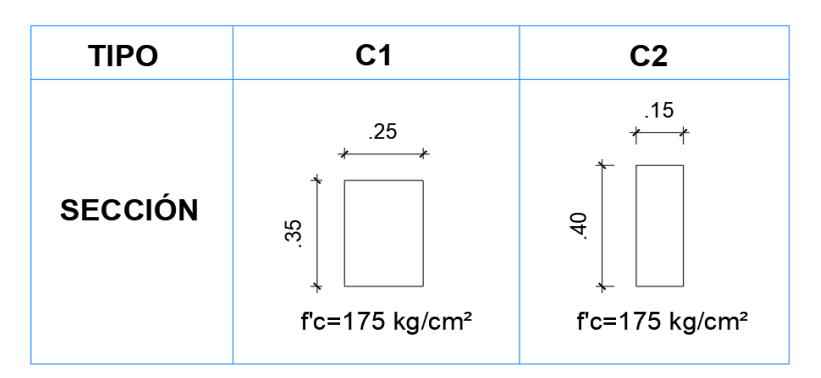

*Figura N° 03. Cuadro de sección de Columnas*

Se emplearon dos tipos de columnas, C1 con dimensiones de 0.35 m x 0.25 m y C2 de 0.15 m x 0.40 m, tal como lo indica la figura N° 02.

Fuente: Elaboración Propia

## **Modelo matemático de la estructura**

El modelo matemático de la vivienda multifamiliar constó de 05 pisos, se llevó a cabo a través del software Etabs18, para ello se empleó la albañilería confinada como sistema estructural considerando una adecuada distribución de cargas, masas y rigideces, con el fin de representar el comportamiento de la estructura de la edificación y verificar su respuesta ante solicitaciones sísmicas.

Adicionalmente, se diseñó la cimentación con los resultados del análisis estructural se diseñó la cimentación, ya que es parte esencial en el diseño porque se encarga de trasferir todas las cargas de la edificación al suelo, este proceso se llevó a través del software Safe20, cabe mencionar que para ello se tuvo en cuenta que el diseño no supere el valor de la presión admisible o también denominado trabajo del terreno definido en el estudio de mecánica de suelo. El proyecto abarcó un área techada típica de 98.74 m2, con una altura típica de entrepiso de 2.80m, para determinar dichos valores se tuvo de apoyo el plano arquitectónico, el cual se encuentra en el apartado de Anexos.

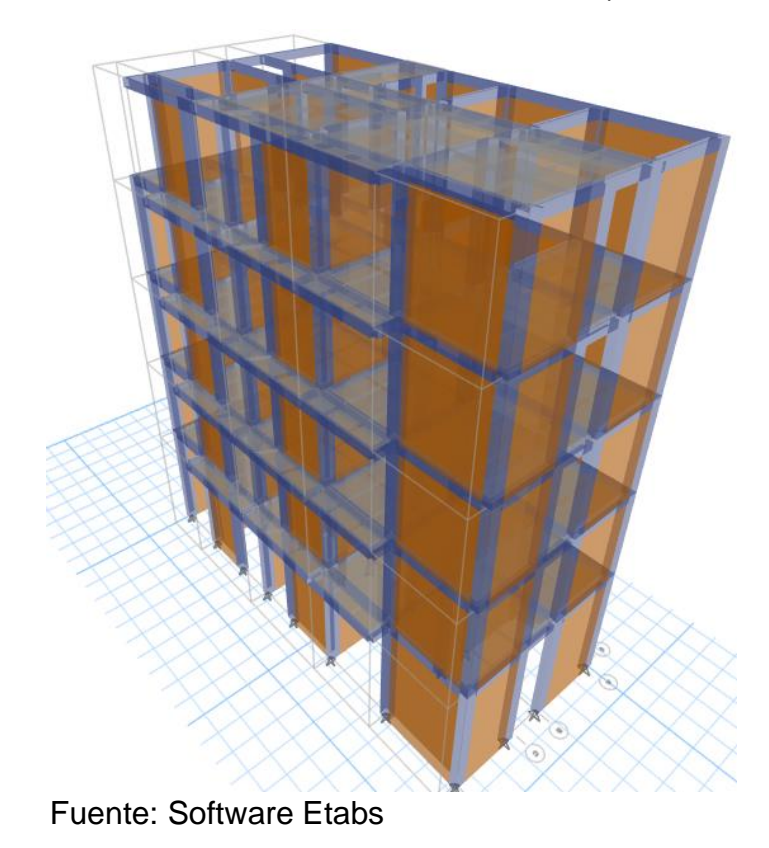

#### *Figura N° 04. Modelado estructural en Etabs (vista frontal)*

21

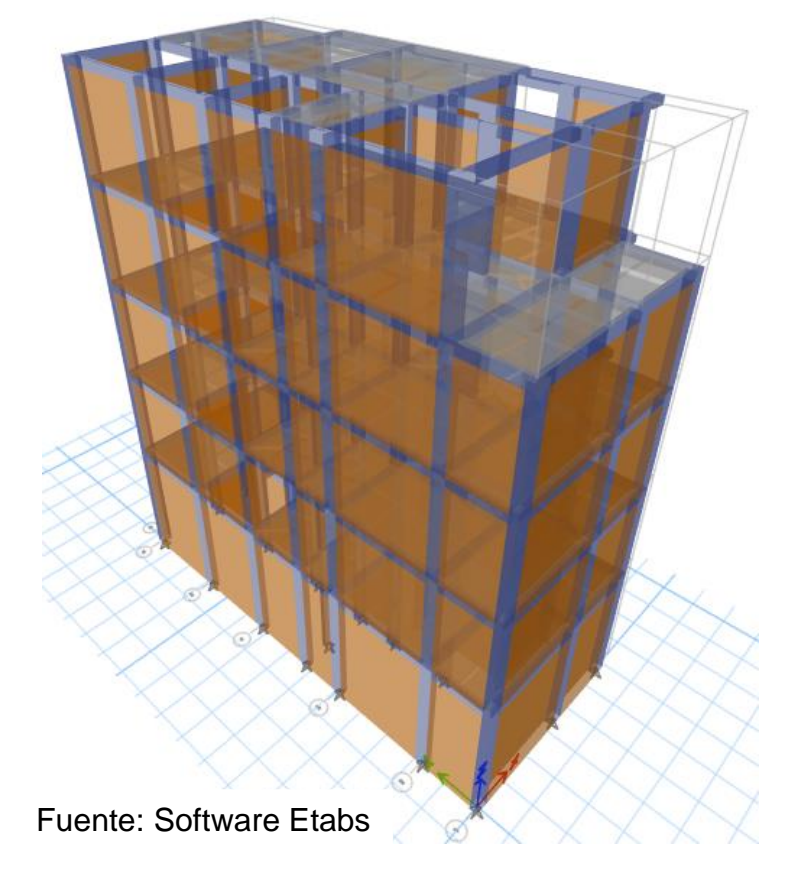

*Figura N° 05. Modelado estructural en Etabs (vista trasera)*

*Figura N° 06. Vista en planta del modelado estructural en Etabs*

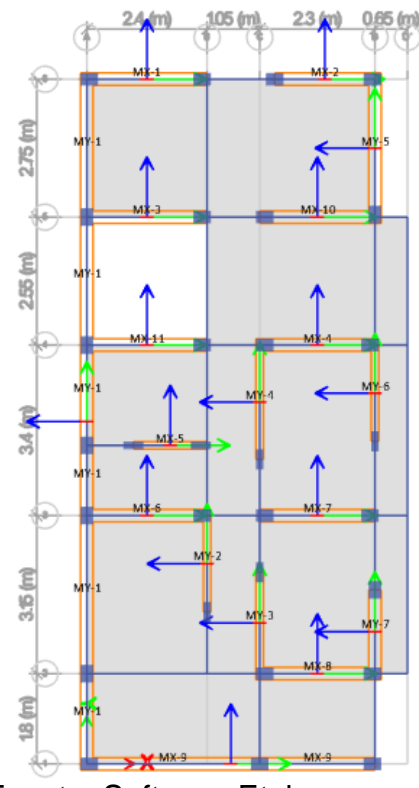

Fuente: Software Etabs

Las figuras corresponden al modelado en tercera dimensión de la vivienda multifamiliar de 05 niveles en el software Etabs, entre ellas también se encuentra una vista en planta y elevación, destacando la presencia y ubicación de elementos estructurales (muros portantes, columnas, vigas y losa aligerada).

# **Cargas de diseño para el análisis**

Tras realizar el modelado de la edificación en Etabs18, se crearon casos de carga (load cases), para ello se tuvo que definir aquellas que actuarían sobre la edificación, de modo que, se recurrió a la Norma técnica E.0.20 Cargas para identificar aquellas cargas que se tomarían en cuenta para que sean asignadas a la losa aligerada del modelado de la edificación del software Etabs, por lo que se consideró cargas vivas y muertas, estas a su vez se encuentran indicadas en el plano de arquitectura (Anexos).

| <b>Materiales</b>           | <b>Peso Unitario</b> |  |
|-----------------------------|----------------------|--|
| Tabiquería                  | 1800 kg/m3           |  |
| Concreto armado             | 2400kg/m3            |  |
| Losa Aligerado (h=<br>20cm) | 300 kg/m2            |  |
| Losa Aligerado (azotea)     | 100 kg/m2            |  |
| Piso Terminado              | 100 kg/m2            |  |
| Ladrillo para techo         | 100 kg/m2            |  |

*Tabla N° 06. Pesos propios de los Materiales*

Fuente: Norma Técnica E.020 Cargas

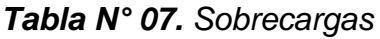

| Ocupación | $S/C$ (kg/m2) |
|-----------|---------------|
| Vivienda  | 200           |
| Azotea    | 100           |

Fuente: NTP E.020 Cargas

*Figura N° 07. Asignación de cargas en la vista de elevación eje B - B*

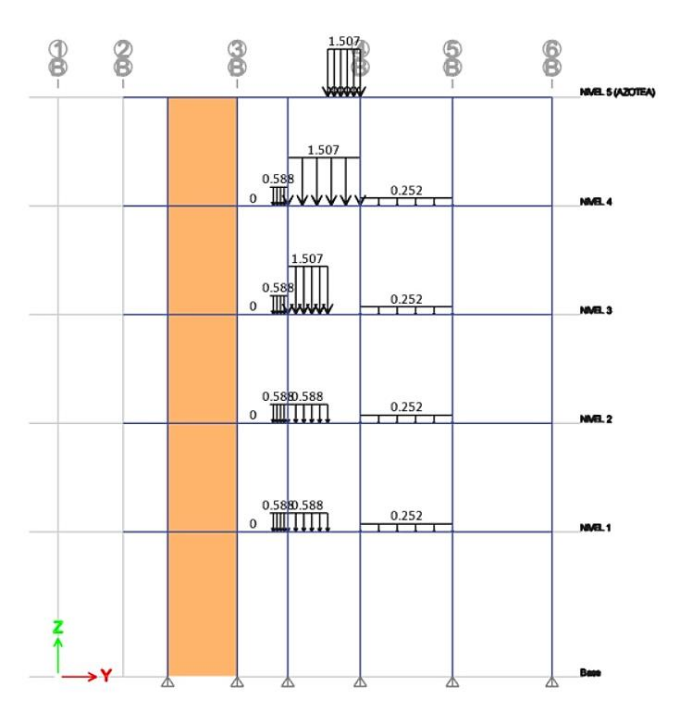

Fuente: Software Etabs

## **Metrado de Cargas y Estimación de Peso Sísmico efectivo**

| <b>Metrados</b> |          |          |                                  |                                              |  |  |  |
|-----------------|----------|----------|----------------------------------|----------------------------------------------|--|--|--|
| <b>Nivel</b>    | CM (ton) | CV (ton) | Peso Sísmico<br><b>CM+0.25CV</b> | <b>Carga Ultima</b><br>$U1 = 1.4$ CM + 1.7CV |  |  |  |
| Nivel 5         | 95.42    | 4.07     | 96.43                            | 140.50                                       |  |  |  |
| Nivel 4         | 134.40   | 15.66    | 138.32                           | 214.78                                       |  |  |  |
| Nivel 3         | 135.23   | 16.18    | 139.28                           | 216.84                                       |  |  |  |
| Nivel 2         | 134.22   | 15.66    | 138.13                           | 214.52                                       |  |  |  |
| Nivel 1         | 162.80   | 15.66    | 166.71                           | 254.53                                       |  |  |  |
|                 | TOTAL    |          | 678.87 ton                       | 1041.17 ton                                  |  |  |  |

*Tabla N° 08. Resumen de Metrados*

Fuente: Software Etabs

La tabla N° 08 muestra el peso sísmico de cada nivel de la vivienda multifamiliar en toneladas, para ello se calculó la carga permanente de toda la edificación a la cual se le sumó un 25% de la carga viva por tratarse de una edificación del tipo C, de modo que, se obtuvo a través del procesamiento de información del

software Etabs, el peso total de la edificación fue similar en ambas direcciones  $X - X e Y - Y$ , siendo de 678.87 ton.

Por otro lado, también se encuentran indicados los valores de carga viva, carga muerta y carga última.

#### **Verificación de irregularidades estructurales**

Previamente a realizar definitivamente el análisis sísmico estático y dinámico modal espectral, se examinó que la estructura no presente irregularidades estructurales tanto en altura (Ia) como en planta (Ip), para lo cual se asumió que la edificación era totalmente regular y se procedió a efectuar un análisis estructural para determinar las fuerzas cortantes y desplazamientos por piso, de manera que, se obtuvieron los resultados a continuación:

#### - **Verificación de irregularidad de rigidez – piso blando en altura**

La norma E.030 sugiere que, para determinar que existe la irregularidad de rigidez, la distorsión de entrepiso debe ser no mayor al 70% de la rigidez del entrepiso superior en las direcciones X-X e Y-Y.

| <b>Nivel</b> | Fuerza C.<br>(ton) | Deriva<br>(m) | Rigidez L.<br>(ton/m) | 0.70*Ki<br>(ton/m) | Ki<<br>$0.70*K(i+1)$ |
|--------------|--------------------|---------------|-----------------------|--------------------|----------------------|
| Nivel 5      | 34.2541            | 0.002663      | 17035.1038            | 11924.57           | No aplica            |
| Nivel 4      | 84.3623            | 0.002897      | 38628,0065            | 27039.60           | Regular              |
| Nivel 3      | 120.6172           | 0.002979      | 53676.3643            | 37573.45           | Regular              |
| Nivel 2      | 145.6581           | 0.002681      | 71769.2013            | 50238.44           | Regular              |
| Nivel 1      | 162.3601           | 0.002175      | 97634.1455            |                    | Regular              |

*Tabla N° 9. Irregularidad de rigidez – piso blando en la dirección X - X*

Fuente: Software Etabs

*Tabla N° 10. Irregularidad de rigidez – piso blando en la dirección Y - Y*

| <b>Nivel</b> | Fuerza C.<br>(ton) | Deriva<br>(m) | Rigidez L.<br>(ton/m) | 0.70*Ki<br>(ton/m) |           |
|--------------|--------------------|---------------|-----------------------|--------------------|-----------|
| Nivel 5      | 19.1660            | 0.001406      | 13635.4659            | 15982.83           | No aplica |
| Nivel 4      | 51.6751            | 0.00154       | 33622.9247            | 37465.90           | Regular   |
| Nivel 3      | 76.7243            | 0.001591      | 48353.3915            | 51845.86           | Regular   |
| Nivel 2      | 92.9480            | 0.001434      | 64797.7693            | 67150.72           | Regular   |

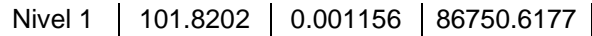

Fuente: Software Etabs

En base a la información de las tablas N° 09 y 10, se puede afirmar que la edificación no presentó irregularidades de piso blando en las direcciones X-X e Y-Y, ya que a través de cálculos se comprobó que la rigidez lateral de cada piso no sobrepasa el 70% de la rigidez del piso inmediato superior, determinando que la estructura de la edificación es estable, regular y presenta un correcto diseño arquitectónico y estructural.

# - **Verificación de la irregularidad de resistencia – piso débil en altura**

Se verificó la presencia de irregularidad de resistencia en la edificación tras identificar si la resistencia a la cortante de un entrepiso no pasa del 80% de la resistencia del entrepiso inmediato superior.

| <b>Nivel</b> | VX.<br>(ton) | <b>MX</b><br>$(ton-m)$<br>$(ton-m)$ |            | $0.80^*$ Vi<br>(ton) | Vi<<br>$0.80*K(i+1)$ |
|--------------|--------------|-------------------------------------|------------|----------------------|----------------------|
| Nivel 5      | 34.2541      | 314.46471                           | 56.17137   | 27.403312            | No aplica            |
| Nivel 4      | 84.3623      | 750.62861                           | 209.07664  | 67.489872            | Regular              |
| Nivel 3      | 120.6172     | 1058.30266                          | 434.92459  | 96.493728            | Regular              |
| Nivel 2      | 145.6581     | 1261.91492                          | 708.27249  | 116.52644            | Regular              |
| Nivel 1      | 162.3601     | 1390.88124                          | 1110.12412 |                      | Regular              |

*Tabla N° 11. Irregularidad de resistencia – piso débil en la dirección X – X*

Fuente: Software Etabs

*Tabla N° 12. Irregularidad de resistencia – piso débil en la dirección Y - Y*

| <b>Nivel</b> | VY<br>(ton) | т<br>$(ton-m)$ | MΥ<br>$(ton-m)$ | $0.80^*$ Vi<br>(ton) | Vi<<br>$0.80*K(i+1)$ |
|--------------|-------------|----------------|-----------------|----------------------|----------------------|
| Nivel 5      | 25.03651    | 216.4208       | 57.49787        | 20.029208            | No aplica            |
| Nivel 4      | 67.69812    | 527.78016      | 211.58871       | 54.158496            | Regular              |
| Nivel 3      | 100.9055    | 748.03639      | 439.85121       | 80.7244              | Regular              |
| Nivel 2      | 124.71283   | 892.21117      | 715.58674       | 99.770264            | Regular              |
| Nivel 1      | 141.01672   | 979.47025      | 1118.30041      |                      | Regular              |
|              |             |                |                 |                      |                      |

Fuente: Software Etabs

En las tablas N° 11 y 12 se aprecia que, la resistencia de cada nivel frente a la cortante es superior al 80% como lo establece la norma, por tanto, la edificación diseñada fue regular, demostrando un diseño estructural apropiado, capaz de resistir acciones sísmicas sin que los componentes estructurales de los pisos fallen.

## **-Verificación de la irregularidad torsional en planta**

Se verificó que el desplazamiento máximo de entrepiso sea inferior en 1,3 veces que el desplazamiento relativo de centro masas, tal como lo indica la norma de diseño sismorresistente.

| <b>Nivel</b> | <b>Deriva</b><br>Máx. | Deriva<br>Prom. | Ratio<br>Т. | <b>Max</b><br>Loc X | Max<br>Loc Y | Max<br>LocZ | < 1.30         |
|--------------|-----------------------|-----------------|-------------|---------------------|--------------|-------------|----------------|
| Nivel 5      | 0.001847              | 0.001508        | 1.225       | 5.75                | 13.65        | 16          | No hay torsión |
| Nivel 4      | 0.002074              | 0.001638        | 1.266       | 5.75                | 13.65        | 13          | No hay torsión |
| Nivel 3      | 0.002134              | 0.001685        | 1.266       | 5.75                | 13.65        | 10          | No hay torsión |
| Nivel 2      | 0.001919              | 0.001522        | 1.261       | 5.75                | 13.65        | 7           | No hay torsión |
| Nivel 1      | 0.001154              | 0.000935        | 1.233       | 5.75                | 13.65        | 4           | No hay torsión |

*Tabla N° 13. Irregularidad torsional en la dirección X - X*

Fuente: Software Etabs

*Tabla N° 14. Irregularidad torsional en la dirección Y - Y*

| <b>NIVEL</b> | <b>Deriva</b> | <b>Deriva</b> | <b>Ratio</b> | <b>Max</b> | <b>Max</b> | Max   |                |
|--------------|---------------|---------------|--------------|------------|------------|-------|----------------|
|              | Máx.          | Prom.         | Т.           | Loc X      | Loc Y      | Loc Z |                |
| Nivel 5      | 0.001281      | 0.000822      | 1.558        | 6.4        | 1.8        | 16    | No hay torsión |
| Nivel 4      | 0.001309      | 0.000899      | 1.456        | 5.75       | 0          | 13    | No hay torsión |
| Nivel 3      | 0.001378      | 0.000971      | 1.419        | 5.75       | 13.65      | 10    | No hay torsión |
| Nivel 2      | 0.001278      | 0.00093       | 1.375        | 5.75       | 0          | 7     | No hay torsión |
| Nivel 1      | 0.000855      | 0.000674      | 1.269        | 5.75       | 3.47       | 4     | No hay torsión |

Fuente: Elaboración Propia

En las tablas N° 13 y 14 se muestra la verificación de irregularidad torsional en la dirección X – X y Y – Y de la estructura, donde se obtuvo que la estructura no presentó torsión en ningún piso para ambas direcciones, ya que, las derivas máximas se encontraron dentro de lo permitido por la norma E.030 y los ratios fueron menores a 1.3 veces el desplazamiento relativo promedio de los

extremos del mismo entrepiso, a excepción de la dirección Y – Y que si es mayor a 1.3, pero no existe torsión, porque sus máximos desplazamientos relativos para esa dirección son menores al 50% de lo permitido, cumpliendo satisfactoriamente lo que se indica en la norma E 0.30.

Para dar solución al primer objetivo específico planteado: "Realizar el Análisis Estático y Dinámico Modal Espectral de una vivienda de albañilería confinada de 5 pisos utilizando ETABS en Nuevo Sullana, Sullana, Piura – 2022", se planteó los siguientes resultados:

#### **Análisis Sísmico de la edificación**

El Análisis Sísmico se efectuó empleando el Análisis Estático y Dinámico Modal Espectral cumpliendo con lo establecido en las normas técnicas de diseño sismorresistente, de modo que, se partió realizando el análisis estático para calcular la fuerza cortante basal de la edificación, así mismo, se determinó la fuerza cortante mínima de diseño del análisis dinámico.

Durante este procedimiento se tomó en cuenta las indicaciones de diseño sismorresistente de la E. 030 indicados en el estudio de mecánica de suelos.

#### - **Análisis Estático**

El Análisis Estático simboliza las solicitaciones sísmicas a través de fuerzas actuantes en el centro de masa de los 05 niveles de la edificación en estudio, por otro lado, la fuerza cortante basal se determinó empleando:

$$
V = \frac{Z \cdot U \cdot C \cdot S}{R} \cdot P
$$

Donde:

 $Z = 0.45$ . **U =** 1.00, edificio tipo "C". **S =** 1.10, **Tp =** 1.00, **TL =** 1.60, suelo calificado como S3.  $C = 2.50$ **R =** 3.00 (Sistema de albañilería confinada, de acuerdo a resultados). **P =** 669.330 tn. **C/R =** 0.8333
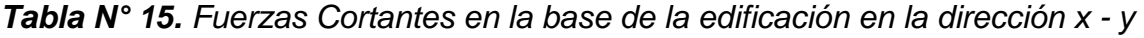

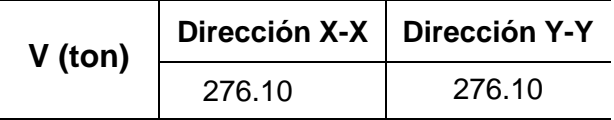

Fuente: Software Etabs

En la Tabla N° 15 se indica el resultado de las fuerzas cortantes basales en cada piso debido al sismo en las direcciones X - Y, obteniendo una cortante similar en ambas direcciones. Estas no son más que, la acumulación progresiva de las fuerzas cortantes en cada nivel de la edificación, la cual se reflejó en la base de la misma. Por otra parte, el valor de C/R fue de 0.8333, el cual cumple con lo establecido en la norma, ya que esta precisa que este valor no debe ser menor a 0.11.

# Distribución de la Fuerza en altura

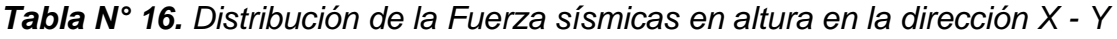

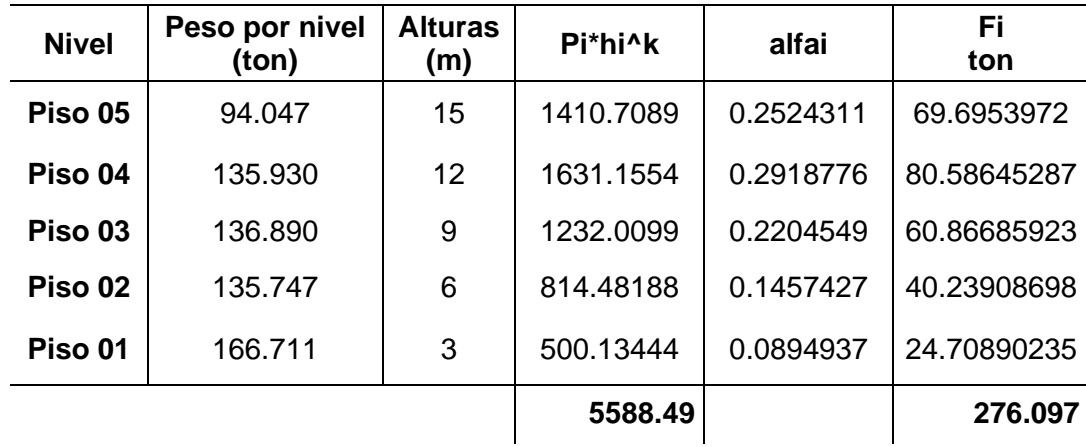

Fuente: Elaboración Propia

*Gráfico N° 01. Distribución de la Fuerza Sísmicas en altura en la dirección X-Y*

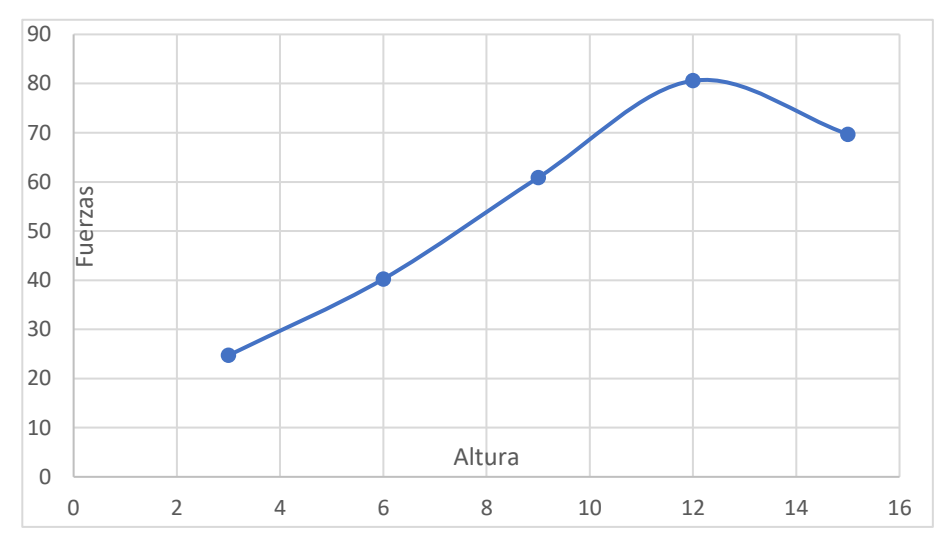

Fuente: Elaboración Propia

En la tabla N° 16 y gráfico N° 01 se muestra las fuerzas laterales sísmicas en cada piso, de modo que, la suma de estas es igual al valor de la fuerza cortante basal de la edificación con valor de 276.097 toneladas en las direcciones X - X e Y – Y, por lo que se puede corroborar que el cálculo es el correcto.

# Periodo de Vibración de la estructura

El periodo de vibración se realizó a través de la expresión de Eigen, a partir del cual se evaluó la respuesta de la estructura con su masa, con ello se determinó las formas modales y frecuencias del sistema en vibración libre a través del software Etabs.

| <b>Modo</b> | <b>Periodo</b> | % Masa<br>participativa en | % Masa<br>participativa en |
|-------------|----------------|----------------------------|----------------------------|
| 1           | 0.276          | 34.440                     | 23.370                     |
| 2           | 0.237          | 41.560                     | 31.020                     |
| 3           | 0.142          | 2.080                      | 29.770                     |
| 4           | 0.076          | 3.030                      | 7.610                      |
| 5           | 0.069          | 14.520                     | 2.350                      |
| 6           | 0.048          | 0.180                      | 3.580                      |
| 7           | 0.041          | 0.090                      | 1.190                      |
| 8           | 0.037          | 3.210                      | 0.050                      |
| 9           | 0.031          | 0.100                      | 0.890                      |
| 10          | 0.028          | 0.000                      | 0.003                      |

*Tabla N° 17. Periodo Fundamental y Masas Participativas*

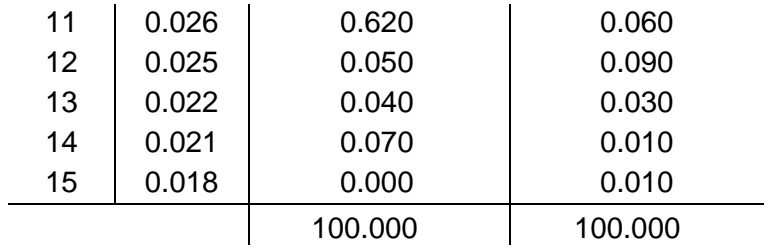

Fuente: Software Etabs

La tabla N° 17 indica los periodos de vibración y masa participativa en las direcciones "X" e "Y", además muestra que se han considerado 15 modos, siendo 03 modos por cada piso de la edificación. Así mismo, los resultados alcanzados se encontraron dentro de los limites esperados, lo que conllevó a deducir que la estructura fue rígida y las condiciones estructurales que presentó eran óptimas.

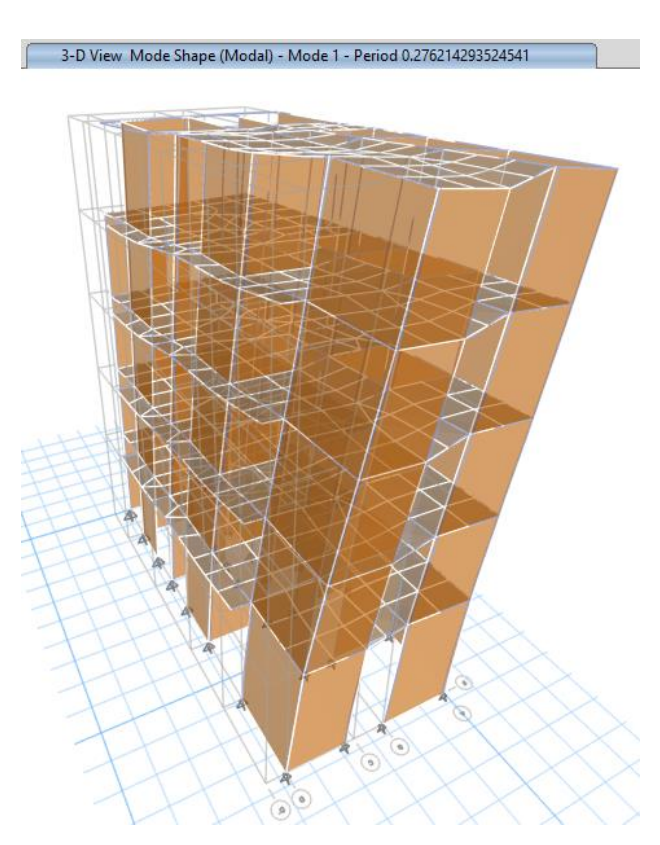

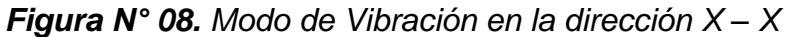

Fuente: Software Etabs

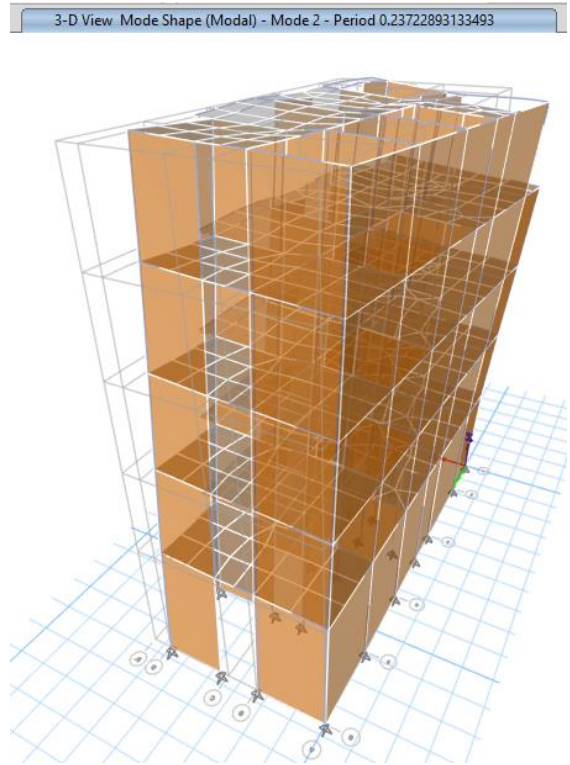

*Figura N° 9. Modo de Vibración en la dirección Y – Y*

Fuente: Software Etabs

En la figura N° 09 y 10 se muestra el periodo de vibración para la forma modal y el porcentaje de masa participativa, cabe mencionar que cada entrepiso de la estructura modelada cuenta con tres grados de libertad, siendo 02 de traslación (x, y) y 01 de rotación (z).

#### - **Análisis Dinámico Modal Espectral**

El Análisis Dinámico Modal Espectral se llevó a cabo teniendo en cuenta los factores de suelo, uso y características de la estructura, a su vez se determinó el espectro de seudo aceleraciones en cada una de las direcciones, considerando los periodos fundamentales de vibración, los factores de amplificación sísmica y la aceleración espectral. Para ello se empleó la expresión:

$$
V = \frac{ZUCS}{R} g
$$

*Figura N° 10. Definición de la Función de Espectro de Respuesta en la dirección X - X e Y - Y*

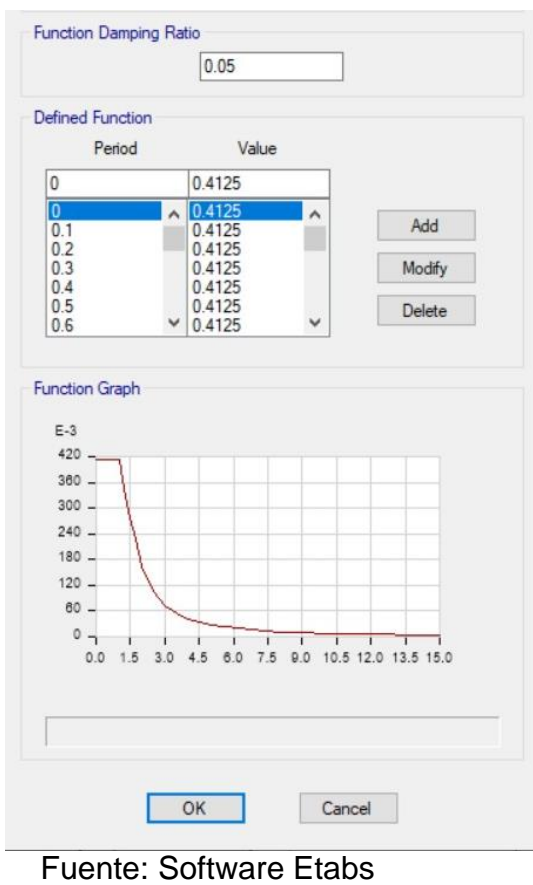

*Gráfico N° 02. Espectro de pseudo aceleraciones en la dirección X - Y*

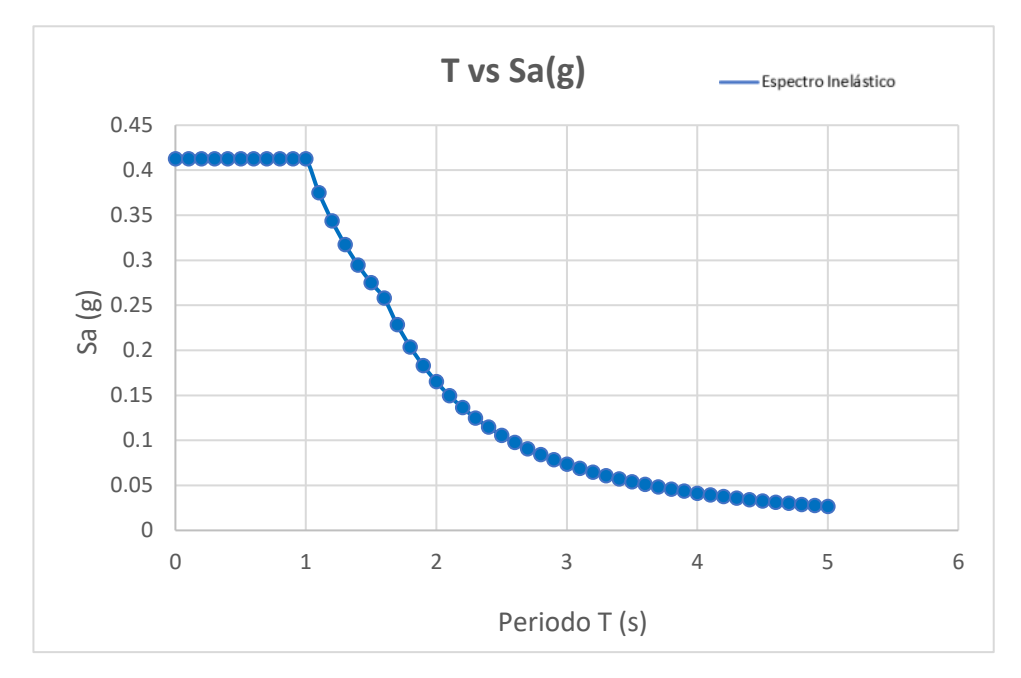

Fuente: Elaboración propia.

En el Gráfico N° 02 se aprecia el espectro de diseño, el cual refleja la respuesta máxima de la estructura caracterizada según su periodo (T) y asociada a la excitación sísmica, de modo que, para cada periodo determinado tendrá una aceleración máxima ligada a una señal del suelo.

En ambas direcciones  $X - X e Y - Y$  se obtuvo el mismo espectro de pseudo aceleración.

#### - **Fuerza cortante mínima X-X e Y-Y**

La Norma E. 030 precisa que, la fuerza cortante tanto en la dirección x - y en el primer nivel de la edificación debe superar el 80% (estructuras regulares) – 90% (estructuras irregulares) de la cortante calculada en el Análisis estático, por lo que, al no cumplir con dicho requisito se sugiere escalar los resultados obtenidos, excepto los desplazamientos.

*Tabla N° 18. Comparación de cortante basal de la estructura x - y*

|               | V estático<br>(ton) | V dinámico<br>(ton) | 80%<br>Vest. | <b>Factor de</b><br>escala | <b>V DISEÑO</b><br>(ton) |
|---------------|---------------------|---------------------|--------------|----------------------------|--------------------------|
| Dirección X-X | 276.097             | 162.360             | 220.878      | 1.3604                     | 220.878                  |
| Dirección Y-Y | 276.097             | 141.017             | 220.878      | 1.5663                     | 220.878                  |

Fuente: Elaboración Propia

En la tabla N° 18 se muestran las fuerzas cortantes obtenidas tras culminar con el Análisis Estático y Dinámico Modal Espectral, con ello se obtuvo que las fuerzas cortantes equivalentes fueron similares tanto en la dirección  $X - Y$ , siendo 276.097 tn; por otro lado, en el Análisis Dinámico se logró una cortante en X – X de 162.360 tn, mientras que en Y - Y fue de 141.017 tn. No obstante, los valores de las fuerzas cortantes producidos por el sismo dinámico en la dirección X – Y no se encuentran dentro del requisito mínimo indicado por la norma E.030, ya que, no son al menos el 80% (por tratarse de una estructura regular) del calculado en el Análisis Estático. Por ello, se incrementó la cortante dinámica, a través del cálculo un factor de escala de 1.3604 en la dirección "X" y de 1.5663 en la dirección "Y" para posteriormente diseñar las secciones de los elementos estructurales a través de las fuerzas internas resultantes. Entre las cortantes de diseño obtenidas se obtuvo 220.878 ton en las direcciones X – Y.

| Para dar solución al segundo objetivo específico: "Determinar las derivas y desplazamientos de una vivienda de albañilería confinada de 5 pisos utilizando ETABS en Nuevo Sullana, Sullana, Piura – 2022", se planteó:

# **Verificación de las distorsiones de entrepiso**

El diseño fue verificado por medio de distorsiones laterales, de modo que, se pudo verificar que el diseño de la estructura sea lo suficiente rígido, además de demostrar que no presenta desplazamientos excesivos de entrepisos. La norma técnica de diseño sismorresistente indica que estos se deben calcular multiplicando por los resultados alcanzados por 0.75R del análisis lineal con la reducción de las solicitaciones sísmicas.

*Tabla N° 19. Análisis Estático, Desplazamiento máximos laterales en la dirección X-X*

| <b>Nivel</b> | Altura<br>(m)     | $0.75*R$ | <b>Desplazamientos</b> | <b>Derivas</b> | $DMAX=0.005$  |
|--------------|-------------------|----------|------------------------|----------------|---------------|
| Nivel 5      | 15                | 2.25     | 0.016818               | 0.002397       | <b>CUMPLE</b> |
| Nivel 4      | $12 \overline{ }$ | 2.25     | 0.013621               | 0.00273        | <b>CUMPLE</b> |
| Nivel 3      | 9                 | 2.25     | 0.009981               | 0.002834       | <b>CUMPLE</b> |
| Nivel 2      | 6                 | 2.25     | 0.006202               | 0.002575       | <b>CUMPLE</b> |
| Nivel 1      | 3                 | 2.25     | 0.002768               | 0.001557       | <b>CUMPLE</b> |

Fuente: Software Etabs

*Gráfico N° 03. Análisis Estático, Distorsiones de entrepiso en la dirección X-X*

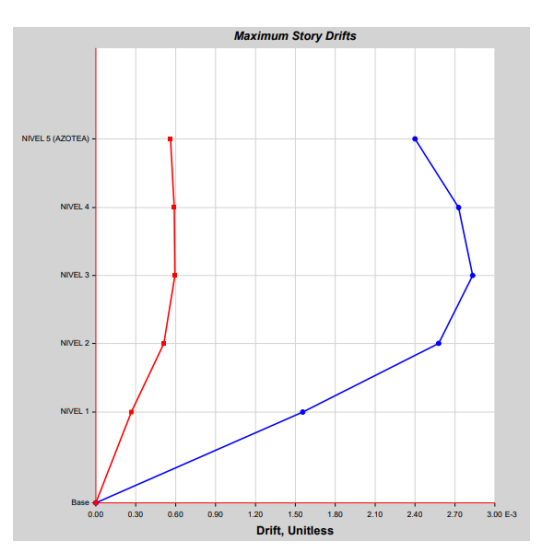

Fuente: Software Etabs

En las tabla N° 19 y gráfico N° 03 se muestra que las derivas de entrepiso obtenidas durante el Análisis Estático en las direcciones X - Y cumplen con los límites de distorsión de entrepiso, ya que, todos los valores fueron menores a la deriva máxima permitida acorde al material predominante, en este caso albañilería confinada (0.005) según la norma E.030. De modo que, la edificación tuvo un adecuado control de derivas en las direcciones  $X - Y$ , presentando derivas máximas en el tercer nivel de 0.002834 en la dirección "X" y 0.002031 en la dirección "Y", así como también en el cuarto nivel siendo de 0.00273 en la dirección "X" y 0.001888 en la dirección "Y".

*Tabla N° 20. Análisis Estático, Desplazamiento máximos laterales en la dirección Y-Y*

| <b>Nivel</b> | <b>Altura</b><br>(m) | $0.75*R$ | <b>Desplazamientos</b> | <b>Derivas</b> | $DMAX=0.005$  |
|--------------|----------------------|----------|------------------------|----------------|---------------|
| Nivel 5      | 15                   | 2.25     | 0.012405               | 0.001783       | <b>CUMPLE</b> |
| Nivel 4      | 12                   | 2.25     | 0.010181               | 0.001888       | <b>CUMPLE</b> |
| Nivel 3      | 9                    | 2.25     | 0.007663               | 0.002031       | <b>CUMPLE</b> |
| Nivel 2      | 6                    | 2.25     | 0.004956               | 0.001928       | <b>CUMPLE</b> |
| Nivel 1      | 3                    | 2.25     | 0.002384               | 0.001341       | <b>CUMPLE</b> |

Fuente: Software Etabs

*Gráfico N° 04. Análisis Estático, Distorsiones de entrepiso en la dirección Y-Y*

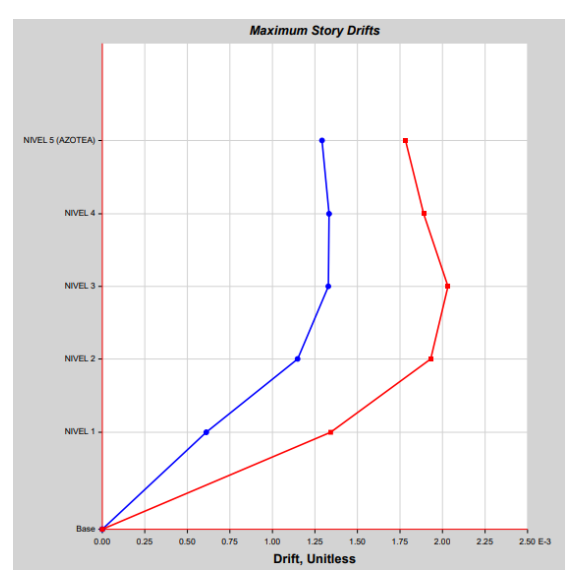

Fuente: Software Etabs

En las tabla N° 20 y gráfico N° 04 se indica que la deriva máxima de entrepiso se encontró en el tercer nivel, así mismo todos los resultados cumplen con los requisitos de rigidez indicados en la NTE 0.30, por lo que, no fue necesario aumentar la rigidez de la estructura para reducir desplazamientos.

**Tabla N° 21.** Análisis Dinámico, Desplazamiento máximos laterales en la dirección X-X

| <b>Nivel</b> | <b>Altura</b><br>(m) | $0.75*R$ | Desplazamientos | <b>Derivas</b> | <b>DMAX=0.005</b> |
|--------------|----------------------|----------|-----------------|----------------|-------------------|
| Nivel 5      | 15                   | 2.25     | 0.01264         | 0.001847       | <b>CUMPLE</b>     |
| Nivel 4      | 12                   | 2.25     | 0.010188        | 0.002074       | <b>CUMPLE</b>     |
| Nivel 3      | 9                    | 2.25     | 0.007439        | 0.002134       | <b>CUMPLE</b>     |
| Nivel 2      | 6                    | 2.25     | 0.004605        | 0.001919       | <b>CUMPLE</b>     |
| Nivel 1      | 3                    | 2.25     | 0.002051        | 0.001154       | <b>CUMPLE</b>     |

Fuente: Software Etabs

*Gráfico N° 05. Análisis Dinámico, Distorsiones de entrepiso en la dirección* X*-*X

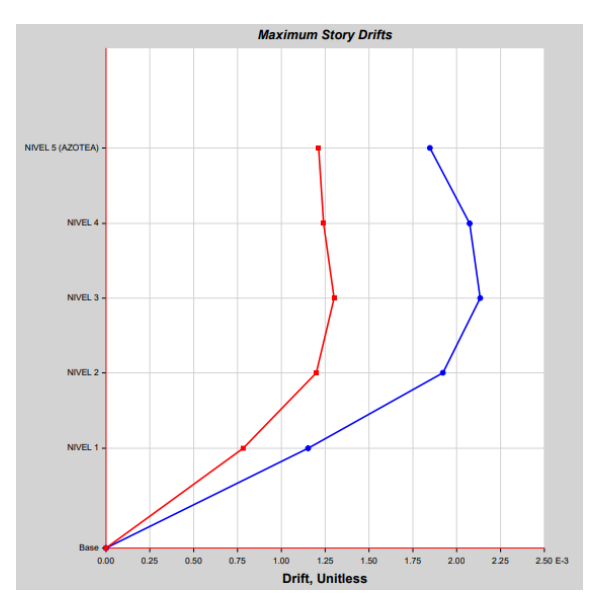

Fuente: Software Etabs

En las tabla N° 21 y gráfico N° 05 se muestran las derivas máximas de entrepiso obtenidas tras realizar el Análisis Dinámico Modal Espectral, en donde todos los resultados cumplieron con los requisitos de rigidez indicados en la norma E0.30, debido a que se encuentran dentro del rango establecido siendo menores a 0.005 por tratarse del sistema de albañilería confinada, por lo que, no fue necesario aumentar la rigidez de la estructura para reducir desplazamientos.

| <b>Altura</b><br>(m) | $0.75*R$ | <b>Desplazamientos</b> | <b>Derivas</b> | <b>DMAX=0.005</b> |
|----------------------|----------|------------------------|----------------|-------------------|
| 15                   | 2.25     | 0.008328               | 0.001281       | <b>CUMPLE</b>     |
| 12                   | 2.25     | 0.006766               | 0.001309       | <b>CUMPLE</b>     |
| 9                    | 2.25     | 0.00504                | 0.001378       | <b>CUMPLE</b>     |
| 6                    | 2.25     | 0.003217               | 0.001278       | <b>CUMPLE</b>     |
| 3                    | 2.25     | 0.001521               | 0.000855       | <b>CUMPLE</b>     |
|                      |          |                        |                |                   |

*Tabla N° 22. Análisis Dinámico, Desplazamiento máximos laterales en la dirección Y-Y*

Fuente: Software Etabs

*Gráfico N° 06. Análisis Dinámico, Distorsiones de entrepiso en la dirección* Y*-*Y

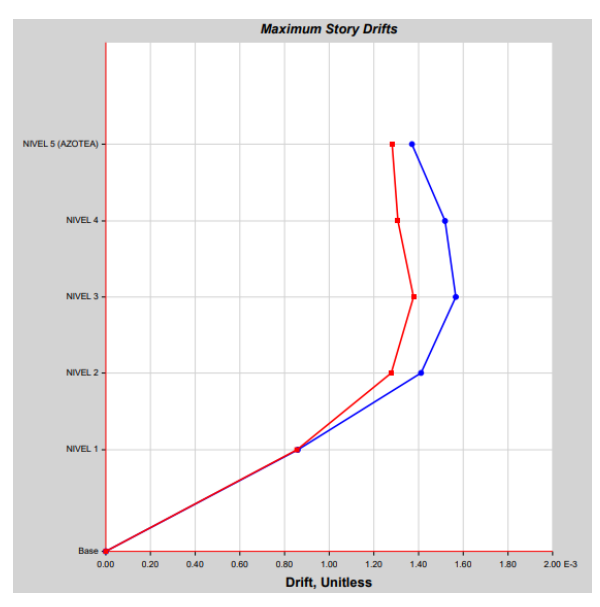

Fuente: Software Etabs

En las tabla N° 22 y gráfico N° 06 se muestran las derivas máximas de entrepiso obtenidas tras realizar el Análisis Dinámico Modal Espectral, en donde todos los resultados cumplieron con los requisitos de rigidez indicados en la norma E0.30, debido a que se encuentran dentro del rango establecido siendo menores a 0.005 por tratarse del sistema de albañilería confinada, por lo que, no fue necesario aumentar la rigidez de la estructura para reducir desplazamientos.

En cuanto a las derivas máximas, estas fueron encontradas en el tercer nivel siendo de 0.001378 en la dirección "Y", así mismo en el cuarto nivel se obtuvo derivas máximas de 0.001309 en la dirección "Y".

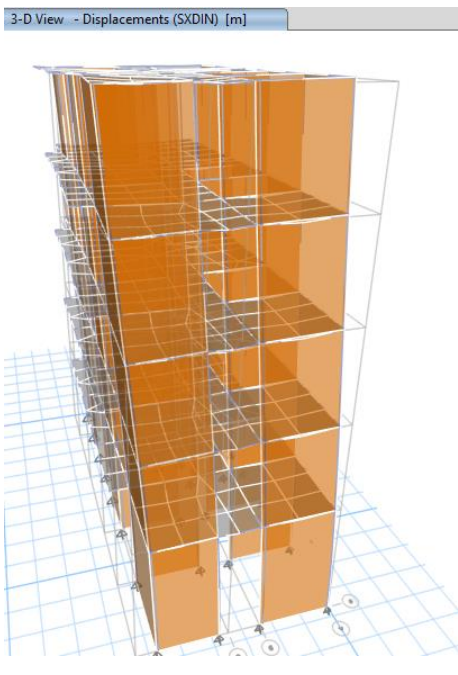

*Figura N° 11. Desplazamiento elástico a causa del sismo en x - x*

Fuente: Software Etabs

*Figura N° 12. Desplazamiento elástico a causa del sismo en y - y*

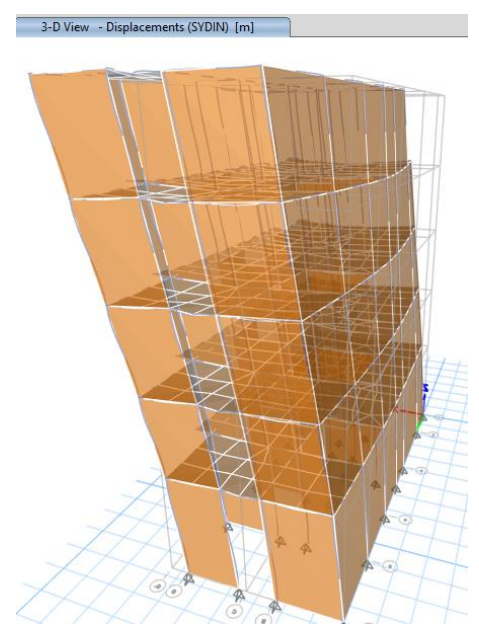

Fuente: Software Etabs

Para dar solución al tercer objetivo específico planteado: "Identificar en qué varía la respuesta sísmica del diseño sismorresistente de una vivienda de albañilería confinada de 5 pisos después de haber sido analizado por ambos métodos de análisis sísmico utilizando ETABS en Nuevo Sullana, Sullana, Piura – 2022", se planteó los siguientes resultados:

|              | Dirección X - X |           |           | Dirección Y - Y |           |           |
|--------------|-----------------|-----------|-----------|-----------------|-----------|-----------|
| <b>Pisos</b> | <b>SE</b>       | <b>SD</b> | Variación | <b>SE</b>       | <b>SD</b> | Variación |
|              | (m)             | (m)       | (%)       | (m)             | (m)       | $(\%)$    |
| Nivel 5      | 0.016818        | 0.01264   | 24.84     | 0.012405        | 0.008328  | 32.87     |
| Nivel 4      | 0.013621        | 0.010188  | 25.20     | 0.010181        | 0.006766  | 33.54     |
| Nivel 3      | 0.009981        | 0.007439  | 25.47     | 0.007663        | 0.00504   | 34.23     |
| Nivel 2      | 0.006202        | 0.004605  | 25.75     | 0.004956        | 0.003217  | 35.09     |
| Nivel 1      | 0.002768        | 0.002051  | 25.90     | 0.002384        | 0.001521  | 36.20     |

*Tabla N° 23. Variación entre desplazamientos máximos*

Fuente: Software Etabs

La Tabla N° 23 indica la comparación de los desplazamientos acumulados en los entrepisos de la edificación en la dirección X – Y, mostrando que el Análisis Sísmico Estático presentó desplazamientos mayores a diferencia del Dinámico Modal Espectral, por tal, el desplazamiento estático representa un incremento máximo en el primer nivel del 25.90% en la dirección X y 36.20% en la dirección Y, respecto al desplazamiento dinámico, por lo que, ante máximos desplazamientos, la estructura es más flexible a las fuerzas estáticas. Además, a medida que los pisos de la edificación aumentan, el valor de la variación disminuye en cada piso.

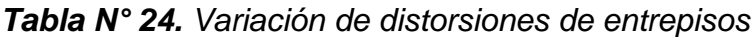

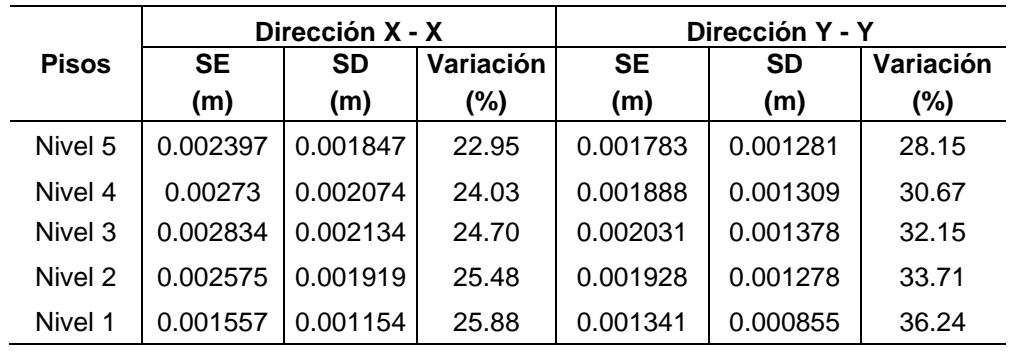

Fuente: Software Etabs

Los resultados mostrados en la Tabla N° 24 reflejan la comparación de las distorsiones de entrepiso obtenidas durante los Análisis Sísmicos realizados en la edificación, de modo que, se afirmó que el Análisis Estático presenta mayores distorsiones a comparación del Análisis Dinámico Modal Espectral, donde la distorsión representa un incremento máximo en el primer nivel de 25.88% en "X" y 36.24% en "Y", mientras que, el último nivel de la edificación presentó una variación mínima, con un porcentaje de 22.95% en la dirección X y 28.15% en la dirección Y. De tal forma que, a partir de ello se sobreentiende que en el Análisis Estático se requiere de rigidizar la estructura.

*Tabla N° 25. Variación de cortantes basales*

| <b>Dirección</b> | VD (ton) | VE (ton) | % Variación |
|------------------|----------|----------|-------------|
| $X - X$          | 162.360  | 276.097  | 58.81       |
| Y - Y            | 141.017  | 276.097  | 51.08       |

Fuente: Software Etabs

La Tabla N° 25 indica la comparación de las fuerzas cortantes basales obtenidas en la elaboración del Análisis Sísmico Estático y Dinámico Modal Espectral, de tal manera que, la estructura de la edificación presentó un incremento máximo del 58.81% de la cortante basal dinámica en proporción a la cortante basal estática en la dirección X –X., mientras que la dirección contraria correspondió a un 51.08% del incremento máximo, lo que evidencia que el Análisis Estático es más conservador, ya que solo representa un modo fundamental de vibración, por tanto, el comportamiento estructural no se asemeja a la realidad.

## **Separación sísmica entre edificios**

La junta sísmica es la separación existente por una distancia mínima "s" entre estructuras colindantes, la cual parte desde el nivel de terreno natural para que cada edificación se mueva de forma independiente frente a un sismo. La norma de diseño sismorresistente afirma que la edificación se retirará distancias no menos de 2/3 del desplazamiento máximo, en caso cuente con una junta existente se retirará no menos de s/2. No obstante, si esta no existe le corresponde una separación de s/2 de la edificación existente más s/2 de la estructura vecina.

| <b>Dirección</b> | D max<br>(cm) | $2/3$ D<br>max (cm) | $S/2$ (cm) | Junta<br><b>Sísmica</b><br>(cm) |
|------------------|---------------|---------------------|------------|---------------------------------|
| Dirección X-X    | 3.70          | 2.47                | 4.50       | 5 <sub>cm</sub>                 |
| Dirección Y-Y    | 2.02          | 1.344               | 4.50       | 5 <sub>cm</sub>                 |

*Tabla N° 26. Separación entre edificaciones en la dirección X – Y*

Fuente: Elaboración Propia

En la Tabla N° 26 muestra el resultado obtenido de la separación entre edificaciones, el cual corresponde a 0.5 m de junta sísmica para que la edificación pueda estar separada a propósito del predio colindante y se mueva de forma independiente frente a un sismo.

#### **Diseño de Acero**

#### **Diseño de losa aligerada**

Para el diseño de acero en las viguetas, se tomó el aligerado del primer nivel por ser el de mayor carga critica, luego se modeló en el programa Safe y se crearon casos de carga para su respectivo análisis, para ello se tuvo que definir lo que actuaría sobre el aligerado como lo es la carga de servicio y la carga última, por lo que, se realizó el respectivo análisis, se obtuvo la cantidad y el área de acero requerido para cada vigueta del aligerado, las cuales se encuentran indicadas en el plano de estructuras (Anexos).

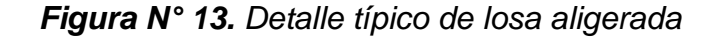

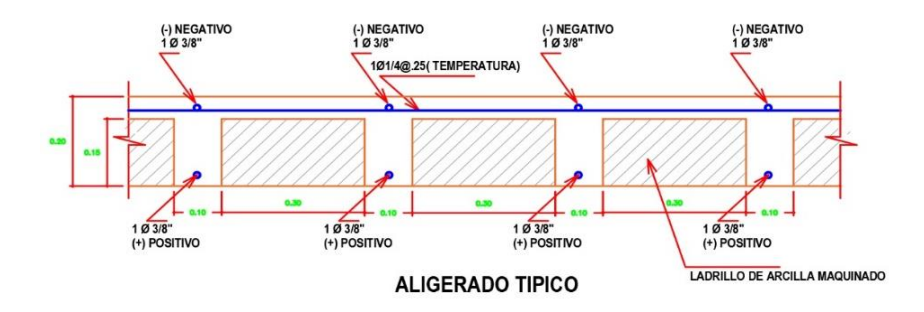

Fuente: Elaboración Propia

Tras analizar la losa aligerada del primer nivel por ser la más crítica, se logró obtener el acero requerido, tal que, para el acero positivo y negativo de la vigueta se obtuvo 1 varilla de 3/8", mientras que para el acero de temperatura se empleó lo típico que es 1 varilla de ¼" cada 25 centímetros.

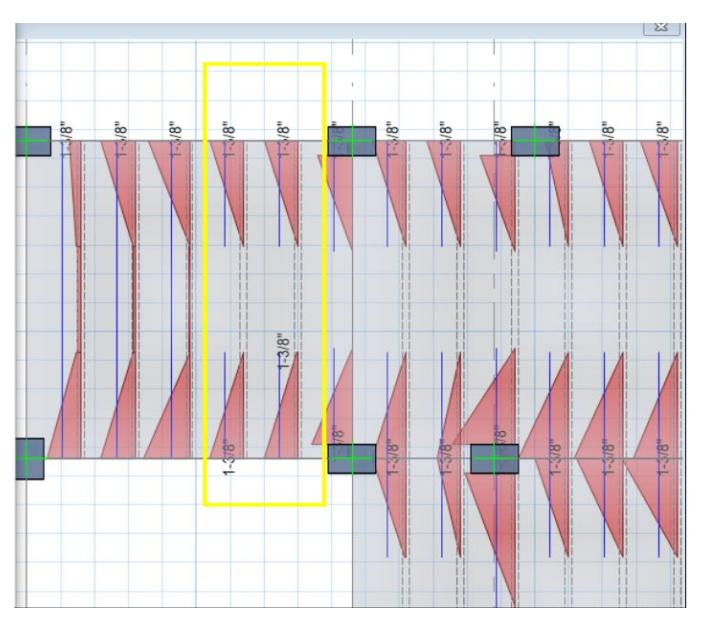

*Figura N° 14. Área de acero en viguetas*

Fuente: Software Safe

En la figura N° 15 se muestra el análisis de un paño de la losa aligerada en el software Safe, cuyo espesor de losa fue 0.20 m, en la imagen se indica los momentos y el área de acero requerido en cada vigueta.

**CUADRO DE VIGAS** 

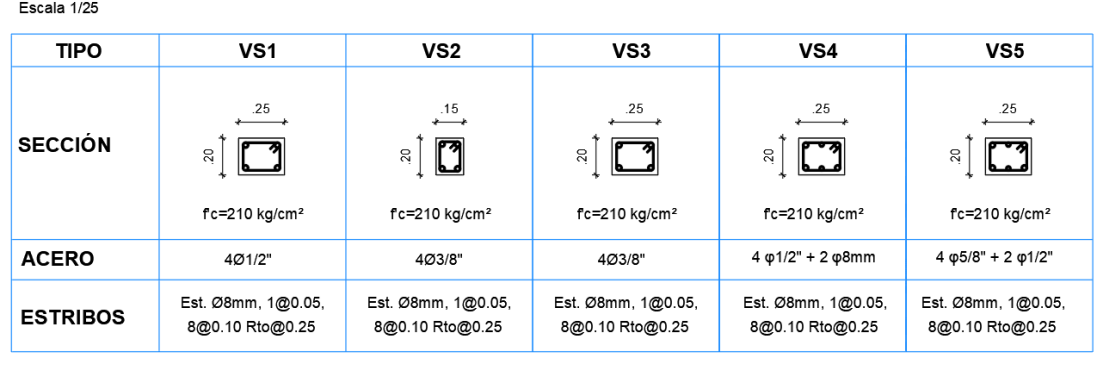

### *Figura N° 15. Cuadro de Sección de Vigas definitivas*

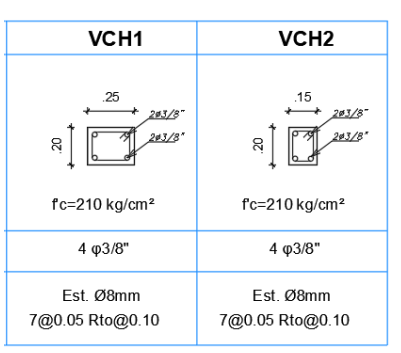

Fuente: Elaboración propia.

Luego de analizar el modelado de la estructura en el Software Etabs, se logró realizar el diseño final de las vigas tal como se visualiza en la figura N° 16, teniendo así 05 tipos de vigas, las cuales tuvieron como secciones finales 0.25x0.20m y 0.15x0.20m, de tal manera que, la diferencia entre estas fue el diámetro requerido para cada tipo de viga.

Tal como se puede observar tenemos que, para la VS1 se emplearon 4 varillas de 1/2", para la VS2 y VS3 4 varillas de 3/8", para la VS4 fue necesitaron 4 varillas de 1/2" más 2 varillas de 8mm y para la VS5 se requirieron 4 varillas de 5/8" más 2 varillas de 1/2".

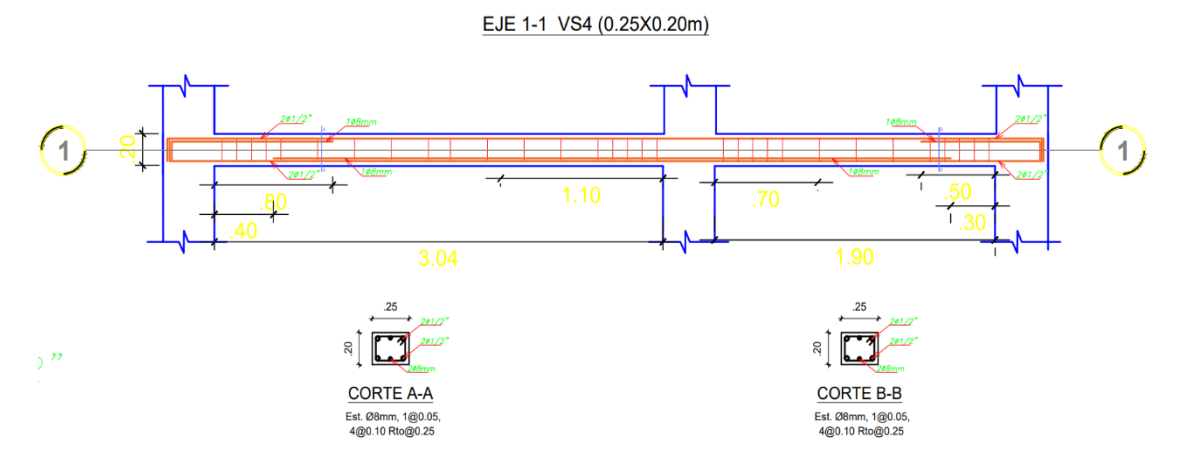

Fuente: Elaboración propia.

En la figura N° 17 se logra apreciar el detalle de la distribución del acero para la VS4 del eje 1-1, para lo cual realizaron 2 cortes donde se indicó la posición del acero según su diseño, además se muestra la distribución de los estribos para lo cual se empleó acero de 8mm repartidos 1 cada 5cm, 4 cada 10cm, mientras que el resto cada 25 cm, confinando así los aceros longitudinales.

# **Diseño de Columnas de confinamiento**

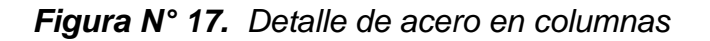

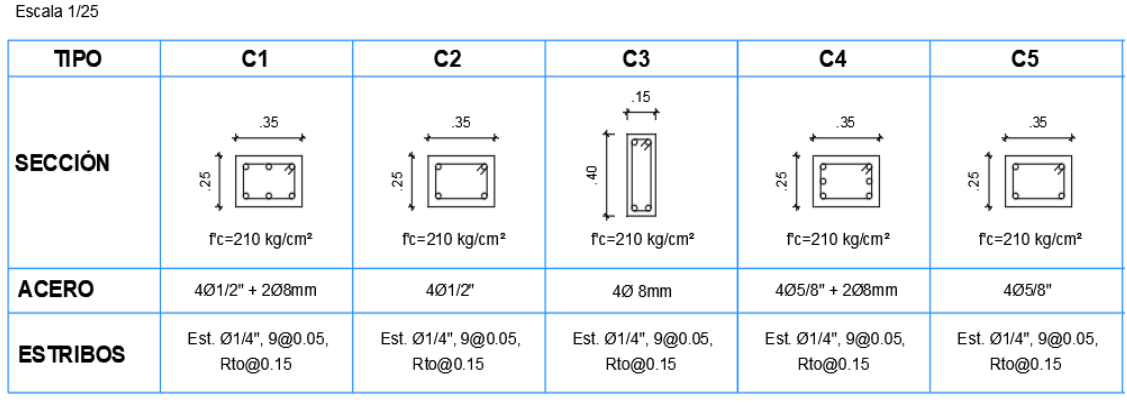

**Cuadro de COLUMNAS** Escala 1/25

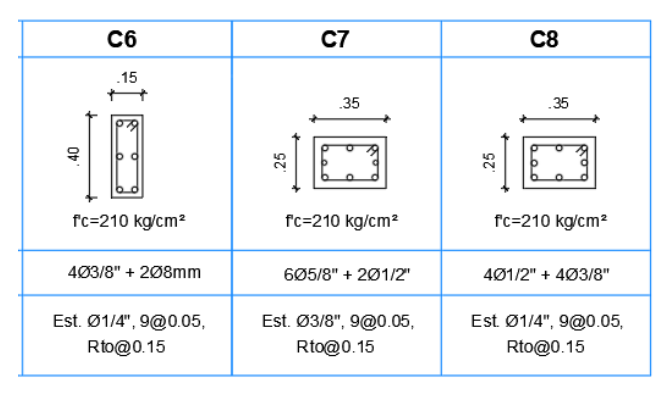

Fuente: Elaboración propia

Tras aplicarle el sismo moderado y sismo severo a la estructura, se pudo obtener datos tales como las cargas cortantes y la resistencia al corte, los cuales fueron necesarias para determinar las dimensiones finales de las columnas de confinamiento y así mismo, realizar el diseño del refuerzo longitudinal y estribos. Tal como se muestra en la figura N°18, las dimensiones finales para las columnas fueron de 0.35x0.25 m y de 0.40x0.15 m, sim embargo tenemos 8 secciones de corte diferente, debido a que los tramos a confinar varían con respecto a su longitud.

Entre las secciones finales para las columnas de confinamiento se tiene que, para la C1 se requieren 4 varillas de 1/2" más 2 varillas de 8mm, para la C2 fueron necesarias 4 varillas de 1/2", para la C3 bastó solo con 4 varillas de 8mm para cumplir con la cantidad de acero requerido, para la C4 se emplearon 4 varillas de 5/8" más 2 varillas de 8mm, para la C5 fue necesario colocar 4 varillas de 5/8", para la C6 4 varillas de 3/8" más 2 varillas de 8mm, mientras que para la C7 se necesitaron 6 varillas de 5/8" más 2 varillas de 1/2" y por último para la C8 se colocaron 4 varillas de 1/2" más 4 varillas de 3/8". En el caso de los estribos, para todas las secciones se empleó acero de 8mm, excepto para la C7 la cual empleó acero de 3/8", distribuidos de la siguiente manera: 9 estribos cada 5cm y el resto cada 15 cm.

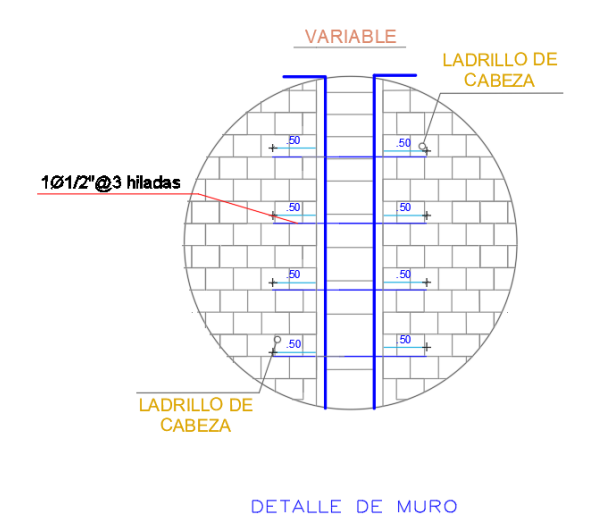

*Figura N° 18. Detalle de Muro Portante de Cabeza*

Fuente: Elaboración Propia.

VARIABLE VARIABLE T щ 1693 hila 1. **Standar** MURO DE LADRILLO **URO DE LADRILLO** SEGUN VIGA 17 SEGUN VIGA IT SEGUN VIGA **EN SEGUN VIGA DETALLE DE MUROS** 

*Figura N° 19. Detalle de Muro Portante de Soga*

Fuente: Elaboración Propia.

Una vez analizada la estructura por medio de las combinaciones de carga de sismo severo y sismo moderado se obtuvieron datos como la carga gravitacional de la estructura, el peso de la edificación, la resistencia al corte, el esfuerzo bajo carga de gravedad, los esfuerzos resistentes al muro, los momentos y cortantes de sismo, entre otros resultados que fueron indispensables para realizar el diseño de muros portantes y verificar su resistencia al corte.

En la figura N°19 se aprecia que el acero a emplear para reforzar los muros portantes con tipo de aparejo de cabeza fue 1 varilla de 1/2" cada 3 hiladas de ladrillo. También se muestra en la figura N°20 el detalle de acero para reforzar los muros portantes con tipo de aparejo de soga, para el cual se utilizó 1 varilla de 8mm cada 3 hiladas de ladrillo.

#### **V. DISCUSIÓN**

En la investigación, tras determinar e interpretar todos los resultados sobre el comportamiento estático y dinámico de la vivienda en estudio, los cuales se realizaron de acuerdo a los objetivos específicos planteados, se procedió a llevar a cabo el capítulo de discusión, el cual consistió en contrastar y correlacionar las diferentes teorías de estudios previos considerados en la sección de marco teórico.

En base a los resultados y lo formulado en el primer objetivo específico, Realizar el Análisis Estático y Dinámico Modal Espectral de una vivienda de albañilería confinada de 5 pisos utilizando ETABS en Nuevo Sullana, Sullana, Piura – 2022, se encontró qué las fuerzas cortantes del Análisis Estático fueron similares tanto en la dirección X - Y, siendo 276.097 tn; por otro lado, en el Análisis Dinámico se logró una cortante en X de 162.360 tn, mientras que, en Y fue de 141.017 tn.

Sin embargo, los valores de las cortantes dinámicas en la dirección X - Y no cumplieron con lo especificado por la norma E.030, ya que resultaron menores que el 80% obtenido de las cortantes basales estáticas, por lo que, se debió calcular un factor de escala para determinar fuerzas cortantes de diseño, resultando 220.878 ton para cumplir con lo normado.

Los resultados arrojados fueron evidencia que la edificación de albañilería confinada diseñada es capaz de resistir las fuerzas sísmicas aplicadas en cada nivel frente a solicitaciones sísmicas.

Además, los resultados fueron corroborados por la investigación de Gonzáles (2018), pues precisó que, para un correcto análisis y diseño de albañilería confinada se deben alcanzar los valores especificados en las normas, a partir de ello se podrá obtener edificaciones de albañilería confinada de mediana altura, cuyos muros absorben las fuerzas cortantes producidas por el sismo.

Samillán (2019), puso en evidencia en su investigación la importancia de determinar las cortantes y que estas cumplan con el porcentaje normado, debido a que estos valores podrán precisar la fuerza monotónica lateral y el nivel de desempeño de la edificación.

En lo que respecta al segundo objetivo específico, determinar las derivas y desplazamientos de una vivienda de albañilería confinada de 5 pisos utilizando ETABS en Nuevo Sullana, Sullana, Piura – 2022, se encontró que las distorsiones máximas de entrepiso durante Análisis Estático fueron de 0.002834 en la dirección X y 0.002031 en la dirección Y.

A su vez, se determinaron las distorsiones de entrepiso del Análisis Dinámico Modal Espectral donde la deriva en la dirección X fue 0.002134, mientras que en Y fue 0.001378. Además, se coincide que durante los dos análisis la distorsión máxima se dio en el tercer nivel de la edificación.

De modo que, todos los valores fueron menores a la deriva máxima permitida acorde al material predominante, albañilería confinada (0.005) según la norma E.030, por lo que, la estructura de la edificación no sufrirá desplazamientos y distorsiones excesivas de entrepisos frente a sismos, además los elementos estructurales no sufrirán daños, asegurando la continuidad funcional de la edificación y así cumpla el objetivo para el cual fue diseñado.

Siendo así que, la investigación de Castañeda (2020), sugiere que, para diseñar una edificación de menor altura, las cuales tienden a fallar por corte, se debe tener en cuenta lo reglamentado por la norma de diseño sismorresistente, además de la rigidez, de forma que, se pueda limitar las deformaciones en los elementos estructurales al verse sometidos a flexión en las direcciones X – Y.

Por el contrario, Quintana (2020), demuestra en su estudio que no basta solo con determinar derivas, en cambio se debe realizar un estudio más complejo acorde con lo mencionado por la norma E 030, lo que conlleva a estudiar más de cerca las distorsiones de entrepiso, de tal forma que, la edificación frente a las fuerzas verticales originadas por sismo se encuentre rígida.

En relación al tercer objetivo específico se propuso, identificar en qué varía la respuesta sísmica del diseño sismorresistente de una vivienda de albañilería confinada de 5 pisos después de haber sido analizado por ambos métodos de análisis sísmico utilizando ETABS en Nuevo Sullana, Sullana, Piura – 2022, a partir de lo cual se determinó que el Análisis Sísmico Estático presenta desplazamientos mayores a diferencia del Dinámico, por tanto, el desplazamiento estático representa un incremento máximo en el primer nivel del 25.90% en la dirección X y 36.20% en la dirección Y, respecto al desplazamiento dinámico; así mismo, la distorsión estática representó un incremento máximo en el primer nivel de 25.88% en "X" y 36.24% en "Y".

50

Así mismo, la variación de las fuerzas cortantes presentó un incremento máximo del 58.81% de la cortante basal estática en proporción a la cortante basal dinámica en la dirección "X", mientras que la dirección contraria correspondió a un 51.08% del incremento máximo.

En tal sentido, bajo lo referido anteriormente y al analizar los resultados, se sostuvo que la estructura de la edificación fue flexible frente a fuerzas equivalentes, por lo que, debe ser rigidizada, pues presenta valores de desplazamiento lateral, distorsiones de entrepiso y fuerzas cortantes más elevadas a diferencia de lo obtenido en el Análisis Dinámico.

Los resultados expuestos en este estudio guardaron similitud con lo mencionado por el investigador Canchaya y otros (2017), ya que, en su estudio afirmó que tras determinar la variación máxima de los desplazamientos obtuvo que estos son mayores en el Análisis Estático que durante el Dinámico Modal Espectral, debiéndose a que un Análisis Estático es más conservador, pues emplea el modo fundamental de la traslación.

En el caso de Santana (2018), en su estudio estadístico encontró un patrón similar al hallado en esta investigación, pues las variaciones máximas correspondientes a desplazamientos y distorsiones para un análisis estático fueron superiores respecto a los de un análisis dinámico, presentado variaciones entre los rangos de 27% – 36%.

Por último, se planteó el objetivo general, el cual requería de realizar el diseño sismorresistente de una vivienda de albañilería confinada de 5 pisos utilizando ETABS en Nuevo Sullana, Sullana, Piura – 2022. De modo que, fue posible diseñar una edificación regular, ya que, no presentó irregularidad torsional en planta, pues, el ratio máximo en la dirección X de 1.27 fue menor que 1,3 veces que el desplazamiento relativo de masas, mientras que, el ratio máximo en la dirección Y fue de 1.42, siendo el máximo desplazamiento relativo menor que el 50% del desplazamiento permisible, según la Norma E.030.

Con respecto al diseño de elementos estructurales, se consideró muros portantes de 25cm y 15 cm de espesor, a su vez, se calculó una losa aligerada de 20cm, vigas soleras de secciones de 0.20cm x 0.25cm y de 0.20cm x 0.25cm, por otro lado, las vigas chatas fueron de 0.20cm x 0.25cm.

51

Las columnas de confinamiento fueron de 0.25 cm x 0.35cm y de 0.40cm x 0.15cm, en cuanto a la cimentación fue de 2.20 m de profundidad, cimiento corrido de 0.80 x 1.00 m y sobrecimiento armado de 70 cm, obteniendo así elementos estructurales que cumplen con los parámetros que indican en la norma E 0.70 de Albañilería.

Gonzales (2018), puso en evidencia que una edificación regular en planta y altura y con adecuada densidad de muros, permite que la estructura tenga un buen comportamiento sísmico, logrando diseños de calidad, siempre y cuando, durante los respectivos análisis se cumpla con los valores especificados en las respectivas normas a emplear.

Inclusive, Gómez (2021), asegura en su estudio que durante el diseño y estructuración de una edificación se deben considerar aspectos de concepción estructural descritos en la Norma E.030 para que posteriormente no se presenten irregularidades estructurales en planta y altura.

#### **VI. CONCLUSIONES**

1. El diseño sismorresistente de la edificación de albañilería confinada realizada en el software Etabs presentó una configuración estructural regular, lo cual le permite tener un adecuado comportamiento estructural ante un peligro sísmico, ya que, no presentó irregularidad torsional en planta, pues, el ratio máximo en la dirección X de 1.27 fue menor que 1,3 veces que el desplazamiento relativo de masas, mientras que, en la dirección Y fue de 1.42, siendo regular, ya que, el máximo desplazamiento relativo fue menor que el 50% del desplazamiento permisible, de acuerdo a la Norma E.030.

En cuanto al diseño estructural, se atribuyó muros portantes de 25cm y 15 cm de espesor, a su vez se consideró una losa aligerada de 20cm, por otro lado, se obtuvieron vigas soleras de secciones de 0.20cm x 0.25cm y de 0.20cm x 0.25cm, así mismo, las vigas chatas fueron de 0.20cm x 0.25cm. Con respecto a, las columnas de confinamiento fueron de 0.25 cm x 0.35cm y de 0.40cm x 0.15cm. En relación a la cimentación, se diseñó una cimentación competente para transferir con seguridad el peso de la edificación al terreno de 2.20 m de profundidad, contando con subcimiento, cimiento corrido de 0.80 x 1.00 m y sobrecimiento armado de 70 cm, obteniendo así elementos estructurales que cumplen con los parámetros que indican en la norma E 0.70.

2. El análisis sísmico de la edificación de albañilería confinada de 05 pisos determinó que las fuerzas cortantes basales del Análisis Estático fueron similares en las direcciones "X – Y", obteniendo 276.097 tn; por otro lado, el Análisis Dinámico proporcionó una cortante en "X" de 162.360 tn, mientras que en "Y" fue de 141.017 tn, no obstante, las fuerzas cortantes producidas por el sismo dinámico en sus dos direcciones no cumplieron con el requisito mínimo indicado por la Norma E.030, pues no lograron alcanzar al menos el 80% (estructura regular) del calculado en el Análisis Estático, por lo que, se incrementaron las cortantes dinámicas para cumplir con los mínimos señalados, obteniendo una cortante de diseño de 220.878 ton en las direcciones X – Y.

Por ende, se logró diseñar una estructura capaz de resistir las fuerzas sísmicas aplicadas en cada nivel de la edificación frente a solicitaciones sísmicas.

3. Las derivas y desplazamientos de entrepiso de la vivienda de albañilería confinada de 5 pisos cumplieron con los límites de distorsión de entrepiso, ya que, están por debajo de lo establecido (0.005) en la Norma E. 030, de acuerdo al material predominante de la edificación, además, obedecen a un comportamiento creciente hasta el tercer nivel, cambiando su comportamiento, tornándose decreciente en el cuarto hasta el quinto nivel. De modo que, durante el Análisis Estático se obtuvo una máxima distorsión de entrepiso en el tercer nivel de 0.002834 en la dirección "X" y 0.002031 en la dirección "Y".

De la misma forma, en el Análisis Dinámico la máxima distorsión de entrepiso se encontró en el tercer nivel siendo de 0.0021 en la dirección "X" y 0.0014 en la dirección "Y", demostrando que la edificación posee un adecuado desempeño sísmico y comportamiento estructural en las direcciones "X – Y" a causa de la rigidez, debido a la densidad de muros que se le atribuyó a la edificación.

4. La respuesta sísmica del diseño sismorresistente de una vivienda de albañilería confinada de 05 pisos varía en que los desplazamientos, distorsiones y fuerzas cortantes obtenidas por el Análisis Sísmico Estático fueron mayores en comparación a lo obtenido en el Análisis Sísmico Dinámico Modal Espectral. Siendo así que, el desplazamiento estático representó un incremento máximo en el primer nivel del 25.90% en la dirección X y 36.20% en la dirección Y respecto al desplazamiento dinámico; así mismo, la distorsión estática representó un incremento máximo en el primer nivel de 25.88% en "X" y 36.24% en "Y".

En cuanto, la variación de las fuerzas cortantes presentó un incremento máximo del 58.81% de la cortante basal estática en proporción a la cortante basal dinámica en la dirección "X" mientras que la dirección contraria correspondió a un 51.08% del incremento máximo. Comprobando que el análisis de fuerzas estáticas equivalentes es más conservador, ya que solo

representa un modo fundamental de vibración, por tanto, el comportamiento estructural que proporciona no se asemeja tanto a lo que sucedería en la realidad.

#### **VII. RECOMENDACIONES**

- 1. En la etapa de diseño arquitectónico y estructural de una edificación de albañilería confinada, se recomienda a los ingenieros civiles tener presentes los criterios establecidos en la Norma E.030, de modo que, le den la suficiente importancia a realizar estructuras regulares, ya que, ello trae consigo una mejor respuesta estructural, reduciendo la posibilidad de presentar irregularidades estructurales en planta o altura, disminuyendo extremas distorsiones en entrepisos, desplazamientos laterales, esfuerzos torsionales que puedan generar el colapso de la edificación frente a un evento sísmico.
- 2. Durante el proceso del análisis estructural del sistema de albañilería confinada se recomienda a los estudiantes no asumir de forma arbitraria las fuerzas sísmicas, además los resultados obtenidos a través del software de análisis a emplear deben ser contrastados con lo indicado en las Normas Técnicas Peruanas, en especial la E.020, E.030, E.060 y E.070, de tal manera que, los cálculos, valores e información que será entregada sea certera y contenga fundamentos técnicos, sirviendo como base para futuros proyectos, así como medio para complementar conocimientos.
- 3. Se incentiva a futuros investigadores a realizar estudios sobre el sistema de albañilería confinada, especialmente aquellas que están ligadas al análisis de irregularidades y comportamiento estructural tomando en cuenta la interacción suelo – estructura de la edificación, con la finalidad de recaudar mayor información en bien de la seguridad de las edificaciones frente a sismos, ya que, una correcta estructuración de este sistema no difiere demasiado de un sistema aporticado, hasta el punto de llegar a ser más económico, beneficiando directamente a la población.

# **REFERENCIAS**

AVENDAÑO Medina, Jorge Eduardo. Análisis Sismorresistente de un edificio de cinco niveles ubicado en la comuna de Tomé. Tesis de Pregrado. Concepción: Universidad Católica de la Santísima Concepción. 2016. pág. 105.

Disponible en:

http://repositoriodigital.ucsc.cl/handle/25022009/1037

CALVI, G.M, Priestley, M.J.N. y Kowalsky, M.J. Diseño sísmico de estructuras basado en el desplazamiento. Artículo. Escuela de Postgrado de la Universidad Católica de San Pablo. 2007.

Disponible en:

http://dx.doi.org/10.1193/1.2932170

CANCHAYA Inga, Sócrates Saúl y Vargas, Rey Vénham. Estudio Comparativo entre el análsis Sísmico Estático y el Dinámico, del Nuevo Aulario de Ingeniería Civil de la Universidad Científica del Perú - UCP - Tarapoto 2017. Tesis de Pregrado. Tarapoto: Universidad Científica del Perú, 2017.

Disponible en:

http://repositorio.ucp.edu.pe/handle/UCP/156

CARHUAPOMA Garcia, Segundo Yodar Darwin y Zapata Piedra, Gustavo Adolfo. Diseño sismorresistente de una edificación de cuatro pisos destinada a departamentos en el AA.HH. 18 de Mayo - Piura - Perú. Tesis de Pregrado. Piura: Universidad César Vallejo. 2019.

Disponible en:

https://hdl.handle.net/20.500.12692/41244

CASTAÑEDA Cieza, Gianfranco. Comportamiento sísmico de un edificio multifamiliar proyectado con sistemas de albañilería armada y albañilería confinada en la ciudad de Cajamarca. Tesis de Pregrado. Cajamarca: Universidad Privada del Norte. 2020. pág. 111.

Disponible en:

#### https://hdl.handle.net/11537/23839

GÓMEZ Sales, Henry Jean Pier y Yarleque Nima, Pedro Luis. Análisis y diseño sísmico de un edificio de 07 niveles para oficinas con aisladores de base – Piura. Tesis de Pregrado. Piura: Universidad César Vallejo. 2021.

Disponible en:

https://hdl.handle.net/20.500.12692/73783

GONZÁLEZ, Gabriela. Estudio del comportamiento de la albañilería confinada en el análisis estático y dinámico para la ciudad de Potosí, Bolivia. Artículo científico. Bolivia. Potosí: Universidad Autónoma Tomás Frías. 2018. Disponible en:

https://doi.org/10.33996/revistaingenieria.v2i3.17

GUEVARA Alban, Gladys Patricia, Verdesoto Arguello, Alexis Eduardo y Castro Molina, Nelly Esther. Metodologías de investigación educativa (descriptivas, experimentales, participativas, y de investigación-acción). Artículo de Revisión. 2020.

Disponible en:

https://recimundo.com/index.php/es/article/view/860

HERNÁNDEZ, Roberto Sampieri. Metodología de la investigación. 6ª.ed.2018. Disponible en:

https://www.uca.ac.cr/wp-content/uploads/2017/10/Investigacion.pdf

INDECI: sismo en Sullana dañó 187 viviendas y dejó 721 personas afectadas. Andina. 2021. 31 de julio de 2021.

Disponible en:

https://andina.pe/agencia/noticia-indeci-sismo-sullana-dano-187-viviendas-ydejo-721-personas-afectadas-855680.aspx

LÓPEZ Noguero, Fernando. El análisis de contenido como método de investigación. Revista de Educación. España: Universidad de Huelva. 2009. pág. 13.

Disponible en:

http://rabida.uhu.es/dspace/bitstream/handle/10272/1912/b15150434.pdf

LÓPEZ, Pedro Roldán y Fachelli, Sandra. Metodología de la Investigación social cuantitativa. 2015.

Disponible en:

http://rabida.uhu.es/dspace/bitstream/handle/10272/1912/b15150434.pdf

MAYHUA Huamán, Jack Arthur. Diseño estructural por desempeño sísmico de un edificio de 5 pisos en el distrito de Ascensión, provincia de Huancavelica. Tesis de Pregrado. Huancayo: Universidad Continental. 2018. Disponible en:

https://hdl.handle.net/20.500.12394/4989

MERINO Moncayo, Hamilton Naun y Sacancela Caicedo, Freddy Alexander. Diseño sismo resistente de un edificio con muros estructurales. Tesis de Pregrado. Quito: Universidad San Francisco de Quito USFQ. 2021. Disponible en:

http://repositorio.usfq.edu.ec/handle/23000/11183

MINISTERIO de Vivienda, Construcción y Saneamiento (Perú). Norma Técnica Peruana E.070 Albañilería. Lima. 2006.

MINISTERIO de Vivienda, Construcción y Saneamiento (Perú). Norma Técnica Peruana E.0.30 Diseño Sismorresistente. Lima. 2018.

ÑAUPAS Paitán, Humberto, Mejía Mejía, Elías, Novoa Ramírez, Eliana y Villagomez, Alberto. Metodología de la Investigación Cuantitativa - Cualitativa y Redacción de la Tesis. 4ta ed. Ediciones de la U. 2014. pág. 536. Disponible en:

https://fdiazca.files.wordpress.com/2020/06/046.-mastertesis-metodologicc81ade-la-investigaciocc81n-cuantitativa-cualitativa-y-redacciocc81n-de-la-tesis-4ed-humberto-ncc83aupas-paitacc81n-2014.pdf

PRESICHI Gerardo, Donobhan. Aplicación de los métodos estático y dinámico modal para el diseño sísmico de edificios con disipadores de energía. Tesis de Postgrado. México: Universidad Nacional Autónoma de México. 2007. Disponible en:

https://repositorio.unam.mx/contenidos/446853

QUINTANA Vargas, Jhony y Villegas Aldana, Luis. Diseño Sismorresistente de una Edificación de Concreto. Tesis de Pregrado. Piura: Universidad Cesar Vallejo. 2020.

Disponible en:

https://hdl.handle.net/20.500.12692/69512

QUINTANA, Luken. Fundamentos del Diseño Sismorresistente en Concreto Armado. 2022.

Disponible en:

https://www.inesa-tech.com/blog/fundamentos-diseno-sismorresistenteconcreto-armado

RIVERA Santana, Kevin Arnold. Estudio comparativo entre el análisis sísmico estático y dinámico para nuestra estrucura regular mayor de 30 m de altura en la ciudad de Huancayo. Tesis de Pregrado. Huancayo : Universidad Continental, 2018.

Disponible en:

https://hdl.handle.net/20.500.12394/4835

RODRÍGUEZ, Milena y Medivelso, Fredy. Diseño de Investigación de corte transversal. Tópicos en investigación clínica. Artículo. 2018.

Disponible en:

https://doi.org/10.26852/01234250.20

SALAZAR, Betsy. ¿Estamos listos para afrontar un sismo en el Perú? UDEP Hoy. 2021.

Disponible en:

# https://www.udep.edu.pe/hoy/2021/07/estamos-preparados-para-afrontar-unsismo-en-el-peru/

SAMILLÁN Farro, Ramón de Jesús. Análisis del desempeño sísmico no lineal estático (pushover) en una edificación de ocho pisos Chiclayo-Lambayeque. Tesis de Postgrado.Lambayeque: Universidad César Vallejo. 2019. pág. 189. Disponible en:

https://hdl.handle.net/20.500.12692/38705

ORGANIZACIÓN de las Naciones Unidas. América Latina y el Caribe: la segunda región más propensa a los desastres. Noticias ONU, Mirada Global Historias Humanas. 2020.

Disponible en:

https://news.un.org/es/story/2020/01/1467501

Vargas Cordero, Zoila Rosa. La investigación aplicada: Una forma de conocer las realidades con evidencia científica. Artículo. San Pedro, Montes de Oca, Costa Rica : s.n., 2009.

Disponible en:

https://www.redalyc.org/articulo.oa?id=44015082010

# **ANEXOS**

# **ANEXO 01:** Matriz de Consistencia

**AUTORES:** Yesang Espinoza, Ivan Omar Zapata Rivera, Zurli Paola

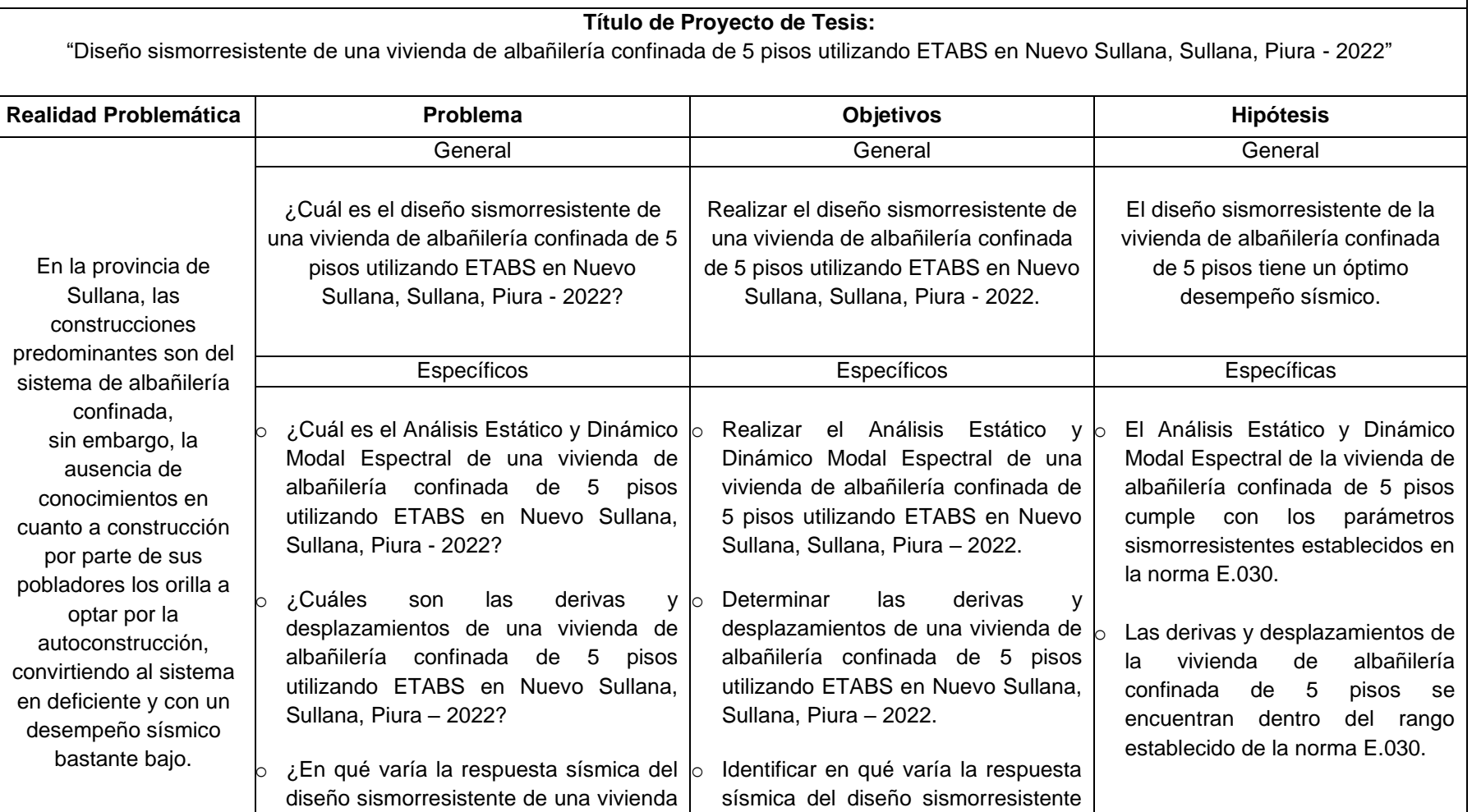

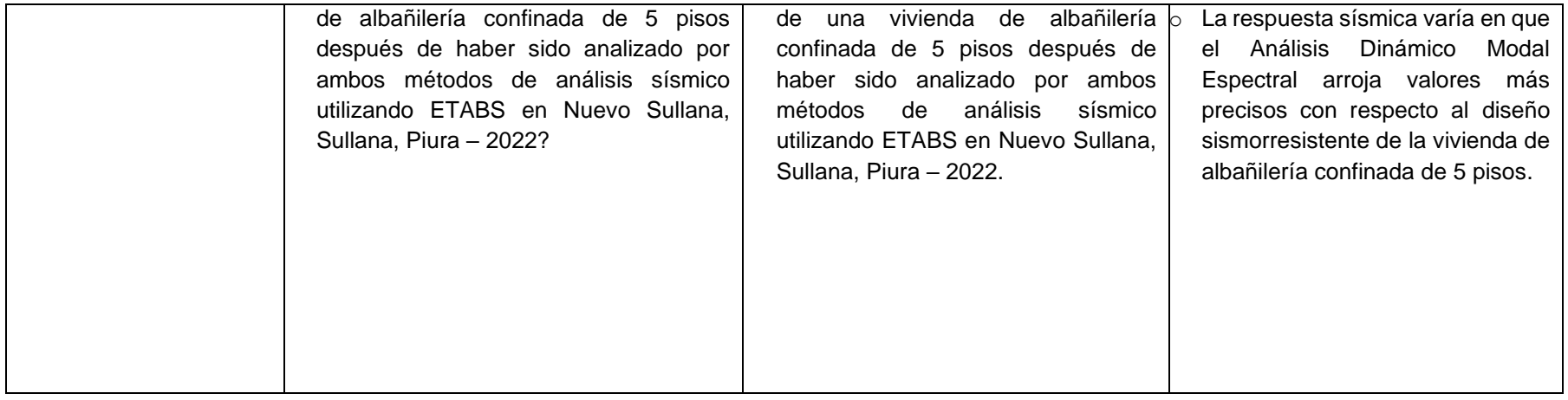

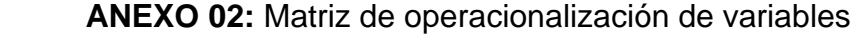

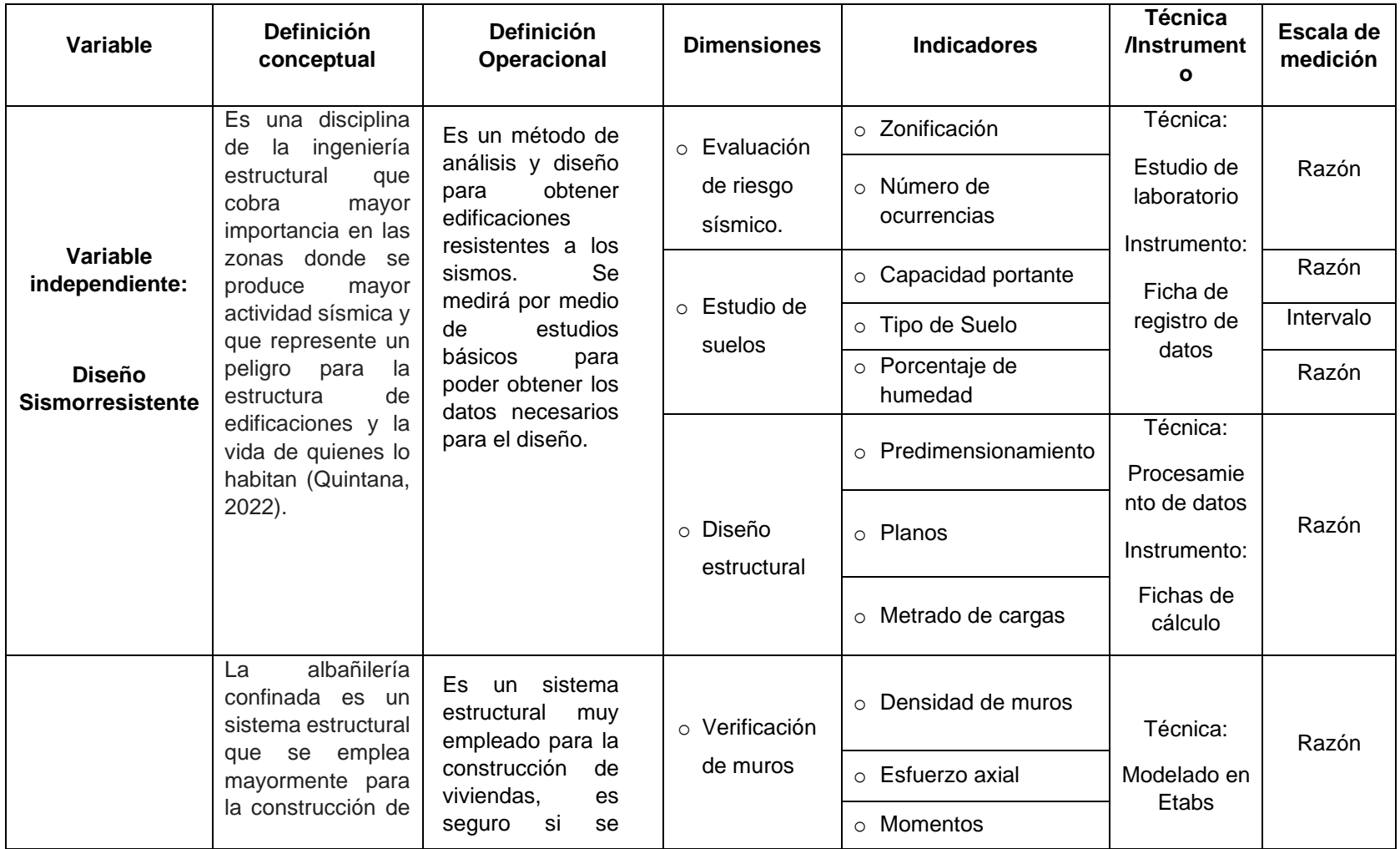

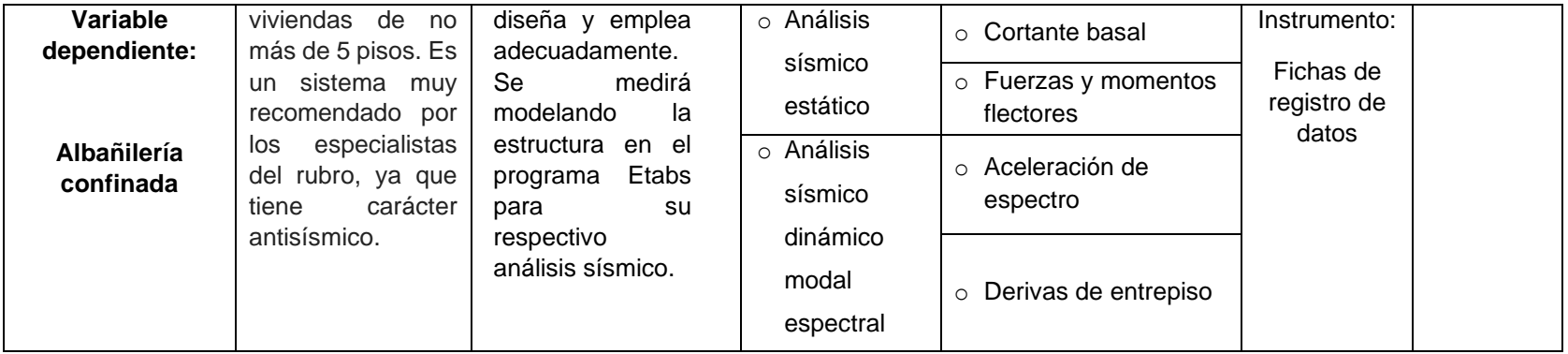
# **Calicata N° 01**

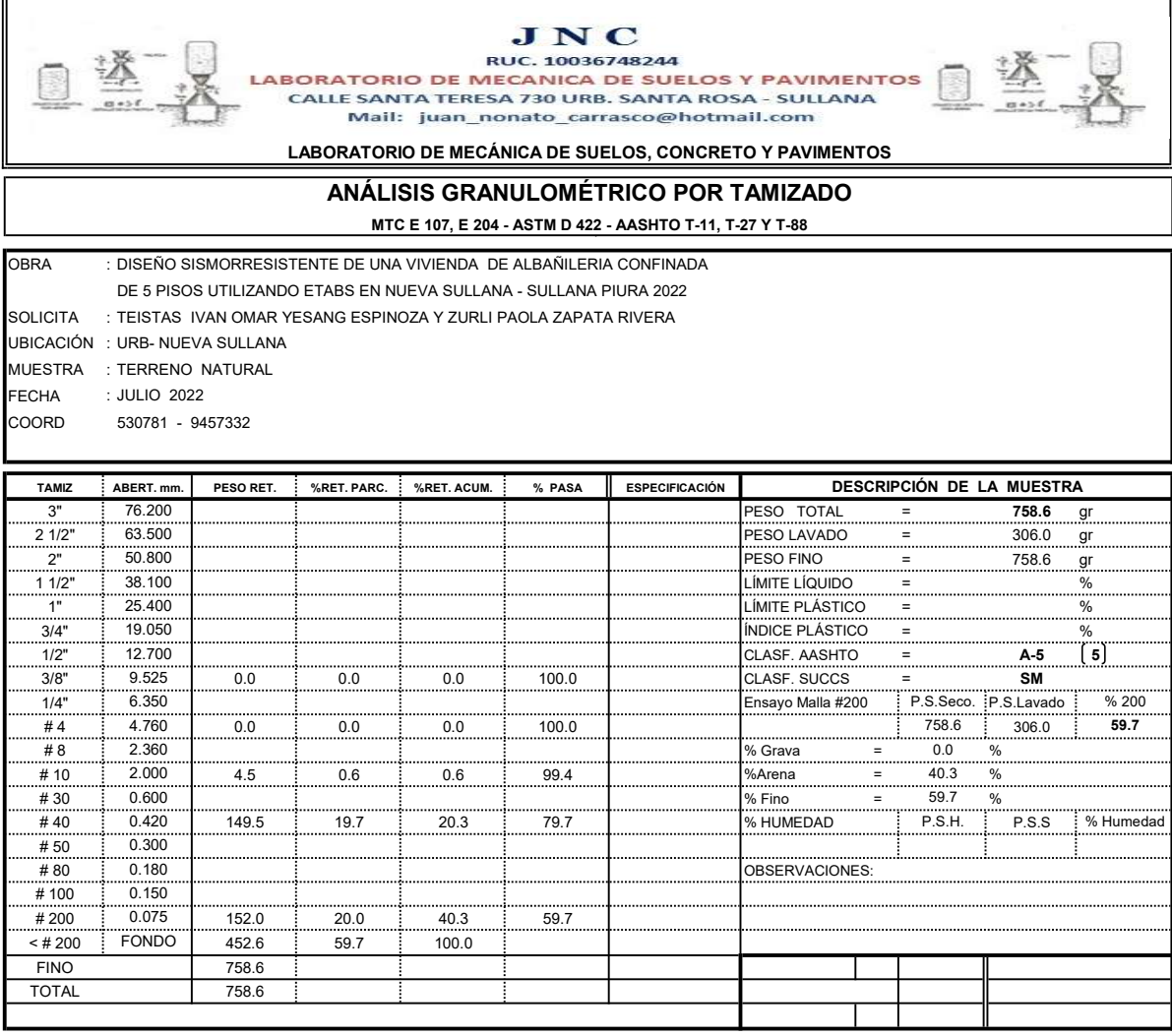

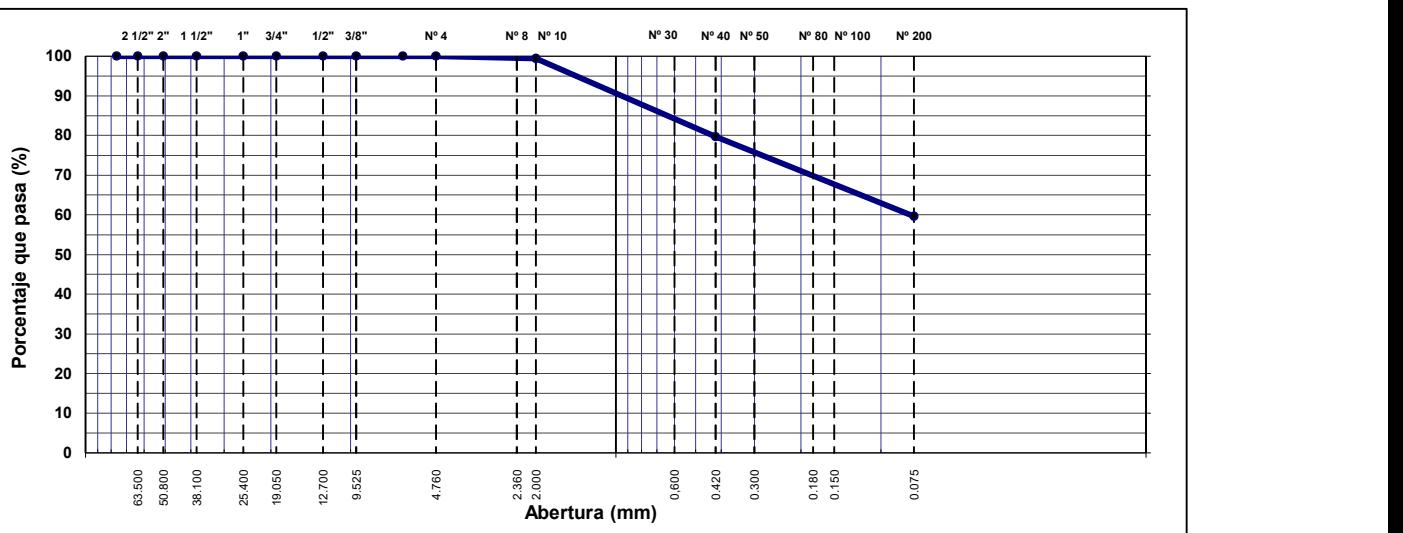

### CURVA GRANULOMÉTRICA

JNC

**UNC**<br>
RUC ANICA DE SUELOS, PAVIMENTOS Y CONCRETO<br>
CALLE SANTA TERESA 730 URB. SANTA ROSA - SULLANA<br>
Mail: juan\_nonato\_carrasco@hotmail.com

济

LABORATORIO DE MECÁNICA DE SUELOS, CONCRETO Y PAVIMENTOS

### LÍMITES DE ATTERBERG MTC E 110 Y E 111 - ASTM D 4318 - AASHTO T-89 Y T-90

**OBRA : DISEÑO SISMORRESISTENTE DE UNA VIVIENDA DE ALBAÑILERIA CONFINADA** DE 5 PISOS UTILIZANDO ETABS EN NUEVA SULLANA - SULLANA PIURA 2022 SOLICITA : TEISTAS IVAN OMAR YESANG ESPINOZA Y ZURLI PAOLA ZAPATA RIVERA UBICACIÓN : URB- NUEVA SULLANA MUESTRA FECHA COORD : TERRENO NATURAL : JULIO 2022 : 530781 - 9457332

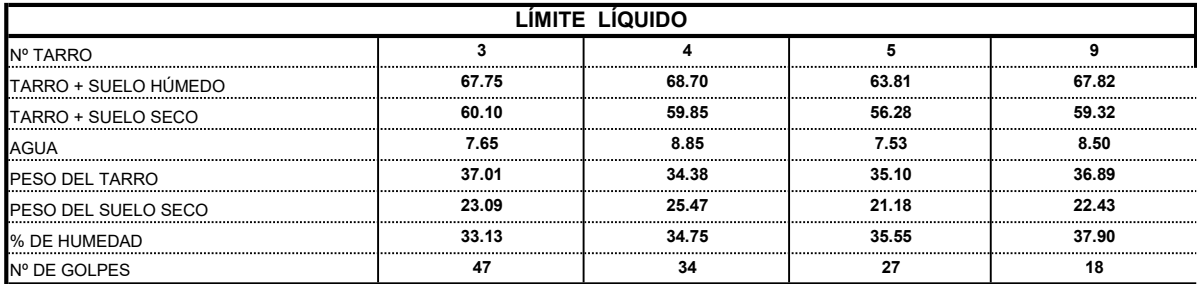

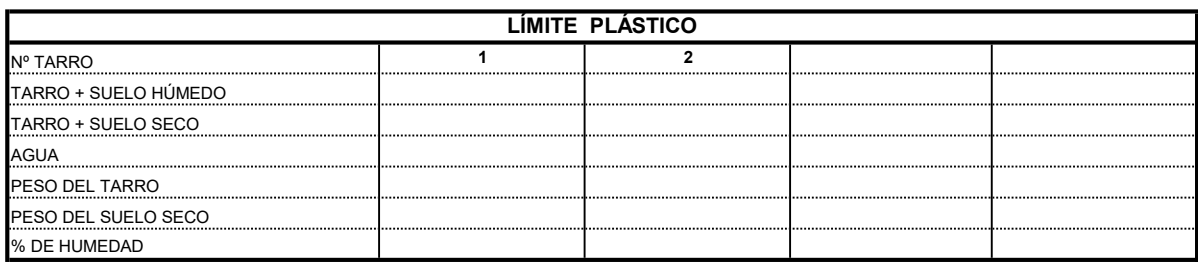

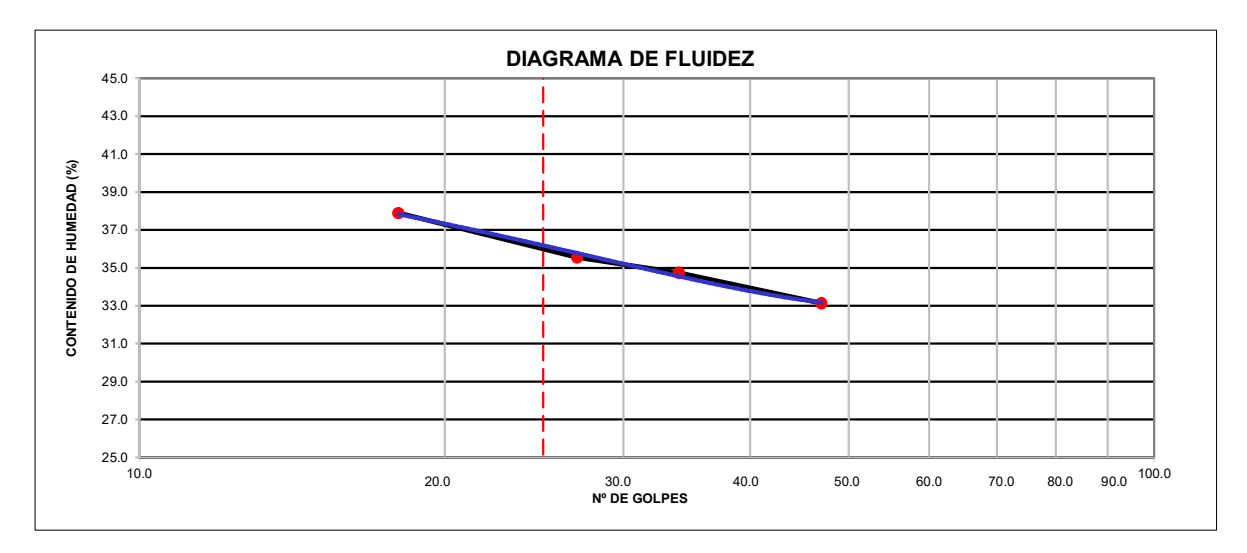

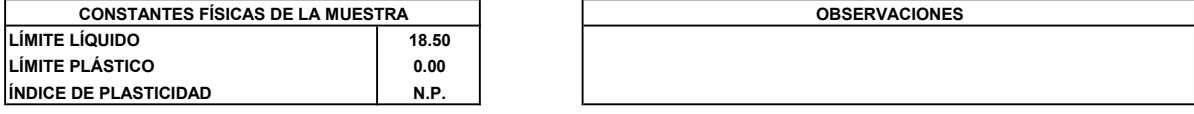

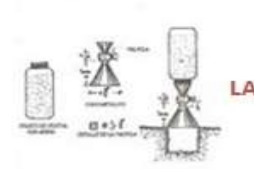

## JNC

RUC. 10036748244<br>
LABORATORIO DE MECANICA DE SUELOS Y PAVIMENTOS<br>
CALLE SANTA TERESA 730 URB. SANTA ROSA - SULLANA<br>
Mail: juan\_nonato\_carrasco@hotmail.com

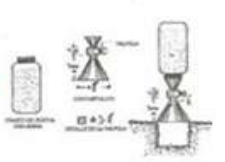

### PRUEBA DE COMPACTACION PROCTOR MODIFICADO AASTHO T-180-D

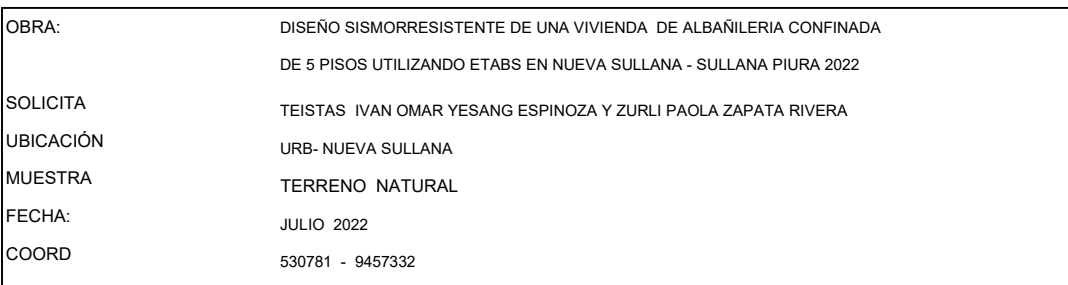

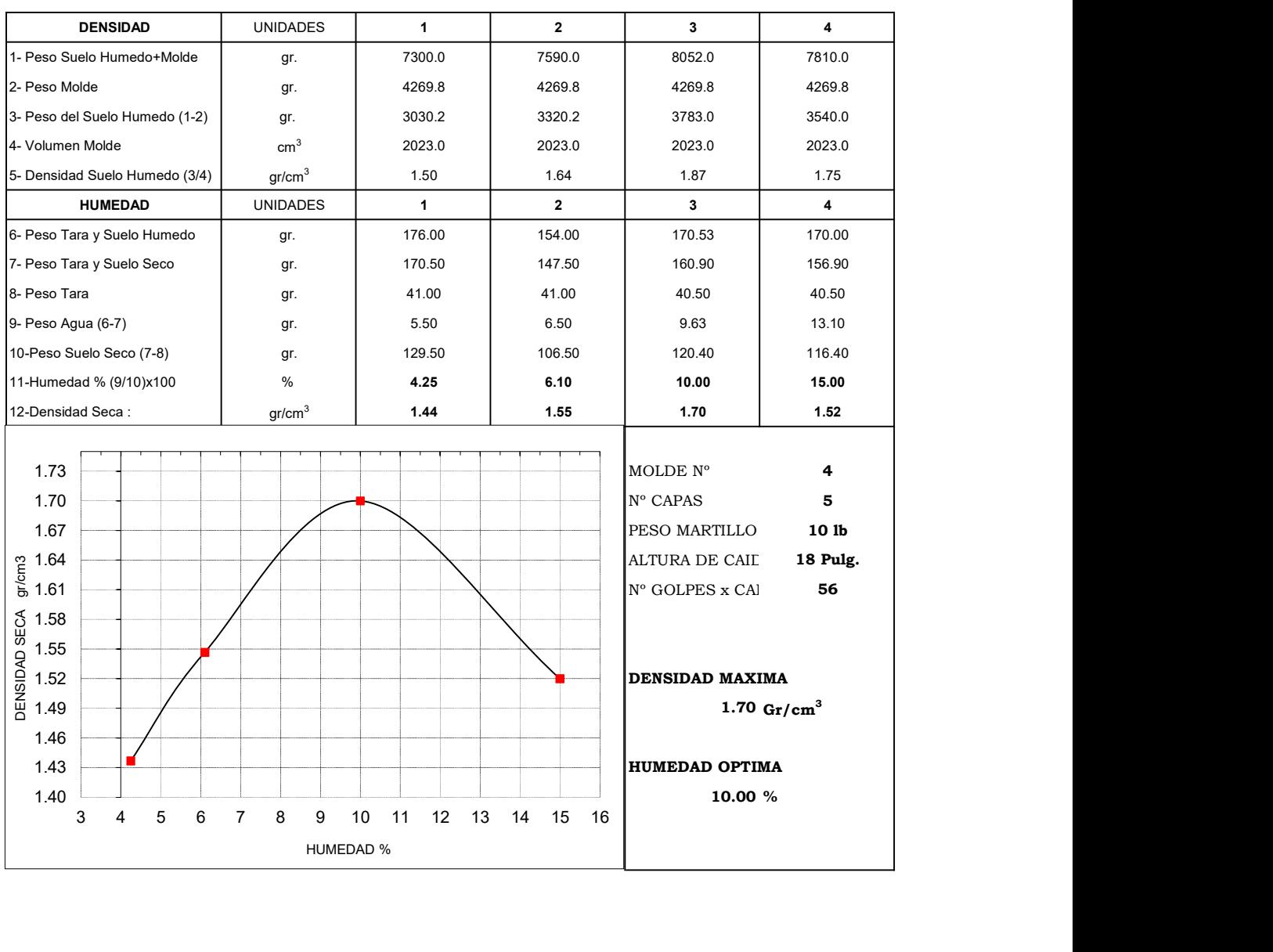

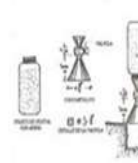

 $\begin{tabular}{c} \hline \textbf{J} \textbf{N} \textbf{C} \\ \textbf{RUC. 10036748244} \\ \textbf{LABORATORIO DE MECANICA DE SUELOS Y PAVIMENTOS}\\ \textbf{CAILE SANTA TERESA 730 URB. SANTA ROSA - SULIANA \\ Mail: Juan\_nonato\_carrasco@hotmail.com \end{tabular}$ 

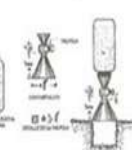

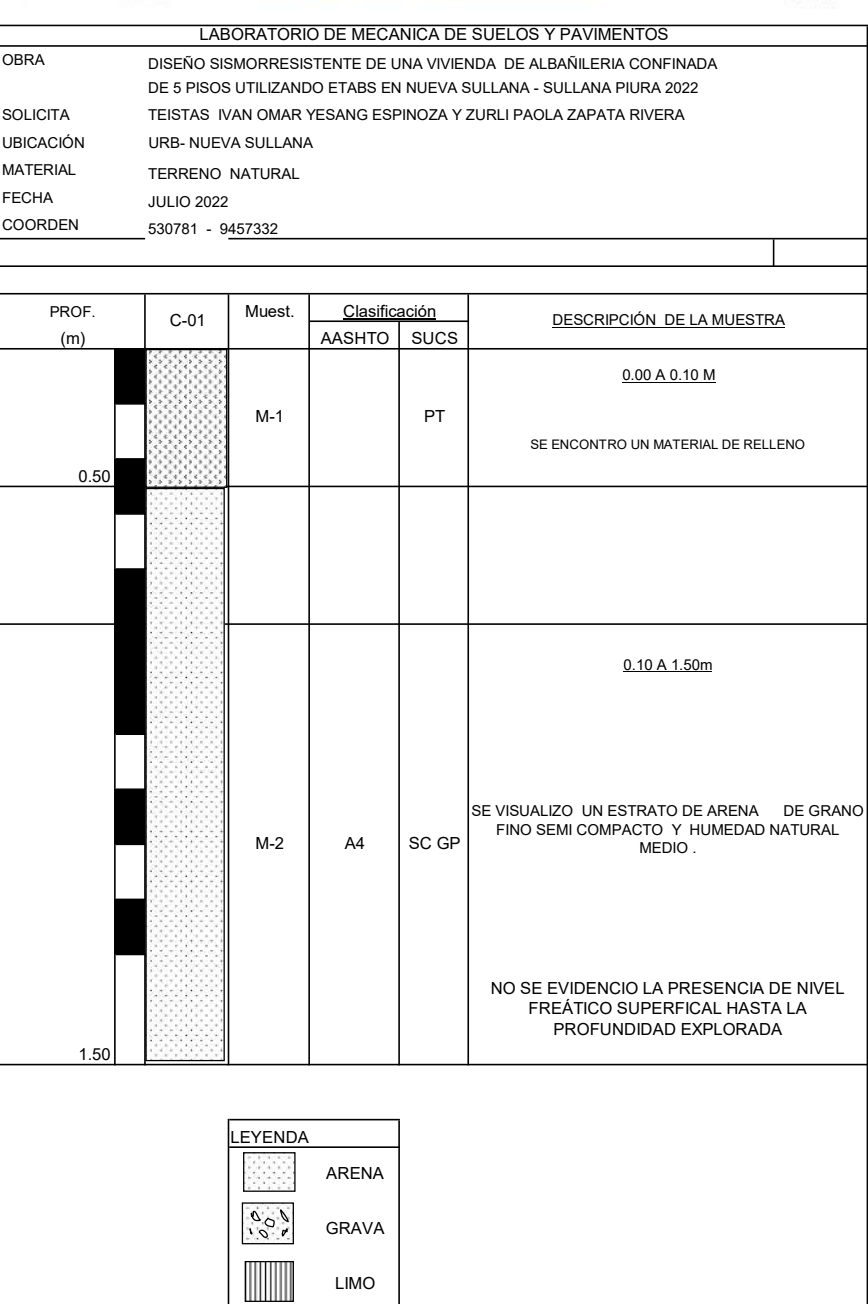

RELLENO

ARCILLA

### **Calicata N° 02**

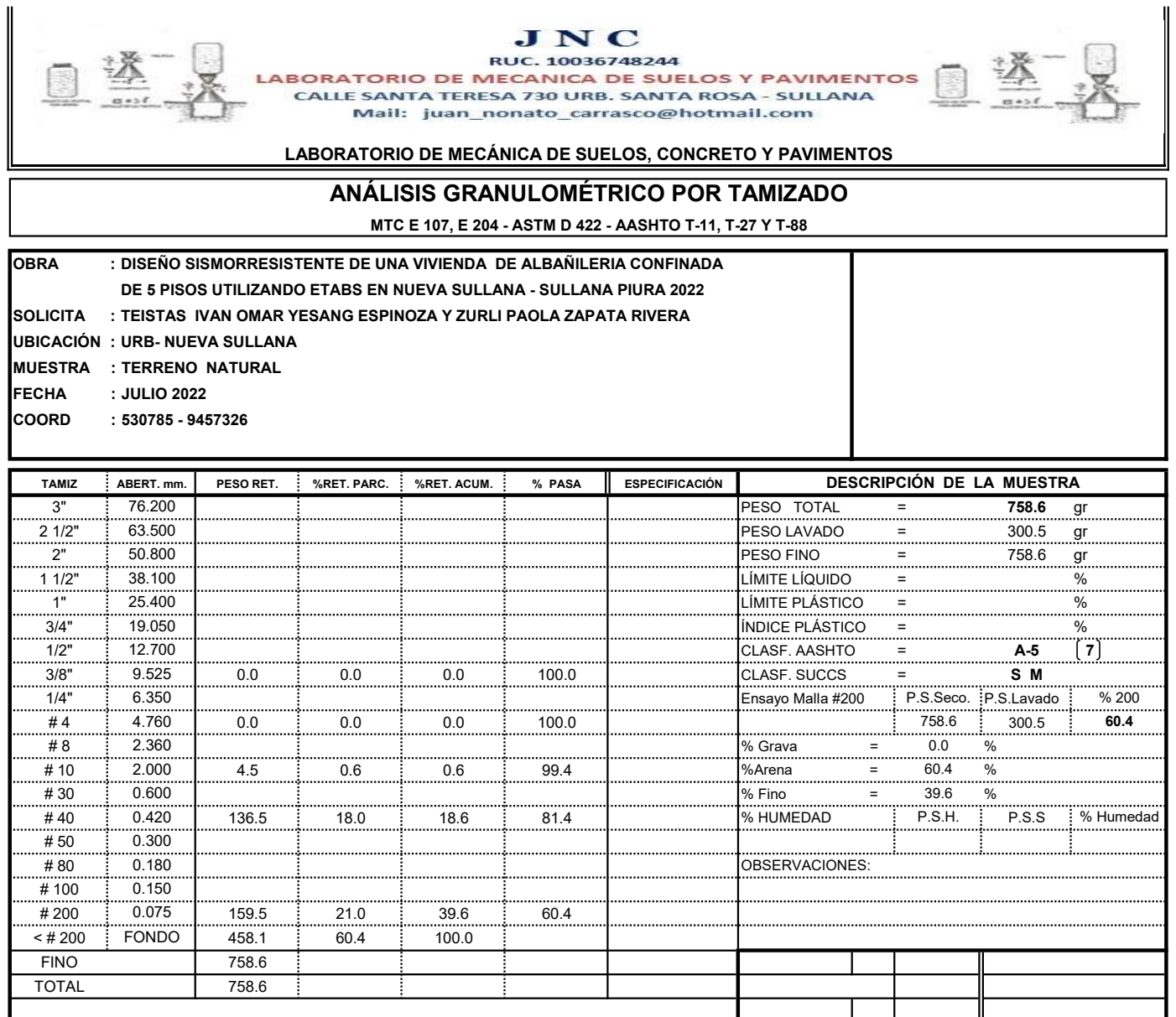

### CURVA GRANULOMÉTRICA

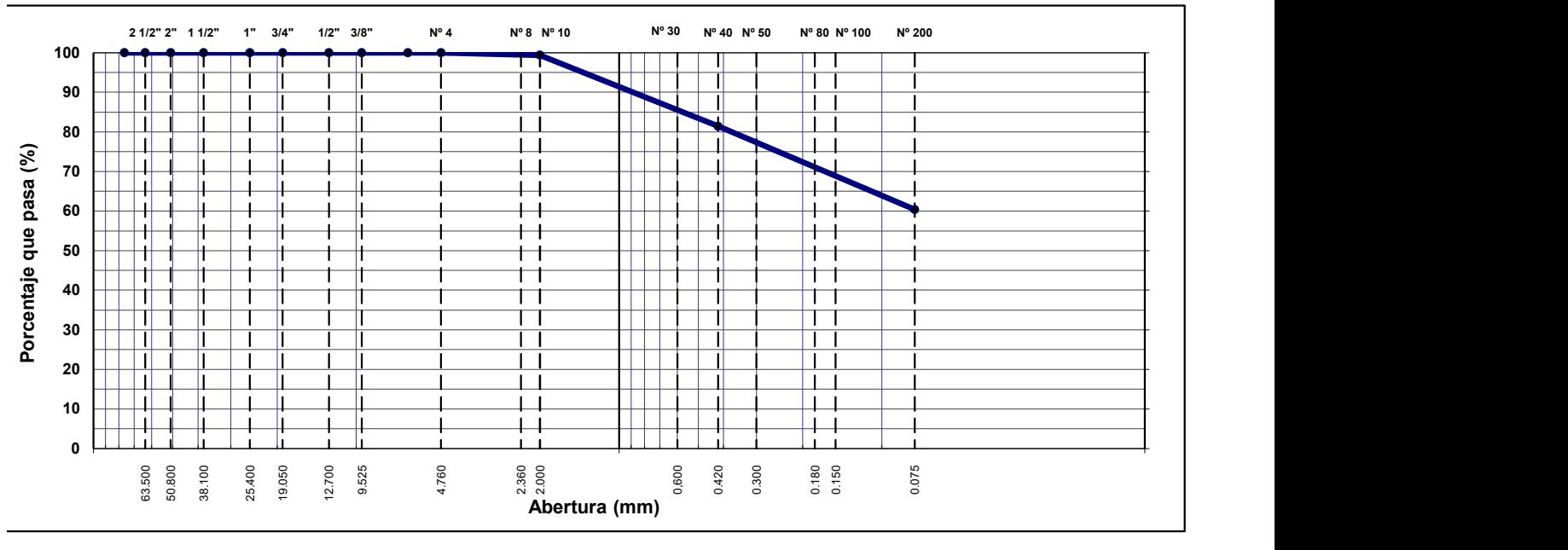

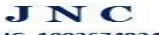

遂

EXECUTION<br>
RUC ANICA DE SUELOS, PAVIMENTOS Y CONCRETO

LABORATORIO DE MECÁNICA DE SUELOS, CONCRETO Y PAVIMENTOS

### LÍMITES DE ATTERBERG MTC E 110 Y E 111 - ASTM D 4318 - AASHTO T-89 Y T-90

OBRA : DISEÑO SISMORRESISTENTE DE UNA VIVIENDA DE ALBAÑILERIA CONFINADA

DE 5 PISOS UTILIZANDO ETABS EN NUEVA SULLANA - SULLANA PIURA 2022

SOLICITA : TESISTAS IVAN OMAR YESANG ESPINOZA Y ZURLI PAOLA ZAPATA RIVERA

UBICACIÓN : URB- NUEVA SULLANA MUESTRA : TERRENO NATURAL

**FECHA** : Jul-22<br>COORD : 530785 COORD : 530785 - 9457326

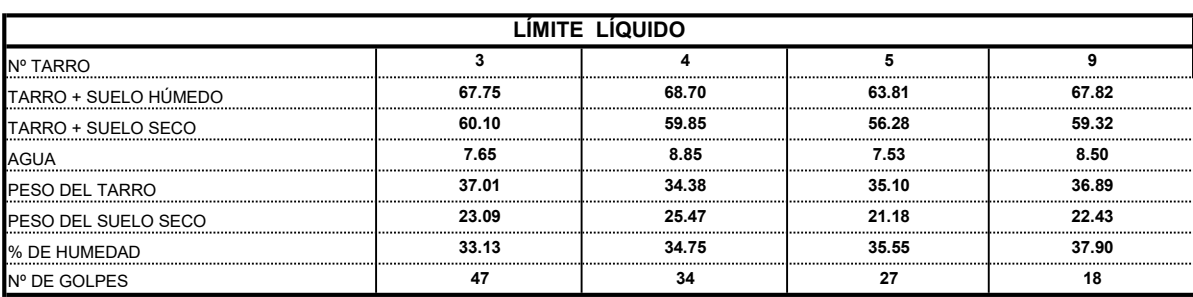

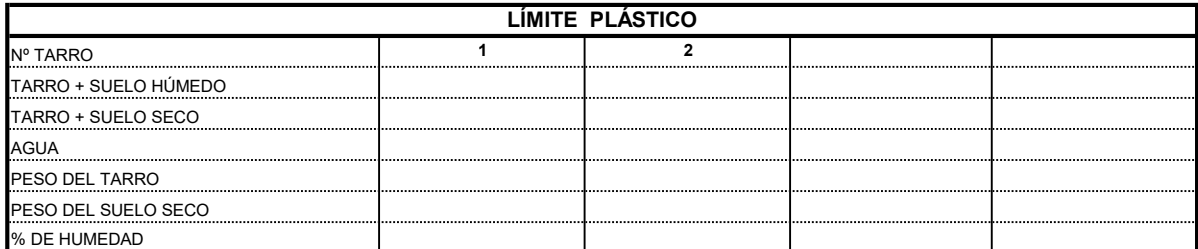

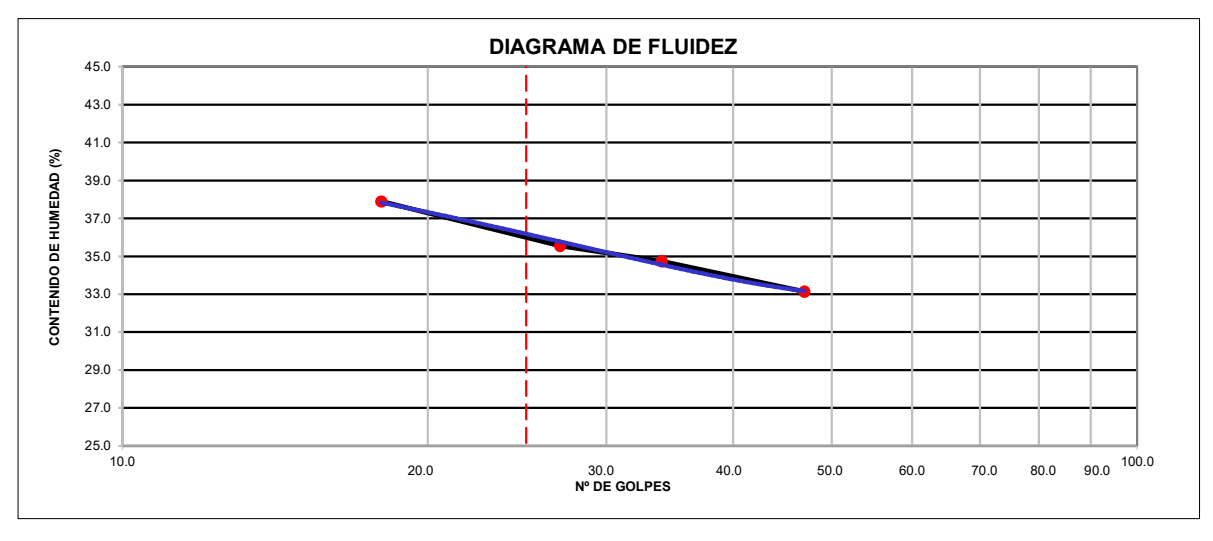

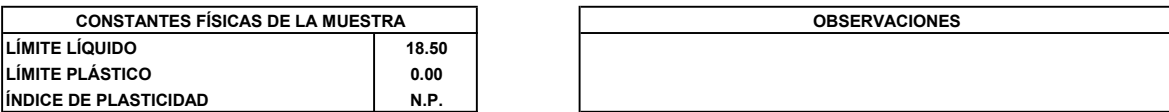

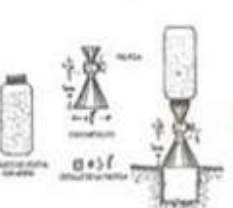

# JNC

## RUC. 10036748244

LABORATORIO DE MECANICA DE SUELOS Y PAVIMENTOS CALLE SANTA TERESA 730 URB. SANTA ROSA - SULLANA Mail: juan\_nonato\_carrasco@hotmail.com

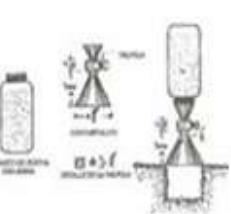

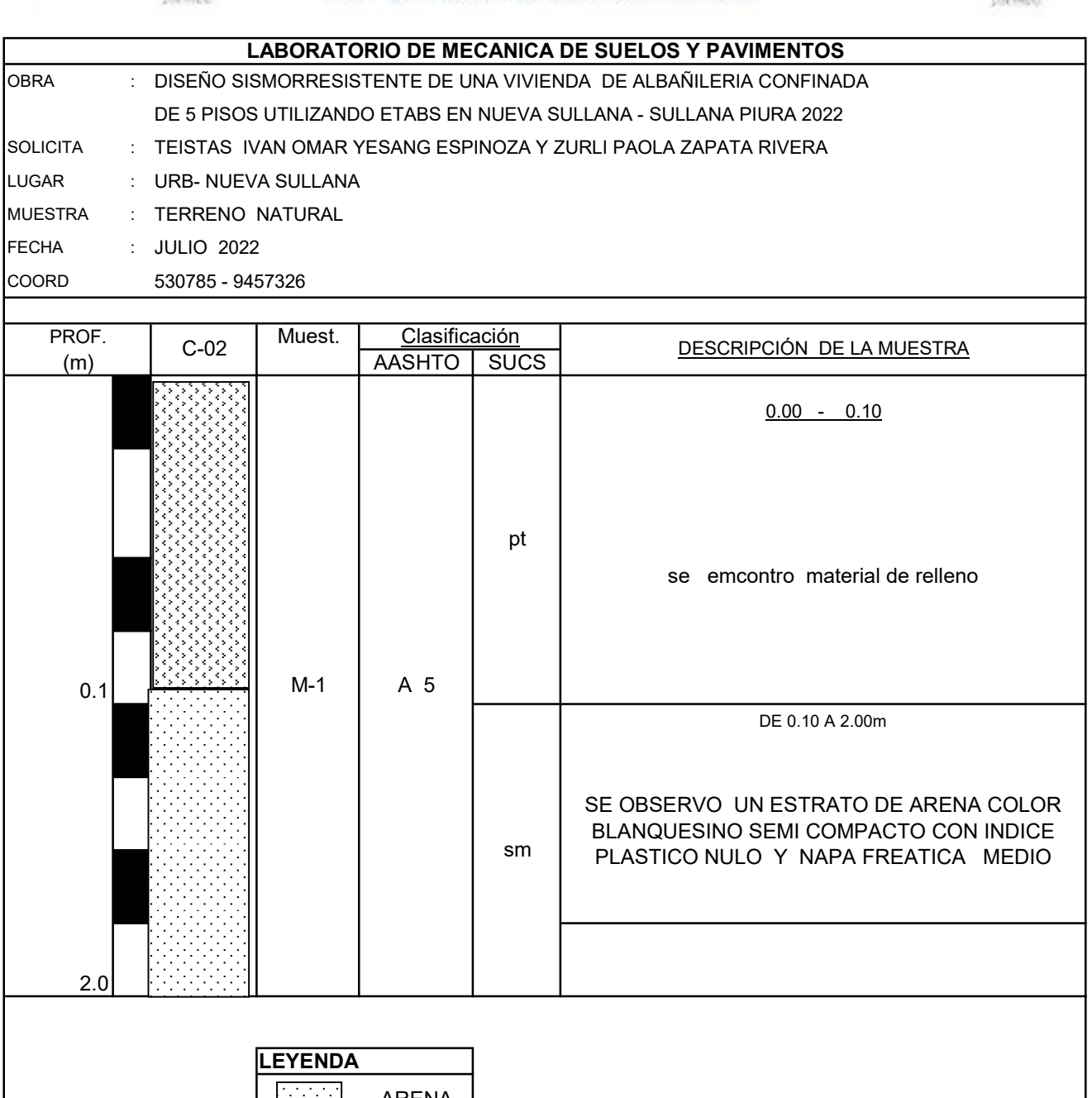

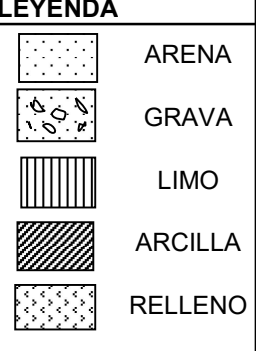

### **Calicata N° 03**

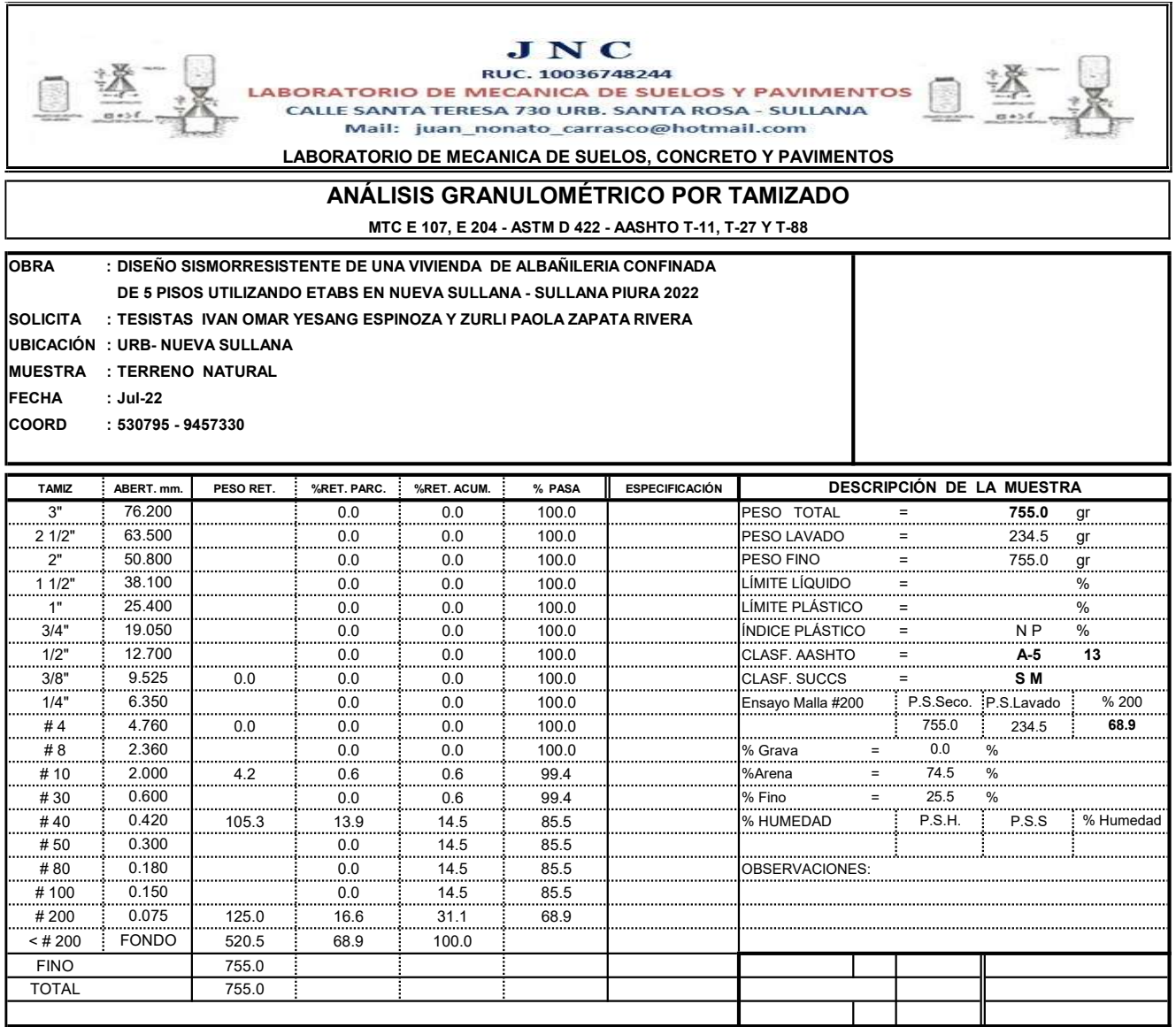

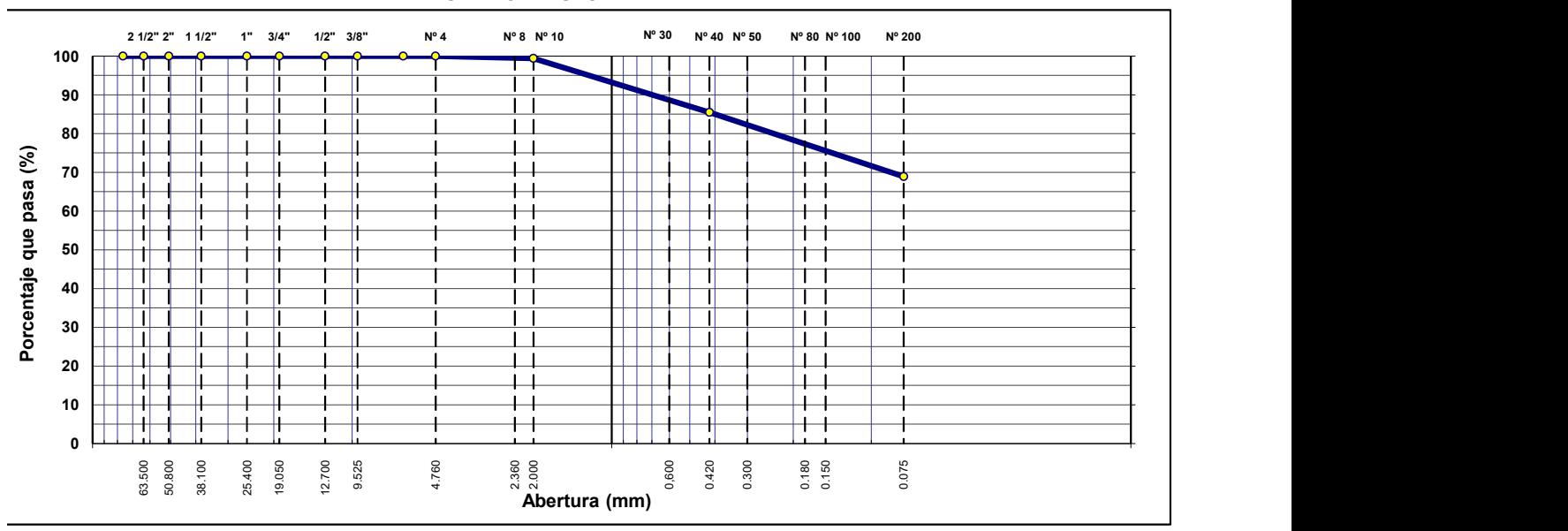

### CURVA GRANULOMÉTRICA

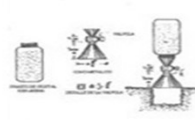

 $\begin{array}{r} \textbf{J} \textbf{N} \textbf{C} \\ \text{RUC. 10036748244} \\ \textbf{LABORATORIO DE MECANICA DE SUELOS Y PAVIMENTOS} \\ \textbf{CAILE SANTA TERESA 730 URB. SANTA ROSA - SULIANA \\ \textbf{Mail: } \text{juan\_nonato\_carrasco@hotmail.com} \end{array} \begin{array}{r} \begin{array}{r} \begin{array}{r} \begin{array}{r} \begin{array}{r} \begin{array}{r} \begin{array}{r} \begin{array}{r} \begin{array}{r} \begin{array}{r} \begin{array}{r} \begin{array}{r} \begin{array}{r} \begin{$ 

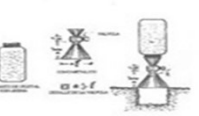

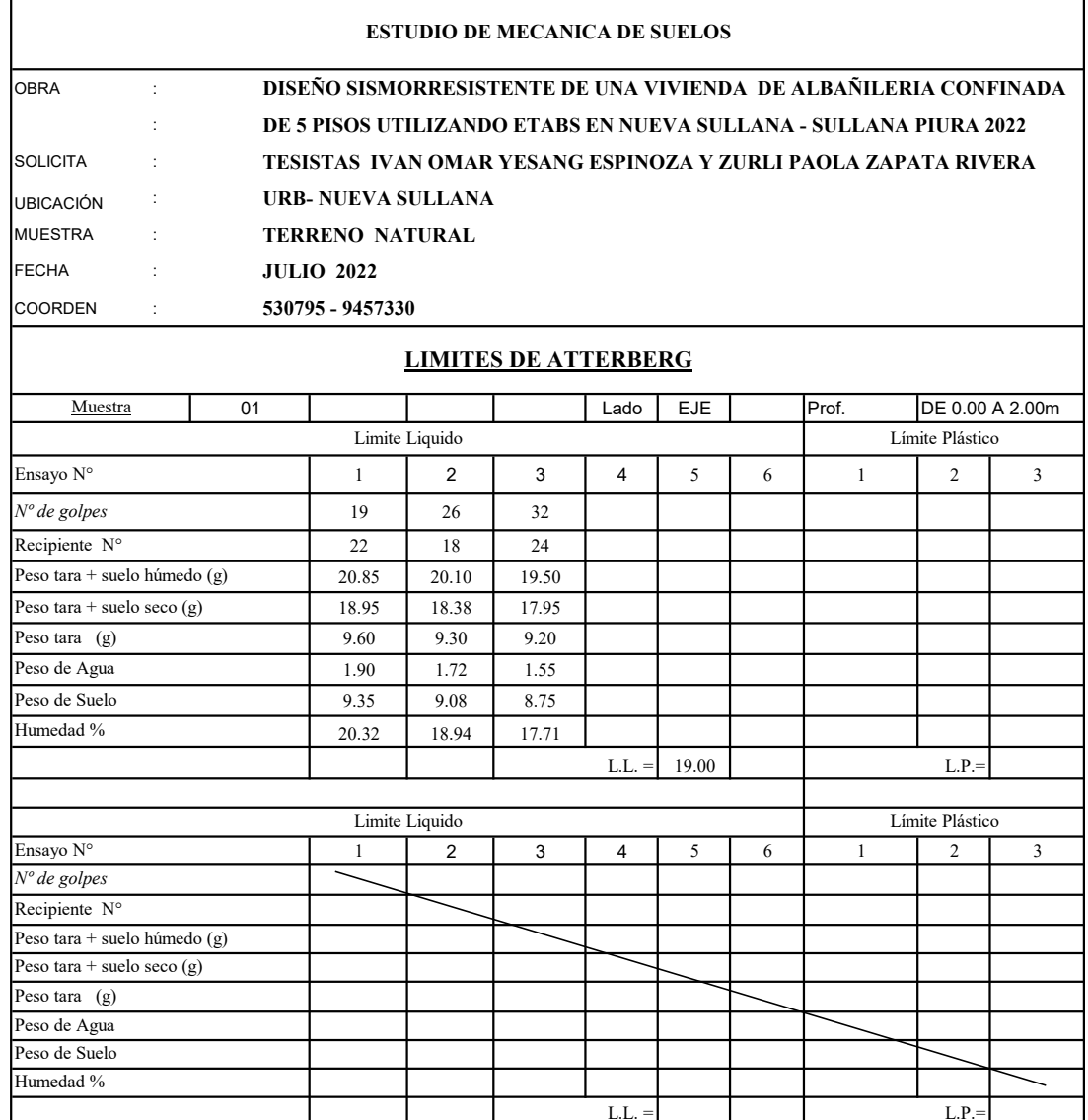

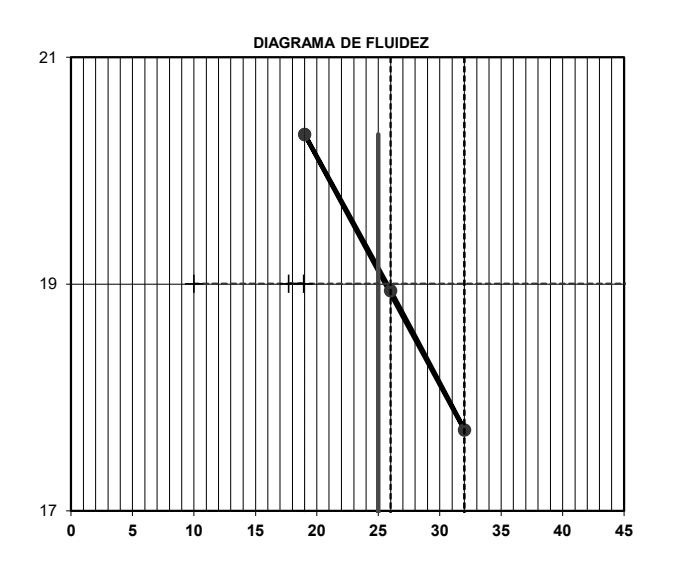

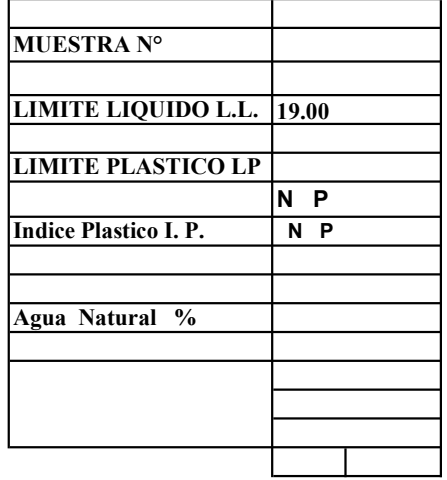

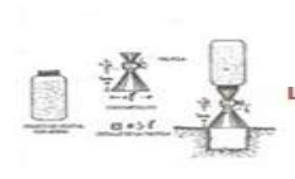

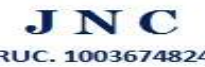

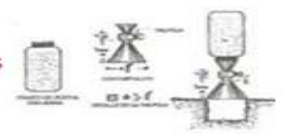

### LABORATORIO DE MECÁNICA DE SUELOS, CONCRETO Y PAVIMENTOS

# **ENSAYO PRÓCTOR MODIFICADO**<br>MTC E 115 - ASTM D 1557 - AASHTO T-180 D

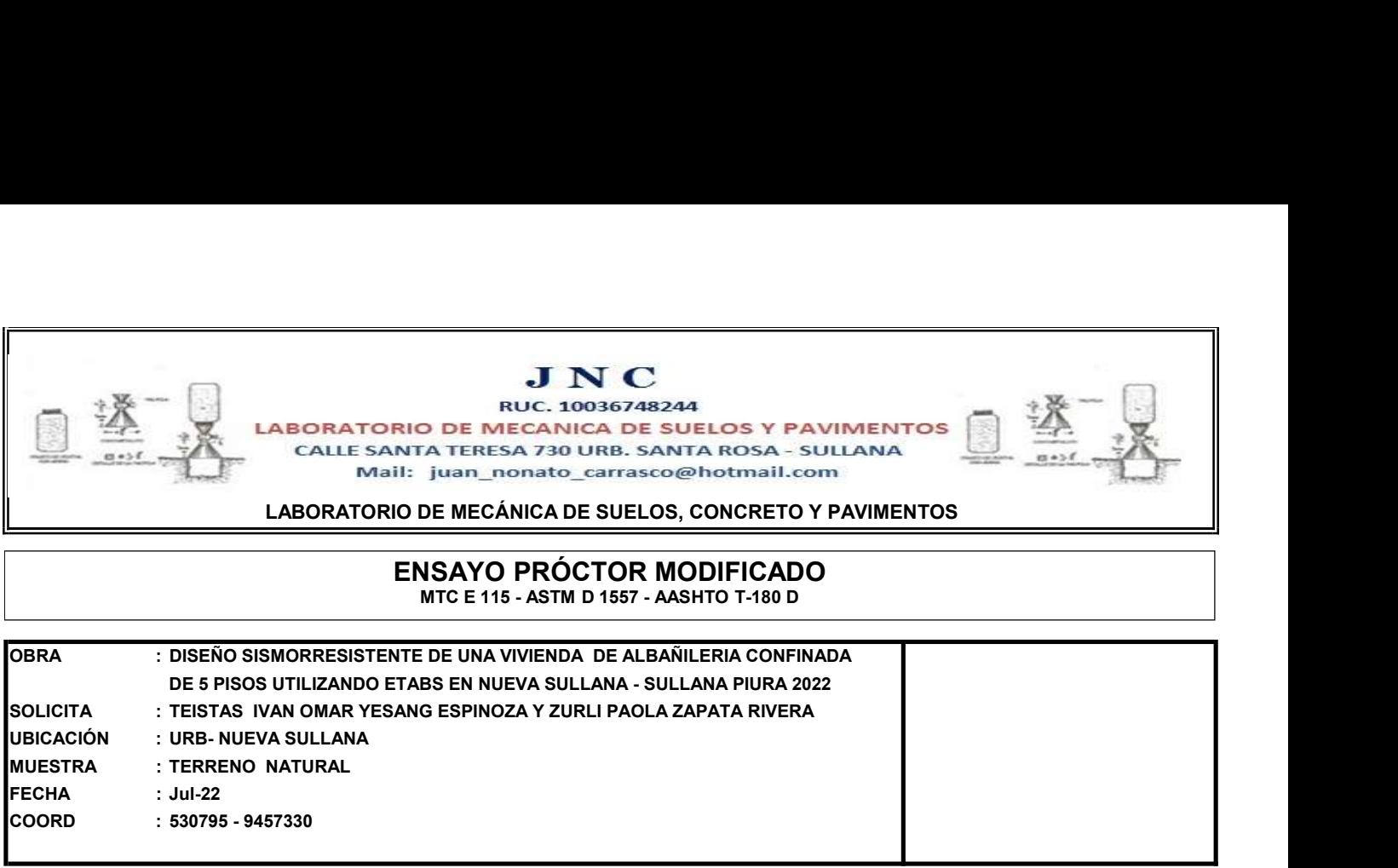

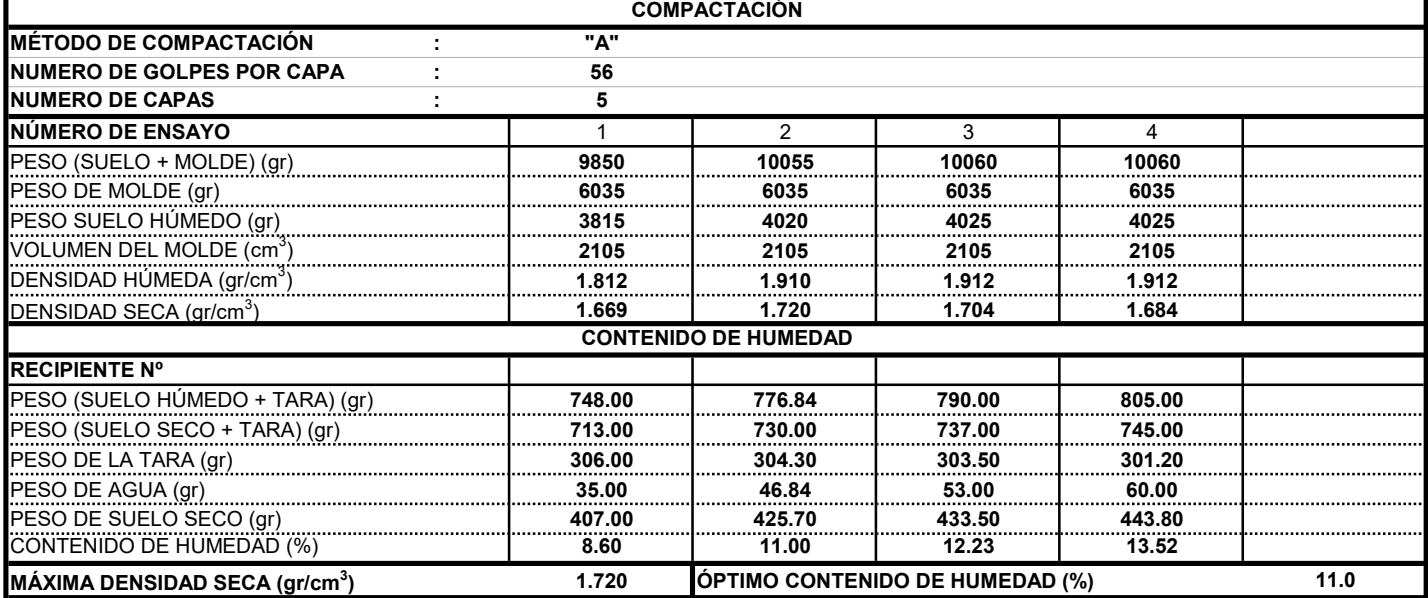

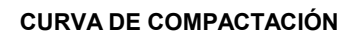

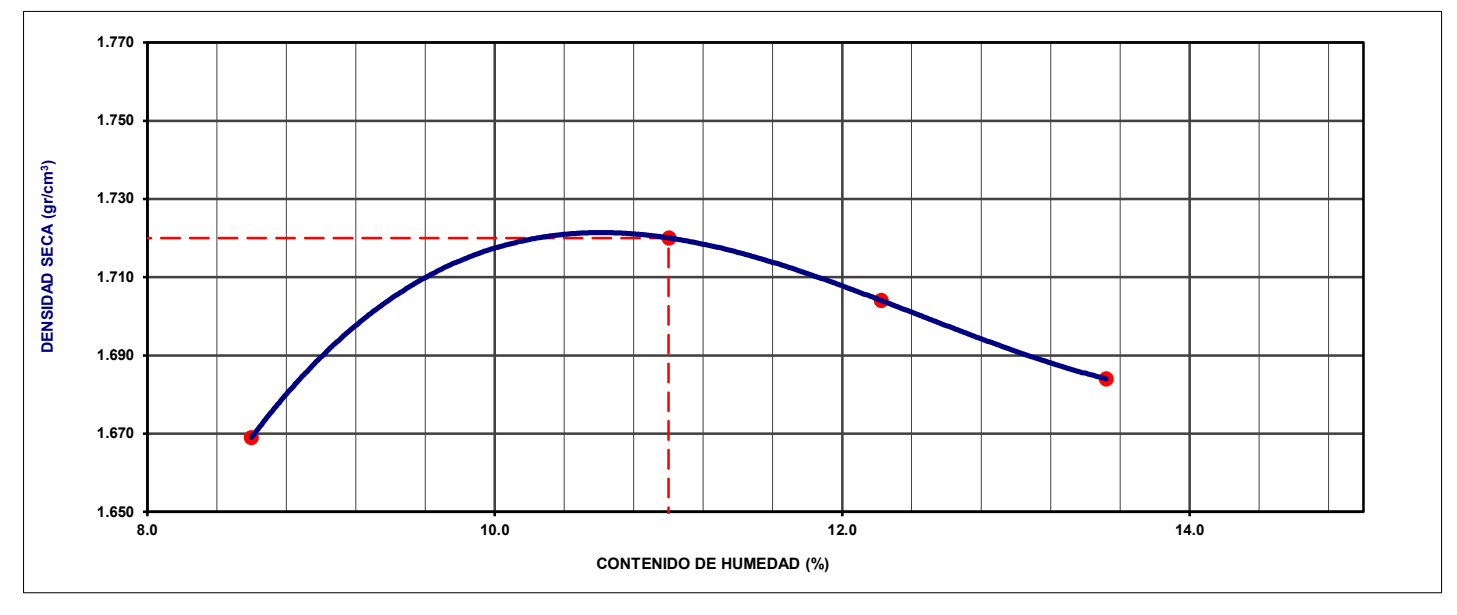

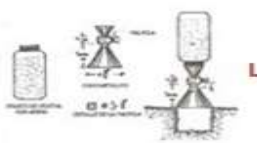

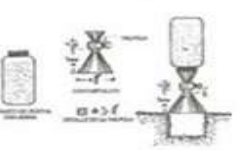

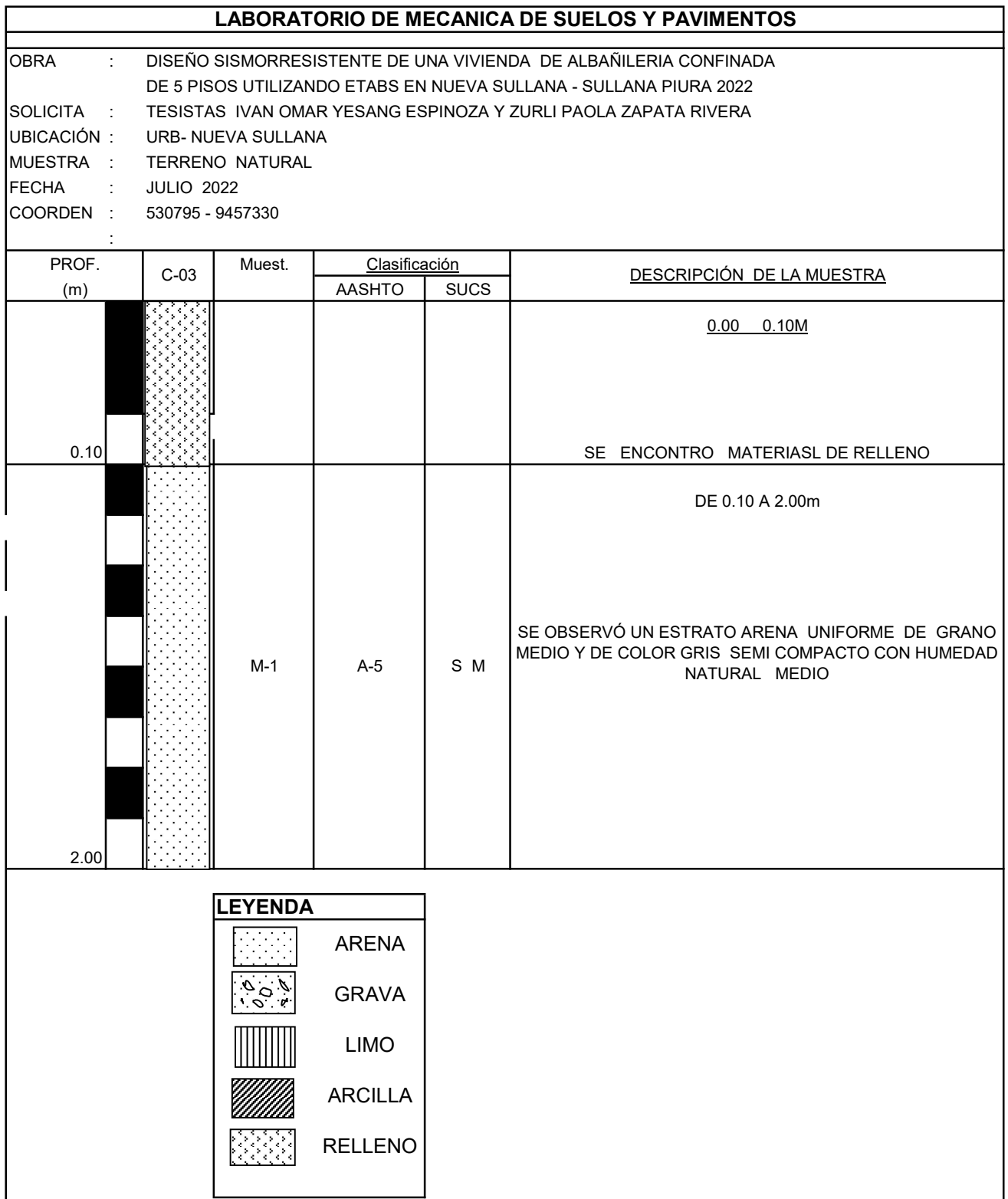

# DISEÑO SISMORRESISTENTE DE UNA VIVIENDA DE ALBAÑILERÍA CONFINADA DE 5 PISOS<br>UTILIZANDO ETABS EN NUEVO SULLANA, SULLANA, PIURA - 2022

### **TESTIMONIO FOTOGRÁFICO**

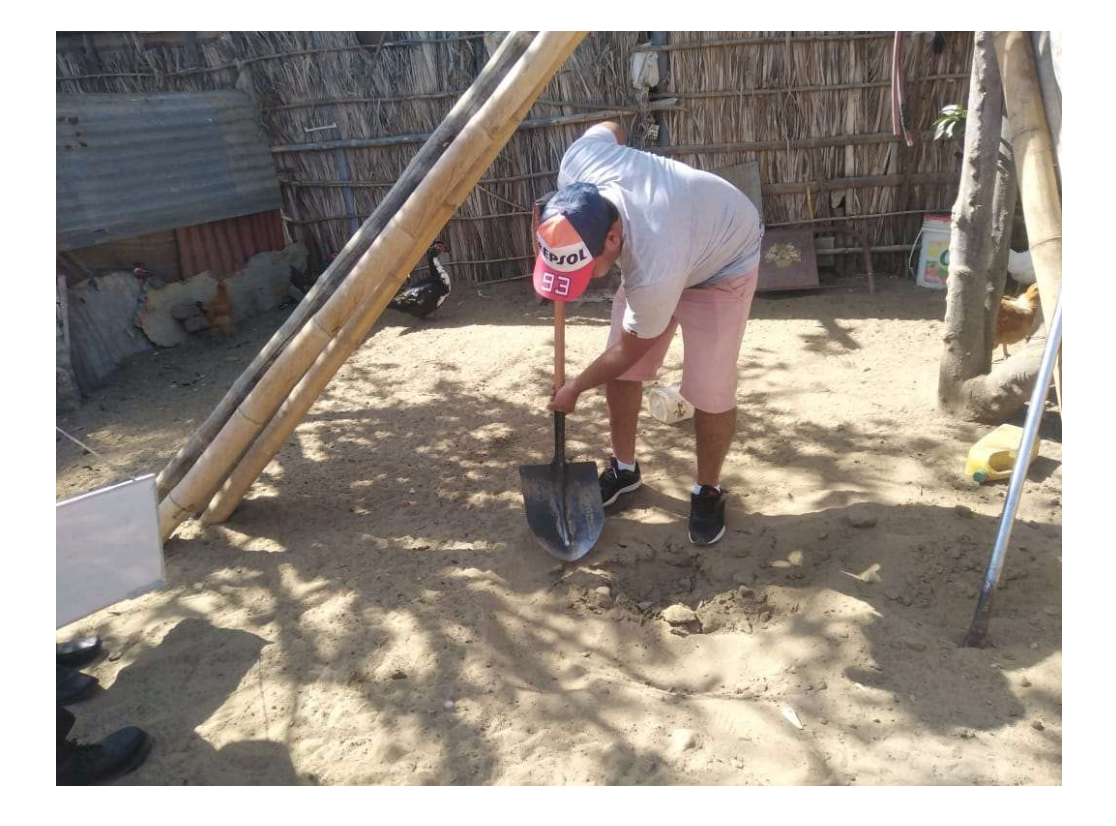

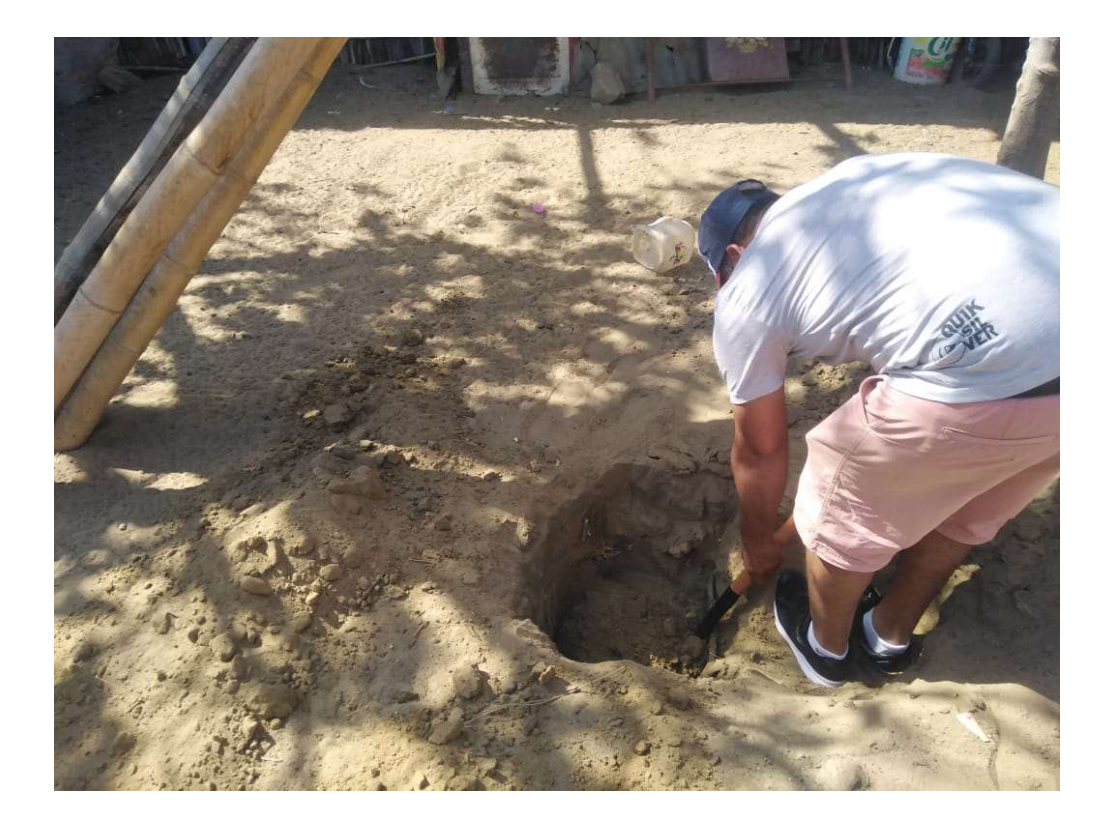

# DISEÑO SISMORRESISTENTE DE UNA VIVIENDA DE ALBAÑILERÍA CONFINADA DE 5 PISOS<br>UTILIZANDO ETABS EN NUEVO SULLANA, SULLANA, PIURA - 2022

### **TESTIMONIO FOTOGRÁFICO**

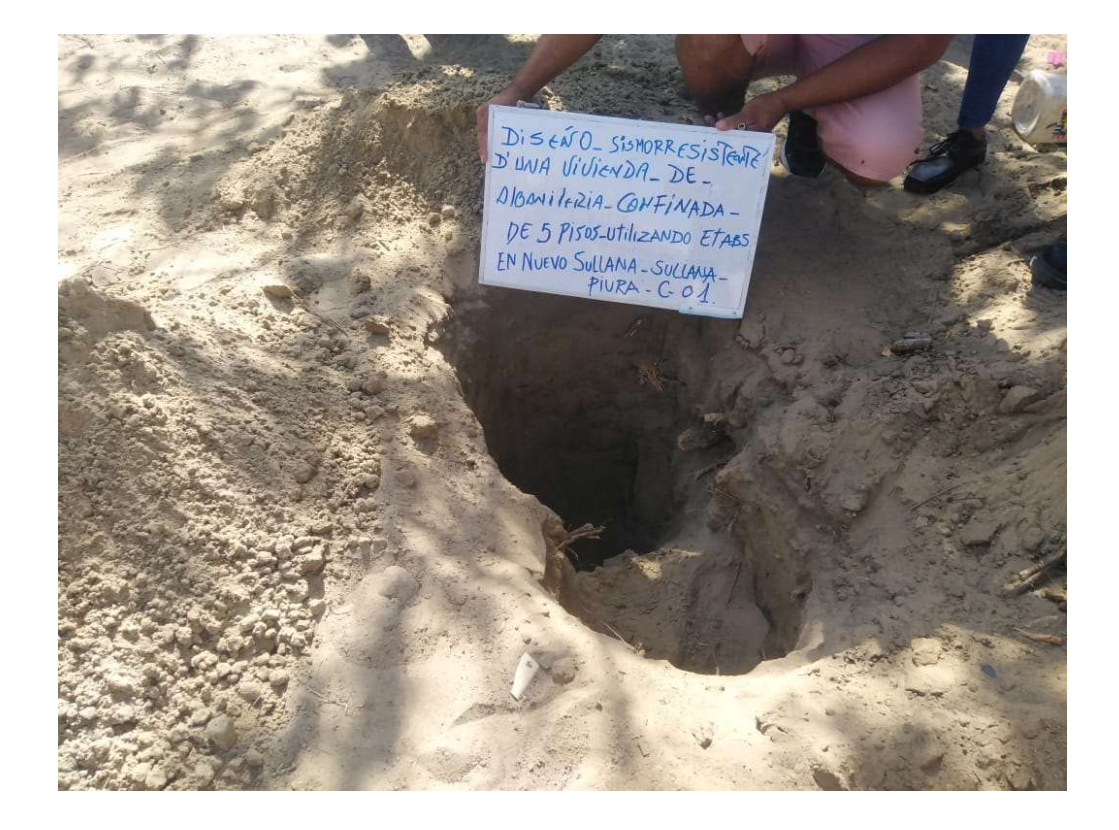

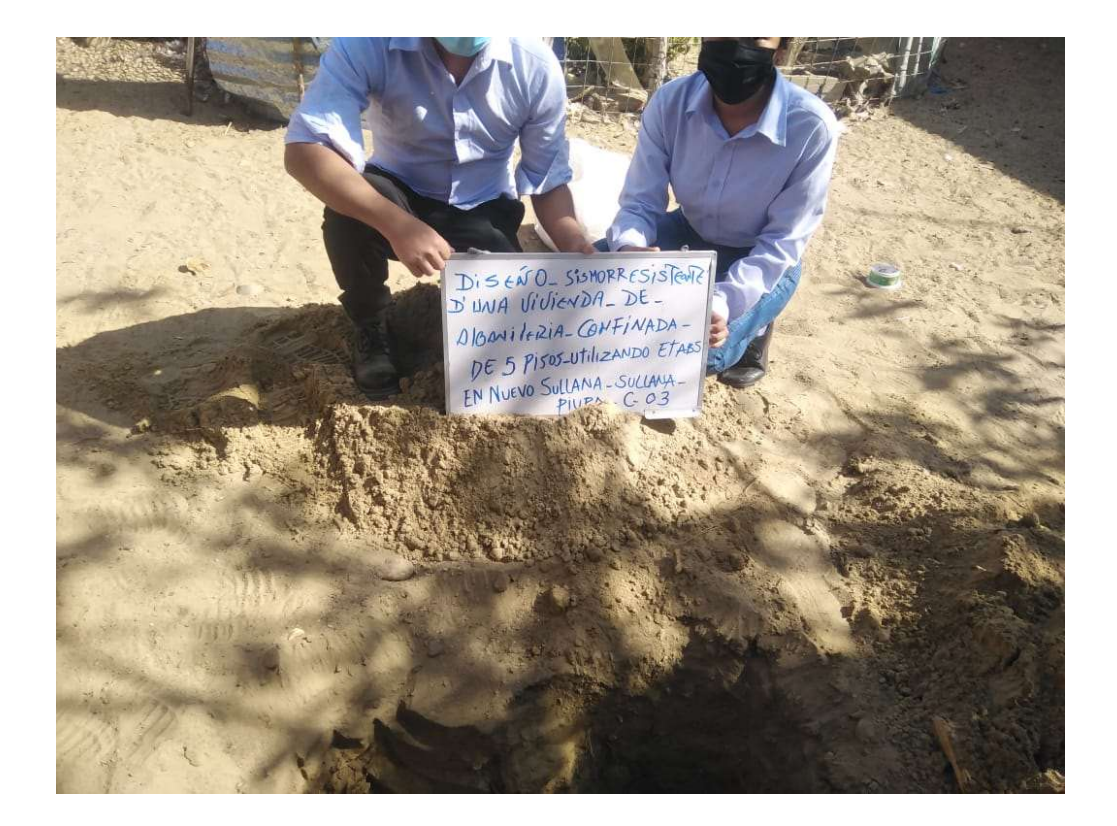

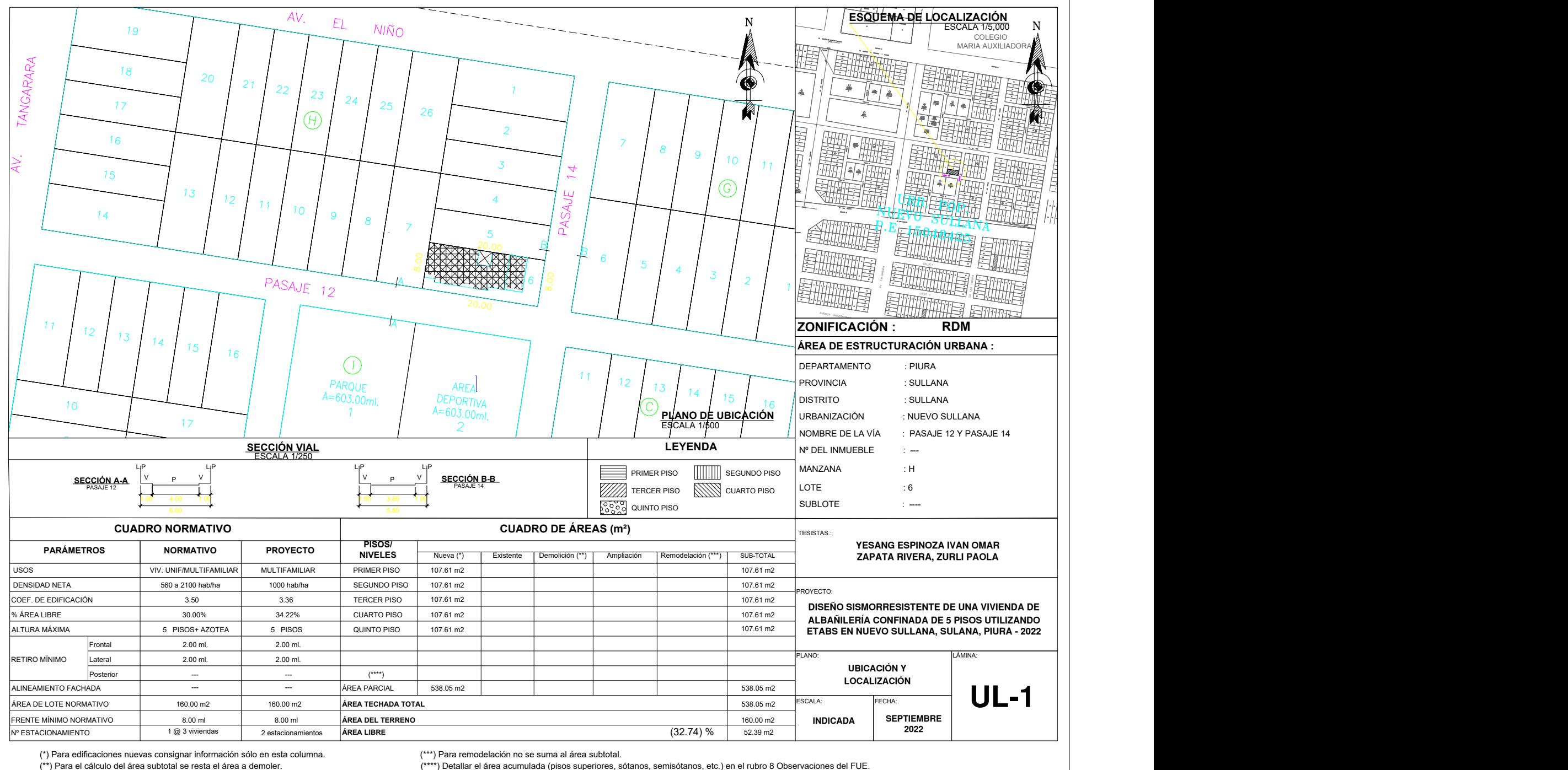

(\*\*) Para el cálculo del área subtotal se resta el área a demoler.

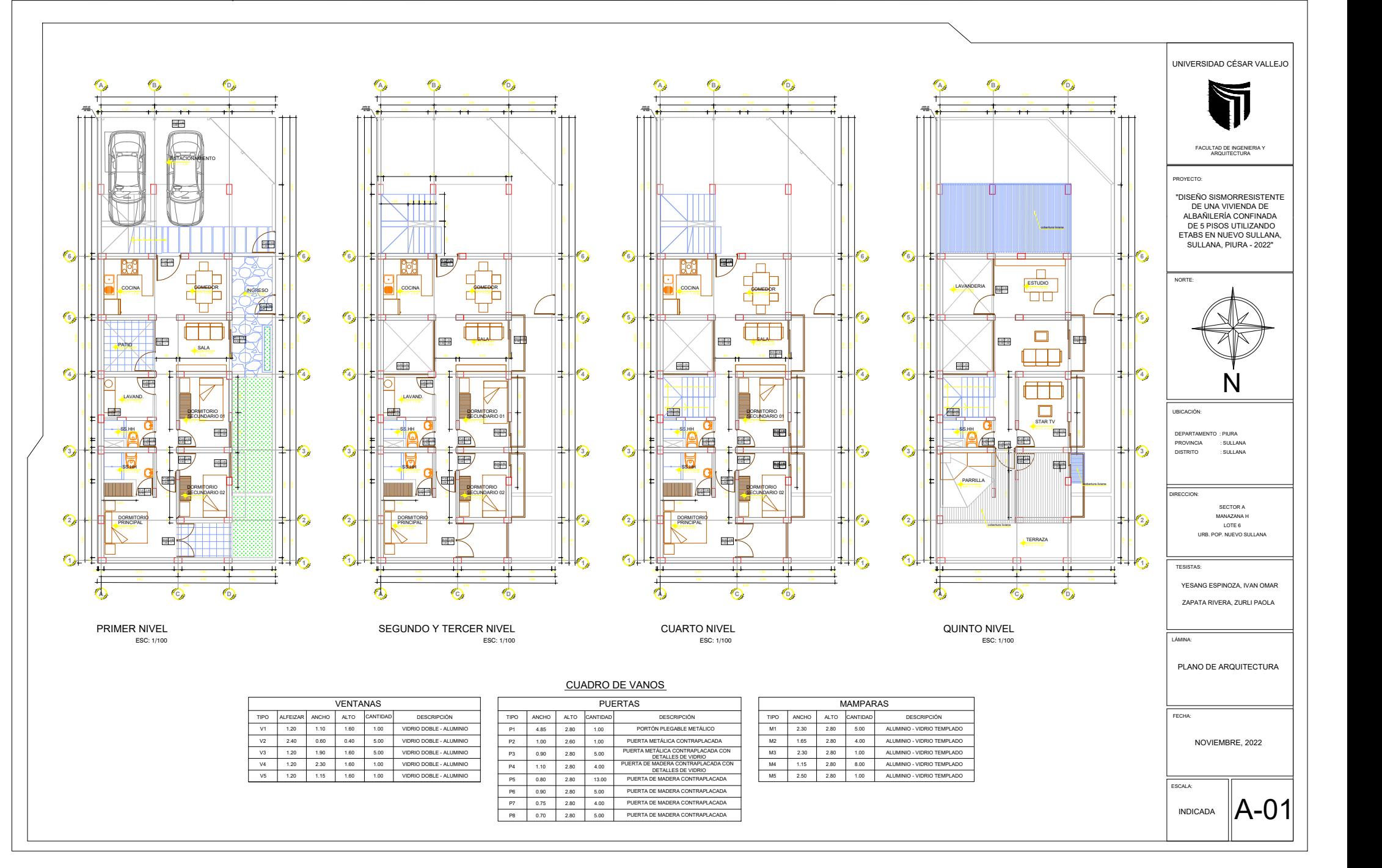

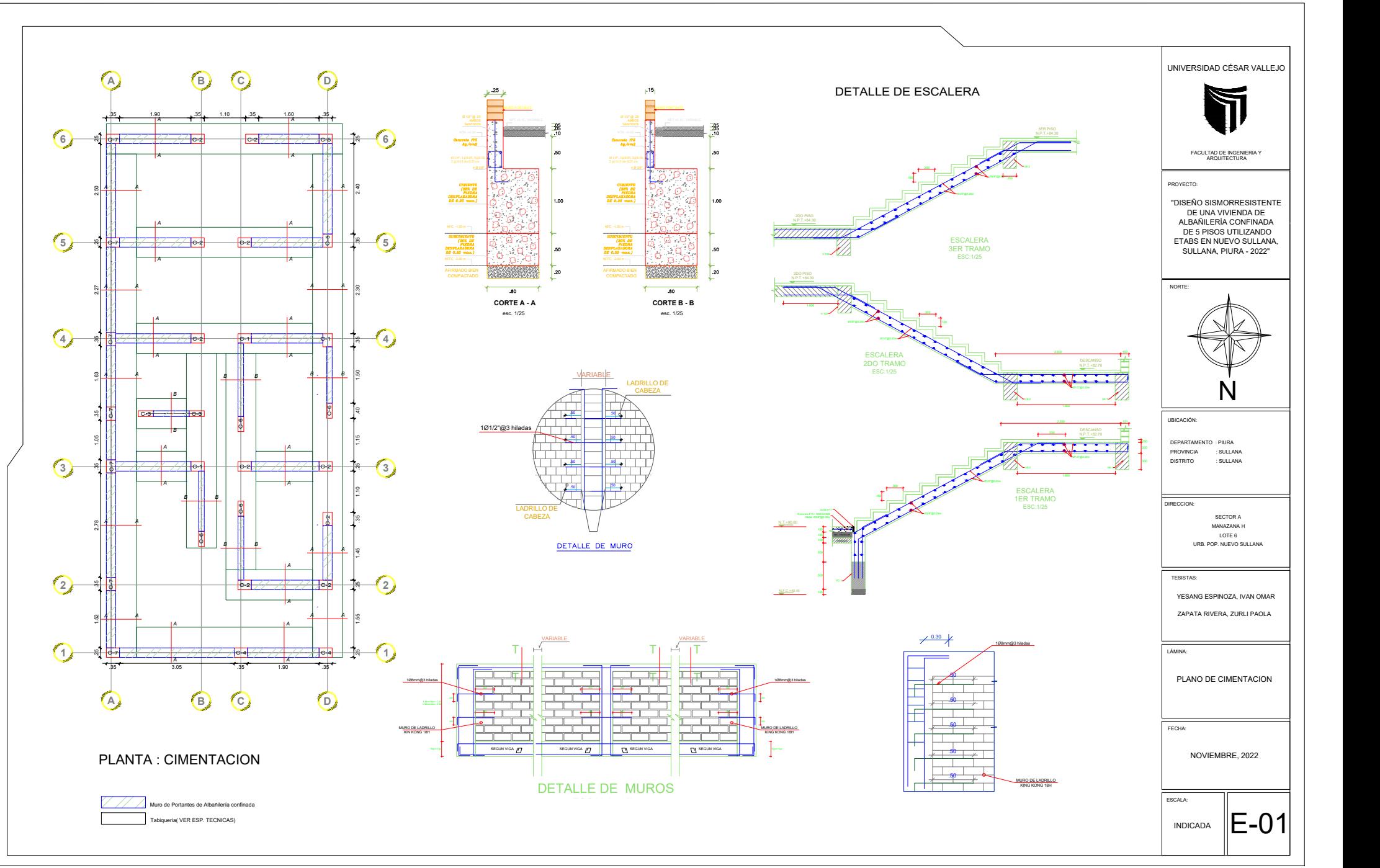

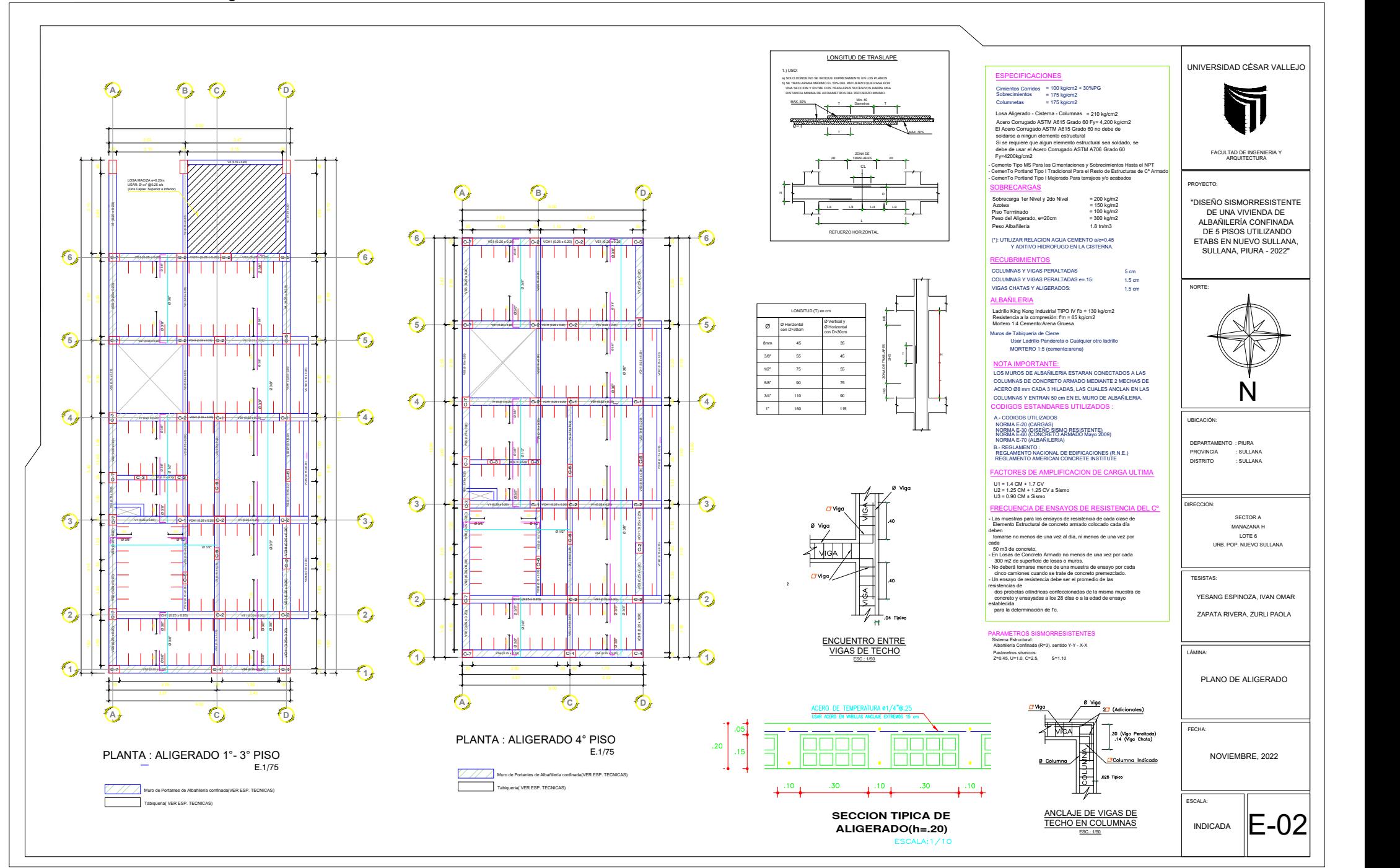

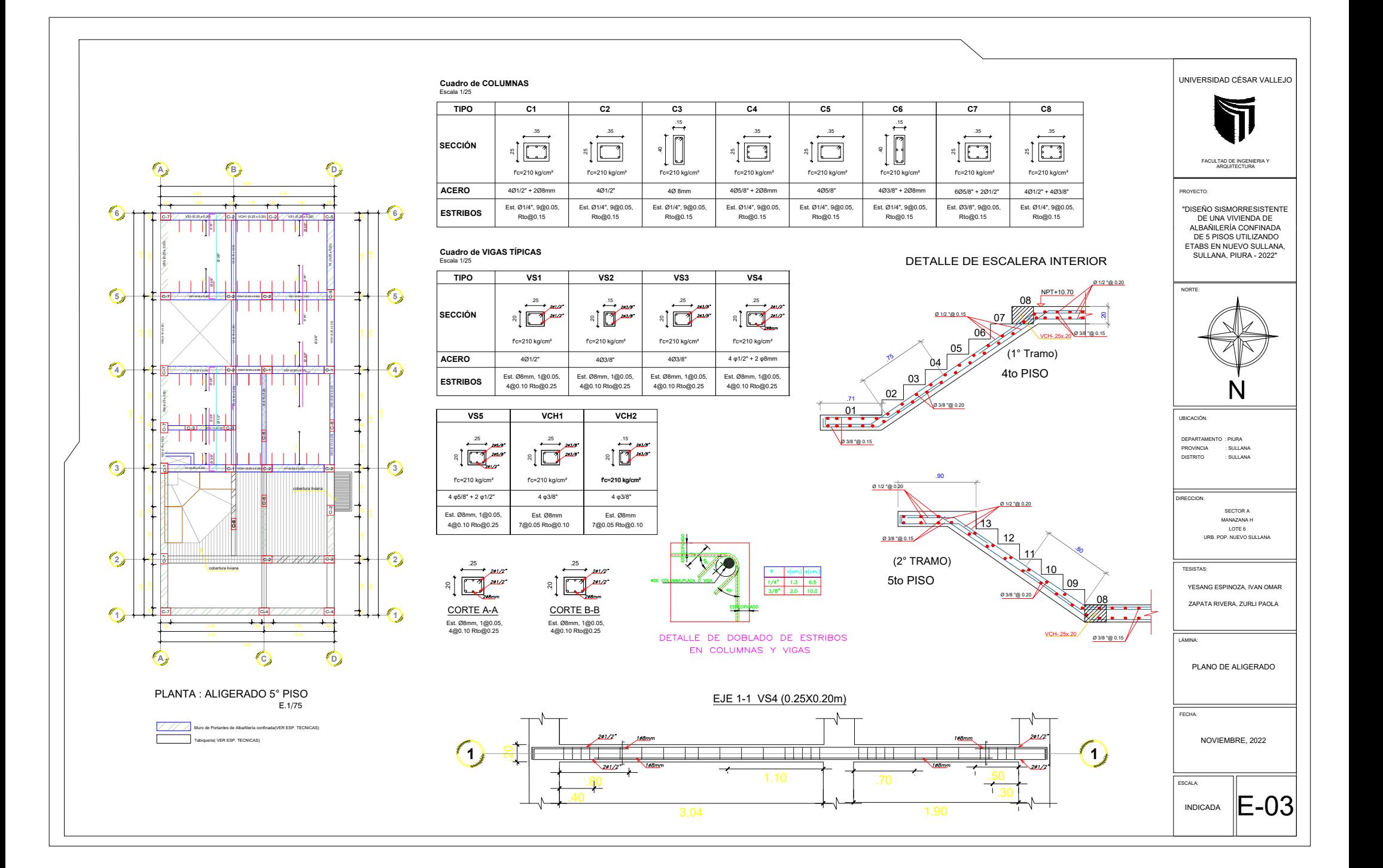

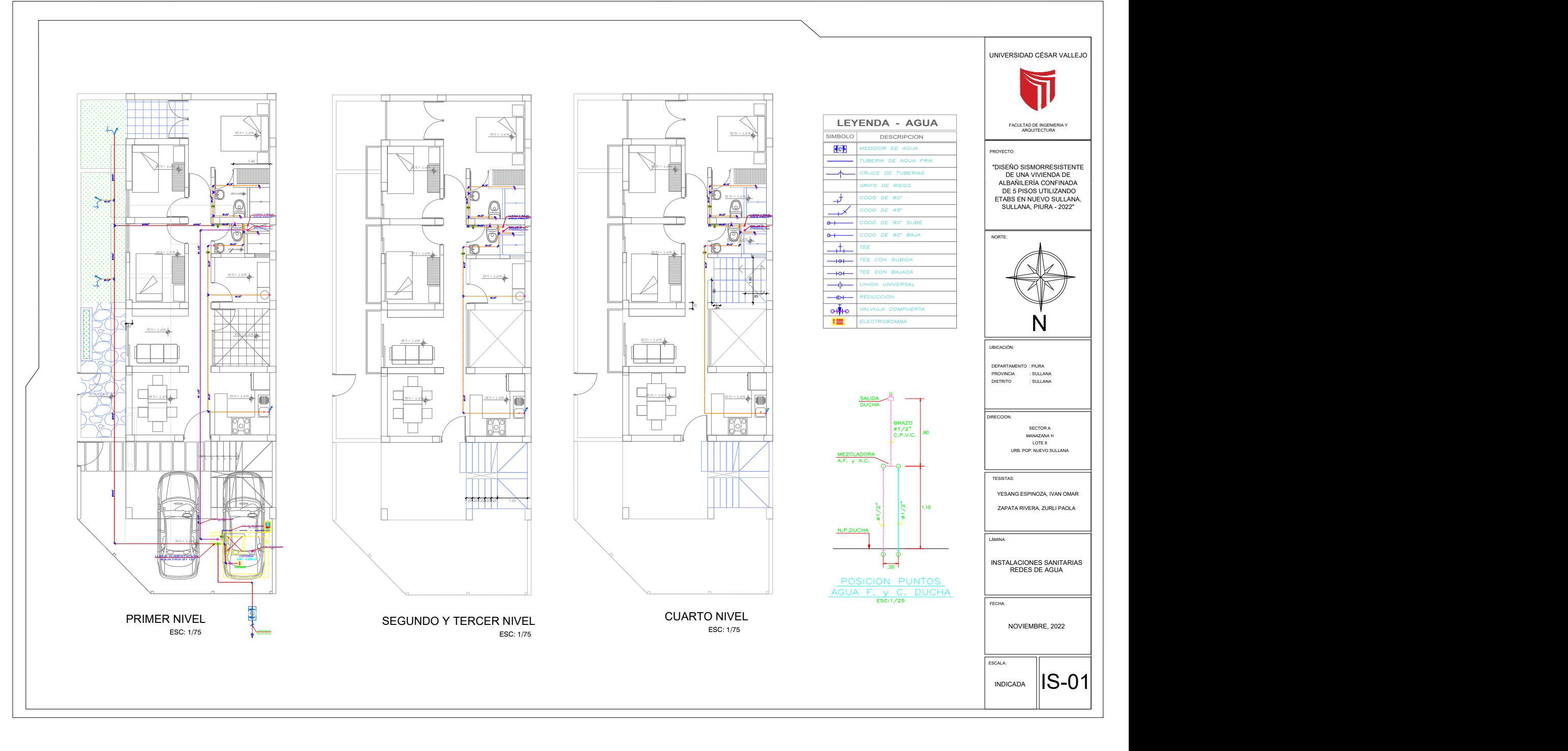

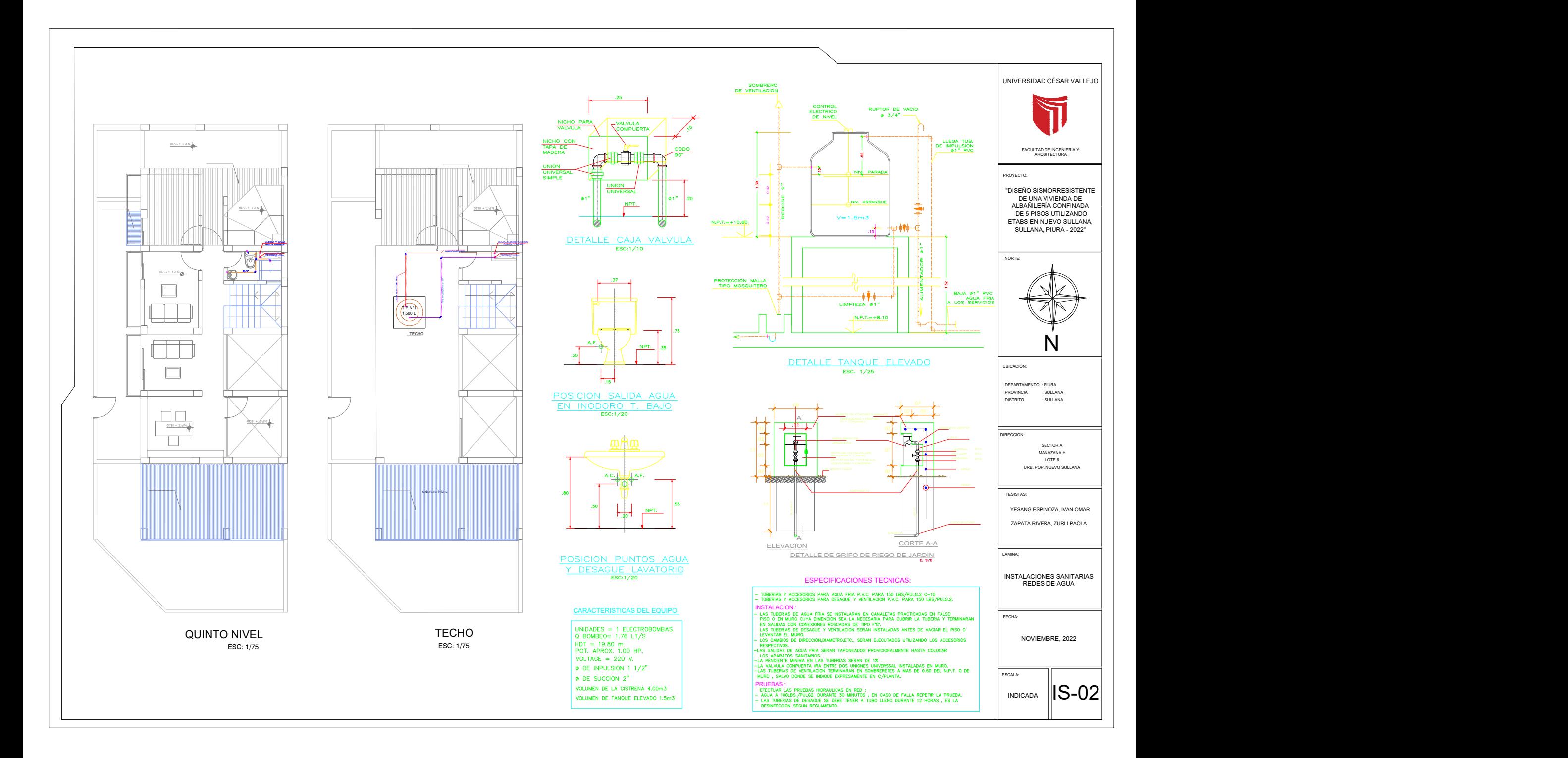

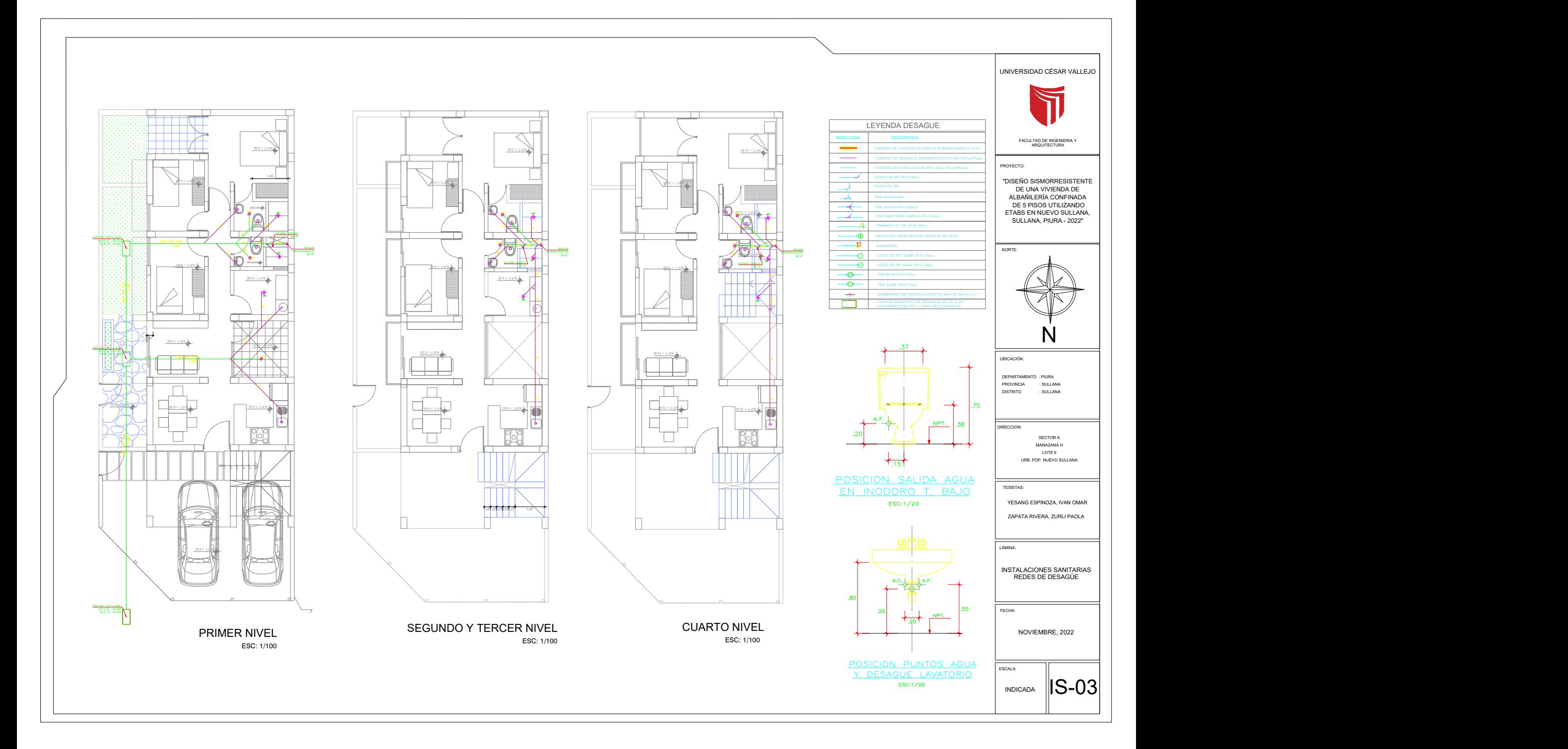

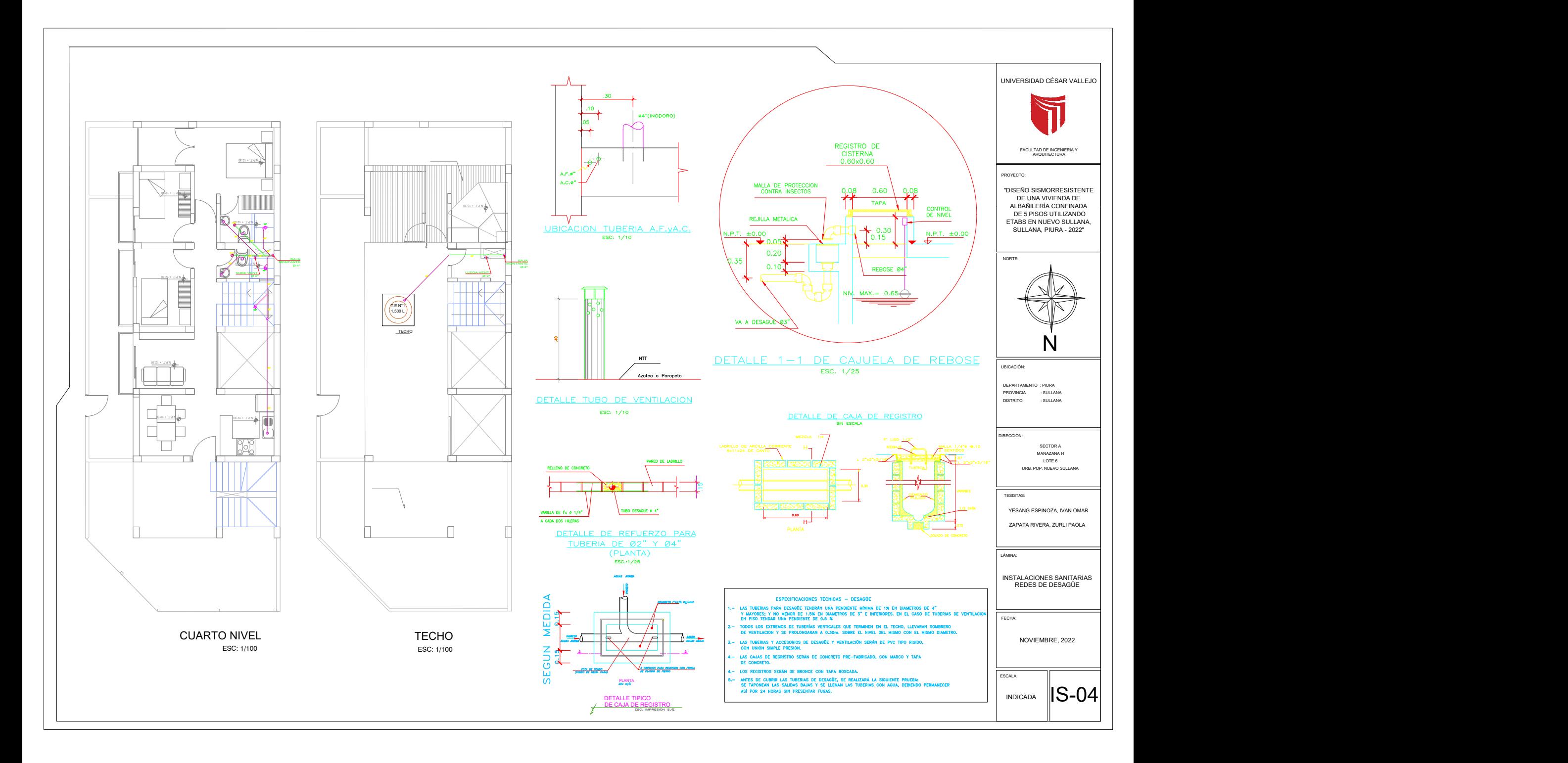

![](_page_94_Figure_1.jpeg)

![](_page_95_Figure_0.jpeg)

![](_page_96_Figure_0.jpeg)

![](_page_97_Figure_0.jpeg)

### **ANEXO 10:** Análisis Sísmico Estático

## ANÁLISIS SÍSMICO ESTÁTICO

![](_page_98_Figure_2.jpeg)

0 2 4 6 8 10 12 14 16

 $\overline{\phantom{a}}$ 

### ANEXO **11**: Análisis Dinámico Modal Espectral

### ESPECTRO DE ACELERACIONES DE LA NORMA E.030-2018

![](_page_99_Picture_607.jpeg)

![](_page_99_Picture_608.jpeg)

![](_page_99_Figure_4.jpeg)

![](_page_100_Picture_929.jpeg)

![](_page_100_Picture_930.jpeg)

(\*) Evaluar la carga actuante con 0.15f'm

Para el diseño de muros portantes fórmulas extraídas de la Norma Técnica de Albañilería E 0.70:

### VERIFICACIÓN DE MUROS PORTANTES POR SISMO MODERADO:

Para todos los muros de albañilería deberá verificarse que en cada entrepiso se satisfaga la siguiente expresión que controla la ocurrencia de fisuras por corte:

 $V_e \leq 0.55V_m = Fuerza$  Cortante Admisible Donde:

"Ve" es la fuerza cortante producida por el "sismo moderado" en el muro en análisis y "Vm " es la fuerza cortante asociada al agrietamiento diagonal de la albañilería

### CONTROL DE FISURACIÓN RESISTENCIA AL AGRIETAMIENTO DIAGONAL

La resistencia al corte (Vm ) de los muros de albañilería se calculará en cada entrepiso mediante las siguientes expresiones:

### Unidades de Arcilla y de Concreto:

 $V_m = 0.5 v_m \cdot \alpha \cdot t \cdot L + 0.23 P_s$ Donde:

v = resistencia característica a corte de la albañilería

Pg = carga gravitacional de servicio, con sobrecarga reducida

t = espesor efectivo del muro

L = longitud total del muro (incluyendo a las columnas en el caso de muros confinados)

α = factor de reducción de resistencia al corte por efectos de esbeltez, calculado como:

 $\frac{1}{3} \leq \alpha = \frac{V_e.L}{M_e} \leq 1$ 

![](_page_101_Picture_359.jpeg)

$$
\mathcal{A}_{\zeta}/(s.t) \geq 0.001
$$
 *is le l muro necesita refuerzo, la*  
\n
$$
\geq 0.001
$$

J

Altura de ladrillo King Kong h=9 cm

![](_page_101_Picture_360.jpeg)

![](_page_101_Picture_361.jpeg)

### Verificación de la resistencia al corte del edificio

Con el objeto de proporcionar una adecuada resistencia y rigidez al edificio, en cada entrepiso "i" y en cada dirección principal del edificio, se deberá cumplir que la resistencia al corte sea mayor que la fuerza cortante producida por el sismo severo, es decir que:

$$
\sum V_{mi} \ge V_{Ei}
$$

### Verificación de necesidad de colocar refuerzo horizontal en los muros

Todo muro confinado cuyo cortante bajo sismo severo sea mayor o igual a su resistencia al corte ( $V_u \geq V_m$ ), o que tenga un esfuerzo a compresión axial producido por la carga gravitacional considerando toda la sobrecarga,  $\sigma_m = P_m/(Lt)$ , mayor o igual que  $0.05 f_m$ , deberá llevar refuerzo horizontal continuo anclado a las columnas de confinamiento.

![](_page_102_Figure_0.jpeg)

## **MUROS PORTANTES**

**REFUERZO DE MUROS PORTANTES**

![](_page_102_Figure_3.jpeg)

### **ANEXO 13**: Diseño de Columnas de confinamiento

![](_page_103_Picture_529.jpeg)

### DISEÑO DE COLUMNAS DE CONFINAMIENTO Diseño por compresión Diseño por corte-fricción (Vc )

Las fuerzas internas en las columnas se obtendrán aplicando las expresiones de la Tabla:

![](_page_103_Picture_530.jpeg)

DONDE:

M = Mu1 −1 2 Vm1.h ("h" es la altura del primer piso). φ = 0,85

F = M L = fuerza axial en las columnas extremas producidas por "M". φ = 0,7 o 0,75, según se utilice estribos cerrados Nc = número de columnas de confinamiento (muros de un paño Nc = 2 ) δ = 0,8, para columnas sin muros transversales

Lm = longitud del paño mayor ó 0,5 L, lo que sea mayor. δ = 1, para columnas confinadas por muros transversales

Pc = es la sumatoria de las cargas gravitacionales siguientes: carga vertical directa sobre la columna de confinamiento

El área de la sección de concreto se calculará asumiendo que la columna está arriostrada en su longitud por el panel de albañilería al que confina y por los muros transversales de ser el caso. El área del núcleo ( An ) bordeado por los estribos se obtendrá mediante la expresión:

$$
A_n = A_s + \frac{C_{\phi} - A_s f_y}{0.85 \delta f}
$$

DONDE:

Considerar recubrimiento r=2 cm

La sección transversal ( Acf ) de las columnas de confinamiento se diseñará para soportar la acción de corte fricción, con la expresión siguiente:

$$
A_{cf} = \frac{V_c}{0.2 f_c \phi} \ge A_c \ge 15t(cm^2)
$$

DONDE:

![](_page_104_Picture_501.jpeg)

Columnas de confinamiento usar varillas de φ3/8", φ1/2" ó φ5/8" Estribos cerrados usar de 6mm, φ1/4" ó φ3/8"

### RESISTENCIA DEL CONCRETO

Se determina la resistencia del concreto a corte con la siguiente expresión.

$$
\emptyset Vc = 0.85 * 1.1 * 0.53 * \sqrt{f'c} * bw * d
$$

ACERO MINIMO

$$
A_{\min} = 0.7 \frac{\sqrt{f'c} b_{\mathbf{w}} d}{f \mathbf{v}}
$$
 Cálculo de a:

Dónde:

 $d$ :

$$
b_w
$$
: ancho de la viga

peralte efectivo

Cálculo de As:

$$
As = \frac{Mu}{\emptyset f y (d - \frac{a}{2})}
$$

 $a = d - \sqrt{d^2 - \frac{2Mu}{\emptyset \cdot 0.85 f' c b}}$ 

 $\overline{\phantom{0}}$ 

![](_page_104_Picture_502.jpeg)

Espaciamientos típicos: 5cm, 10cm, 12.5cm, 15cm, 20cm ó 25cm

### Determinación de los estribos de confinamiento

Los estribos de las columnas de confinamiento podrán ser ya sea estribos cerrados con gancho a 135o , estribos de 1 ¾ de vuelta o zunchos con ganchos a 180º

$$
s_1 = \frac{A_v f_y}{0.3t_n \cdot f_c^{'}(A_c/A_n - 1)}
$$
\n
$$
s_2 = \frac{A_v \cdot f_y}{0.12t_n \cdot f_c^{'}}
$$
\n
$$
s_3 = \frac{d}{4} \ge 5 \, \text{cm}
$$
\n
$$
s_4 = 10 \, \text{cm}
$$

Donde " d " es el peralte de la columna, " nt " es el espesor del núcleo confinado y " Av " es la suma de las ramas paralelas del estribo.

El confinamiento mínimo con estribos será [] 6mm, 1 @ 5, 4@ 10, r @ 25 cm. Adicionalmente se agregará 2 estribos en la unión solera-columna y estribos @ 10 cm en el sobrecimiento.

### **ANEXO 14**: Diseño de Vigas soleras

![](_page_105_Picture_296.jpeg)

Vigas soleras usar varillas de φ3/8", φ1/2" ó φ5/8"

### DISEÑO DE VIGAS SOLERAS

La solera se diseñará a tracción pura para soportar una fuerza igual a Ts :

$$
T_s = V_{m1} \frac{L_m}{2L};
$$
  

$$
A_s = \frac{T_s}{\phi f_y} \ge \frac{0.1 f_c A_{cs}}{f_y} ... (minimo:4 \phi 8mm)
$$

DONDE:

Acs = área de la sección transversal de la solera

El área de la sección transversal de la solera ( Acs ) será suficiente para alojar el refuerzo longitudinal ( As ), pudiéndose emplear vigas chatas con un peralte igual al espesor de la losa del techo. En la solera se colocará estribos mínimos: [] 6mm, 1 @ 5, 4@ 10, r @ 25 cm.

# **Cuadro de COLUMNAS**<br>Escala 1/25

![](_page_106_Picture_15.jpeg)

![](_page_106_Picture_16.jpeg)

### **Cuadro de VIGAS TÍPICAS**

Escala 1/25

![](_page_106_Picture_17.jpeg)

![](_page_106_Picture_18.jpeg)

### **ANEXO 15:**

### DISEÑO DE VIGA CHATA VCH-(20X25)

DATOS

![](_page_107_Picture_576.jpeg)

### DISEÑO POR FLEXION 0.0018\*b\*h

![](_page_107_Picture_577.jpeg)

### Acero Instalado

![](_page_107_Picture_578.jpeg)

### Punto de Corte Teorico (Bastones)

![](_page_107_Picture_579.jpeg)

### DISEÑO POR CORTE

![](_page_107_Picture_580.jpeg)

2h **20 anoie 20 anoie 20 anoie 20 anoie 20 anoie 20 anoie 20 anoie 20 anoie 20 anoie 20 anoie 20 anoie 20 anoie 20 anoie 20 anoie 20 anoie 20 anoie 20 anoie 20 anoie 20 anoie 20 anoie 20 anoie 20 anoie 20 anoie 20 anoie 20** 

![](_page_107_Picture_581.jpeg)

30 cm Se obtiene el minimo:

Cantidad de Estribos en la Zona de Confinamiento:

n 1.00 estribos

Cantidad de Estribos en la Zona Central:<br>S 3.50 cm

Usar Estribos de 8mm 7@5cm, resto @10 cm al eje

### ACERO INSTALADO

![](_page_107_Picture_582.jpeg)

![](_page_107_Picture_583.jpeg)

Peraltalte de Viga entre 4 10 veces el diamtro menor de la barra longitudinal

**1.25 cm 1.25 cm 1.25 cm** 5 cm 1.5 Requisito Según Norma

Requisito Según Norma
### **DIAGRAMAS DE MOMENTOS Y CORTANTES DE VIGA VCH 1 EN EL EJE 2-2**

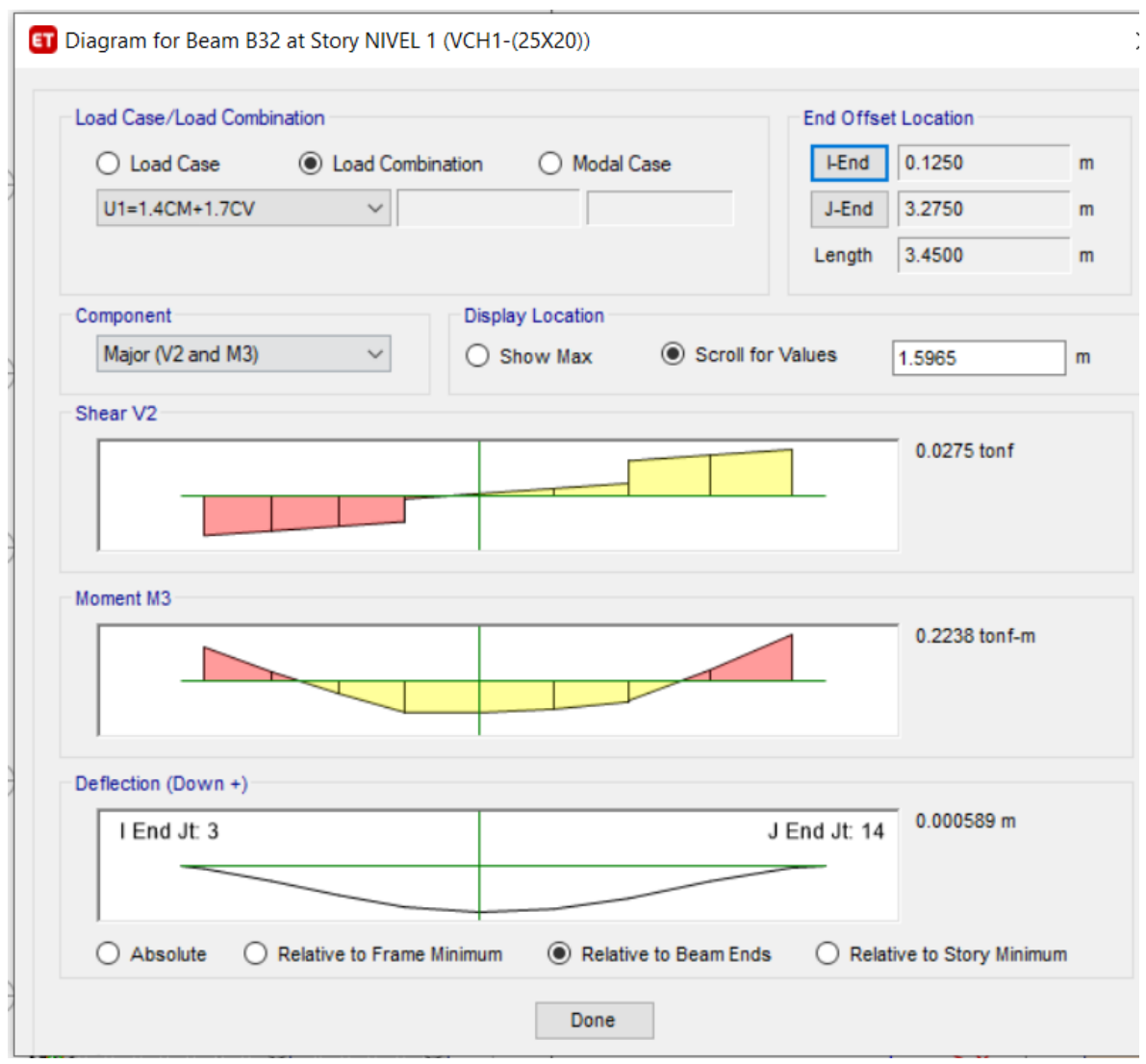

#### **ANEXO 16:**

## **DISEÑO DE LOSA ALIGERADA**

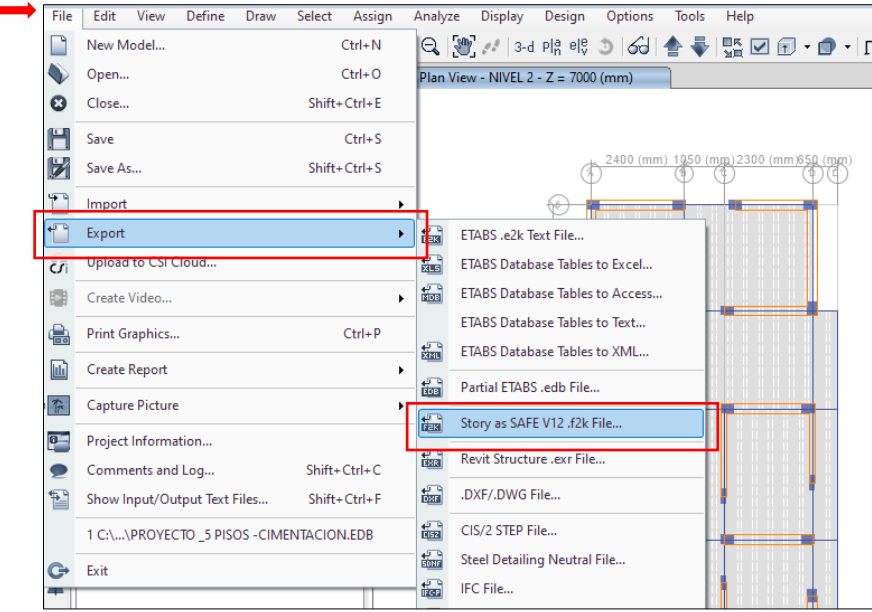

Del modelo realizado este se exporta al programa Safe para el diseño de losas aligeradas.

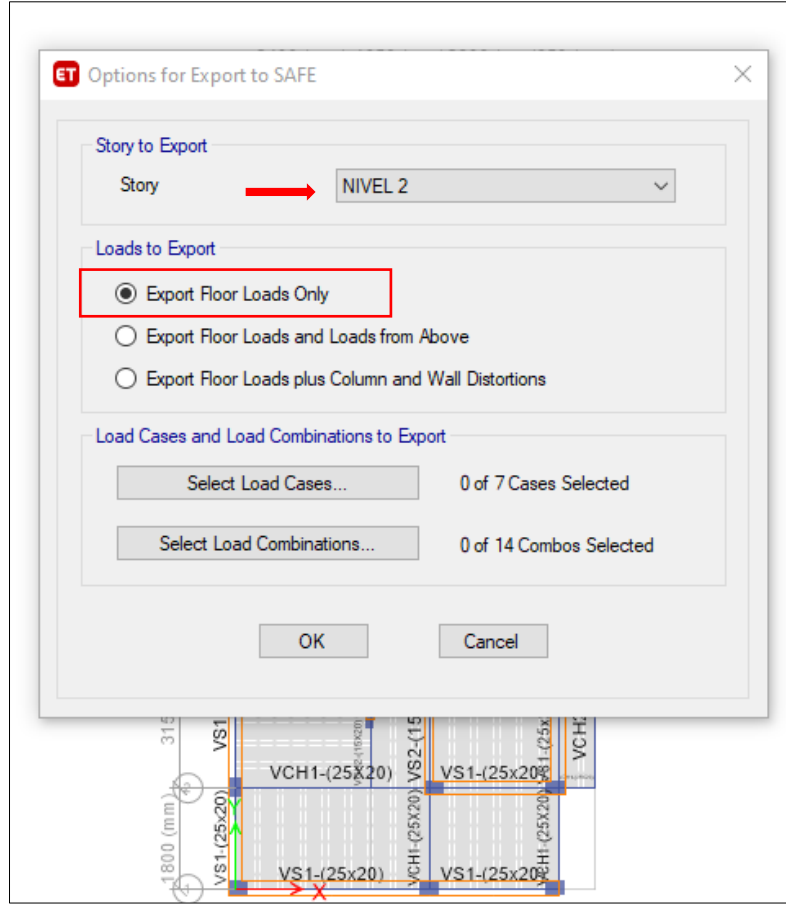

Se elige un piso crítico, en este caso el Nivel N°2, la opción Export Floor Loads only (solo el nivel con solo las cargas).

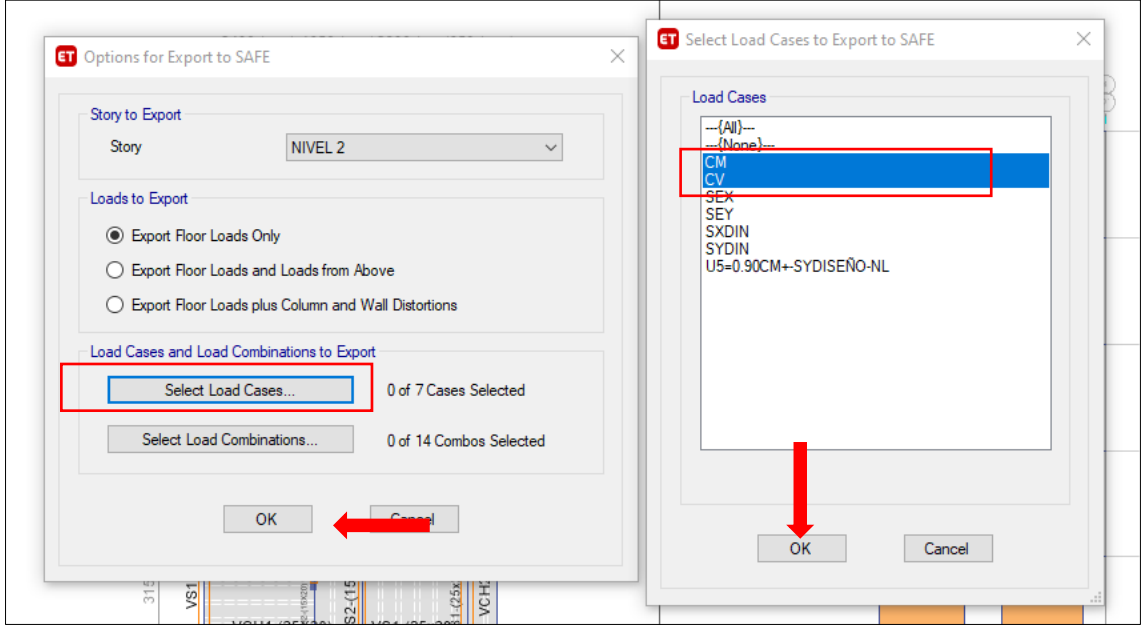

Solo se exporta CM +CV, ya que los efectos de sismo son despreciables para el diseño de losas aligeradas.

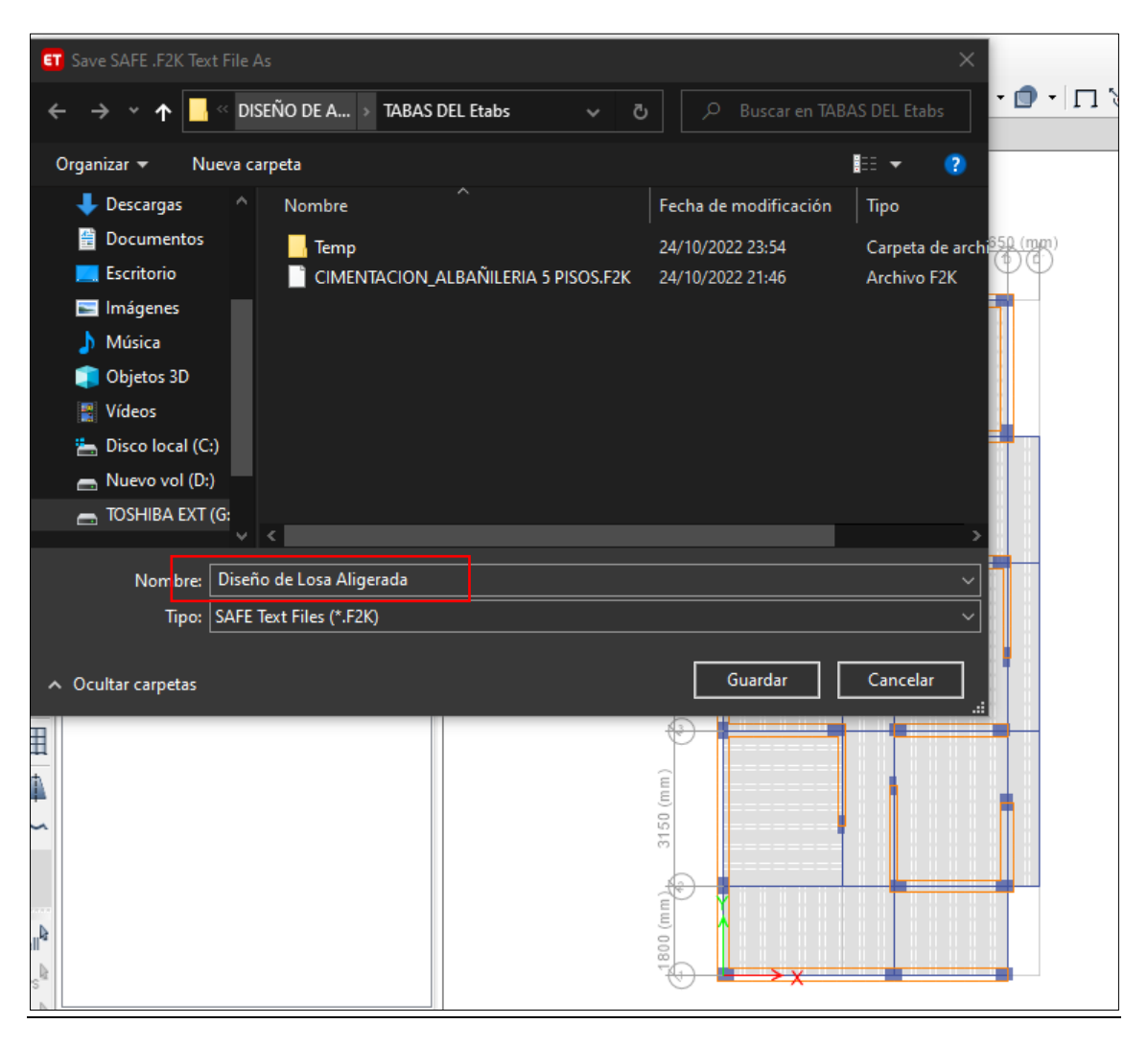

Se define un nombre para luego importarlo en el programa Safe.

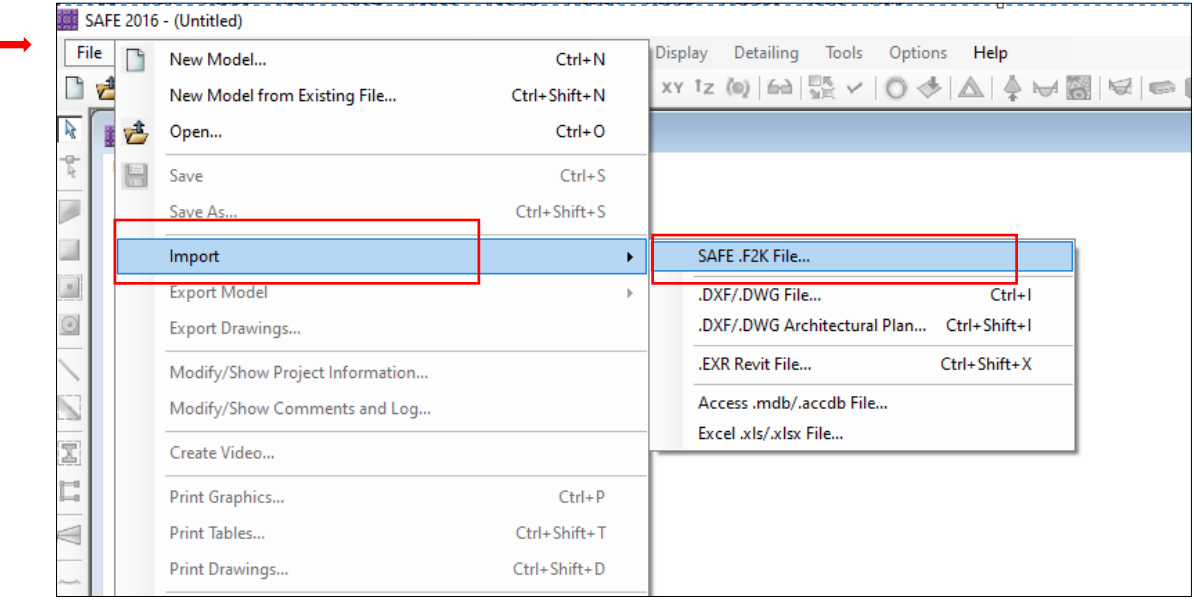

Se abre el programa safe y se importa el archivo antes creado.

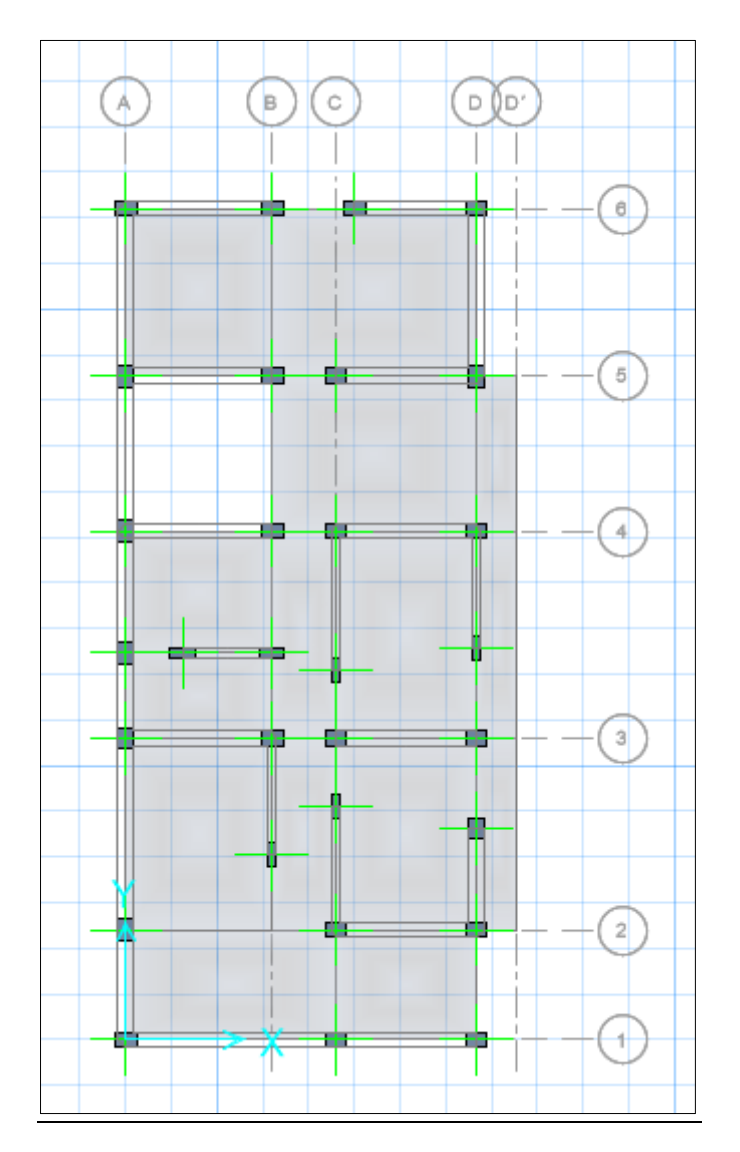

Se exporta el modelo correctamente.

| Units                       |              |                    |                                 |                             |                          |                                      | ×                                                             |
|-----------------------------|--------------|--------------------|---------------------------------|-----------------------------|--------------------------|--------------------------------------|---------------------------------------------------------------|
|                             |              |                    |                                 |                             |                          |                                      |                                                               |
|                             |              |                    |                                 |                             |                          |                                      | វិចិត្តិ<br>$\times$<br>$\sqrt{ }$<br><b>Consistent Units</b> |
| Quick Units                 |              |                    |                                 |                             |                          |                                      |                                                               |
|                             |              |                    |                                 |                             |                          |                                      |                                                               |
| U.S. Defaults               |              | Metric Defaults    |                                 | <b>Consistent Units.</b>    |                          | Named Units.                         | <b>Select Units</b>                                           |
| <b>Units</b>                |              |                    |                                 |                             |                          |                                      | Tonf. m. C.<br>$\checkmark$                                   |
| <b>Item</b>                 | <b>Units</b> | <b>Units Label</b> | <b>Decimal</b><br><b>Places</b> | Min. Sig.<br><b>Figures</b> | Zero<br><b>Tolerance</b> | <b>Always Use</b><br><b>E</b> Format | OK<br>Cancel                                                  |
| <b>Structure Dimensions</b> |              |                    |                                 |                             |                          |                                      |                                                               |
| Coordinates                 | KN, m, C     | m                  | 5                               | $\overline{2}$              | 1.0000E-20               | No                                   |                                                               |
| <b>Absolute Distance</b>    | KN, m, C     | m                  | $\overline{5}$                  | $\overline{2}$              | 1.0000E-20               | <b>No</b>                            |                                                               |
| <b>Relative Distance</b>    |              |                    | 4                               | $\overline{2}$              | 1.0000E-20               | <b>No</b>                            |                                                               |
| Angles                      |              |                    | $\overline{3}$                  | $\overline{2}$              | 1.0000E-20               | <b>No</b>                            |                                                               |
| <b>Section Dimensions</b>   |              |                    |                                 |                             |                          |                                      |                                                               |
| Length                      | KN, mm, C    | mm.                | 3                               | 2                           | 1.0000E-20               | No                                   |                                                               |
| Area                        | KN, mm, C    | mm <sub>2</sub>    | $\overline{2}$                  | $\overline{2}$              | 1.0000E-20               | <b>No</b>                            |                                                               |
| Length4                     | KN, mm, C    | mm <sub>4</sub>    | $\overline{2}$                  | $\overline{2}$              | 1.0000E-20               | <b>No</b>                            |                                                               |
| Rebar Area                  | KN, mm, C    | mm <sub>2</sub>    | $\overline{3}$                  | $\overline{2}$              | 1.0000E-20               | <b>No</b>                            |                                                               |
| Rebar Area/Length           | mm2/m        | mm2/m              | $\overline{3}$                  | $\overline{2}$              | 1.0000E-20               | No                                   |                                                               |
| <b>Displacements</b>        |              |                    |                                 |                             |                          |                                      |                                                               |
| <b>Translational Displ</b>  | KN, mm, C    | mm                 | 6                               | $\overline{2}$              | 1.0000E-20               | <b>No</b>                            |                                                               |
| <b>Rotational Displ</b>     |              |                    | 6                               | $\overline{2}$              | 1.0000E-20               | <b>No</b>                            |                                                               |
| <b>Forces</b>               |              |                    |                                 |                             |                          |                                      |                                                               |
| Force                       | KN, m, C     | kN                 | 3                               | $\overline{2}$              | 1.0000E-20               | <b>No</b>                            |                                                               |
| Force/Length                | KN, m, C     | kN/m               | $\overline{2}$                  | $\overline{2}$              | 1.0000E-20               | No                                   |                                                               |
| Force/Area                  | KN, m, C     | kN/m2              | $\overline{2}$                  | $\overline{2}$              | 1.0000E-20               | <b>No</b>                            |                                                               |
| Moment                      | KN, m, C     | $kN-m$             | 4                               | $\overline{2}$              | 1.0000E-20               | <b>No</b>                            |                                                               |
| Moment/Length               | KN, m, C     | kN-m/m             | 4                               | $\overline{c}$              | 1.0000E-20               | No                                   |                                                               |
| Temperature Change          | KN, mm, C    | c                  | $\overline{3}$                  | $\overline{2}$              | 1.0000E-20               | <b>No</b>                            |                                                               |
| <b>Stresses</b>             |              |                    |                                 |                             |                          |                                      |                                                               |
| Stress Input                | N, mm, C     | N/mm2              | 5                               | 2                           | 1.0000E-20               | No                                   |                                                               |
| <b>Stress Output</b>        | N. mm. C     | N/mm2              | 6                               | $\overline{2}$              | 1.0000E-20               | No                                   | 17.5, Y-2.8, Z 0 (m)<br><b>GLOBAL</b><br>$\checkmark$         |

Se cambia las unidades en tn,m,c

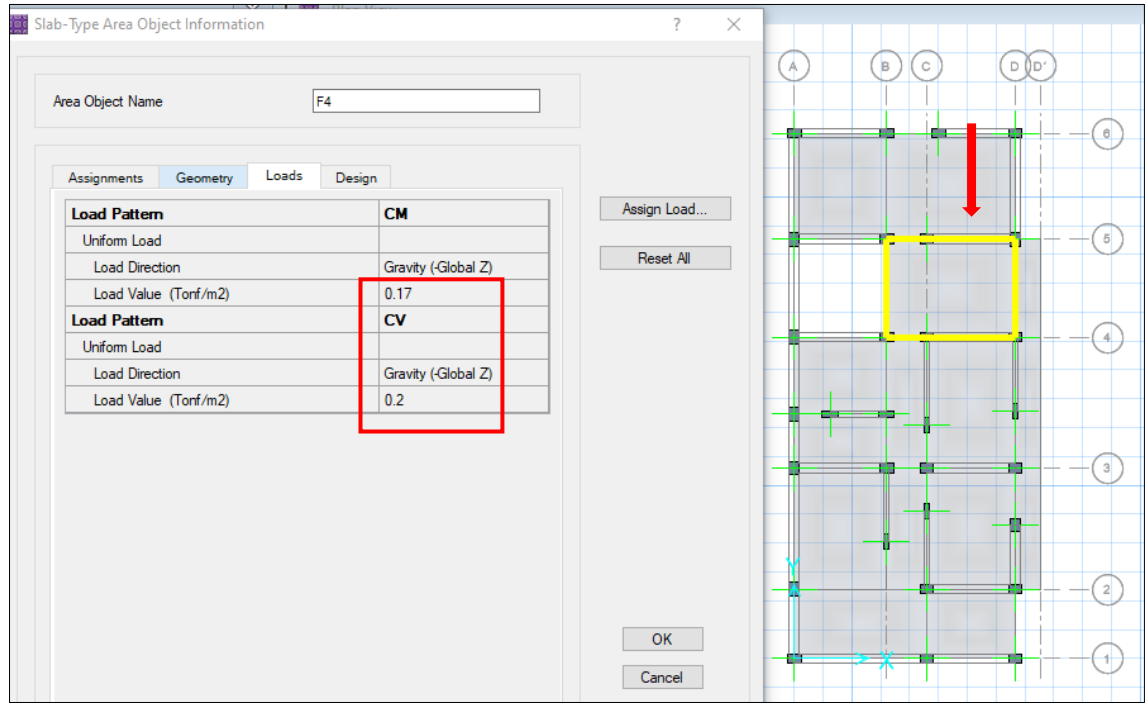

Se selecciona una losa, se exporta con cargas muertas y vivas del programa Etabs.

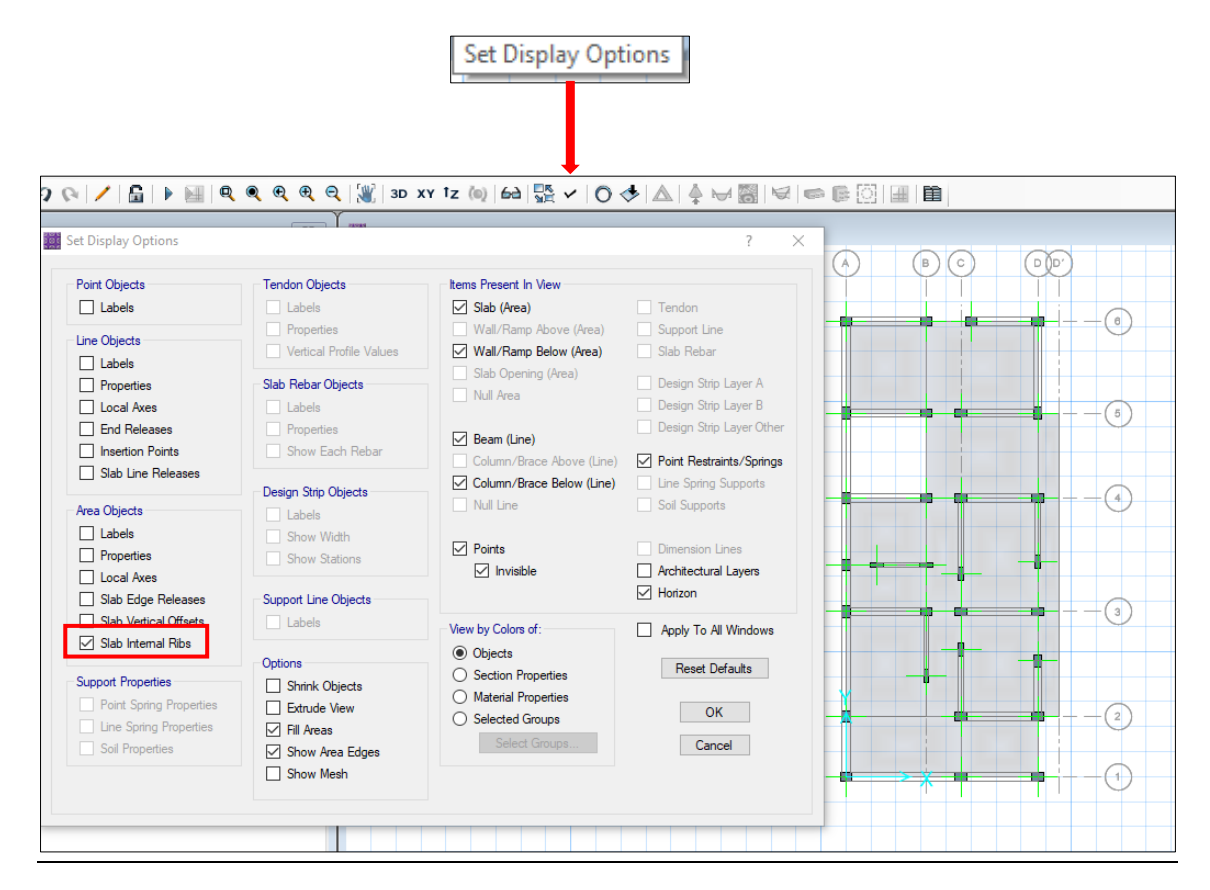

Para ver las nervaduras de las losas activamos slab intemal ribs.

п

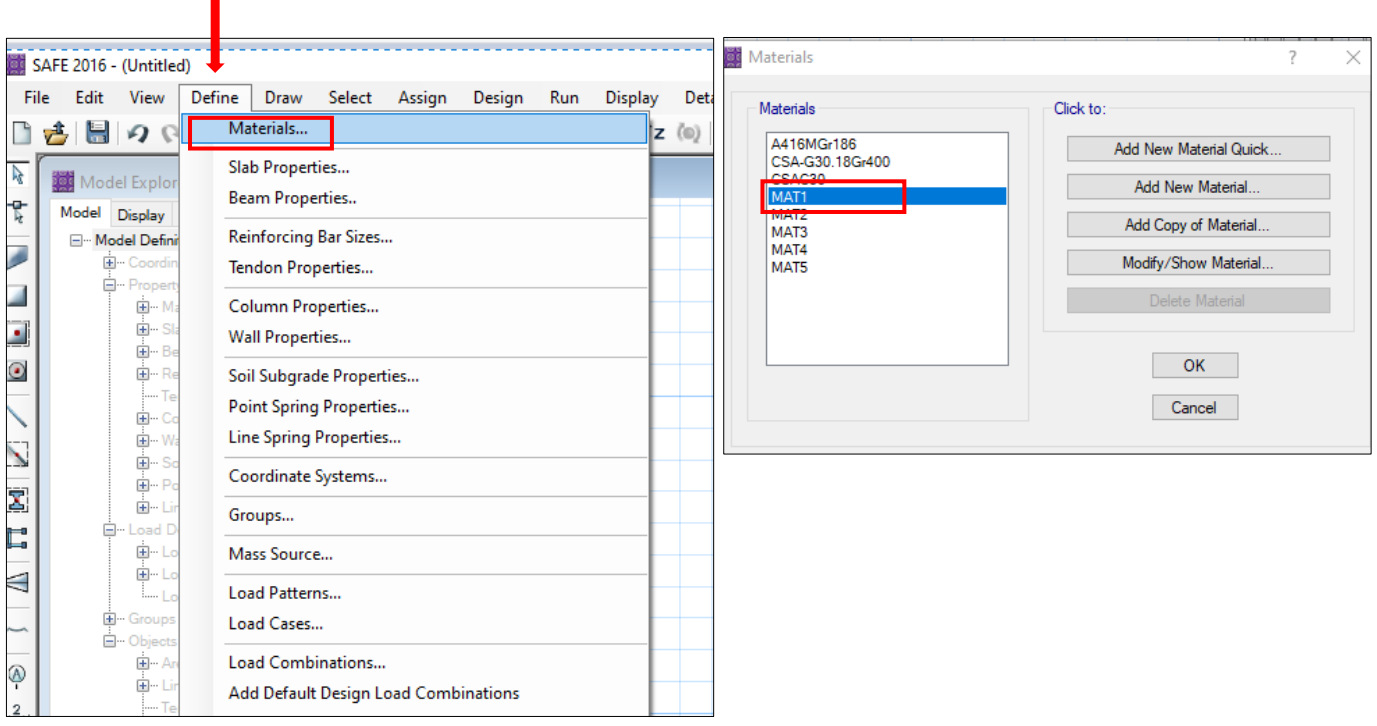

Se exporta de buena manera los materiales y se verifica el MAT1.

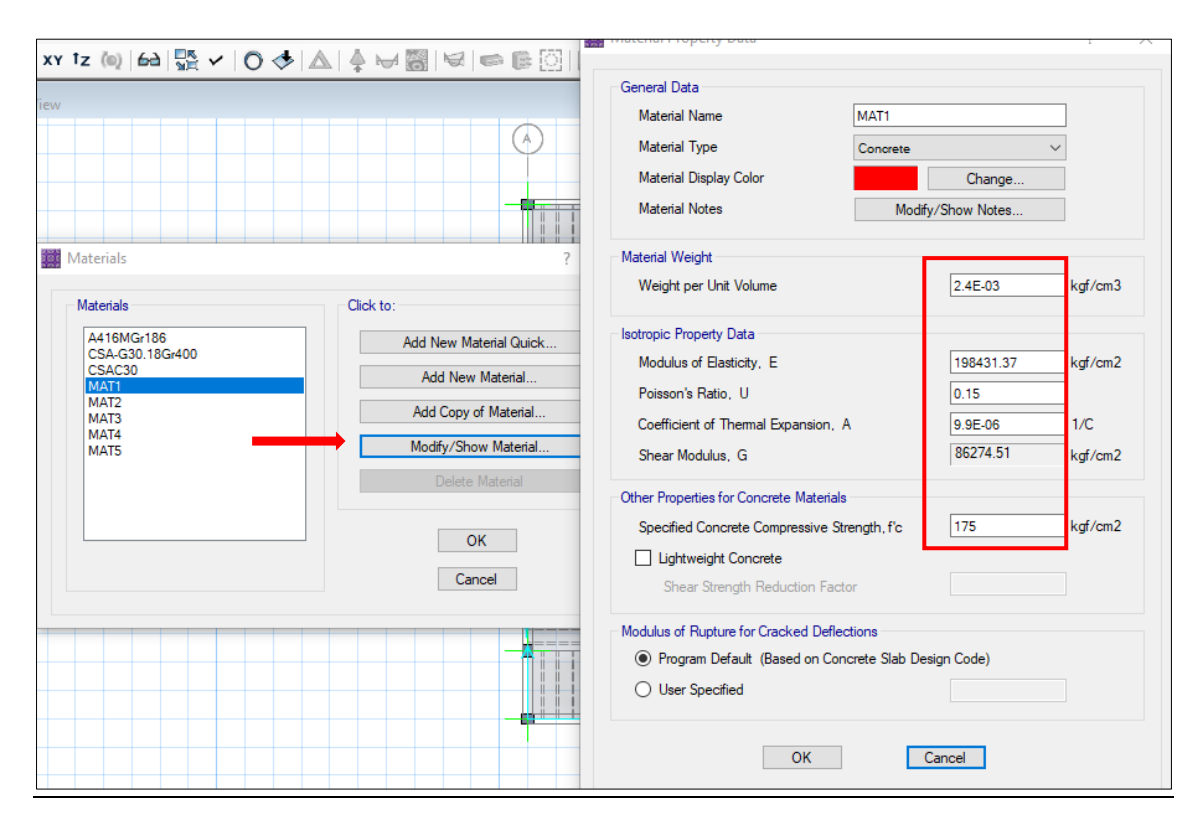

Se cambia el nombre a MAT1 y se indica Concreto f´c=175kc/cm2, ya que tiene las mismas propiedades que se le asigna en el programa Etabs.

Ĭ.

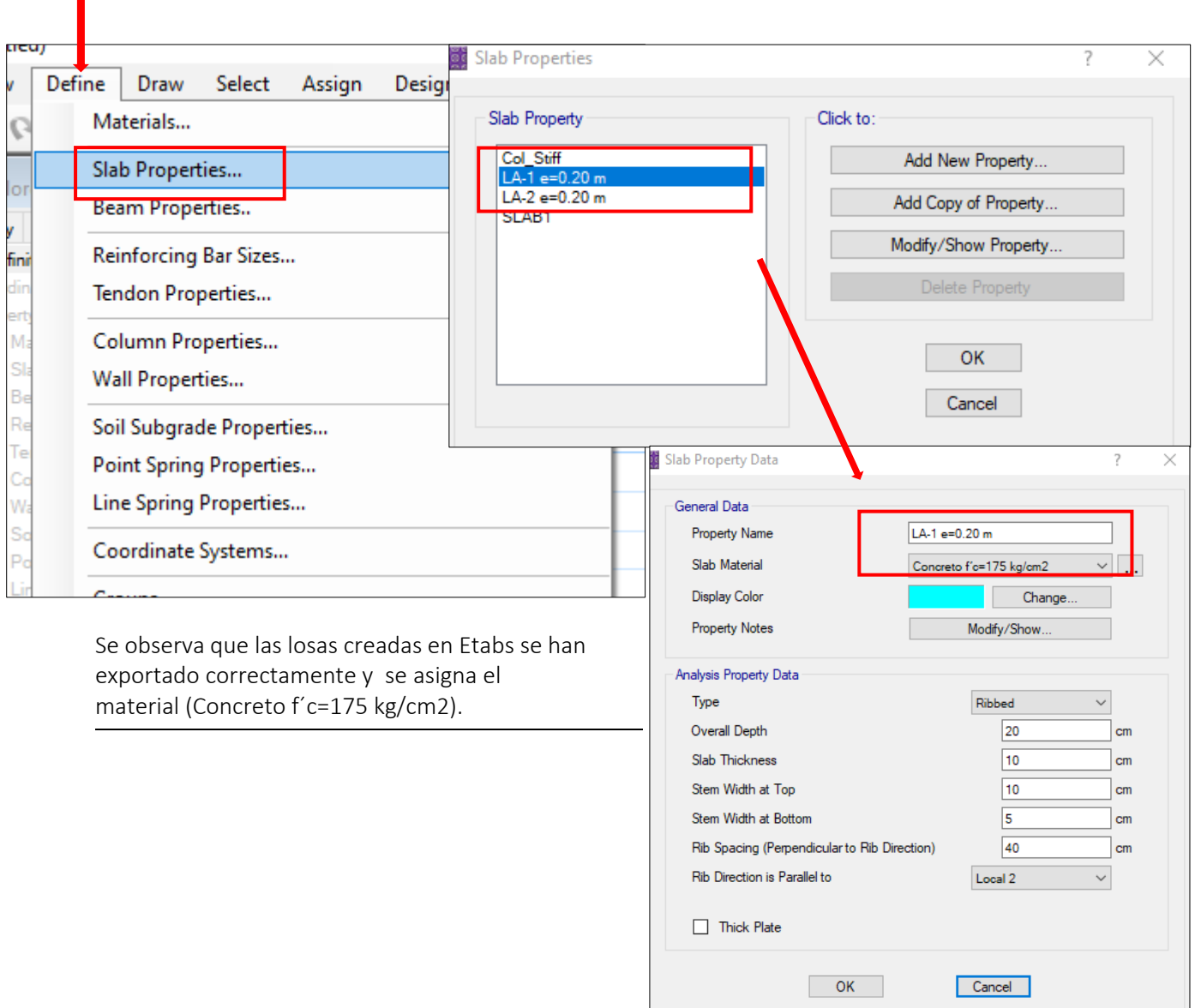

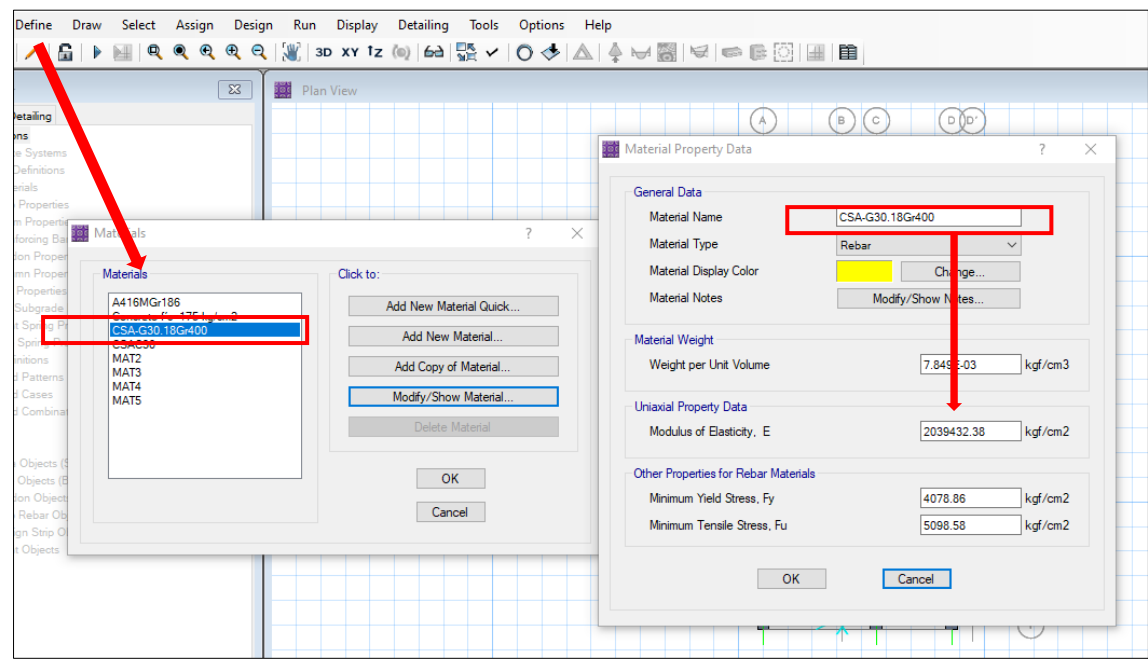

Se cambia el acero de refuerzo en define, materiales, CSA-G30.18Gr400, y se coloca Acero de Refuerzo fy=4200 kg/cm2.

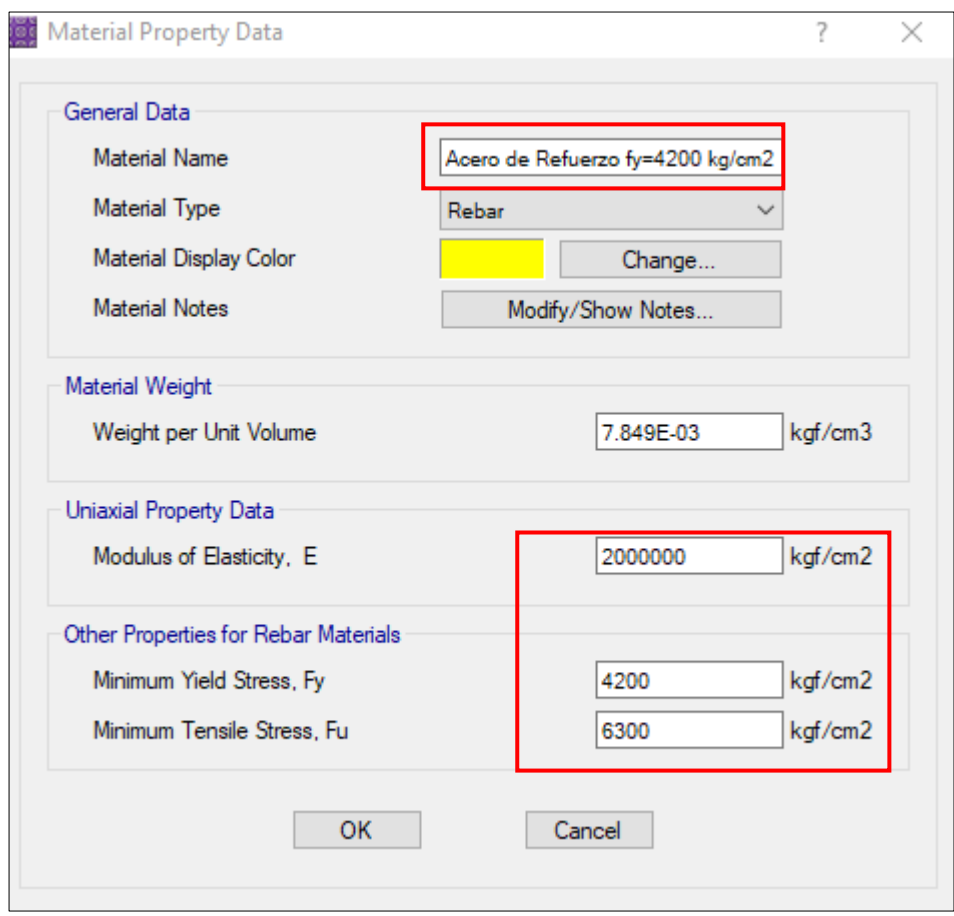

Se cambia el nombre y otros parámetros.

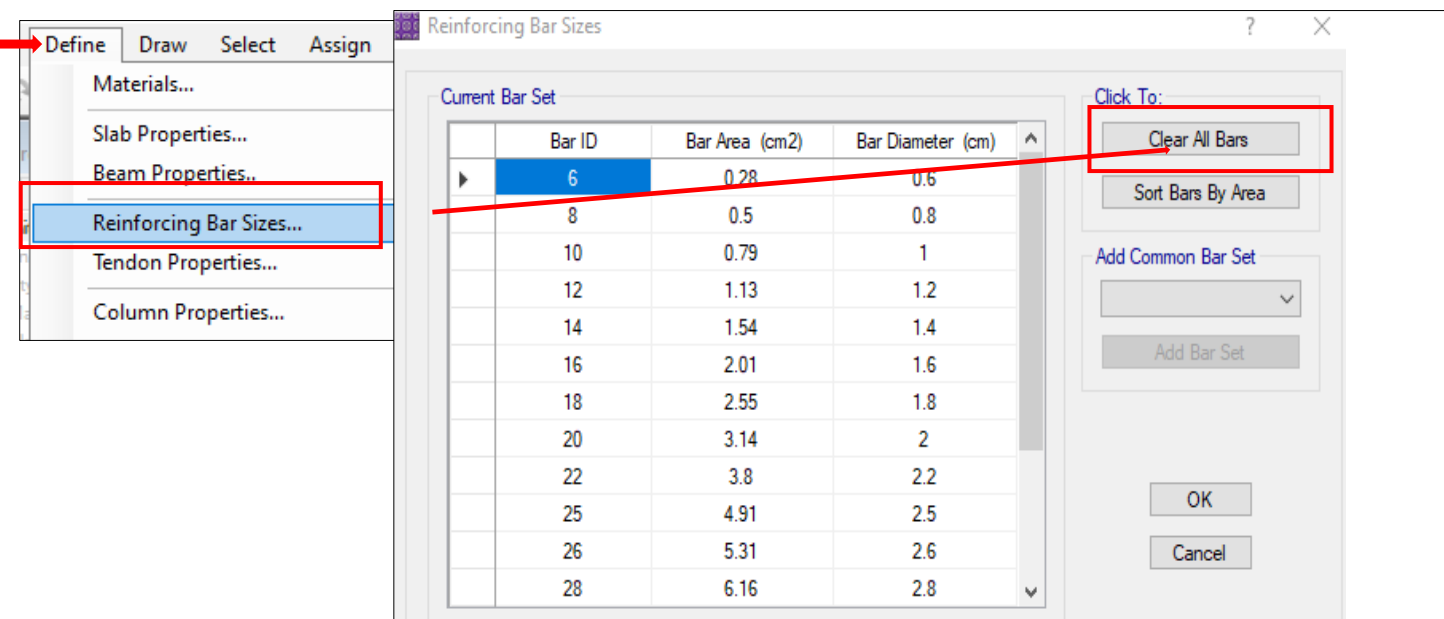

Se cambia el refuerzo ,en la pestaña Clear All Bars.

Se selecciona U.S.

el diámetro de los

aceros.

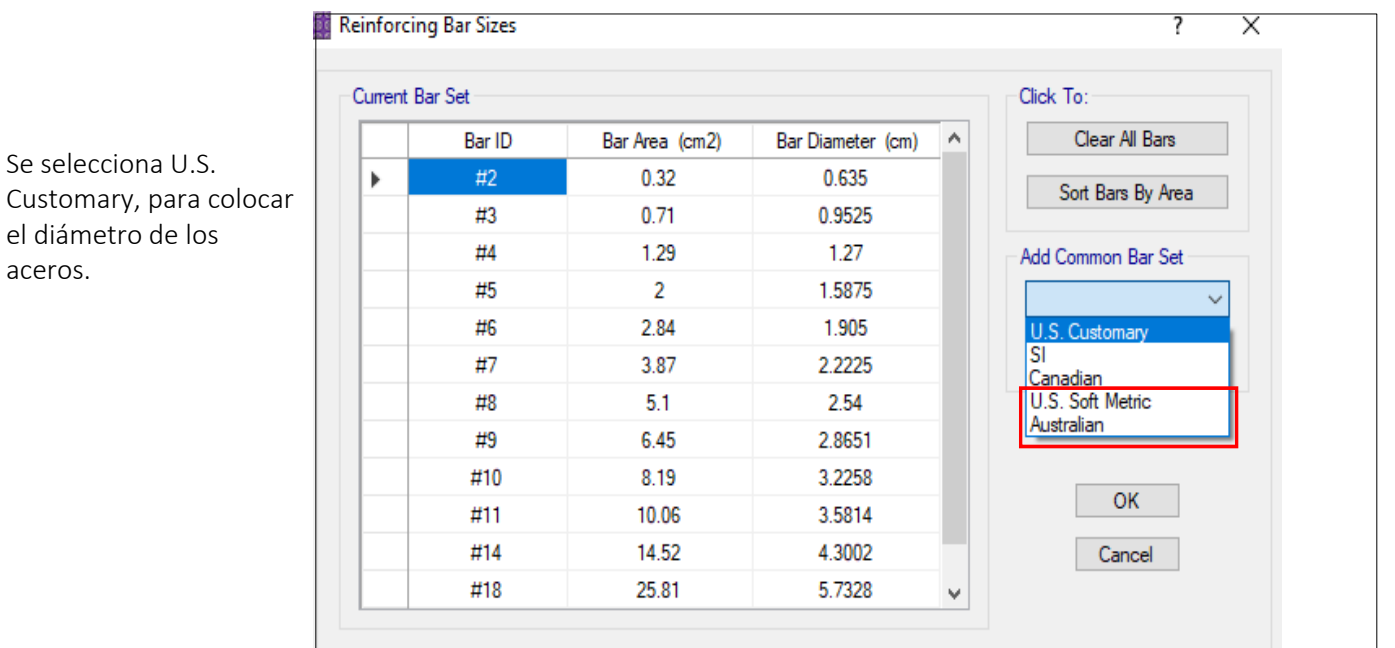

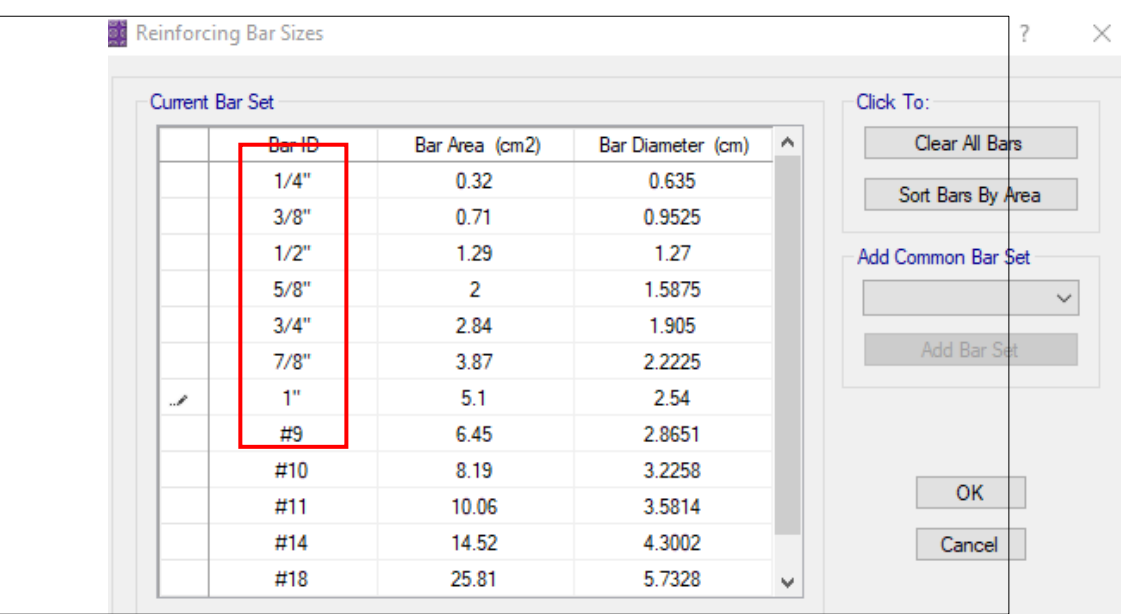

Se cambia el diámetro de los aceros.

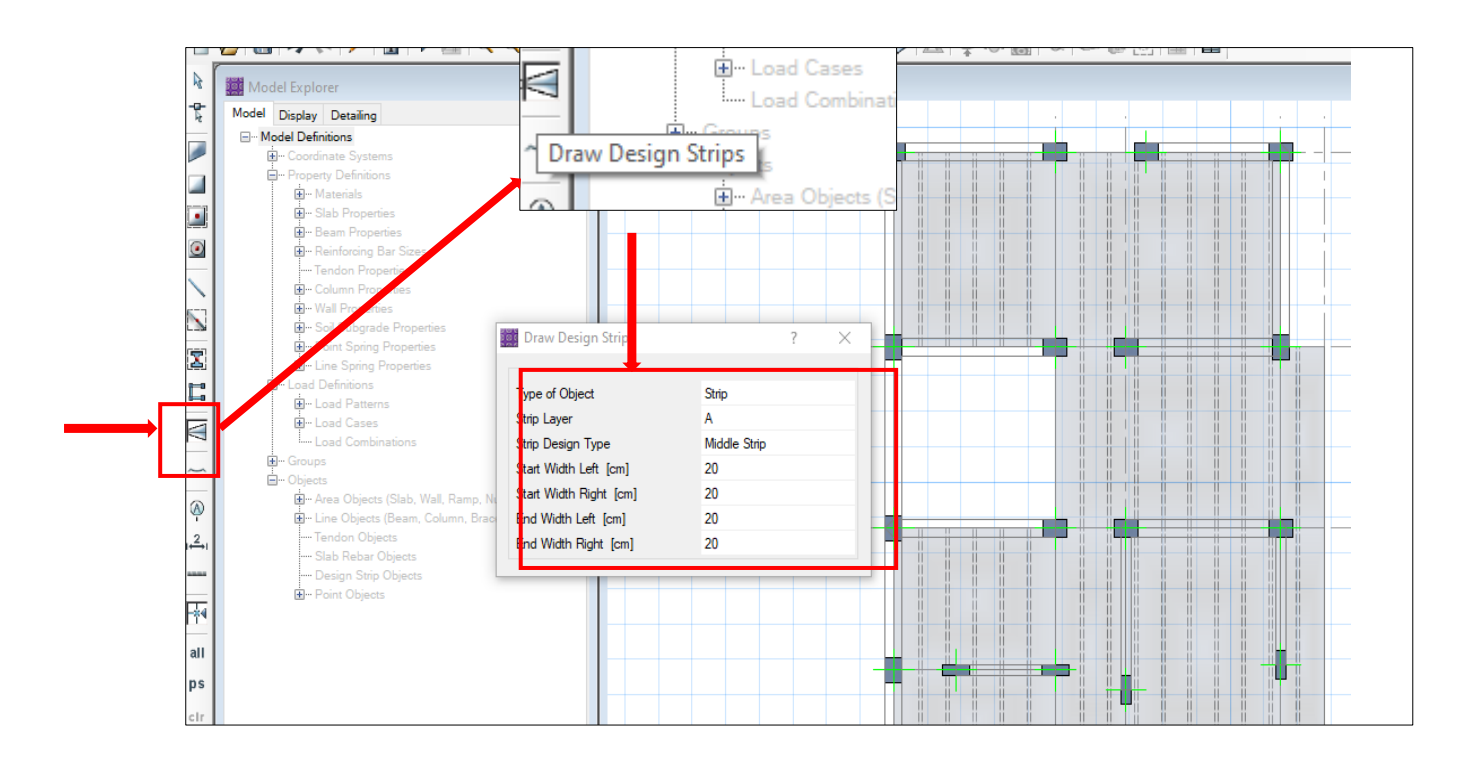

Se selecciona draw desigm strips, y se coloca moddle strip y se coloca 20 cm en todos los puntos, ya que, la vigueta es de 40 cm.

Ē.

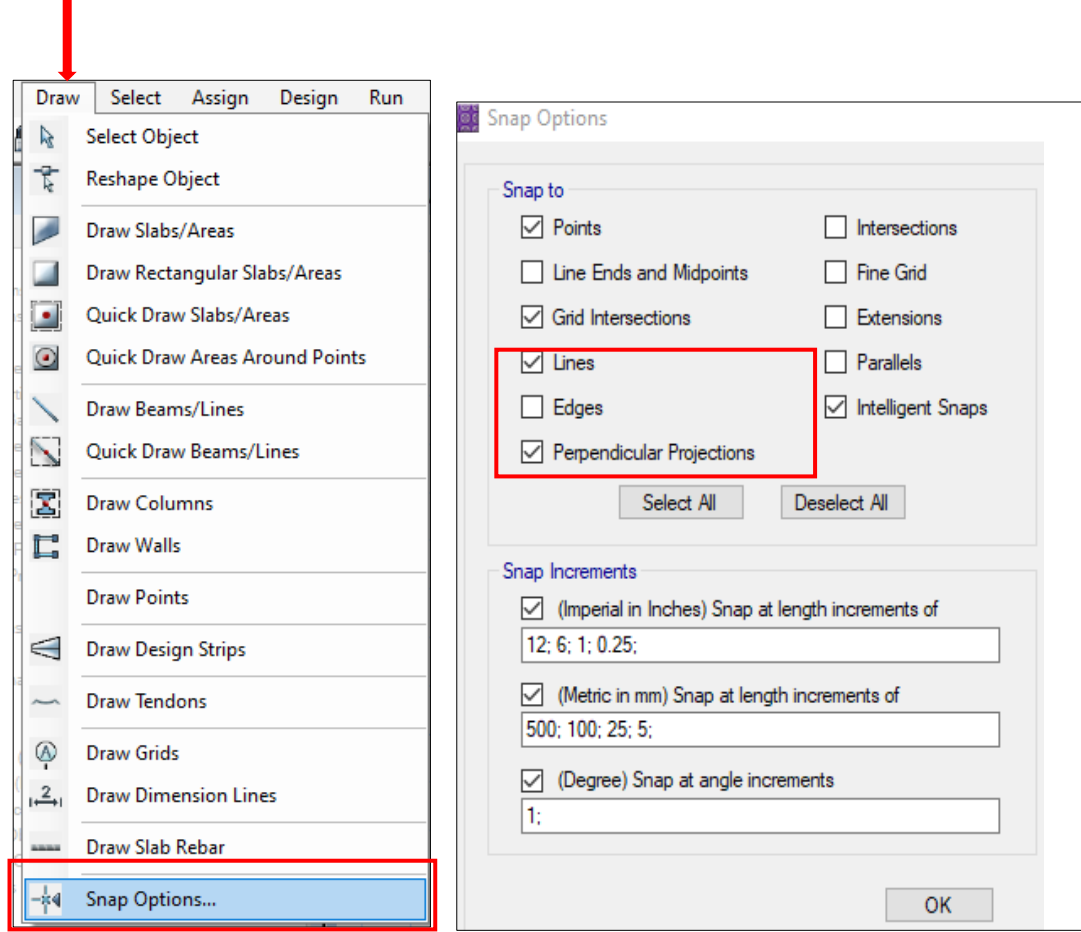

Se selecciona Draw ,snap options líneas y perpendicular

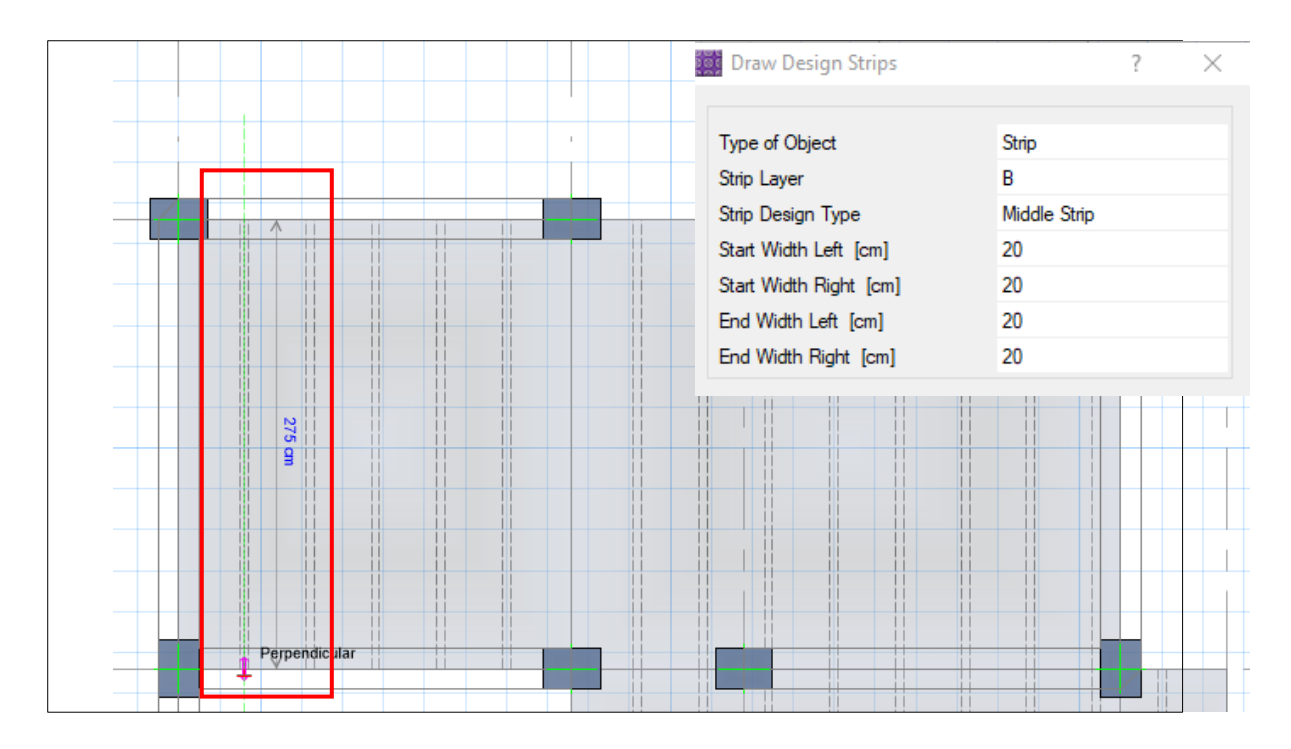

Se dibuja en el centro de la línea de la nervadura, con, se colocan Strip Layer =B ya que son para las viguetas en la dirección Y .

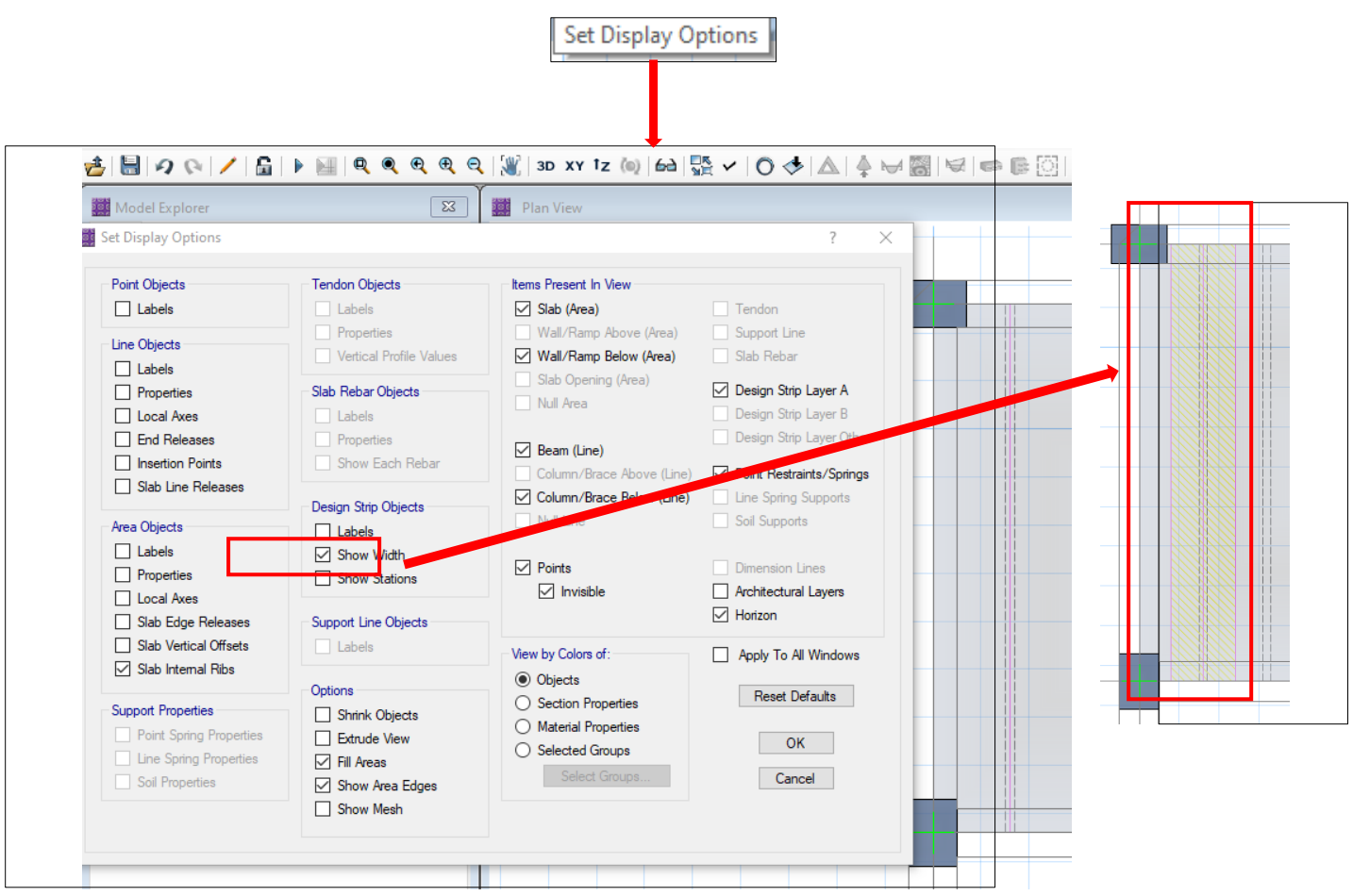

Para espesor de la línea, se selecciona set display options, show width y se observa la franja de 40cm.

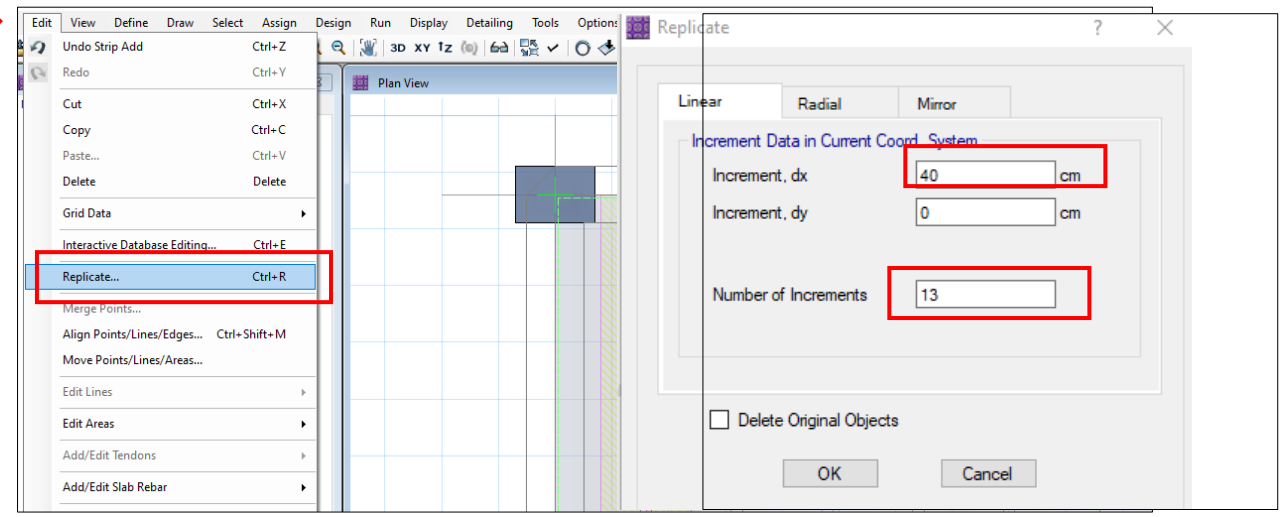

Se replica las franjas seleccionando la franja hecha , se replica en la dirección en este caso X y el número de veces.

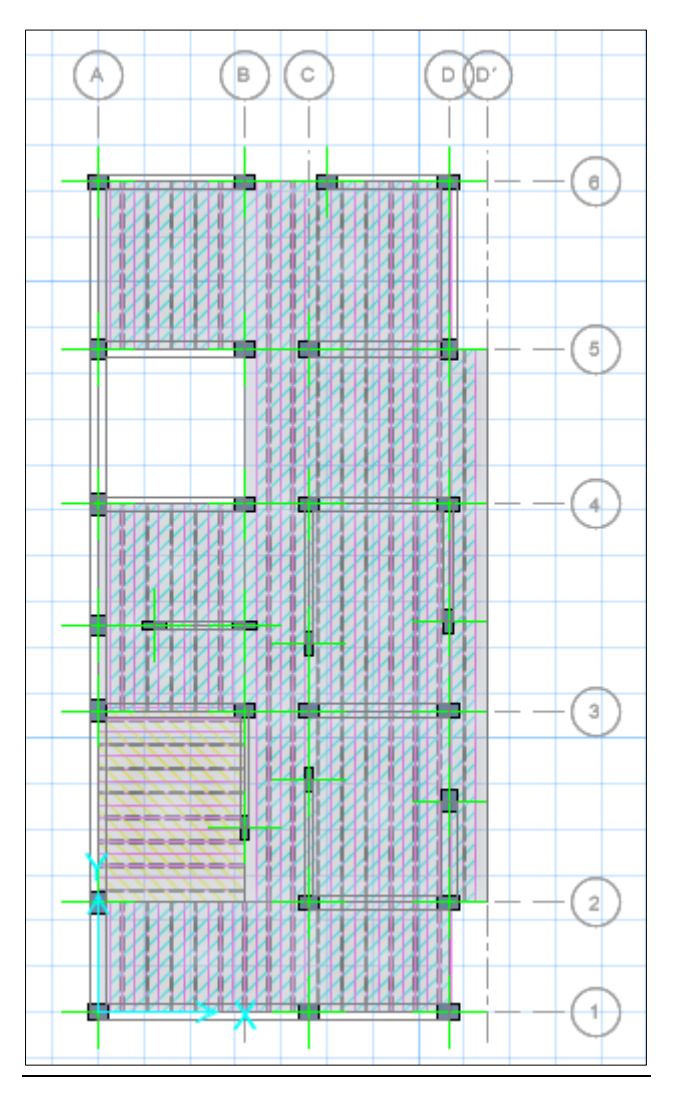

Losa aligerada, en la que cada paño tiene una franja de diseño de 40cm en cada una de las viguetas.

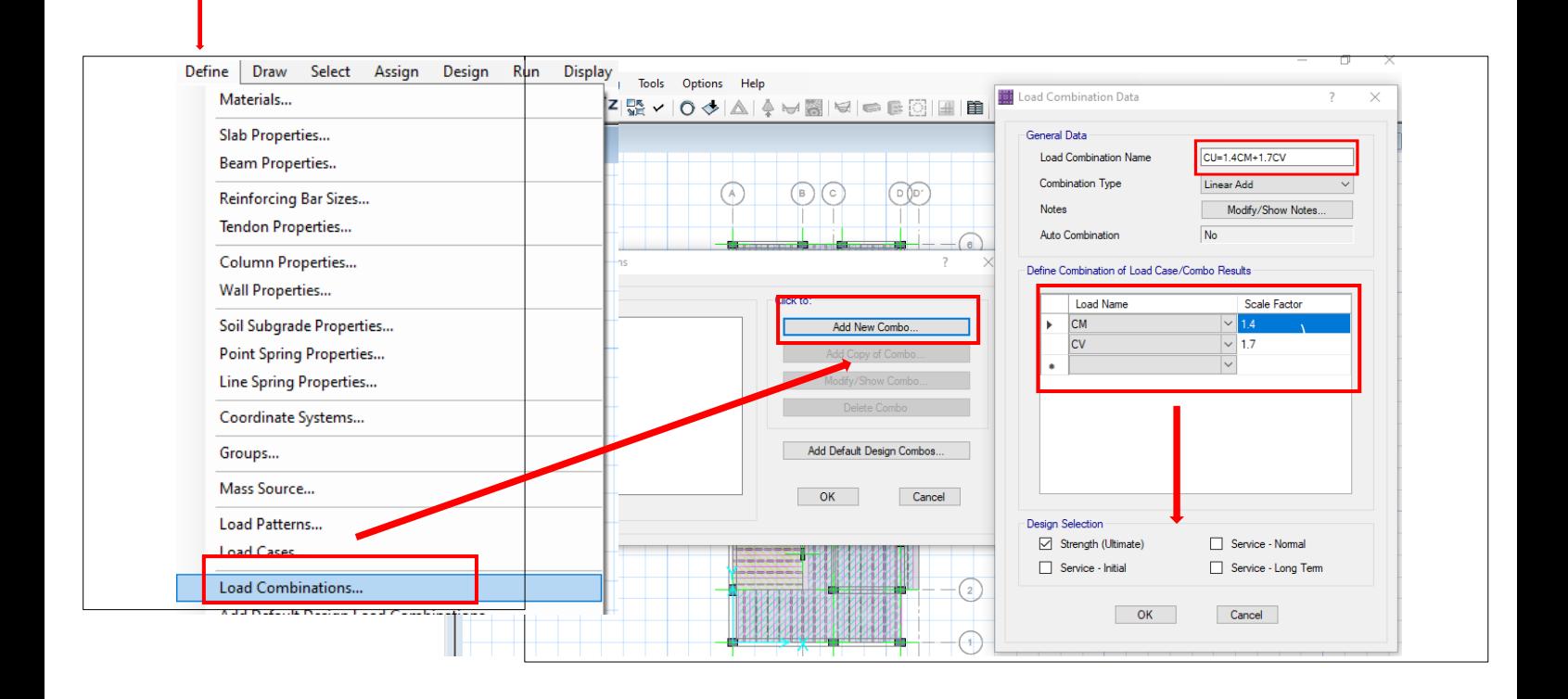

Se define las Combinaciones CU=1.4CM+1.7CV, y se activa la opción strength (ultimate) fuerza ultima.

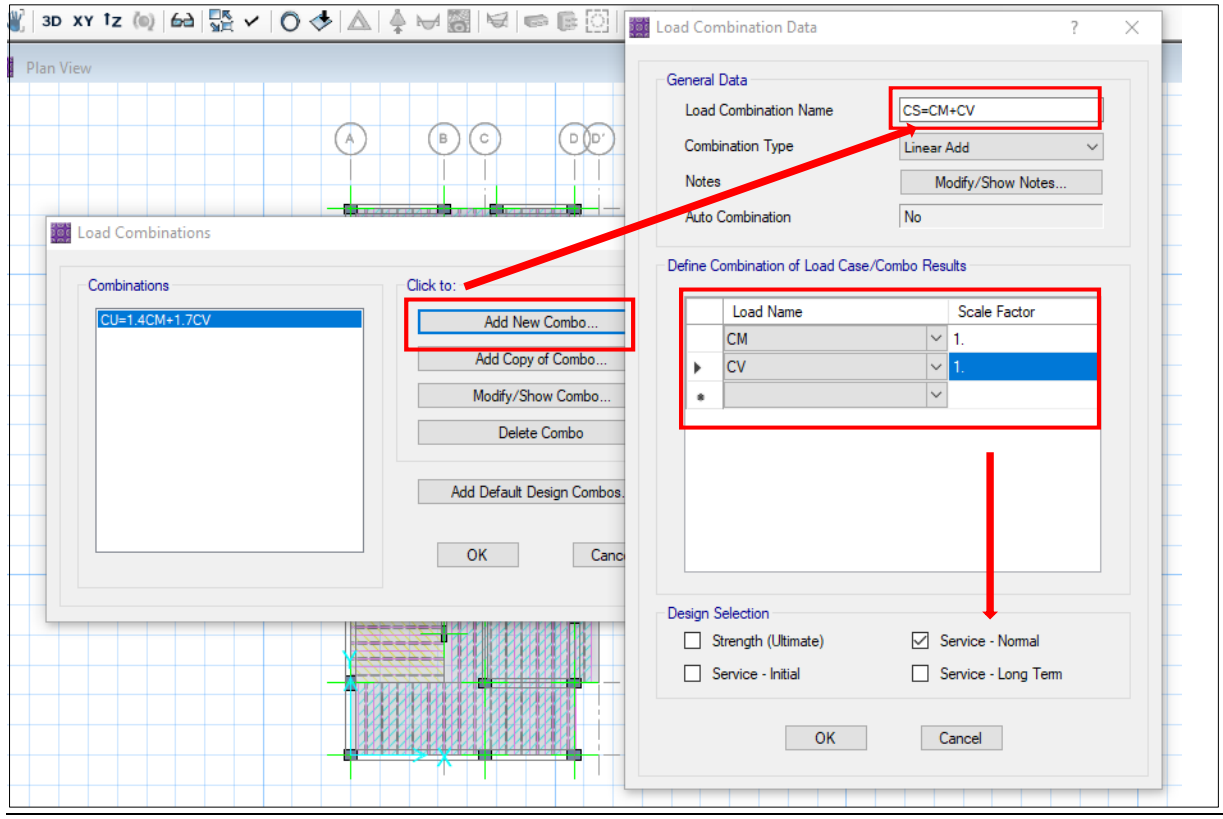

Se define las Combinación de Servicio para comprobar las deflexiones CS=CM+CV, y se activa Service -Nomal-Servicio Normal.

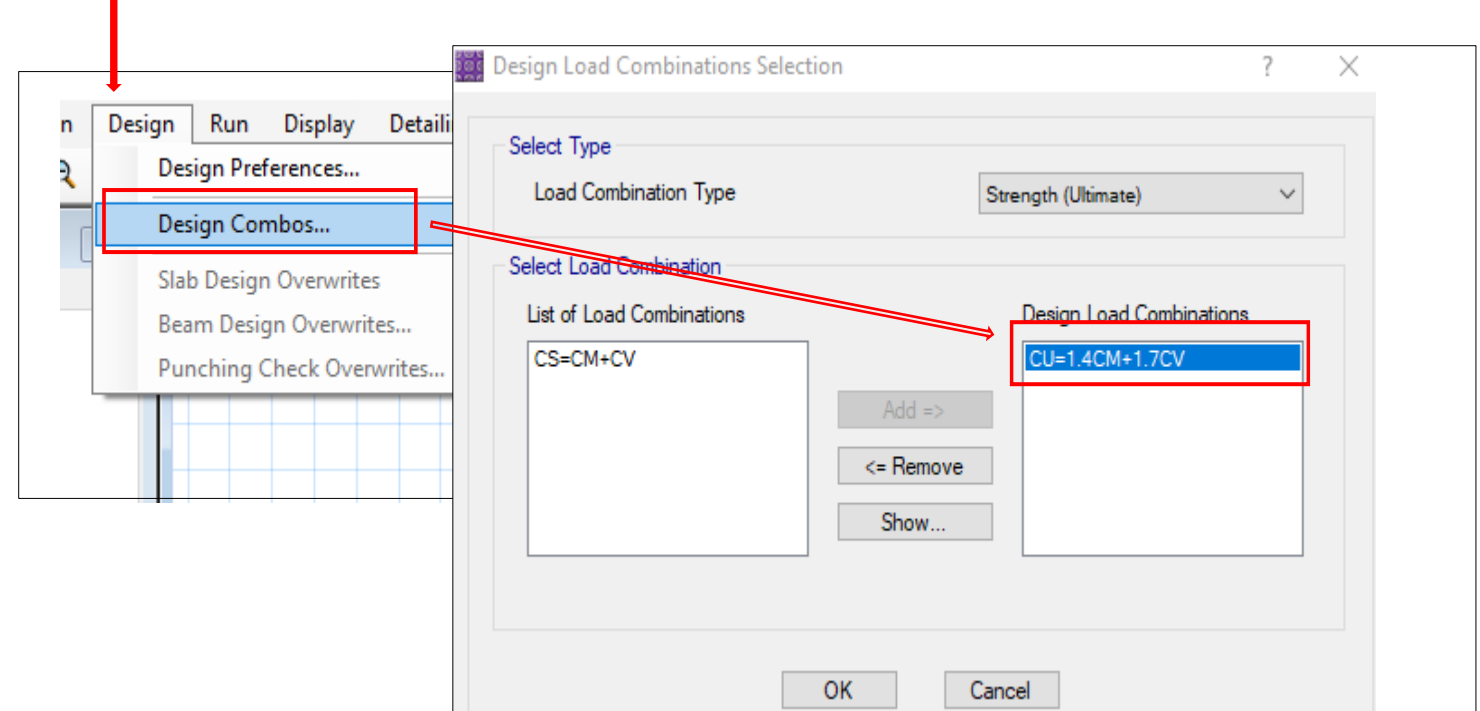

T

En diseño se comprueba si está la Combinación Ultima, para que el diseño de refuerzo esté bajo esa combinación.

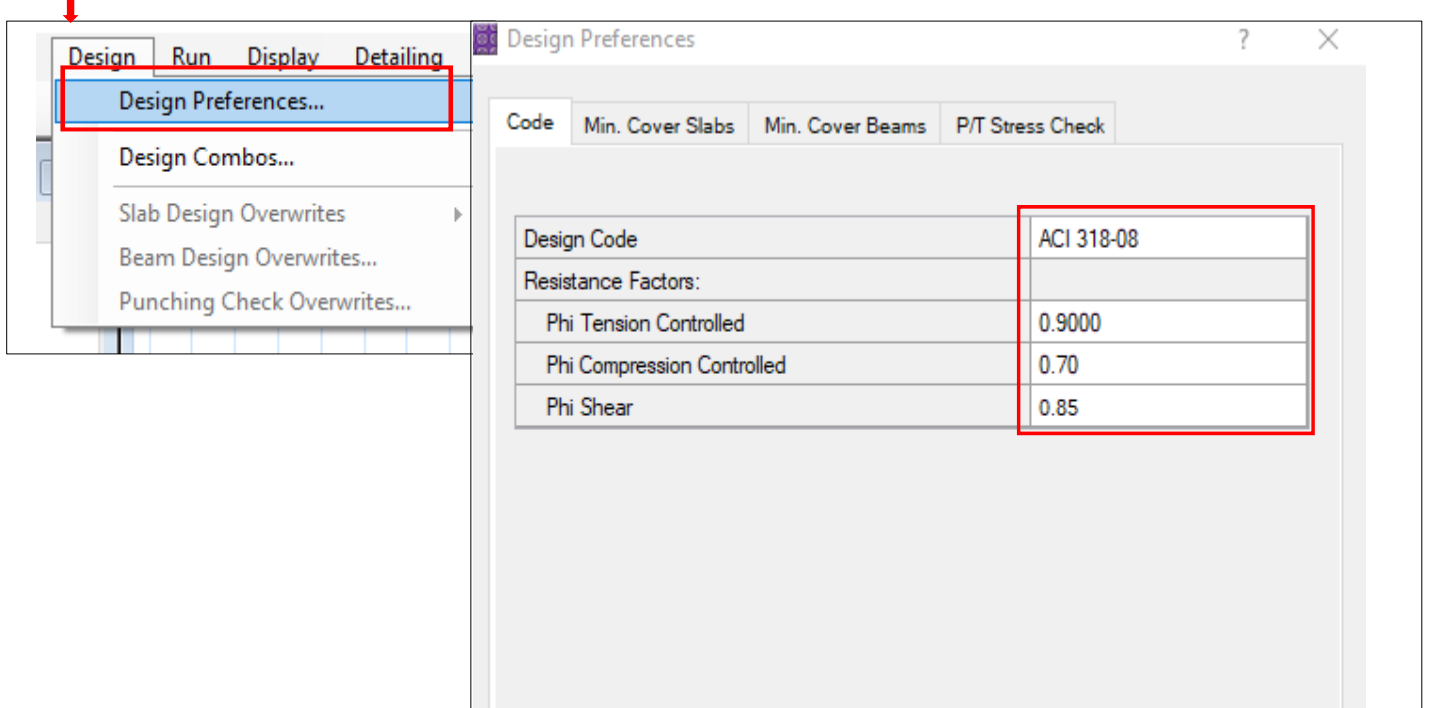

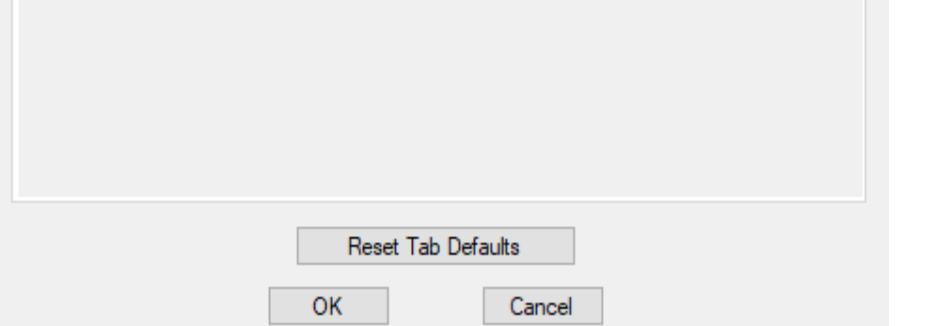

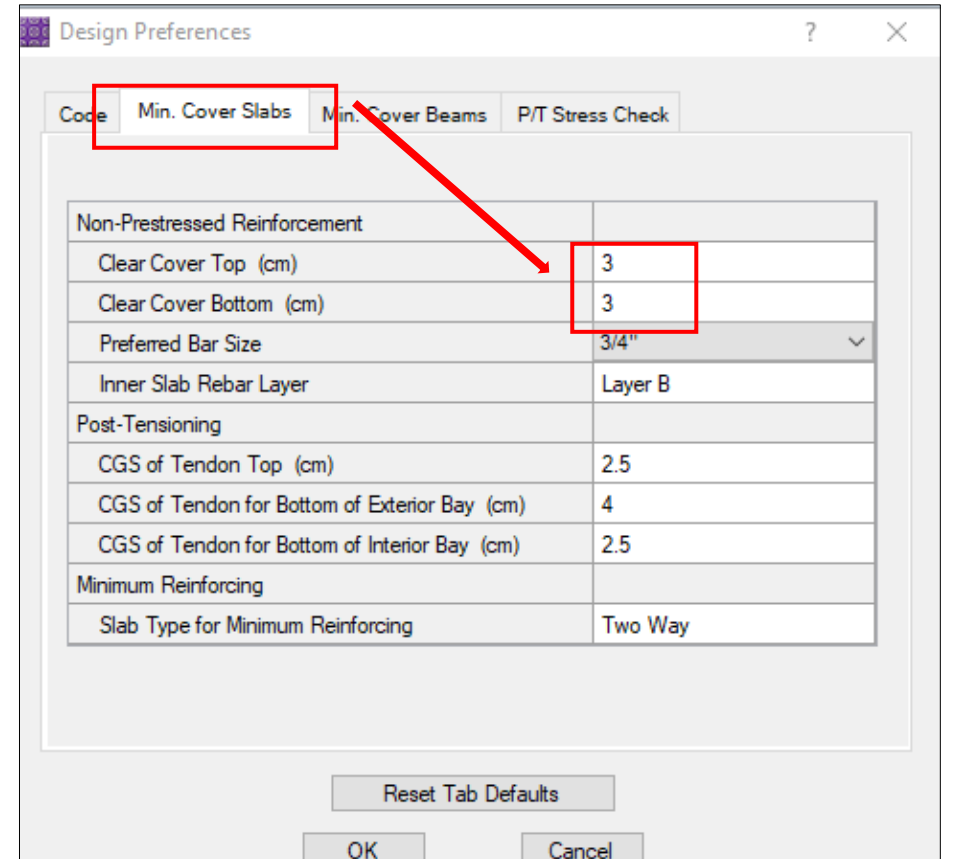

Se modifica el código de diseño, y se coloca los códigos de diseño de acuerdo a norma E-060.

Se cambia el recubrimiento del acero a 3cm del eje de acero, y luego se procede a realizar el análisis.

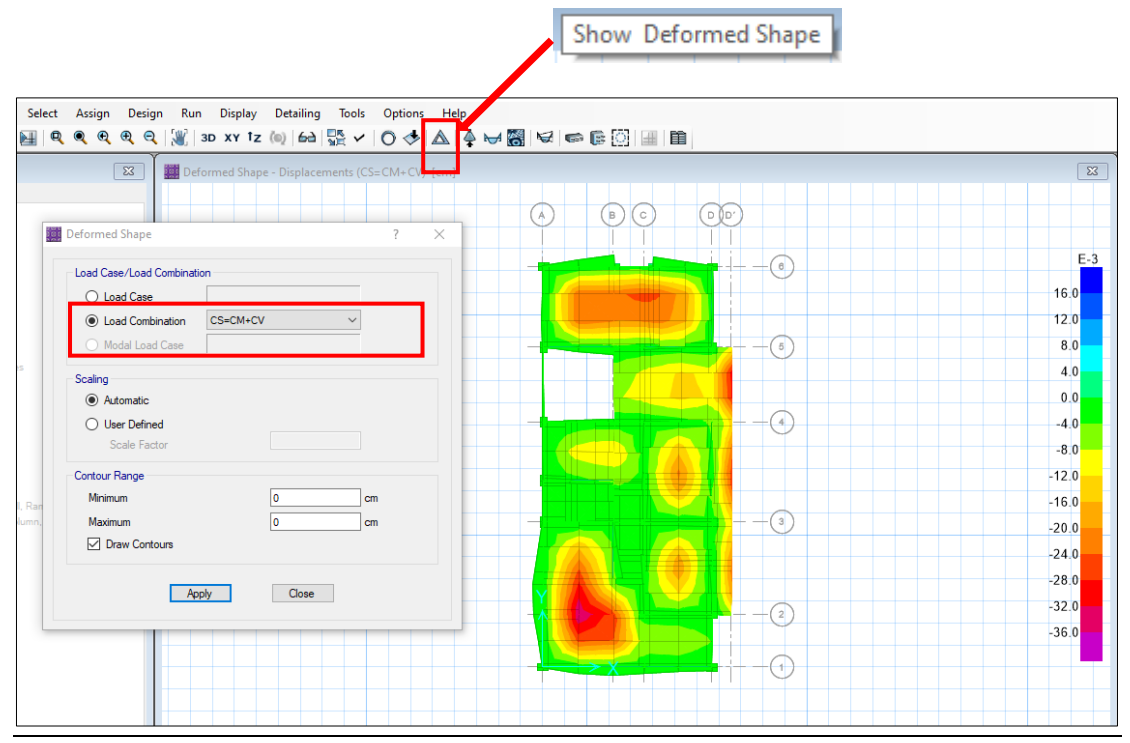

La norma indica que la deflexión máxima es L/120, donde L=la longitud del paño mayor, para ello se usa la combinación de Servicio CS=CM+CV.

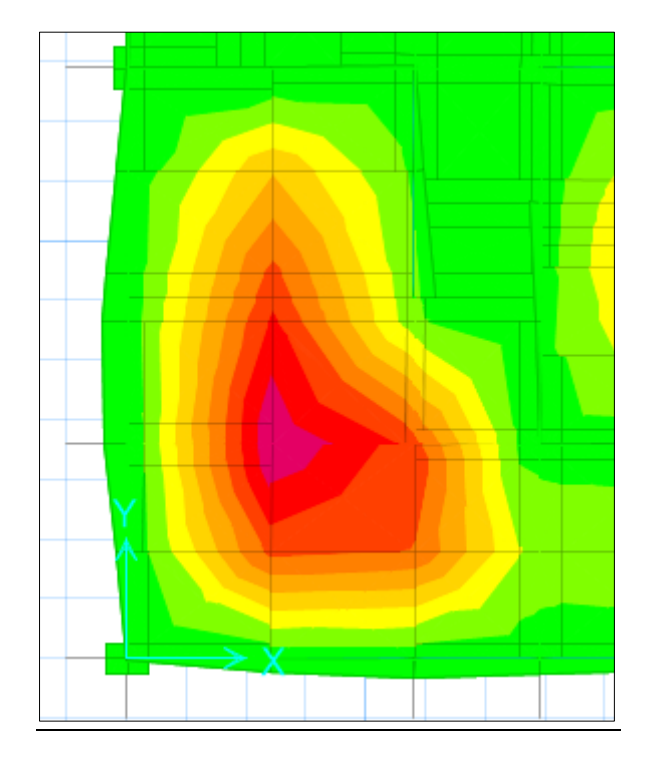

Se analiza la deflexión máxima permisible, en ese paño de losa la longitud mayor del paño es 345cm/120=2.87 cm.

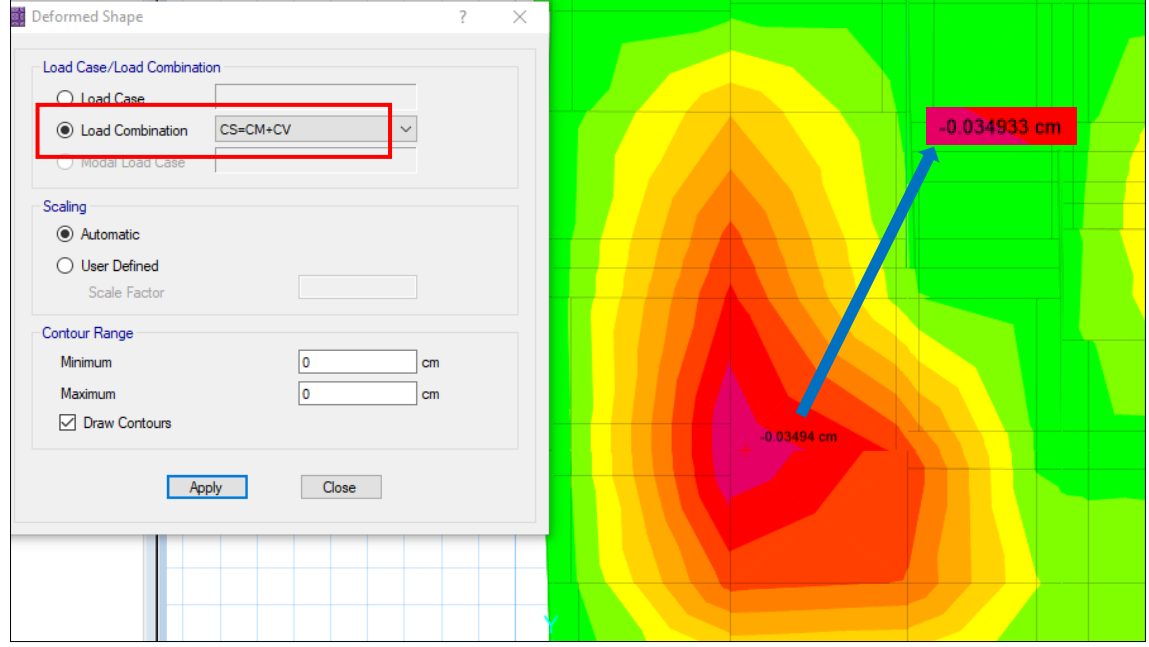

Se observa que la deflexión máxima es de 0.03494 cm, esto quiere decir que, el espesor de la losa de 20 cm es correcto.

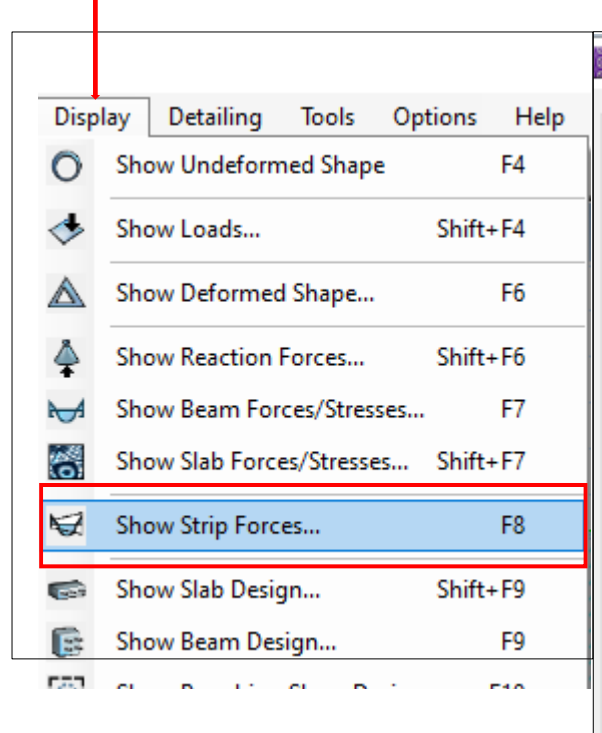

Se verifican las fuerzas internas, las fuerzas de las franjas, bajo la combinación ultima CU=1.4CM+1.7CV ,Momentos Layer A (Dirección X)

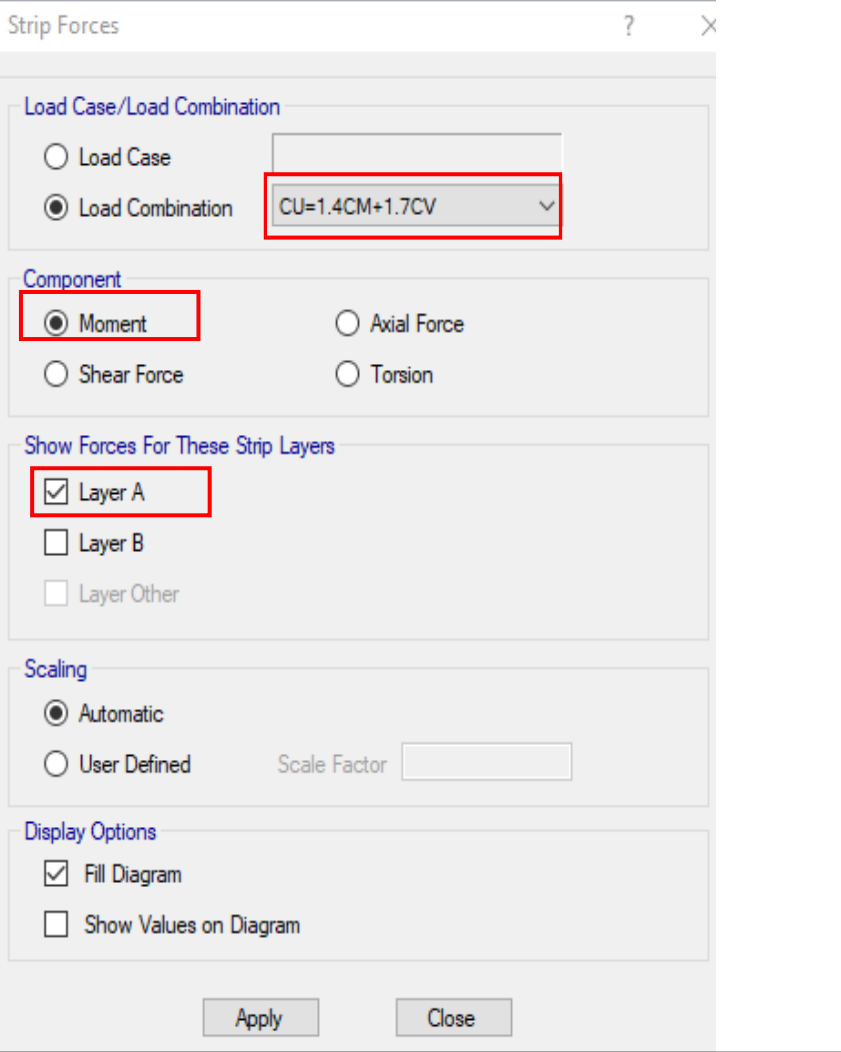

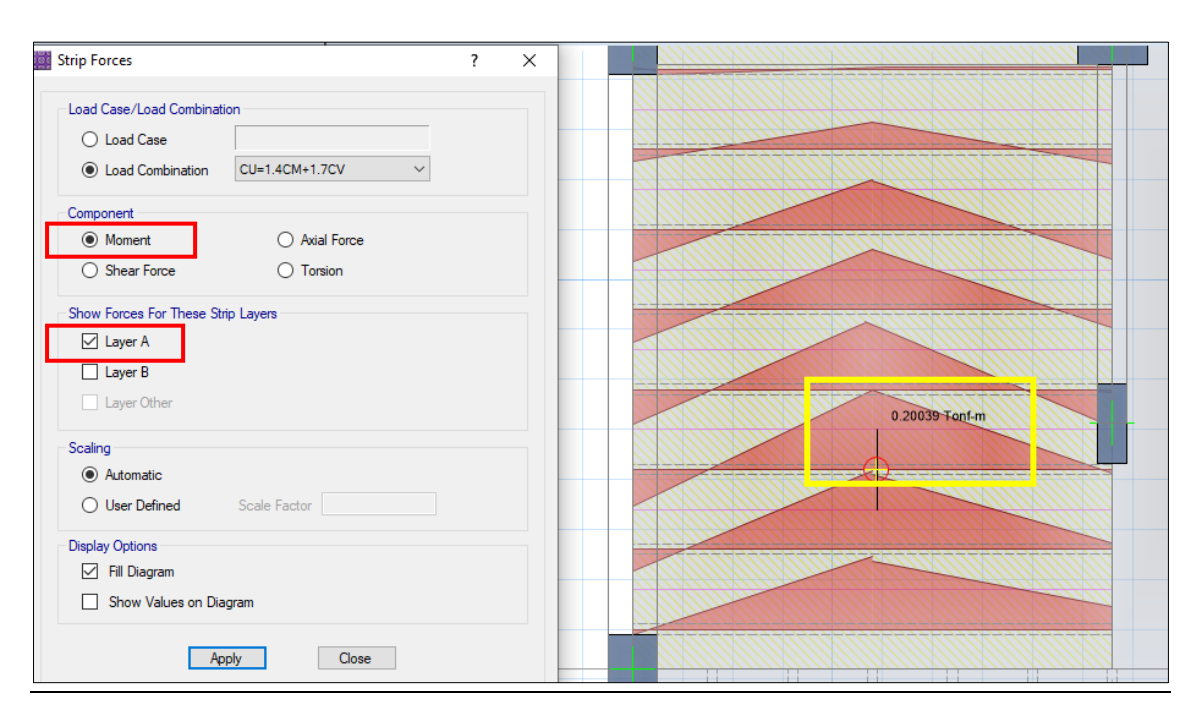

Se observa los momentos (0.20 tn-m) en las viguetas, en la dirección X layer A. Con esos Momentos Últimos mediante la Formula por Flexión se puede Diseñar, obteniendo el acero requerido por cada vigueta.

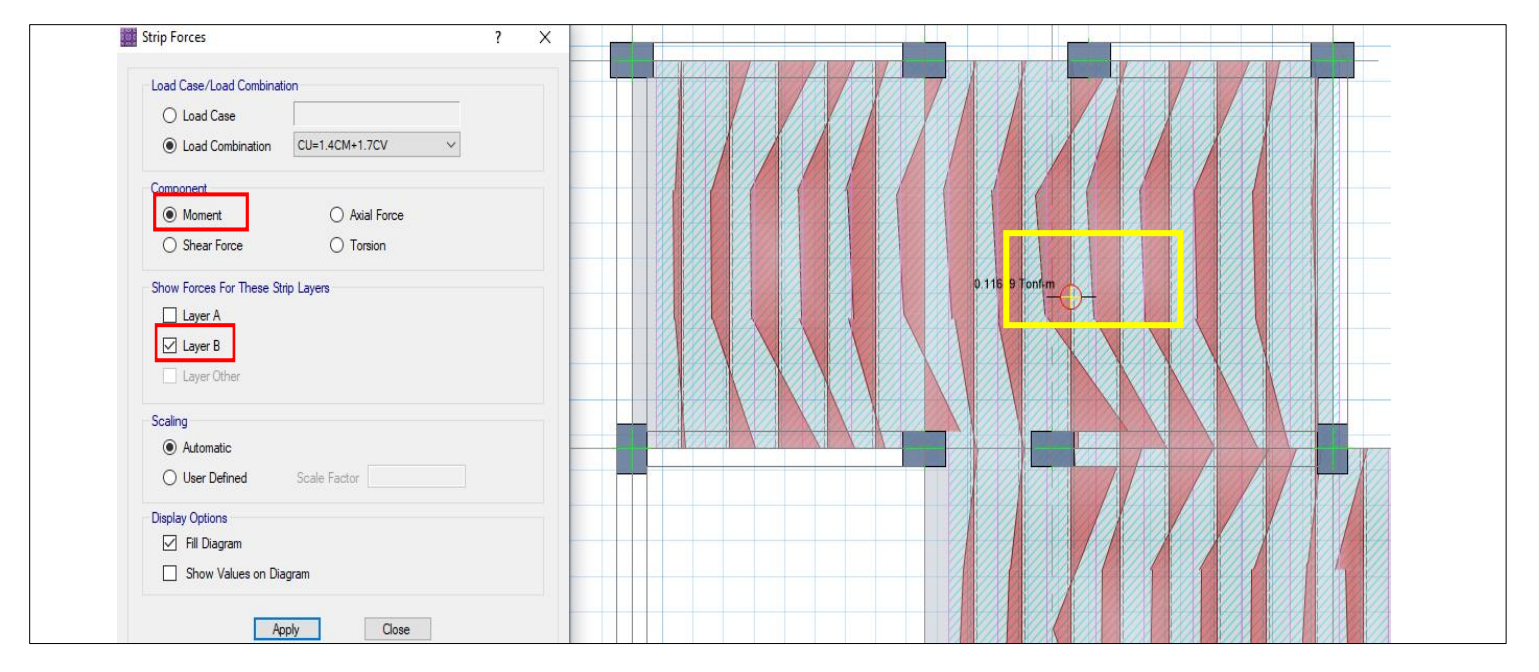

Se observa los momentos (0.11649 tn-m) en una de las viguetas en la dirección Y layer B, con esos Momentos Últimos mediante la Formula por Flexión se puede diseñar obteniendo el acero requerido por cada vigueta.

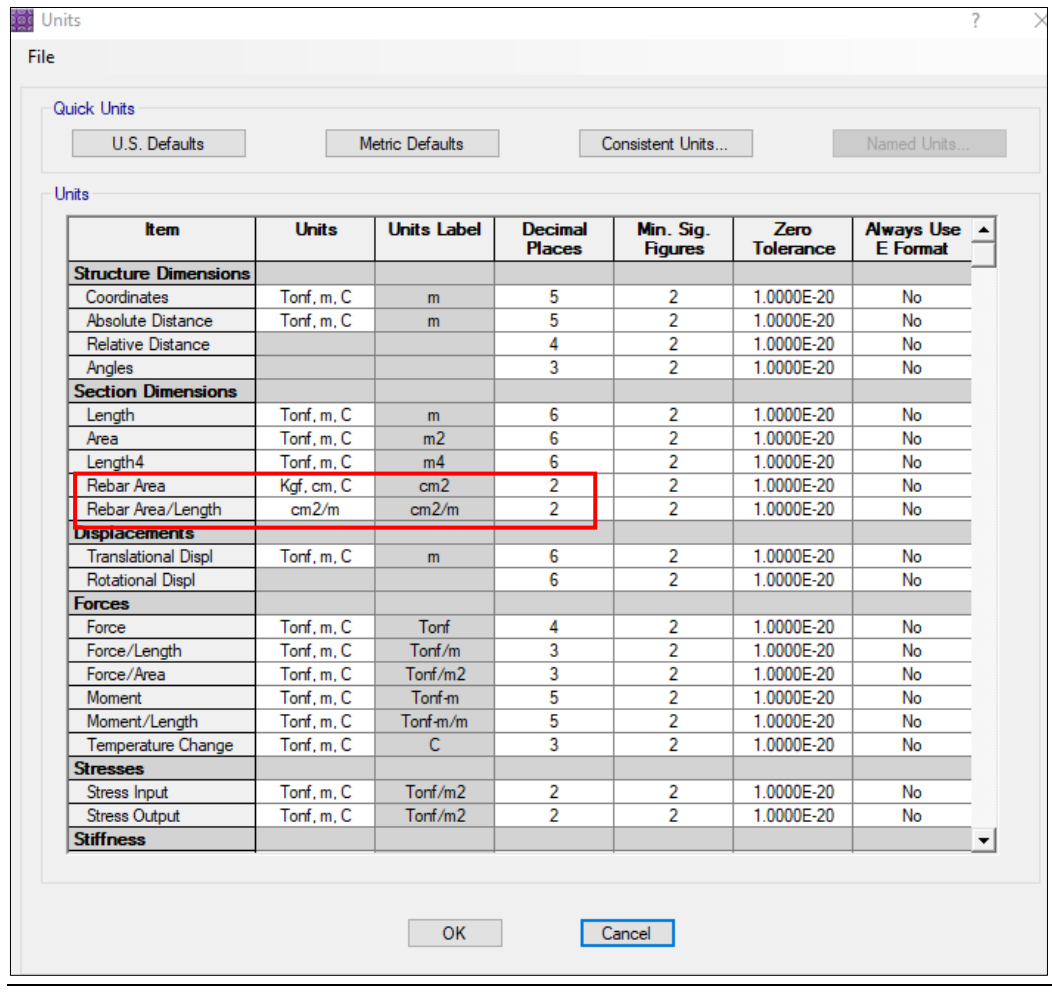

Antes del diseño de acero se cambia el área de acero a cm2, en la pestaña unidades, Rebar Area y Rebar Area/Length.

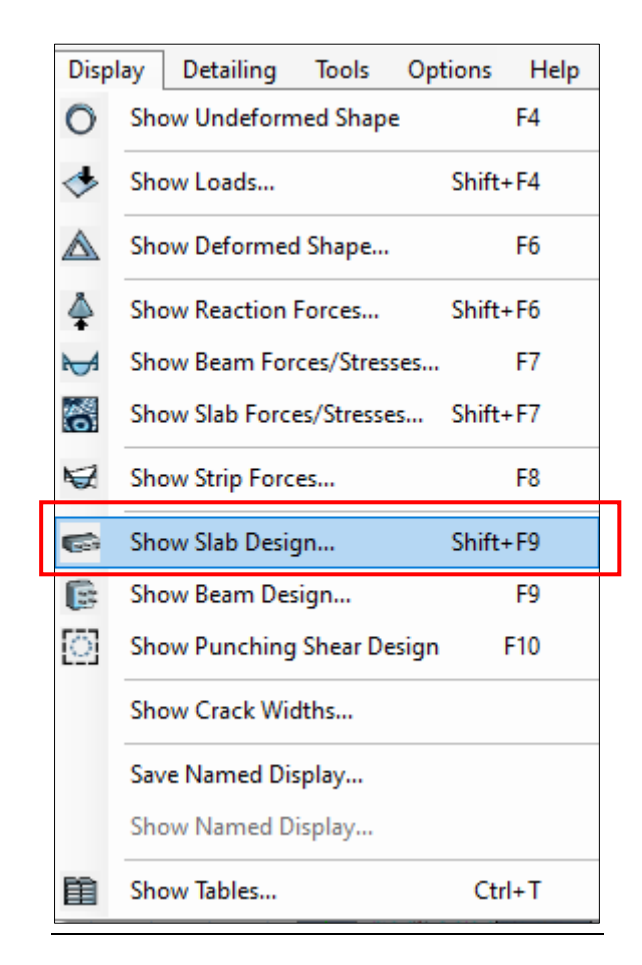

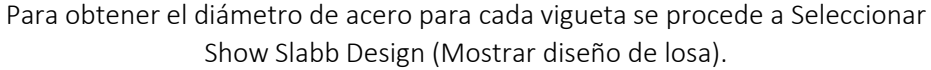

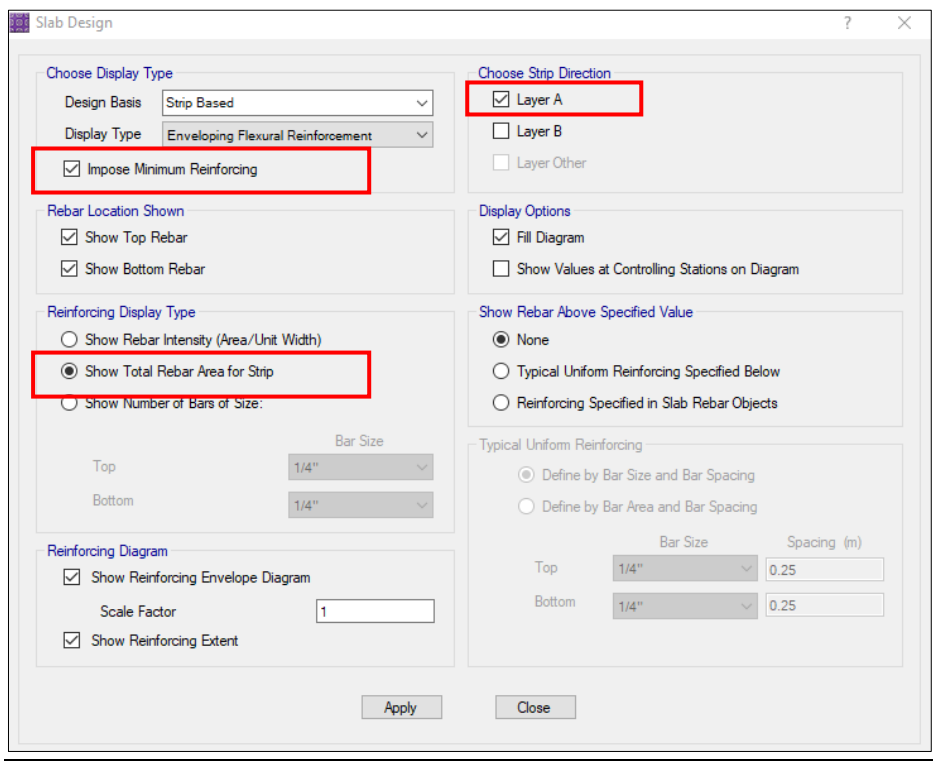

Se activa las opciones en este caso: show total rebar area for strip , es el área de acero para cada vigueta en la dirección X layer A.

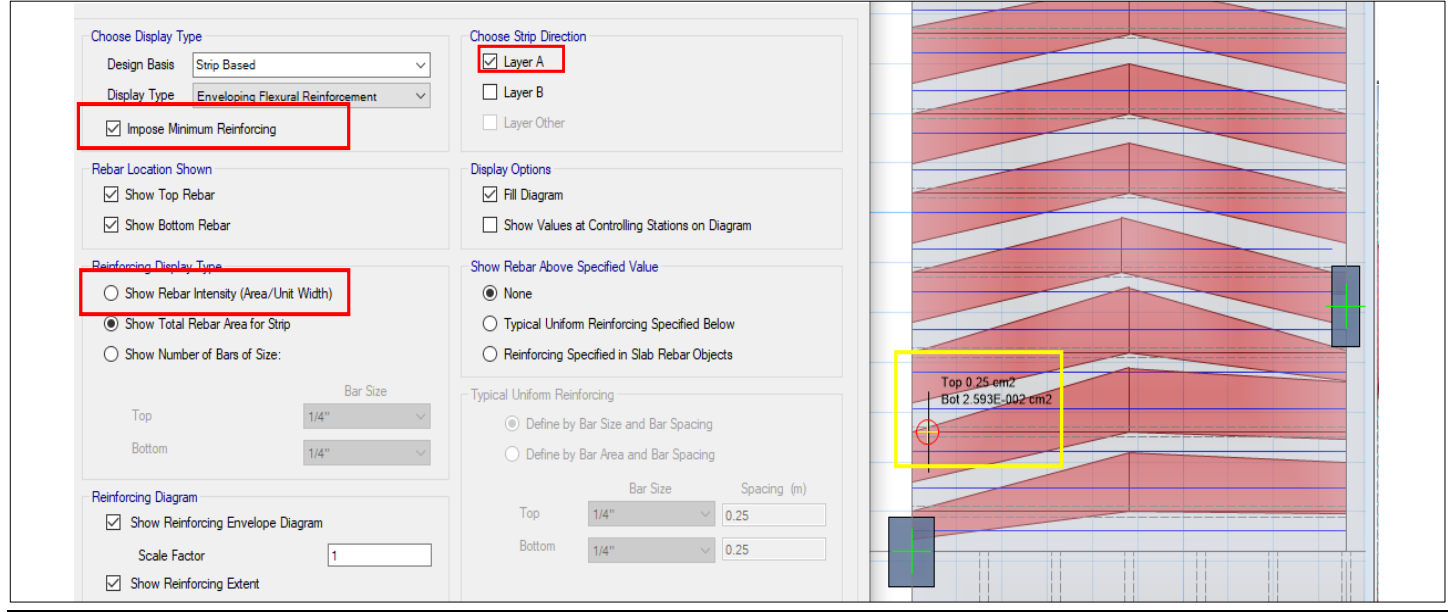

Se observa el área de acero por cada vigueta en la dirección X, así mismo, se realiza en la dirección Y Layer B.

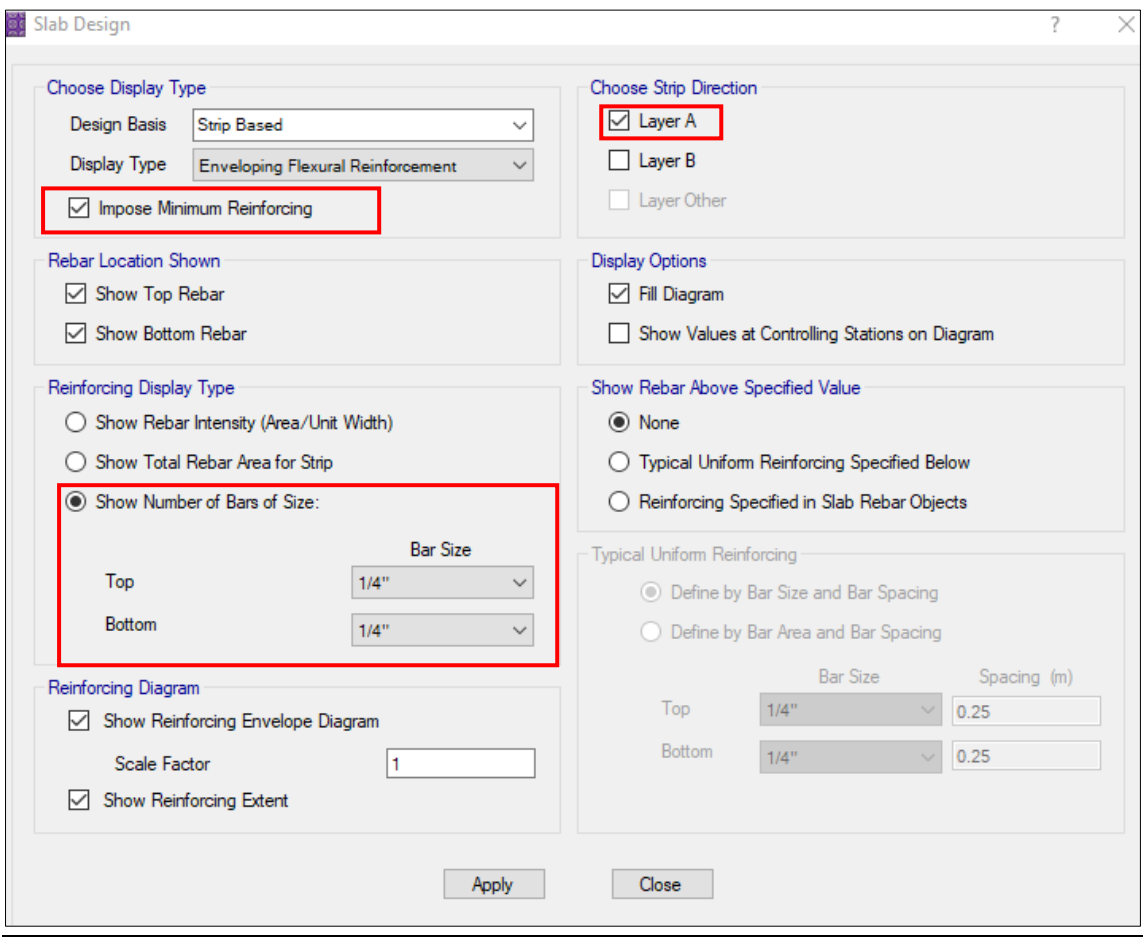

Se ubica el diámetro de acero requerido por cada vigueta tanto superior como inferior negativo y positivo.

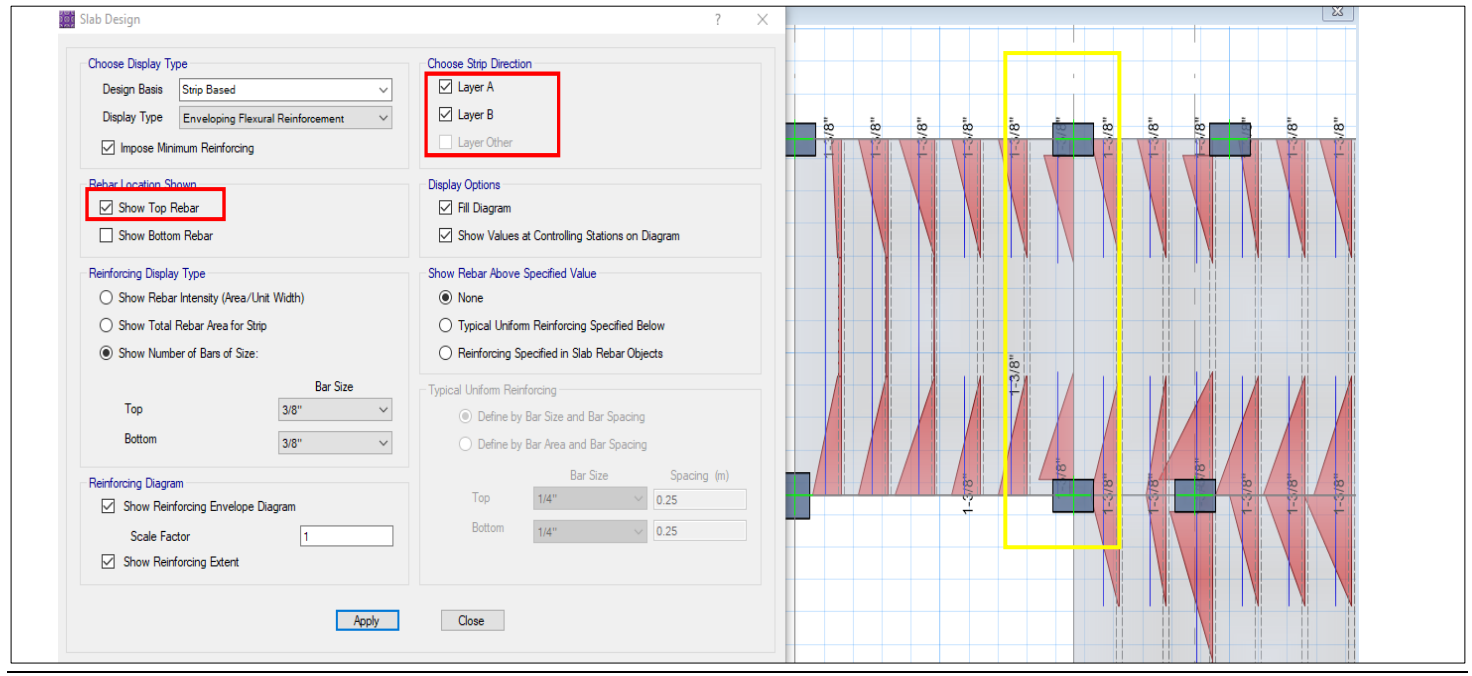

Se observa que esa parte de la losa se requiere  $1\phi$  -3/8" en parte superior (acero negativo)

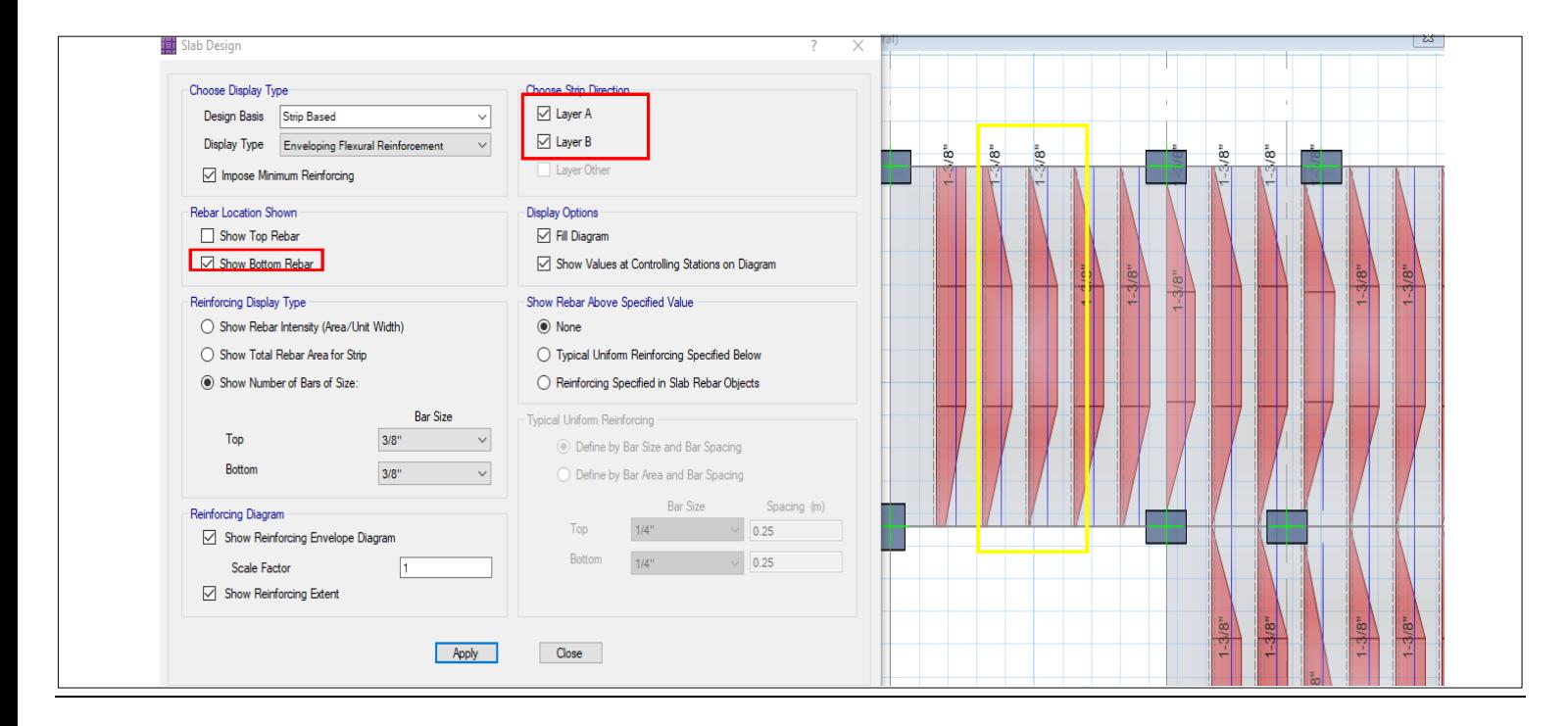

Se observa que en esa parte de la losa se requiere 1Ø-3/8" en parte Inferior (acero positivo) , ya que se solo en esa opción (Show Botton Rebar) se compara acero en la parte superior.

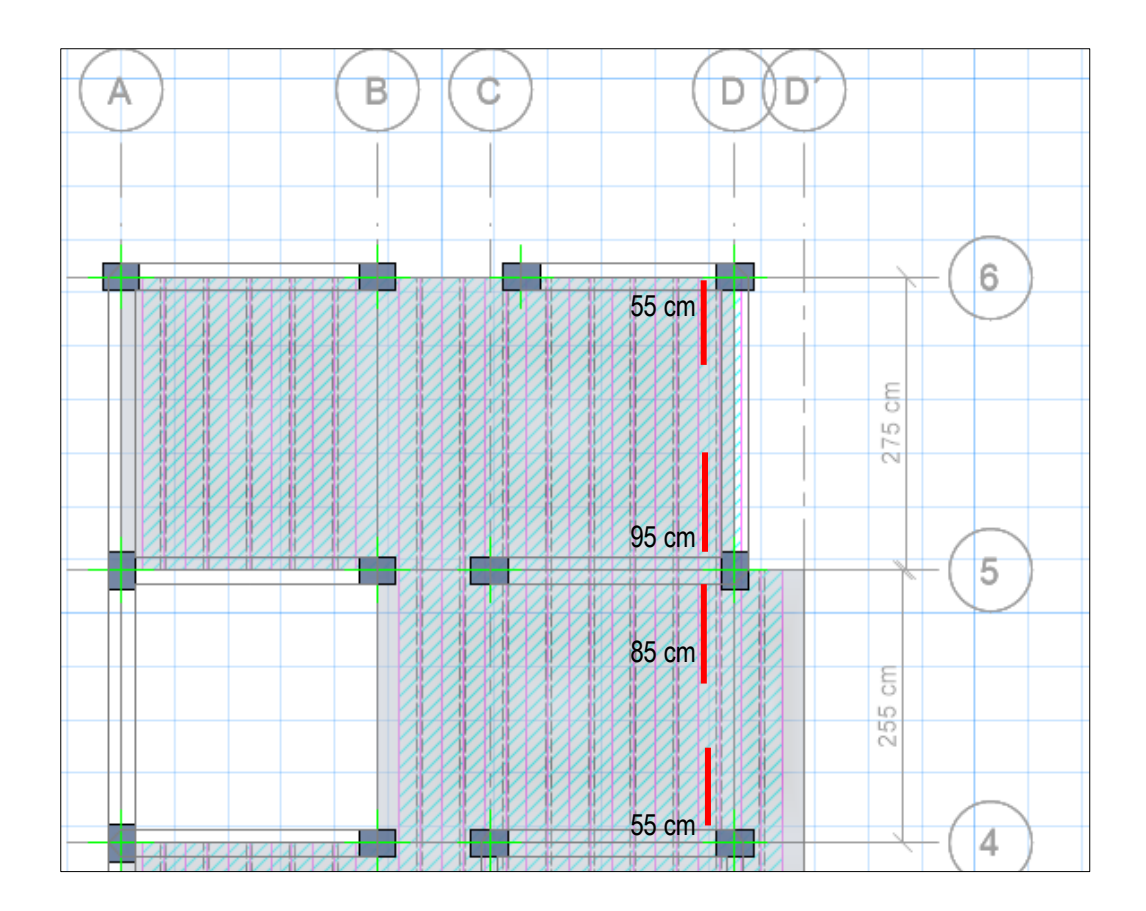

Para la longitud de corte de acero de los bastones, la longitud de corte =ln/5 (para bastones extremos) y para los bastones centrales ln/3. Entonces sería 2.75/5=0.55 cm de acero negativo y en los centrales seria 2.75/3=0.95m a la cara de la viga , 2.55/3=0.85 m y 2.55/5=0.55 m .Para el acero de temperatura se coloca 1/4"@0.25m (típico).

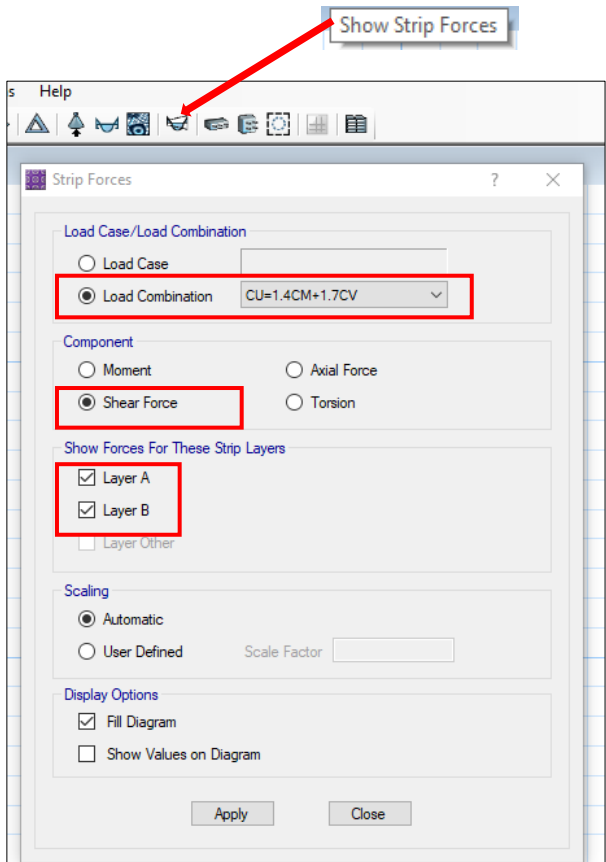

Para el diseño por corte se debe comprobar si el espesor de las viguetas es correcto.

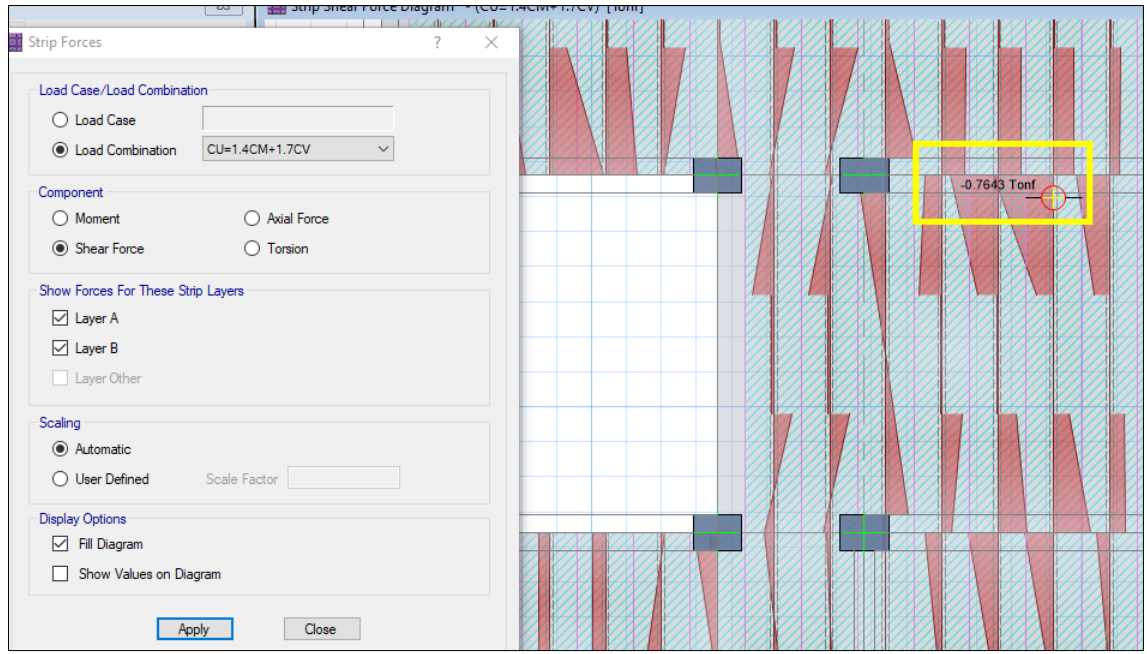

Se observa que la cortante máxima es 0.7643 tn, mientras que la resistencia del concreto a corte es  $\phi Vc = 0.85 * 1.1 * 0.53 * \sqrt{f'c} * bw * d$ , siendo este valor calculado=1.22 tn Entonces el ancho de las viguetas es correcto, si no fuera así se ensancharía el espesor de la vigueta

#### **ANEXO 17:** Diseño de Cimentación

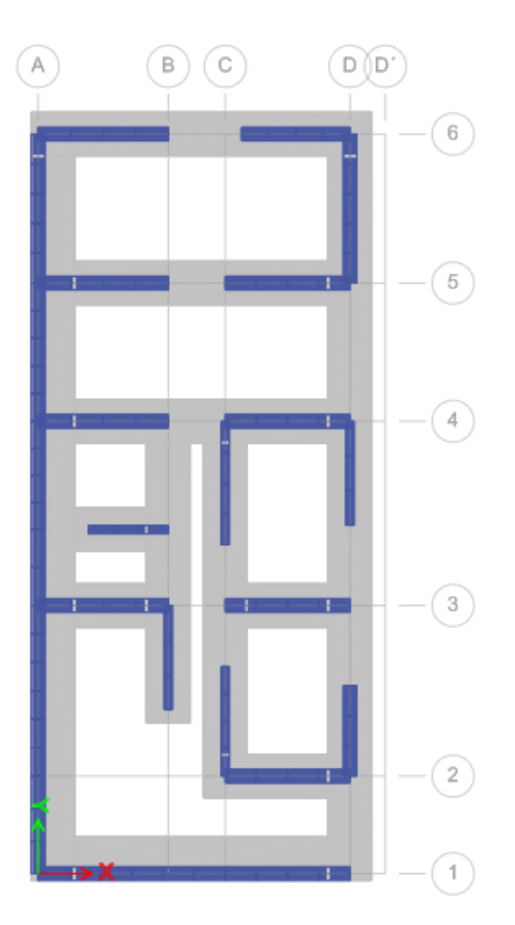

Se muestra la cimentación en planta y tercera dimensión, esta fue diseñada tomando en cuenta la capacidad portante del suelo y peso de la edificación

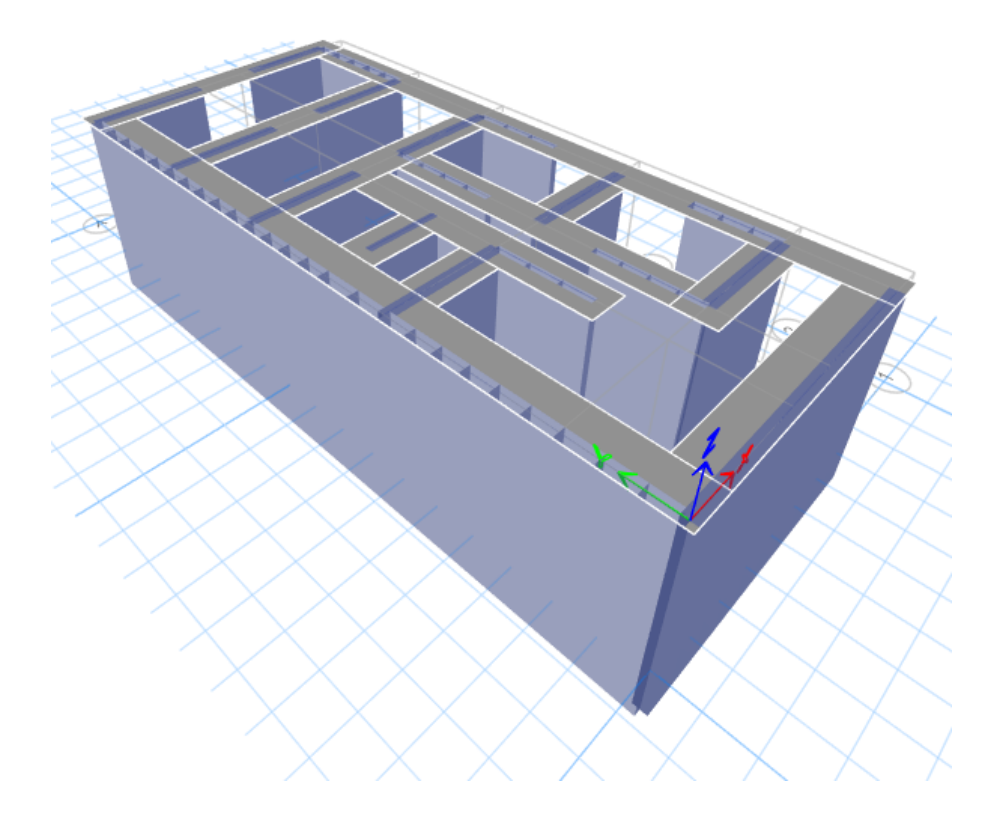

**CIMIENTOS CORRIDOS**

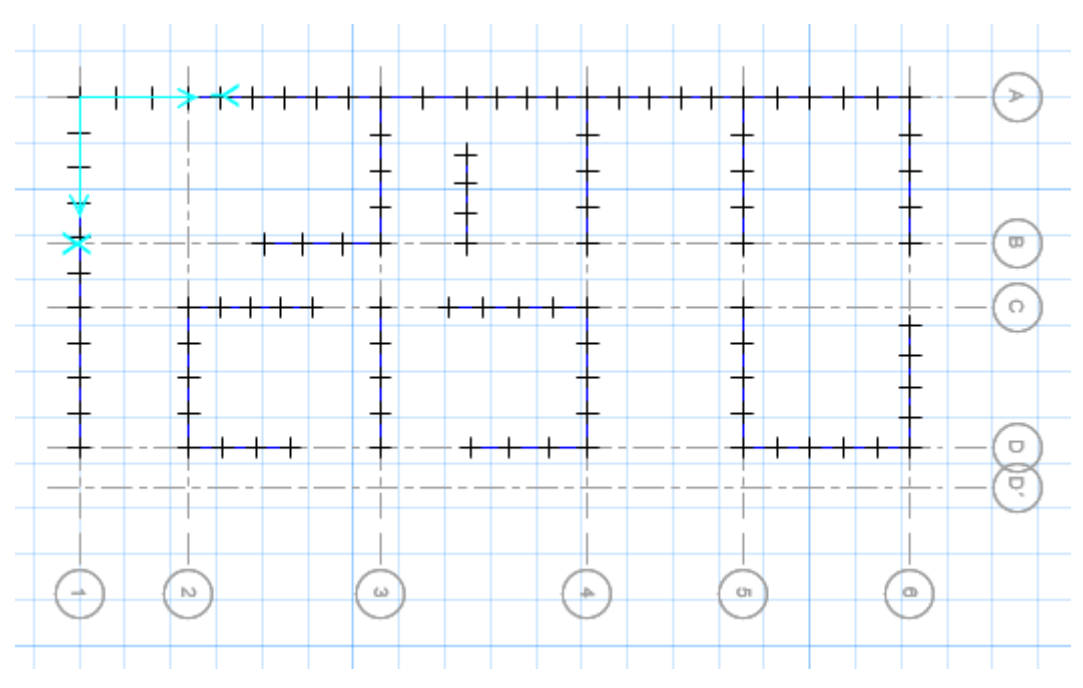

**PUNTOS DE CARGAS EXPORTARDOS DE ETBS**

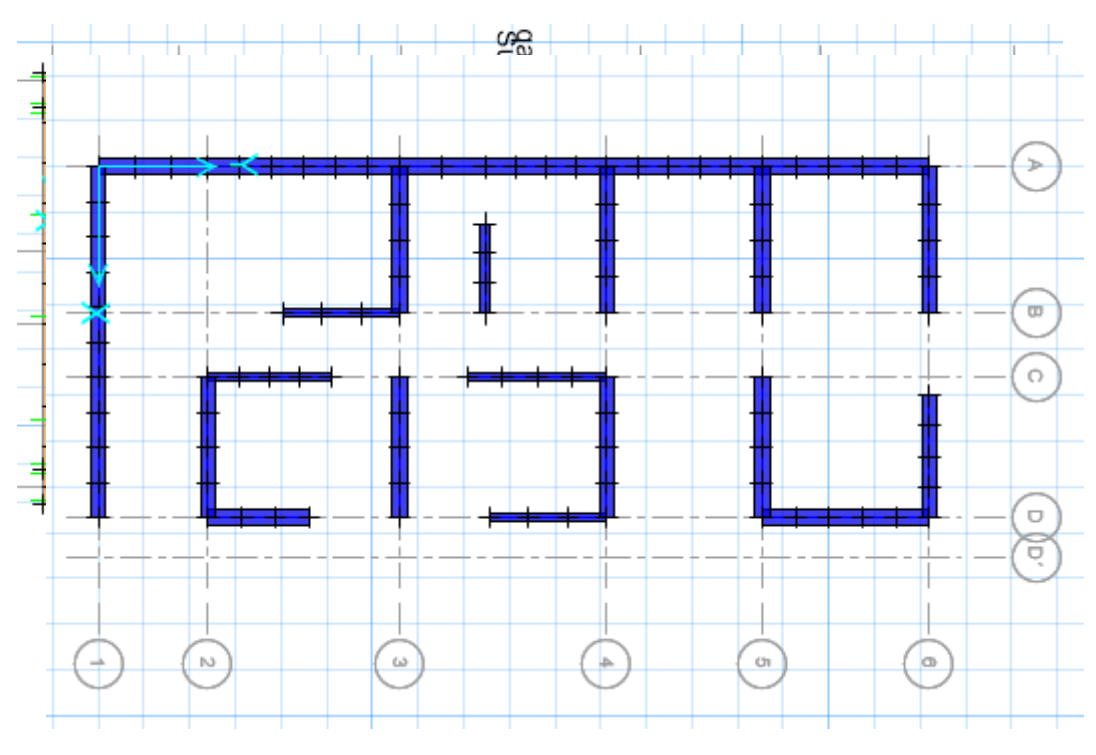

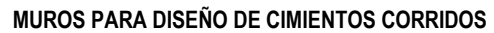

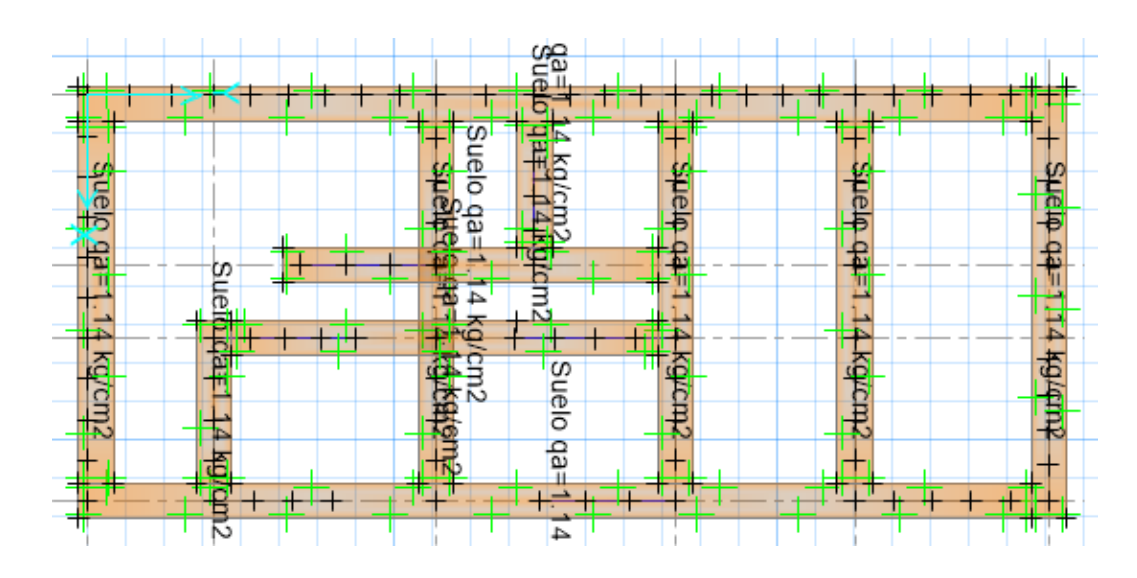

**APLICACIÓN DE CAPACIDAD ADMISIBLE Qa=1.14 kg/cm2**

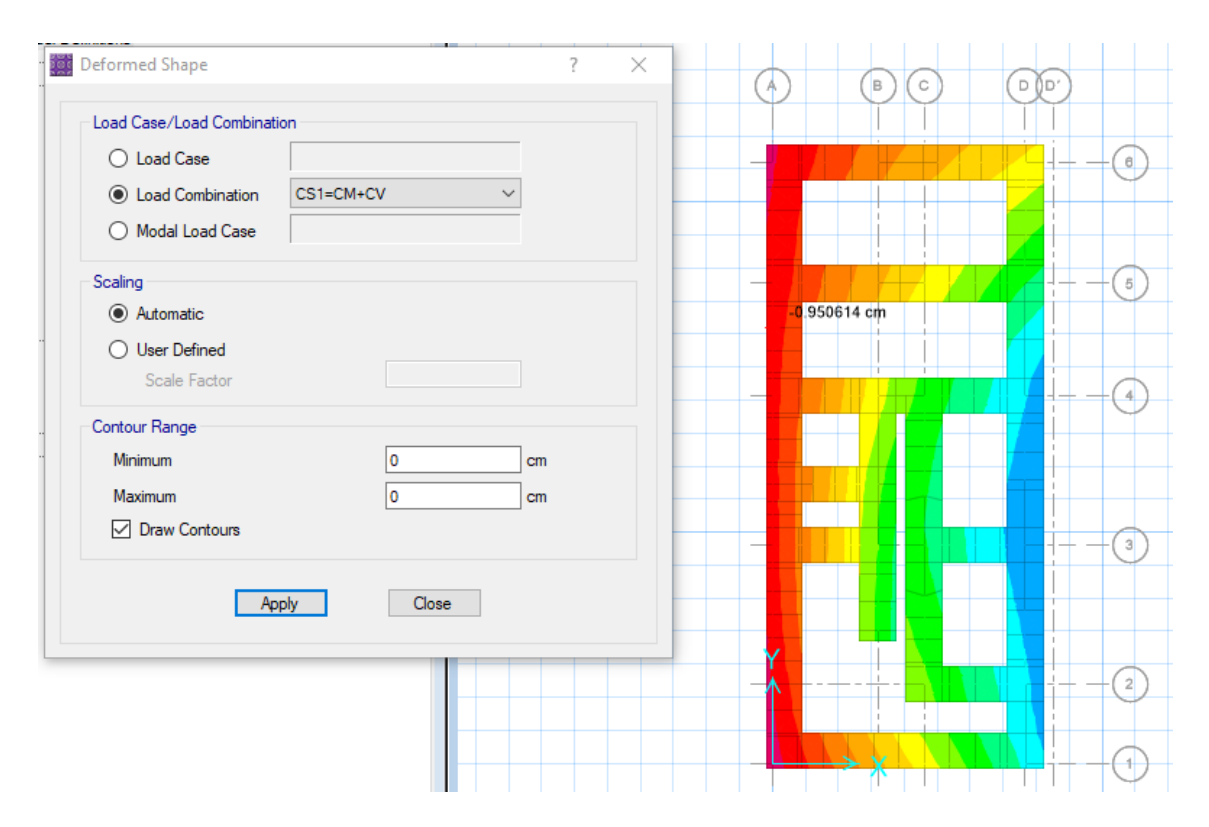

**VERIFICACION DE LA DEFORMACION PERMISLBE 2.5 CM ,CUMPLE EN TODA LA CIMENTACION**

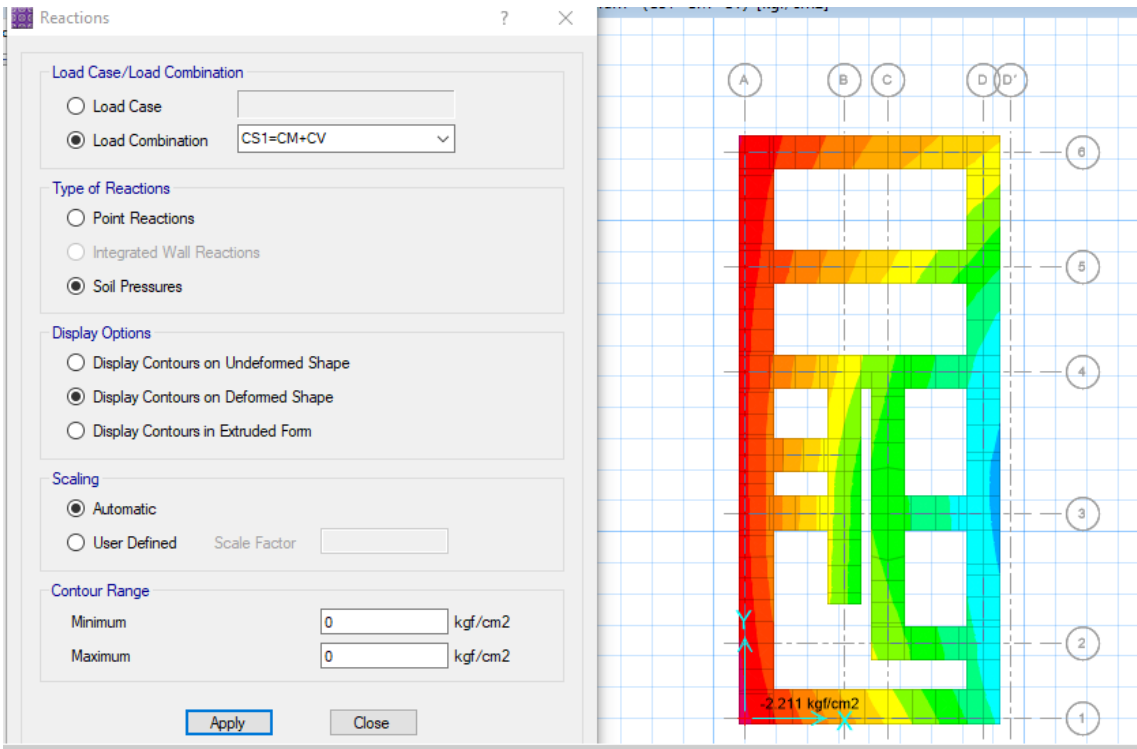

#### **VERIFICACION POR CARGAS DE GRAVEDAD = Qa max :2.21 kg/cm2**

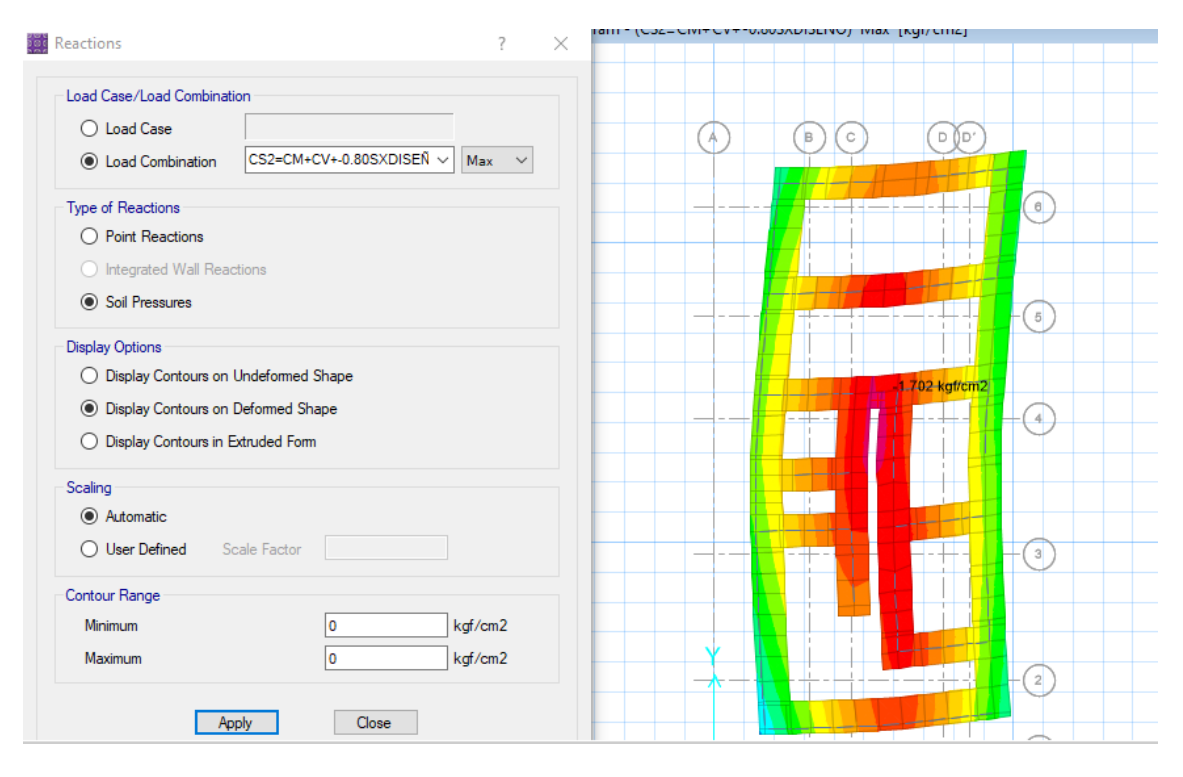

**VERIFICACION POR CARGAS DE SISMO XX = Qa max :1.70 kg/cm2**

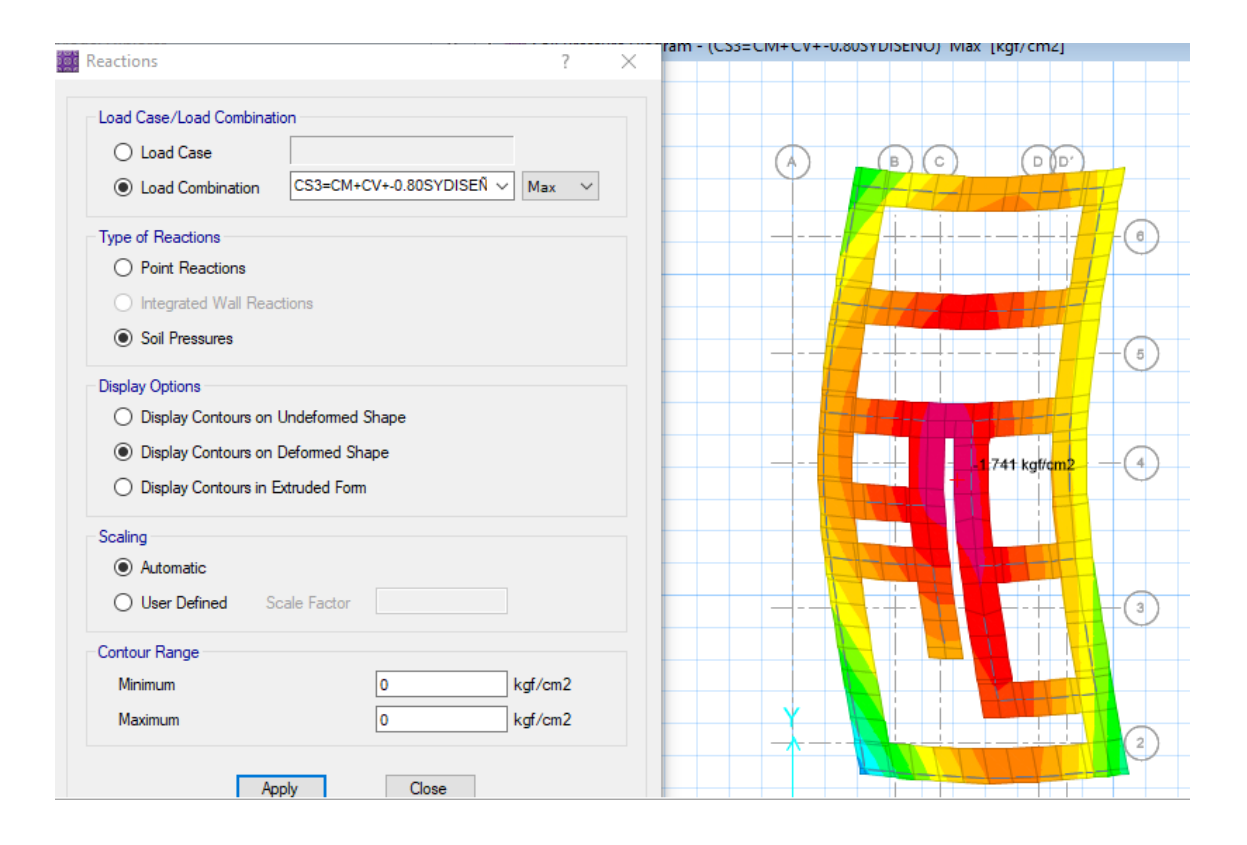

**VERIFICACION POR CARGAS DE SISMO YY = Qa max :1.74 kg/cm2**

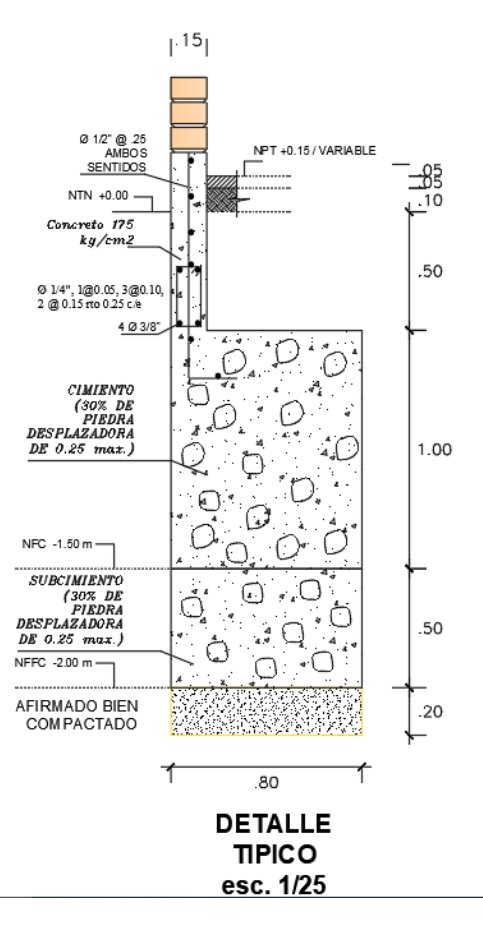

**DETALLE TIPICO DE CIMIENTOS CORRIDOS**

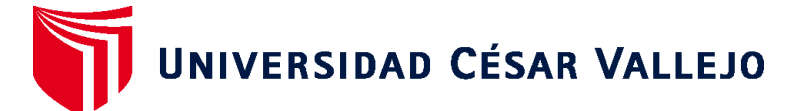

# **FACULTAD DE INGENIERÍA Y ARQUITECTURA ESCUELA PROFESIONAL DE INGENIERÍA CIVIL**

# **Declaratoria de Autenticidad del Asesor**

Yo, KRISSIA DEL FATIMA VALDIVIEZO CASTILLO, docente de la FACULTAD DE INGENIERÍA Y ARQUITECTURA de la escuela profesional de INGENIERÍA CIVIL de la UNIVERSIDAD CÉSAR VALLEJO SAC - PIURA, asesor de Tesis titulada: "Diseño sismorresistente de una vivienda de albañilería confinada de 5 pisos utilizando ETABS en Nuevo Sullana, Sullana, Piura - 2022", cuyos autores son ZAPATA RIVERA ZURLI PAOLA, YESANG ESPINOZA IVAN OMAR, constato que la investigación tiene un índice de similitud de 17.00%, verificable en el reporte de originalidad del programa Turnitin, el cual ha sido realizado sin filtros, ni exclusiones.

He revisado dicho reporte y concluyo que cada una de las coincidencias detectadas no constituyen plagio. A mi leal saber y entender la Tesis cumple con todas las normas para el uso de citas y referencias establecidas por la Universidad César Vallejo.

En tal sentido, asumo la responsabilidad que corresponda ante cualquier falsedad, ocultamiento u omisión tanto de los documentos como de información aportada, por lo cual me someto a lo dispuesto en las normas académicas vigentes de la Universidad César Vallejo.

PIURA, 28 de Febrero del 2023

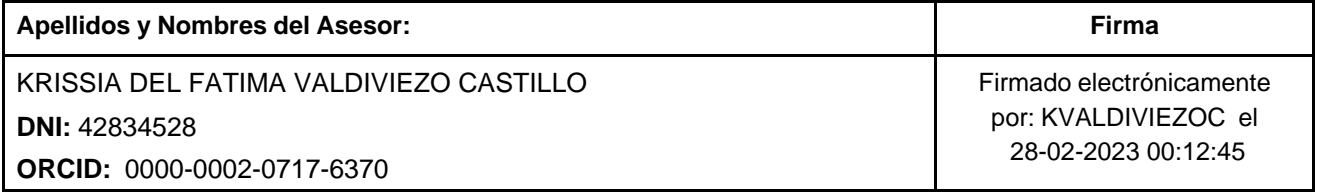

Código documento Trilce: TRI - 0535121

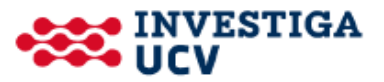